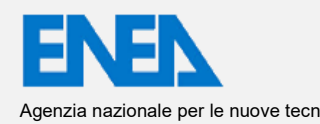

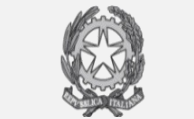

Agenzia nazionale per le nuove tecnologie,<br>l'energia e lo sviluppo economico sostenibile MINISTERO DELLA TRANSIZIONE ECOLOGICA

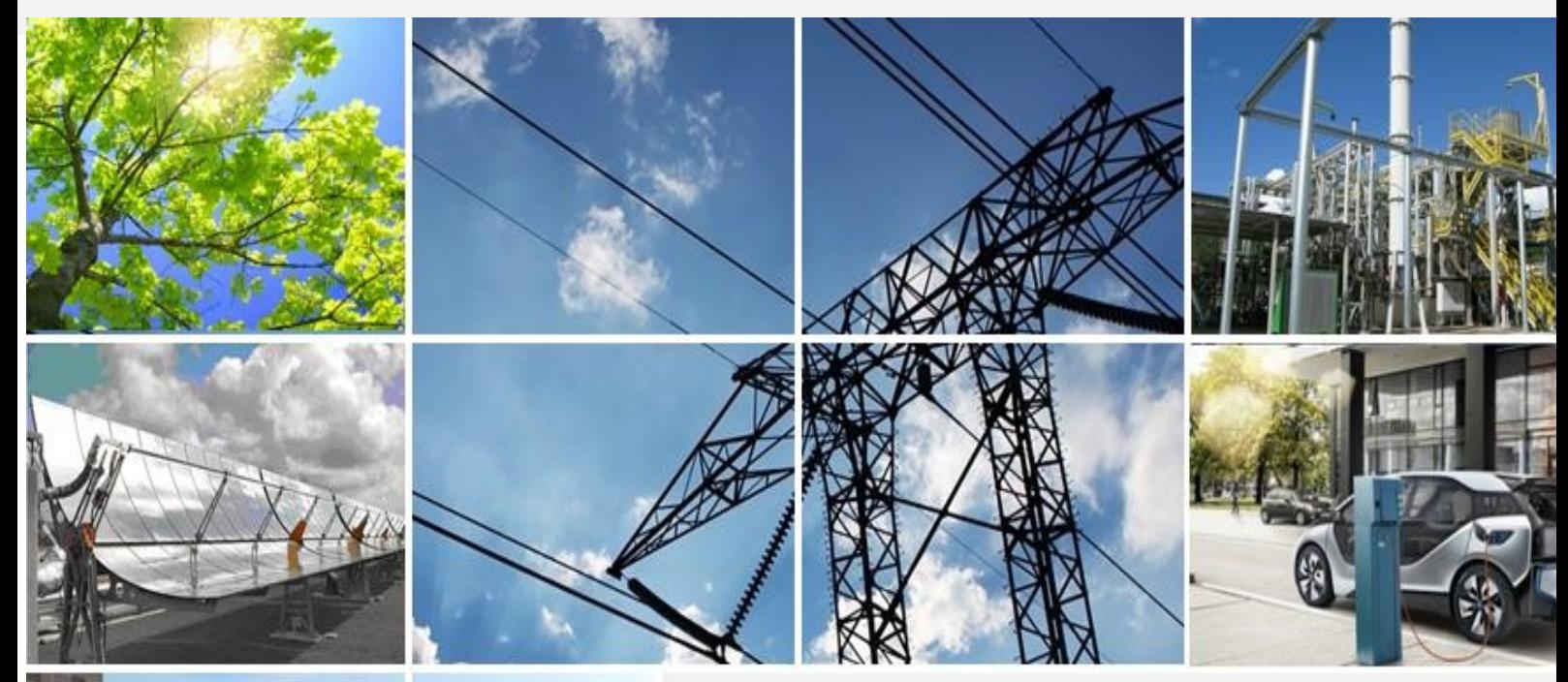

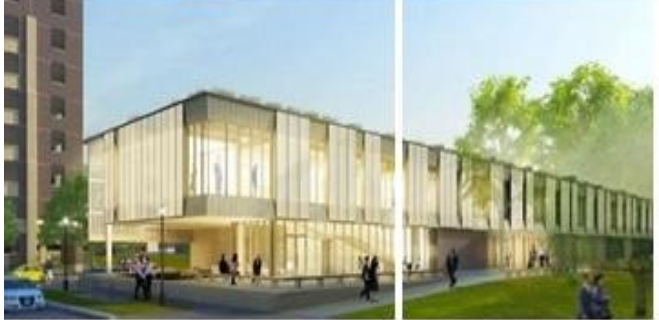

# Ricerca di Sistema elettrico

# RECUPERO DEL CALORE DALLE ACQUE REFLUE

Marco Maglionico Margherita Altobelli

Report RdS/PAR2020/097

#### EFFICIENTAMENTO ENERGETICO DEGLI IMPIANTI DI DEPURAZIONE MUNICIPALE E DEL TRATTAMENTO ACQUE REFLUE IN AMBITO INDUSTRIALE

M. Maglionico

M. Altobelli

(UNIBO)

Aprile 2021

Report Ricerca di Sistema Elettrico

Accordo di Programma Ministero dello Sviluppo Economico (oggi Ministero della Transizione Ecologica) - ENEA Piano Triennale di Realizzazione 2019-2021 - II annualità Obiettivo: N. 1 - Tecnologie Progetto: 1.6 - Efficienza energetica dei prodotti e dei processi industriali Work package: 5 - Efficientamento energetico degli impianti di depurazione municipale e del trattamento delle acque reflue in ambito industriale Linea di attività: LA5.5 Valutazione delle prestazioni di bioreattori MBBR microaerobici per la rimozione simultanea di carbonio, azoto e fosforo dalle acque reflue urbane Responsabile del Progetto: Miriam Benedetti, ENEA Responsabile del Work package: Davide Mattioli, ENEA Il presente documento descrive le attività di ricerca svolte all'interno dell'Accordo di collaborazione tra ENEA e Dipartimento di

Ingegneria Civile, Chimica, Ambientale e dei Materiali (DICAM)dell'Università degli Studi di Bologna "Alma Mater Studiorum" per una attività di ricerca dal titolo: *"Efficientamento energetico ed ottimizzazione funzionale dei sistemi di drenaggio urbano"* Responsabile scientifico ENEA: Davide Mattioli

Responsabile scientifico DICAM: Prof. Marco Maglionico

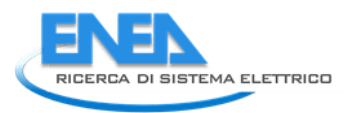

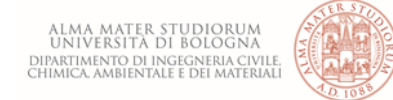

# Indice

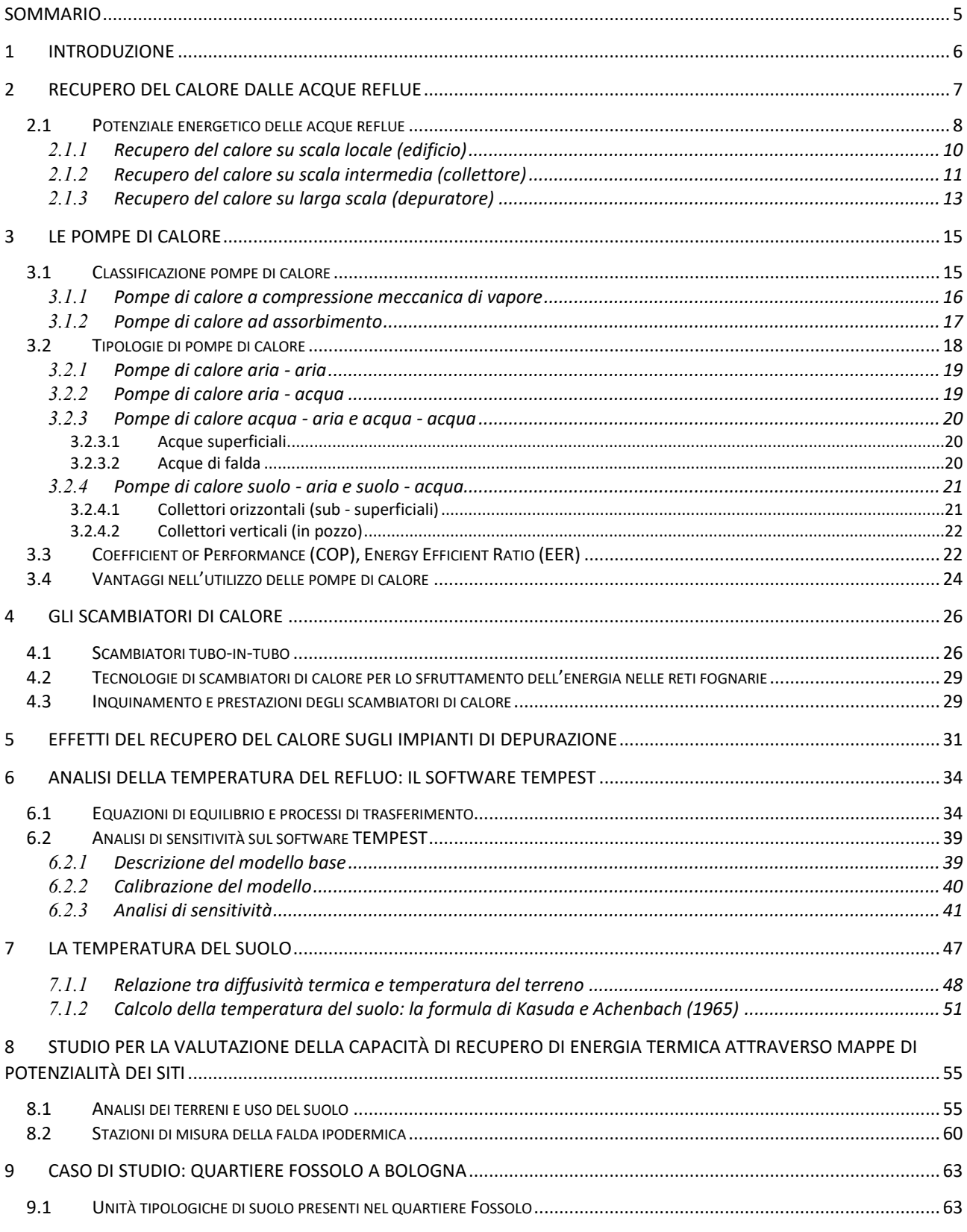

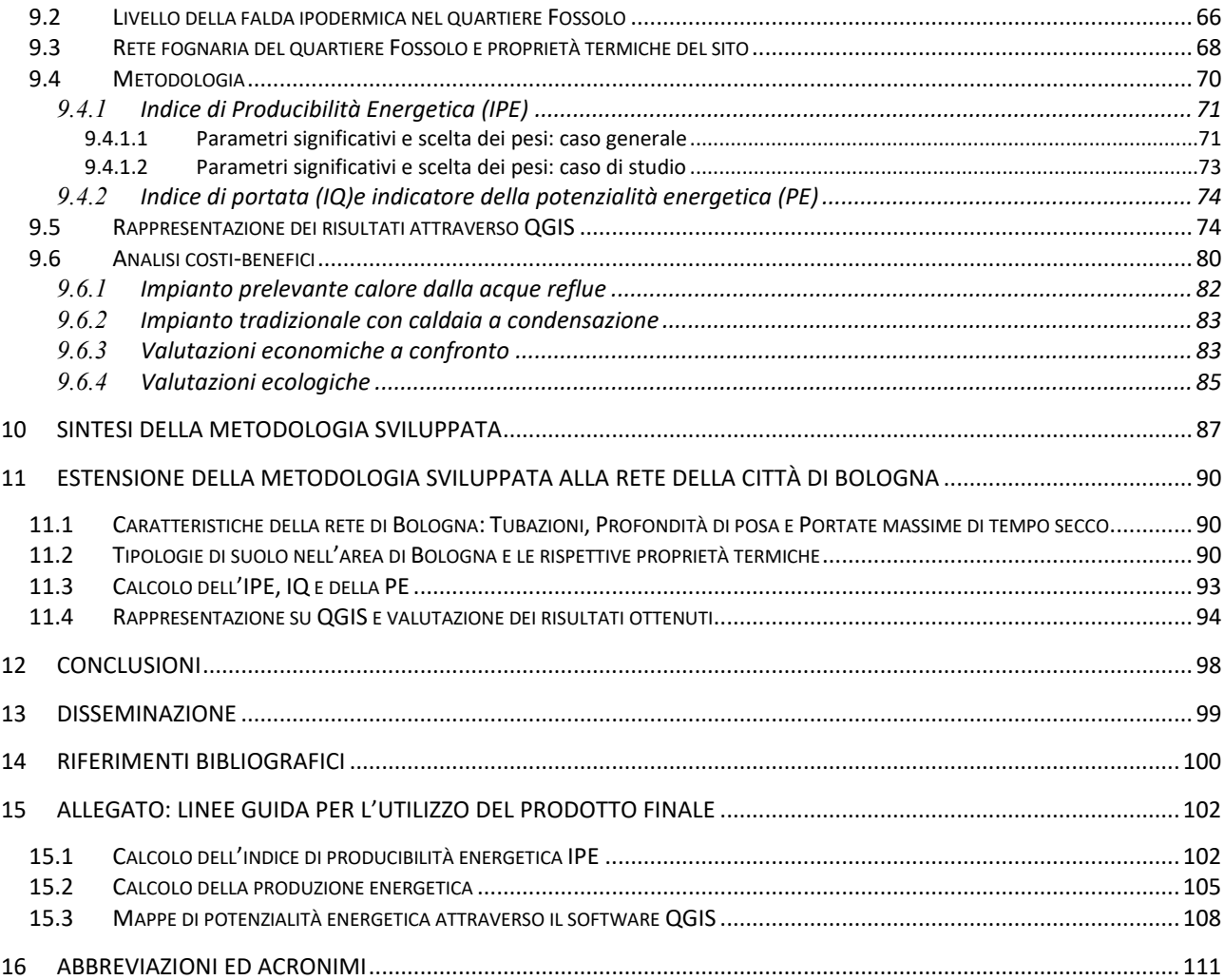

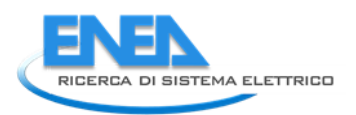

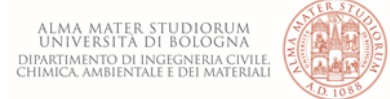

# <span id="page-4-0"></span>Sommario

I temi sviluppati nel presente documento, come da accordo di collaborazione tra ENEA e il Dipartimento di Ingegneria Civile, Chimica, Ambientale e dei Materiali (DICAM) dell'Università di Bologna, riguardano l'applicabilità di soluzioni volte al recupero dell'energia termica delle acque reflue poiché rappresenta un elemento cardine dell'efficientamento energetico del ciclo idrico, infatti, risulta essere la sorgente di energia con il più alto potenziale di recupero.

Sono state analizzate le differenti tipologie di recupero del calore, studiando gli aspetti funzionali e progettuali di tali impianti; allo stesso tempo è stato valutato l'effetto che l'estrazione del calore dalle acque reflue potrà avere nei processi depurativi a valle.

L'analisi svolta affiancata dalla modellazione di una rete urbana esistente presente nel comune di Bologna, ha permesso di sviluppare una metodologia per la valutazione del potenziale di recupero di energia termica attraverso mappe di potenzialità dei siti.

Dopo un'analisi di sensitività dei parametri più influenti per il recupero del calore da acque reflue è stato analizzato prima un quartiere della città di Bologna per poi estendere la metodologia alla rete dell'intera città.

## <span id="page-5-0"></span>1 Introduzione

I temi sviluppati, come dall'accordo di collaborazione tra ENEA e il Dipartimento di Ingegneria Civile, Chimica, Ambientale e dei Materiali (DICAM) dell'Università di Bologna, riguardano le tecniche relative al recupero di calore dalle acque reflue, al fine di migliorare il bilancio energetico del ciclo idrico urbano e dimostrarne l'efficacia in funzione della tipologia di impianto installato.

Lo scopo principale dell'attività è di sviluppare una metodologia per la valutazione tecnica ed economica del recupero di energia termica da acque reflue al fine di creare delle mappe di potenzialità dei siti.

Come previsto dall'attività di ricerca si analizzano le tipologie d'impianti in funzione della posizione in cui essi vengono installati, gli effetti sul processo depurativo a valle, nei casi in cui il recupero avvenga a monte del sistema di depurazione, per poi procedere alla modellazione di una rete esistente in ambito territoriale regionale per valutarne il potenziale attraverso lo sviluppo d'indicatori di potenzialità energetica, definiti attraverso un'analisi di sensitività dei principali parametri che maggiormente influenzano il recupero del calore dalle condotte.

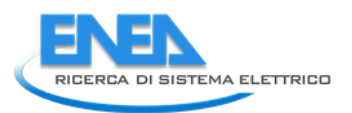

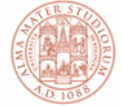

# <span id="page-6-0"></span>2 Recupero del calore dalle acque reflue

Il cambiamento climatico è una delle grandi sfide di questo tempo. La necessità di una riduzione continua delle emissioni di gas a effetto serra è stata identificata come un elemento chiave per affrontare questa sfida. A tal fine, durante la Conferenza delle Nazioni Unite delle Parti a Parigi nel 2016, è stato ratificato un accordo volto a limitare l'aumento della temperatura media globale sotto 2°C (e ad adoperarsi per mantenerla sotto a 1.5 °C) rispetto ai livelli preindustriali, riducendo le emissioni di gas serra secondo la Convenzione quadro delle Nazioni Unite sui cambiamenti climatici del 2015. Per raggiungere questi obiettivi, il Consiglio Europeo ha pubblicato "*The 2030 Climate and Energy Framework*", con lo scopo di ridurre le emissioni di gas a effetto serra del 40% entro il 2030 e dell'80-95% entro il 2050, rispetto ai livelli del 1990 parallelamente a un aumento della quota di energie rinnovabili almeno al 27%. Le acque reflue sono state ufficialmente riconosciute dall'Unione Europea come fonte di energia rinnovabile, da una direttiva pubblicata nel dicembre 2018 (Parlamento Europeo; Consiglio dell'Unione Europea, 2018). Il ciclo idrico urbano è estremamente energivoro e per questo motivo i Gestori si sono concentrati sui consumi, identificando ed esplorando le potenzialità di riutilizzo e recupero energetico nei propri sistemi, infatti, quotidianamente viene prodotto calore o energia termica tramite l'acqua utilizzata dai singoli utenti e questa forma di energia viene dispersa. Tuttavia, potrebbe essere recuperata e, in funzione della differenza di temperatura con la zona circostante, riutilizzata per la produzione di calore. Il recupero dell'energia termica delle acque reflue è un elemento cardine dell'efficientamento energetico del ciclo idrico, infatti, rappresenta la sorgente di energia con il più alto potenziale di recupero. Pertanto, questa fonte di energia può diventare un nuovo costituente dell'approvvigionamento energetico sostenibile, contribuendo a un uso più efficiente delle risorse e riducendo la pressione da altre fonti di energia rinnovabile necessarie per realizzare la transizione energetica.

L'acqua riscaldata, prodotta in ambito domestico, viene scaricata ancora calda nelle canalizzazioni; in inverno, quando la temperatura delle acque reflue è più elevata rispetto all'aria esterna, il potenziale di calore residuo che scorre nelle reti fognarie è dunque enorme. L'acqua smaltita risulta quindi una possibile fonte di energia, sfruttabile in inverno per riscaldare, in estate per raffreddare.

L'impianto si compone da scambiatori di calore per il recupero di energia dall'acqua reflua e da una termopompa, atta a portare l'energia a una temperatura idonea per riscaldare o raffreddare la costruzione. Anche se la tecnica risulta essere di facile approccio, il recupero del calore dalle acque reflue non ha mai avuto un'ampia diffusione. Tra i primi paesi ad adottare tale risorsa si hanno la Svizzera e la Germania.

La prima installazione è stata effettuata oltre 30 anni fa, mentre oggi sono in funzione oltre 500 pompe di calore per acque di scarico in tutto il mondo. La produzione termica varia da 10 kW a 20 MW. Studi effettuati in Svizzera e Germania mostrano che il 3% di tutti gli edifici potrebbero essere autonomi dal punto di vista energetico grazie a questo sistema di recupero di calore. In virtù del fatto che le temperature che si possono registrare da una fonte ideale variano da 10°C a 25°C durante tutto il corso dell'anno, si possono ottenere notevoli prestazioni dalle pompe di calore. Inoltre, queste installazioni presentano ottime caratteristiche dal punto di vista ecologico, in quanto sono volte a diminuire i consumi di risorse non rinnovabili.

La Swiss Federal Office of Energy si è posta l'obiettivo di minimizzare le perdite di energia che si hanno nelle fognature, nell'ambito della sua strategia di sostenibilità per un uso efficiente dell'energia in linea con i tentativi nazionali e internazionali e le regolamentazioni inerenti la protezione climatica del pianeta. Per questa ragione venne attivato in Svizzera, già negli anni Novanta, un programma di recupero di energia dalle acque di scarico. L'obiettivo di questa campagna era appunto il recupero e quindi lo sfruttamento di questo potenziale termico delle acque di scarico per il riscaldamento e il raffreddamento degli edifici.

Secondo alcune stime questo sistema di recupero di calore dalle acque di scarico potrebbe avere un potenziale eccellente per aiutare a ridurre i consumi energetici; un'implementazione ottimale di questo sistema può ridurre l'energia termica utilizzata per generare acqua calda fino al 50%.

Le applicazioni di questa tecnologia hanno dimostrato quanto possa essere affidabile, tuttavia non è ampiamente diffusa a causa di alcune restrizioni tecniche come:

- la letteratura scientifica riguardante i casi di studio di successo, menziona che l'installazione e il funzionamento di tali sistemi di recupero del calore sono considerati economicamente fattibili quando la richiesta di calore è superiore a 1 MW [1];
- è raccomandabile che la portata in fognatura sia superiore a 10 l/s nel punto di estrazione del calore [2],[3];
- quando il calore viene estratto poco prima dell'impianto di trattamento il raffreddamento massimo del refluo si pone pari a 0.5 °C [4] per evitare che la rimozione biologica dell'azoto negli impianti di trattamento delle acque reflue possa essere influenzata dall'acqua fredda in ingresso [5];
- brevi distanze tra il punto di estrazione del calore e l'utenza per ridurre al minimo le perdite nel trasporto del calore [1]. Normalmente, l'acqua di scarico più calda si trova immediatamente a valle dell'abitazione, dove il volume delle acque reflue è piccolo e intermittente;
- la difficoltà nel conoscere la quantità di energia che può essere ottenuta dal refluo nelle differenti reti fognarie [6].

L'uso di sistemi di recupero del calore situati relativamente vicini all'utente finale, promuove l'uso di queste tecnologie nelle città [7]. Allo stesso tempo, è necessario acquisire conoscenze sull'energia che può essere ottenuta dalle acque reflue senza compromettere il funzionamento degli impianti di trattamento.

### <span id="page-7-0"></span>*2.1 Potenziale energetico delle acque reflue*

Rispetto ad altre fonti di energia di tipo tradizionale per pompe di calore (come ad esempio fonti geotermiche o falde acquifere), le acque di scarico, provenienti dalle abitazioni, drenano attraverso i sistemi fognari a diverse temperature a seconda della stagione dell'anno; in particolare presentano elevate temperature durante le stagioni più calde: infatti valori sotto i 10 °C si presentano raramente (vedi [Figura 2-1\)](#page-7-1), perciò queste acque si prestano bene per essere sfruttate come fonte di calore. In estate le acque presenti nelle fognature raggiungono valori attorno ai 20 °C. Le suddette acque presentano variazioni di temperatura e delle proprie caratteristiche sia durante le ore del giorno che durante la settimana. Queste variazioni giornaliere sono determinate dal variare del rapporto di acqua reflua presente in fognatura. Di notte, l'apporto di acqua è minore e le temperature si abbassano di alcuni gradi rispetto al giorno.

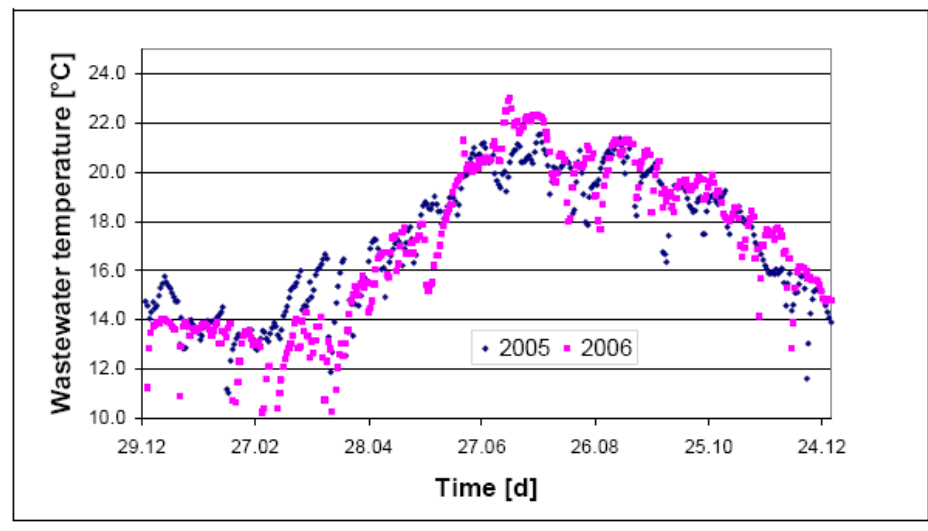

**Figura 2-1: Temperatura delle acque reflue in entrata al depuratore di Zurigo (EAWAG 2006)**

<span id="page-7-1"></span>Le variazioni durante la settimana possono essere attribuite all'influenza climatica; durante i periodi di pioggia la temperatura delle acque di scarico è solita diminuire di pochi gradi, in quanto l'acqua di pioggia (più fredda) va a mescolarsi con quella della fognatura (più calda). Questo aspetto è ovviamente valido solamente per fognature di tipo misto.

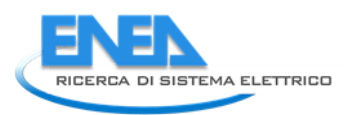

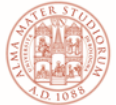

Una seconda caratteristica importante da considerare riguarda le variazioni di portata d'acqua all'interno delle fognature. In un sistema di fognatura la proporzione delle acque di scarico varia da un minimo notturno secco a un massimo diurno anche di 10 volte superiore. È necessario prendere in considerazione che l'acqua calda scaricata in fognatura tende ad aumentare durante il giorno, perciò è indispensabile ragionare in termini di conservazione del calore e quindi di isolamento termico delle fognature al fine di recuperarne il più possibile. L'acqua di scarico. Tuttavia. è una limitata fonte di energia, in quanto la quantità disponibile è in funzione dell'uso che se ne fa. Mentre la quantità d'acqua richiesta sta crescendo nei paesi caratterizzati da un forte sviluppo economico e da un elevato standard di vita, l'acqua disponibile sta già drasticamente calando nelle nazioni industrializzate come risultato degli sforzi che si stanno facendo in direzione di un utilizzo efficiente delle risorse idriche. Perciò, quando si va a progettare un sistema di recupero di calore dalle acque di scarico, è necessario analizzare attentamente i consumi e le portate d'acqua presenti in fognatura. in quanto la quantità d'acqua fluente è un fattore determinante sul recupero di energia.

Per poter considerare le acque di scarico come una fonte di calore è necessario che questa si presenti in forma continua; perciò se si vuole recuperare energia per ricoprire un territorio su larga scala, entrando nell'ottica di massimo rendimento dell'impianto e dal punto di vista economico, è necessario considerare, oltre la quantità istantanea anche la continuità della presenza di acqua di scarico in fognatura. Questo sistema, perciò, si può applicare laddove i consumi sono importanti: edifici come ospedali, industrie o anche siti in prossimità delle tubazioni principale della rete fognaria, del depuratore, etc..

Se si analizza il grafico riportato in [Figura 2-2](#page-8-0), si può notare come la temperatura dell'acqua in uscita dal depuratore non presenti variazioni giornaliere o settimanali significative, ma come si mantenga una temperatura pressoché costante nel tempo.

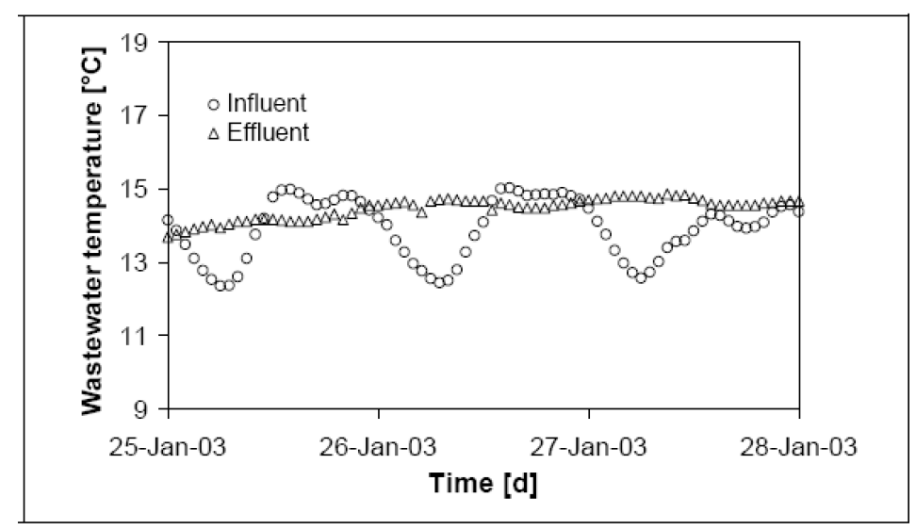

**Figura 2-2: Variazione giornaliera in entrata e in uscita dal depuratore di Zurigo (EAWAG, 2006)**

<span id="page-8-0"></span>L'acqua di scarico può poi essere utilizzata sia come risorsa di energia per produrre calore, sia come risorsa per il raffrescamento.

Il recupero del calore dalle acque reflue può avvenire secondo tre approcci: a scala locale (edificio), a scala intermedia (collettore), a larga scala (valle depuratore); ciò è ovviamente possibile in quanto le acque reflue sono un vettore di energia che nasce negli edifici e termina a valle del depuratore [8].

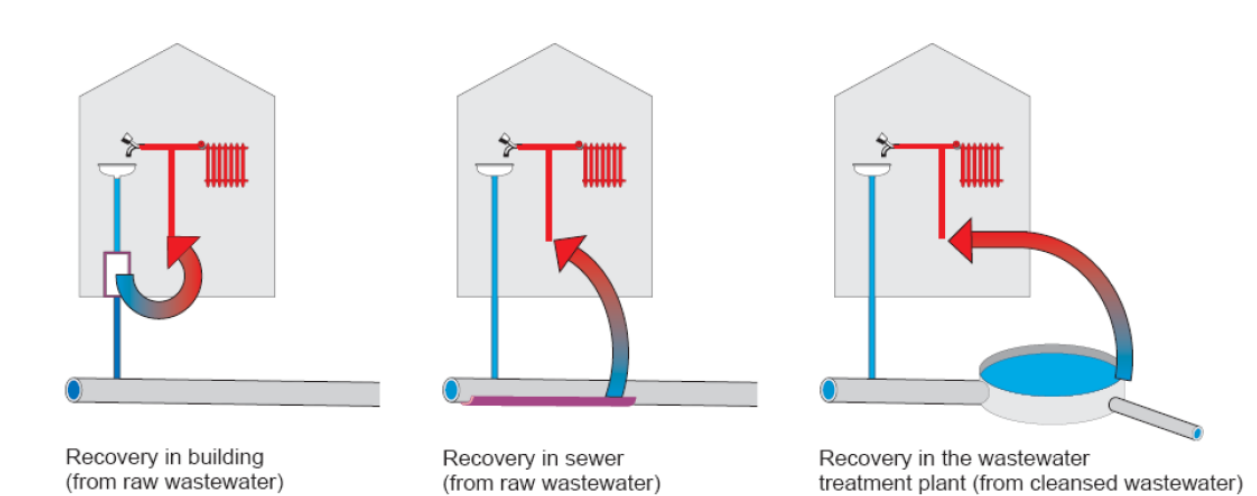

**Figura 2-3: Differenti tipologie di recupero di calore dalle acque reflue in funzione del luogo da dove viene estratta (EAWAG, 2006)** 

#### <span id="page-9-0"></span>2.1.1 Recupero del calore su scala locale (edificio)

Relativamente al primo approccio, il recupero dell'energia termica dall'acqua calda sanitaria (docce, lavatrici, lavastoviglie, etc.) risulta concettualmente semplice.

Per tale scopo è infatti sufficiente utilizzare uno scambiatore di calore percorso in un ramo dall'acqua calda avviata alla rete di smaltimento delle acque reflue mentre dall'altro l'acqua fredda prelevata dall'acquedotto.

Un esempio di questo approccio è stato attuato dai Paesi Bassi, dove in alcune aree residenziali sono stati applicati degli scambiatori di calore sotto le docce portando a un risparmio del gas utilizzato del 30-40%.

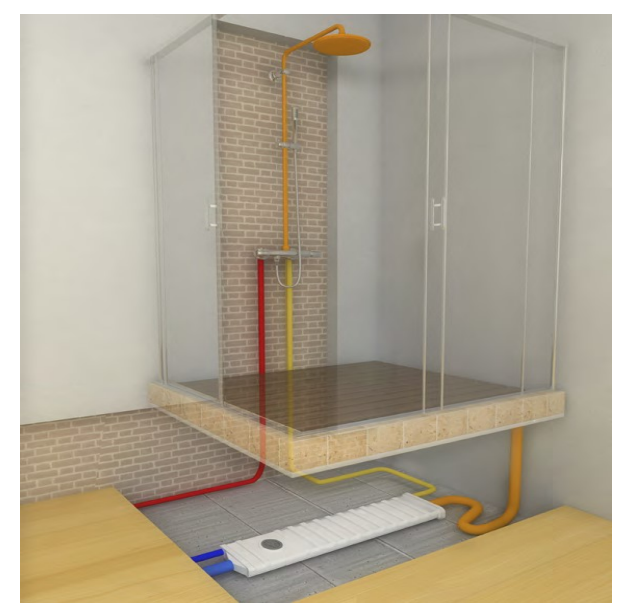

**Figura 2-4: Schema applicativo recuperatore di calore su scala locale (https://www.innovaenergie.com/prodotti/recupero-energia/bee/)**

<span id="page-9-1"></span>Il recuperatore di calore di [Figura 2-4](#page-9-1) è un dispositivo che, attraverso lo scambio di calore tra l'acqua di scarico e acqua di alimentazione dei generatori termici o direttamente del miscelatore finale, recupera una notevole quantità di calore che altrimenti andrebbe dispersa in ambiente.

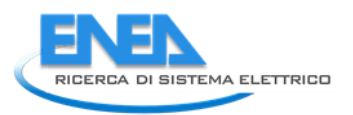

Il suo funzionamento è semplice e intuitivo: l'acqua di scarico passa sopra una serpentina stampata costituita da due lamiere appositamente sagomate, (in inox AISI 316 L, resistenti quindi alla corrosione) saldate tra loro. All'interno della serpentina in controcorrente, rispetto all'acqua di scarico, scorre l'acqua pulita che alimenta: il bollitore, lo scaldabagno istantaneo o il miscelatore dal lato "freddo". L'acqua pulita quindi, si preriscalda sottraendo calore all'acqua di scarico. Nel miscelatore o nello scaldabagno non entra quindi acqua alla temperatura dell'acquedotto, ma con una temperatura più alta, riducendo così l'energia necessaria. Questo scambiatore in acciaio è collocato sul fondo di un condotto in polipropilene (lo stesso materiale utilizzato per le tubazioni delle acque reflue) a tenuta stagna che viene allacciato in serie alle tubazioni di scarico. L'interno del condotto è completamente libero non determinando così nessun problema di accumulo di sporco.

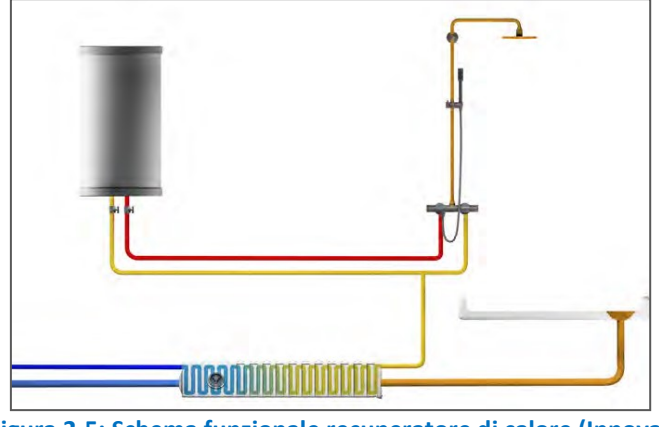

**Figura 2-5: Schema funzionale recuperatore di calore (Innova)**

Tale dispositivo permette di recuperare una percentuale di calore che varia dal 30 al 75% a seconda della dimensione in lunghezza installabile (si possono utilizzare anche più scambiatori in serie o in parallelo) e delle portate d'acqua.

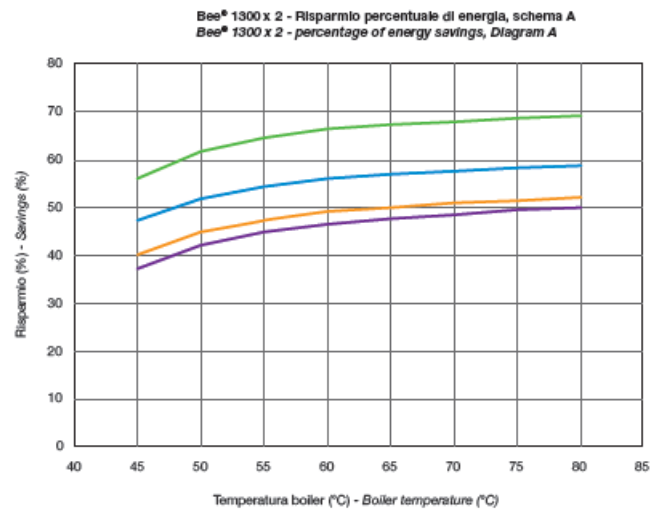

**Figura 2-6: Efficienza energetica recuperatore di calore (Innova)**

#### <span id="page-10-0"></span>2.1.2 Recupero del calore su scala intermedia (collettore)

I sistemi di recupero del calore su scala intermedia possono essere di due tipologie. Una tipologia di recupero prevede l'installazione di uno scambiatore di calore direttamente sul fondo del collettore, l'altra invece la deviazione di una parte della portata in un serbatoio esterno nel quale è collocato lo scambiatore di calore. Considerando la prima tipologia un'azienda svizzera ha messo a punto un sistema che ha già fornito interessanti risultati non solo dal punto di vista tecnico, ma anche rispetto ai tempi di rientro dell'investimento. Il sistema messo a punto da Rabtherm consiste in un vero e proprio scambiatore di calore integrato alle classiche tubazioni impiegate per la realizzazione delle condotte fognarie [\(Figura 2-7\)](#page-11-0). Si tratta, in estrema sintesi, di una superficie captante metallica dalla forma concava, sistemata sul fondo del canale di scarico e collegata alla rete di circolazione del fluido di scambio, che converge verso una pompa di calore.

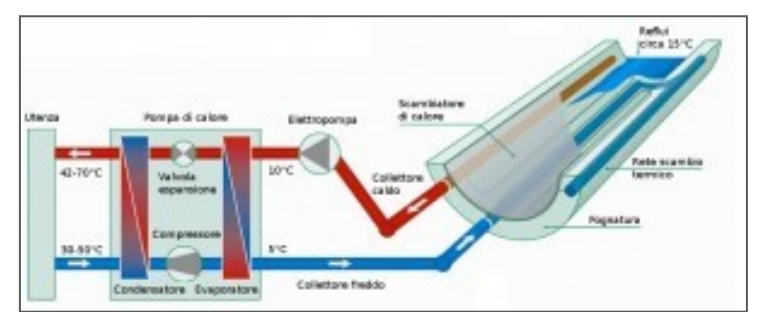

**Figura 2-7: Scambiatore di calore integrato con le condotte fognarie (Rabtherm)***.*

<span id="page-11-0"></span>I fattori preliminari per questo metodo sono un diametro fognario non inferiore a 800 mm, una portata d'acqua in tempo secco non inferiore a 30 l/s e una superficie d'acqua nel letto di fogna di almeno 0,8 m<sup>2</sup> per metro di lunghezza della fognatura [1].

Nella seconda variante l'acqua di scarico viene pompata attraverso un'apertura nel letto della fognatura, subisce un pretrattamento in un impianto di filtraggio e successivamente viene condotta o mediante un circuito intermedio a uno scambiatore di calore oppure direttamente a un evaporatore della pompa di calore.

Entrambi i sistemi per il recupero di energia dal sistema fognario presentano vantaggi e svantaggi. La prima soluzione ha il vantaggio di consumare meno energia ausiliaria e, inoltre, i tubi prefabbricati con scambiatori di calore integrati (figura 2-8) possono essere trasportati agevolmente e utilizzati per nuove installazioni fognarie.

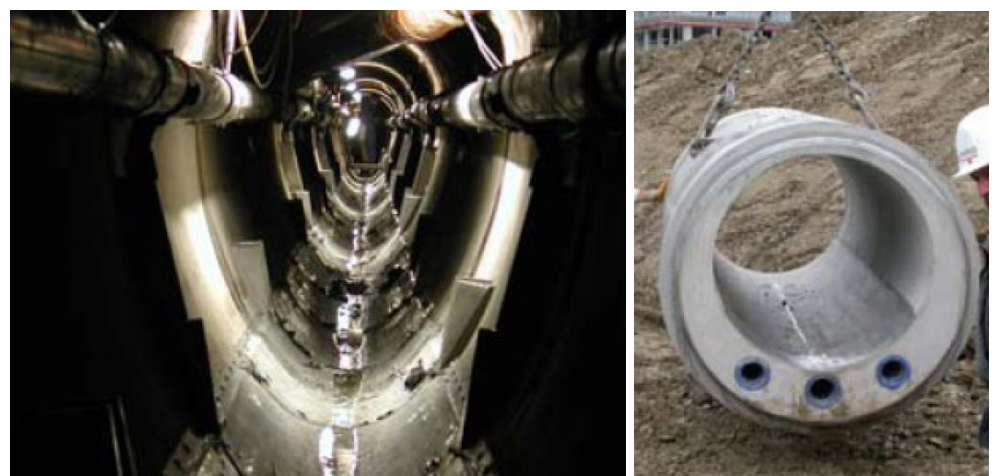

**Figura 2-8: Scambiatore di calore in una rete fognaria (sinistra) ed elemento fognario con scambiatore di calore integrato (destra)**

La seconda soluzione è caratterizzata da una maggiore flessibilità dal punto di vista tecnico: i raccordi e la pendenza della fogna non sono fattori determinanti. L'installazione è molto più semplice rispetto alla prima soluzione, in quanto non è necessario il drenaggio della fogna e l'area attiva in superficie e l'energia dello scambiatore di calore non sono limitati dalla geometria del canale di scolo.

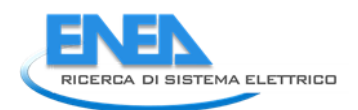

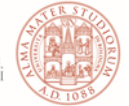

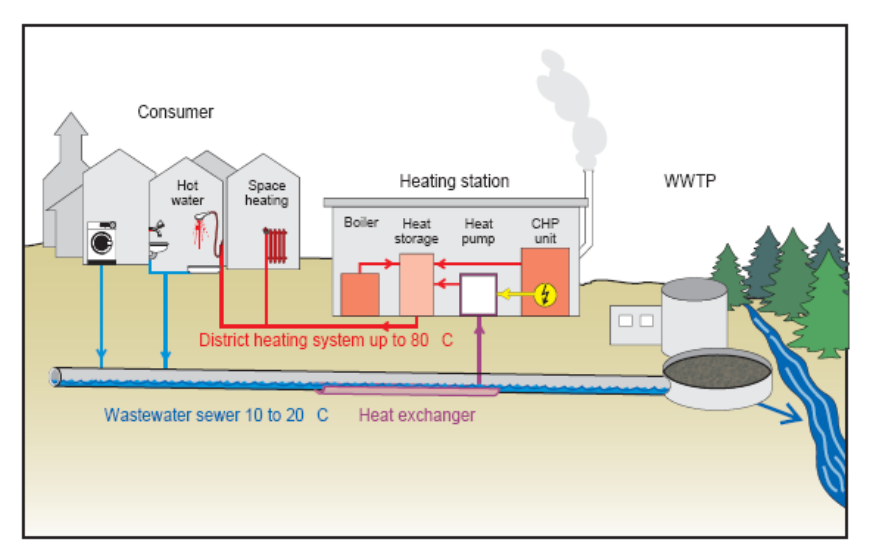

**Figura 2-9: Sistema di recupero di energia mediante scambiatore di calore (SwissEnergy)**

#### <span id="page-12-0"></span>2.1.3 Recupero del calore su larga scala (depuratore)

Il recupero energetico su "larga scala" usualmente viene effettuato sull'acqua trattata in uscita dal depuratore.

Il potenziale energetico dell'acqua purificata è sensibilmente più elevato rispetto all'acqua non ancora trattata; il motivo consiste nel fatto che, a valle del depuratore, l'acqua di scarico può essere raffreddata molto di più che a monte, fino a raggiungere gli 8 °C. Per la fauna, presente nei ricettori, tale raffreddamento delle acque di scarico e assai positivo; purtroppo il grande potenziale energetico delle acque di scarico purificate non può essere utilizzato in molti luoghi poiché gli impianti di trattamento si trovano spesso fuori dalle aree residenziali, dove non vi è utenza.

Essenzialmente gli elementi da dimensionare in un sistema di recupero di calore su "larga scala" dalle acque reflue sono lo scambiatore e la pompa di calore.

Gli scambiatori di calore possono essere classificati in base a diversi criteri tra i quali: il processo di scambio termico, il rapporto tra la superficie di scambio e il volume, le configurazioni del moto dei fluidi, la geometria costruttiva e il meccanismo prevalente di trasmissione del calore.

Dal punto di vista progettuale i parametri fondamentali da considerare sono: la portata e la temperatura delle acque reflue, la differenza di temperatura del refluo a monte e a valle dello scambiatore, la geometria del collettore e dello scambiatore, la viscosità del refluo, le velocità dei fluidi nello scambiatore, la resistenza allo scorrimento causata dalla formazione del biofilm, il coefficiente di trasferimento del calore e dall'area di scambio termico.

La principale problematica che coinvolge l'utilizzo di scambiatori di calore in campo fognario è la formazione di biofilm sulla parete dello scambiatore [9]. Il biofilm comporta una riduzione dell'efficienza di scambio termico. Per ovviare a questa problematica molti scambiatori vengono progettati con una superficie di scambio termico sovradimensionata per compensare il ridotto coefficiente di trasferimento di calore.

L'altro elemento essenziale è la pompa di calore le cui prestazioni energetiche sono valutate mediante il parametro COP (Coefficient of Performance). Il COP aumenta al diminuire del salto termico tra le due sorgenti [10]; ciò evidenzia che per temperature del refluo di circa10 °C il valore del COP varia tra circa 3.25 e 3.5 e che il suo valore aumenta di circa 0,3 ogni 2°C d'incremento della temperatura del refluo.

In Svizzera esistono circa venti impianti di trattamento delle acque di scarico che utilizzano il calore delle acque di scarico purificate esternamente. Si distinguono due sistemi di rifornimento di calore: uno riguardante il raffreddamento, l'altro il riscaldamento [\(Figura 2-10\)](#page-13-0). Nel primo caso, l'acqua di scarico purificata viene raccolta dal deflusso dell'impianto di depurazione e viene pompato attraverso una conduttura principale del freddo all'utenza.

La generazione del calore, utilizzando le pompe di calore, avviene in maniera decentralizzata: dopo l'estrazione del calore, l'acqua di scarico raffreddata viene restituita all'impianto di trattamento della fogna oppure viene direttamente incanalata al ricettore [2]. Nel caso del sistema di riscaldamento, il calore utilizzabile è generato centralmente in seno all'impianto di trattamento o in un edificio adiacente.

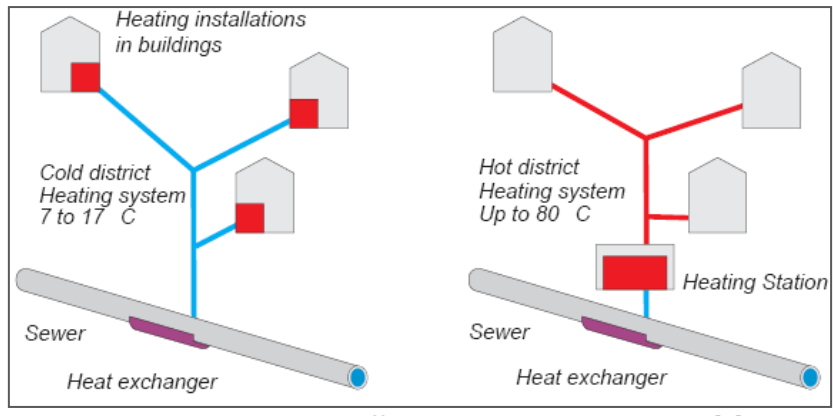

<span id="page-13-0"></span>**Figura 2-10: Sistema di raffreddamento e riscaldamento [2]***.*

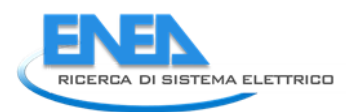

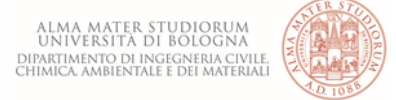

# <span id="page-14-0"></span>3 Le pompe di calore

Nel campo della fisica tecnica vengono considerati i cicli termodinamici diretti, su cui si basano i motori a combustione, i motori a reazione o le classiche centrali termiche e termoelettriche, e i cicli inversi su cui imperniano il proprio funzionamento le macchine frigorifere e le pompe di calore.

I cicli inversi, sui quali poggiano le ultime tecnologie citate, sono molto semplici: il sistema assorbe una certa quantità di energia sottoforma di calore da una sorgente a più bassa temperatura T2 e, mediante una spesa di lavoro esterno, ottiene il trasferimento di calore a un serbatoio termico a più alta temperatura T1; ciò è in accordo con il secondo principio della termodinamica per il quale è necessario applicare una certa quantità di lavoro o di calore per permettere il trasferimento di energia.

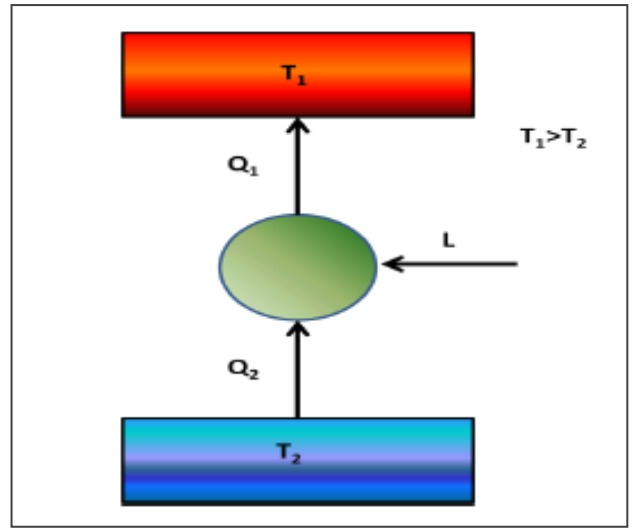

**Figura 3-1: Schema di funzionamento ciclo inverso**

Per pompa di calore si intende un'installazione che, operando con continuità, preleva calore da una sorgente a temperatura più bassa e lo rende disponibile (assieme all'equivalente termico dell'energia impiegata per rendere possibile tale operazione) per un utilizzo esterno ad una temperatura mediamente superiore.

Il nome di pompa di calore deriva dall'operazione di elevazione del livello termico di energia disponibile come calore ed è un'operazione utile quando l'energia termica è resa utilizzabile a temperatura superiore a quella dell'ambiente esterno. In tale contesto si parla di riscaldamento termodinamico.

Le principali fonti di calore utilizzate possono essere sorgenti naturali appartenenti all'ambiente esterno come il suolo, l'aria o l'acqua, oppure fonti di calore artificiali come flussi di calore emessi da processi industriali e non.

Le pompe di calore sono, infatti, diventate il modo più efficiente per fornire riscaldamento e raffrescamento in molte applicazioni e in molti campi, in quanto possono sfruttare le fonti di energia rinnovabile per il proprio funzionamento.

Inoltre, poiché le pompe di calore consumano una minor quantità di energia primaria rispetto ai convenzionali sistemi di riscaldamento, esse rappresentano un'importante tecnologia per la riduzione delle emissioni di gas che incidono sul riscaldamento globale come l'anidride carbonica (CO2), l'anidride solforosa (SO2) e gli ossidi di azoto (NOx).

In ogni caso l'impatto ambientale delle pompe di calore elettriche dipende dal modo con cui viene prodotta l'energia elettrica: pompe di calore alimentate da elettricità derivante da impianti ad energia rinnovabile o da impianti idroelettrici riducono le emissioni in modo maggiore rispetto a quelle alimentate da energia prodotta da centrali a carbone, a petrolio o a gas.

### <span id="page-14-1"></span>*3.1 Classificazione pompe di calore*

Una prima classificazione per quanto riguarda le tipologie di pompe di calore può essere fatta in base al tipo di energia richiesta per il loro funzionamento [11]:

- energia meccanica (derivante usualmente da motori elettrici);
- energia termica per le pompe di calore con ciclo ad assorbimento.

#### <span id="page-15-0"></span>3.1.1 Pompe di calore a compressione meccanica di vapore

La maggior parte delle pompe di calore opera con il ciclo a compressione di vapore, i cui componenti principali sono: compressore, valvola di espansione e due scambiatori di calore che si riferiscono all'evaporatore e al condensatore.

I vari componenti sono connessi grazie ad un circuito chiuso, all'interno del quale scorre un liquido volatile, detto fluido operativo o refrigerante.

Il percorso che il refrigerante compie all'interno del circuito è il seguente:

- nell'evaporatore la temperatura del fluido operativo è mantenuta inferiore rispetto a quella della sorgente di calore, in modo che la differenza di temperatura possa creare lo scambio termico necessario affinché il fluido liquido possa evaporare;
- all'interno di un compressore, quindi, il fluido sotto forma di vapore viene aspirato e compresso ad una pressione e una temperatura più elevate;
- il fluido passa all'interno dello scambiatore di calore costituente il condensatore, dove si raffredda, cede calore utile e condensa;
- infine, il fluido liquido in uscita dal condensatore viene espanso ad opera di una valvola di laminazione che ne abbassa la pressione.

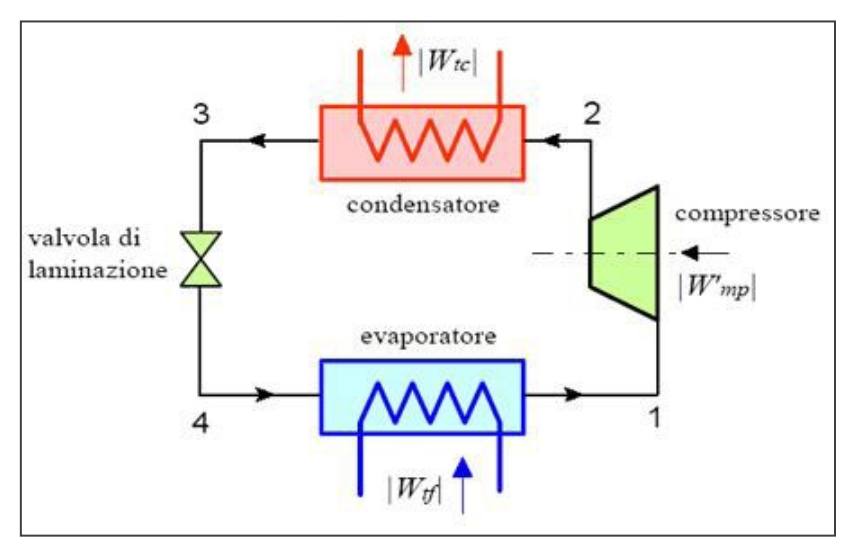

**Figura 3-2: Schema impiantistico di una pompa di calore a compressione di vapore**

Il compressore è solitamente azionato da un motore elettrico o da un motore a combustione che, operando in modo differente, permettono altresì differenti vantaggi.

• il motore elettrico consente il funzionamento del compressore con perdite di trasformazione minime, poiché l'efficienza di conversione dell'energia elettrica fornita dalla rete in energia meccanica sviluppata dalla rotazione dell'albero dello stesso compressore è sempre superiore al 90%.

Ne deriva, quindi, che con l'utilizzo di un motore elettrico l'impianto a pompa di calore è caratterizzato da un'efficienza energetica maggiore.

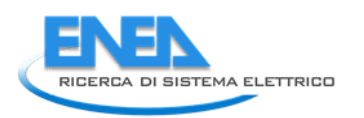

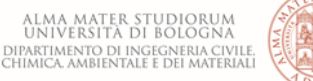

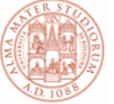

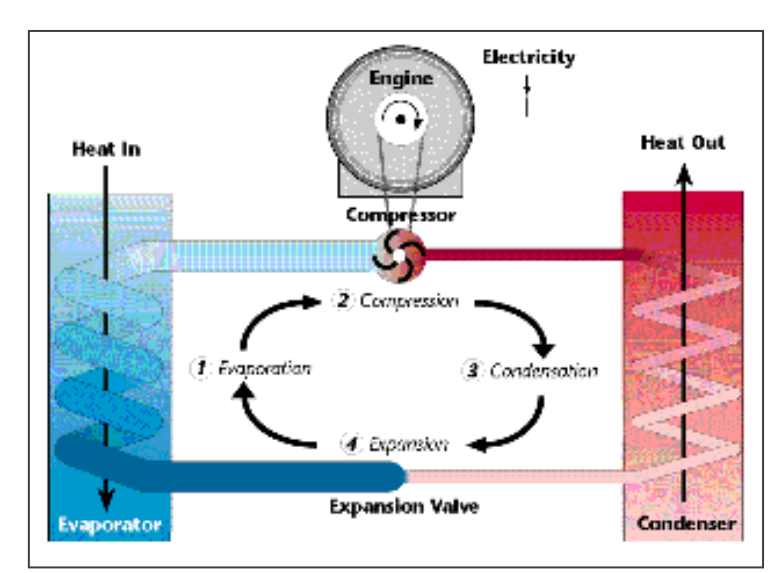

**Figura 3-3: Schema impiantistico pompa di calore a compressione con motore elettrico**

Il funzionamento di un impianto con un motore a combustione interna, invece, permette di sfruttare il calore dei gas di scarico in aggiunta a quello generato a livello del condensatore. In tal caso, però, l'efficienza energetica legata alla conversione dell'energia termica, sviluppata dal motore a combustione, in energia meccanica atta a garantire la rotazione dell'albero del compressore risulta molto inferiore rispetto a quella caratteristica di un motore elettrico.

Sono, inoltre, presenti in alcune realtà industriali pompe di calore che eseguono il ciclo inverso con un fluido operativo derivante dal processo industriale stesso. Esse funzionano a ciclo aperto attraverso la ricompressione meccanica del vapore (Mechanical Vapour Recompression, MVR).

#### <span id="page-16-0"></span>3.1.2 Pompe di calore ad assorbimento

Le pompe di calore ad assorbimento basano il proprio funzionamento sulla disponibilità di energia termica e non sullo sfruttamento dell'energia meccanica.

I sistemi ad assorbimento utilizzano la capacità di liquidi e sali di assorbire il vapore del fluido operativo che opera fra la zona di alta e la zona di bassa pressione [11], [12]. Le sostanze maggiormente utilizzate in tali impianti sono:

- acqua (fluido operativo) e bromuro di litio (assorbente);
- ammoniaca (fluido operativo) e acqua (assorbente);

Nei sistemi ad assorbimento la compressione del fluido è raggiunta termicamente in un impianto composto da:

- pompa per il pompaggio della soluzione;
- condensatore in cui avviene la condensazione del vapore del fluido operativo;
- evaporatore in cui avviene l'evaporazione del fluido operativo;
- generatore che permette di ottenere una soluzione assorbente più densa;
- assorbitore in cui il calore è assorbito della soluzione a bassa pressione;
- valvola ad espansione per operare l'espansione del fluido operativo dalla zona di alta pressione a quella di bassa pressione.

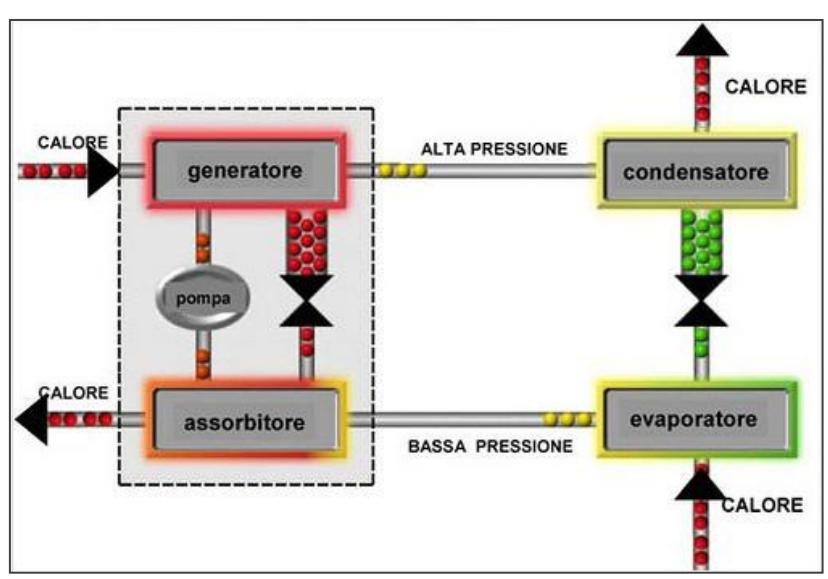

**Figura 3-4: Schema impiantistico di una pompa di calore ad assorbimento**

La pompa di calore ad assorbimento opera nel modo di seguito descritto. Il vapore a bassa pressione presente nell'evaporatore è condotto all'interno dell'assorbitore, all'interno del quale viene assimilato da parte di una soluzione assorbente. Questo processo esotermico genera il calore di assorbimento che aumenta di conseguenza la temperatura del liquido. Poiché assorbendo vapore la soluzione tende a perdere la propria capacità di assorbimento, essa viene condotta al generatore all'interno del quale il fluido operativo vaporizza e si separa dalla soluzione assorbente. Questo processo è reso possibile grazie alla somministrazione di calore che viene prelevato dall'esterno ad alta temperatura. In questo modo la soluzione si rigenera tornando alla concentrazione desiderata di partenza.

Il vapore, quindi, passa in fase liquida all'interno del condensatore tramite la cessione di calore all'esterno, mentre la sostanza assorbente ritorna all'assorbitore attraverso la valvola ad espansione. Successivamente il fluido operativo torna all'evaporatore ad una pressione inferiore attraverso la valvola di laminazione.

A livello industriale è possibile sfruttare un particolare tipo di pompa di calore ad assorbimento, chiamata trasformatore di calore. Tale soluzione impiantistica è in grado di rendere disponibile energia termica in quantità inferiore a quella ricevuta, ma a temperatura più elevata [11], [12].

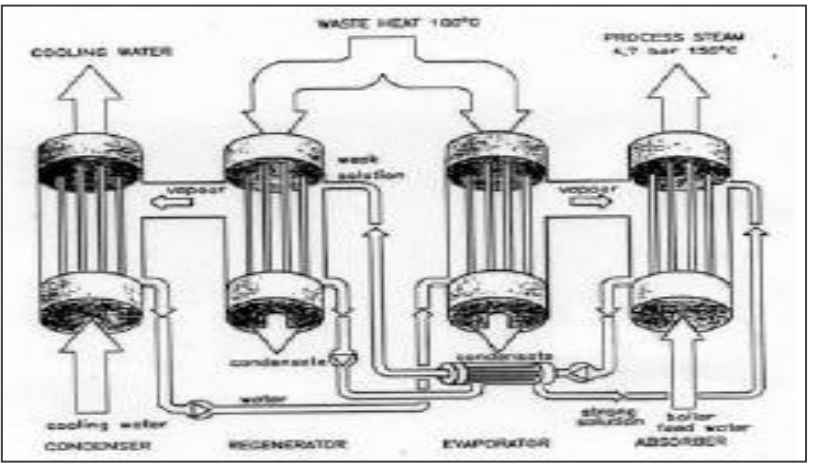

**Figura 3-5: Schema impiantistico di un trasformatore di calore**

## <span id="page-17-0"></span>*3.2 Tipologie di pompe di calore*

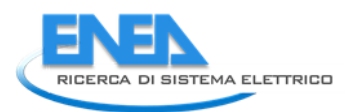

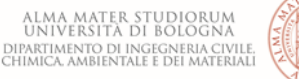

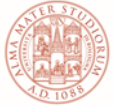

Nel mercato sono presenti 4 tipologie di pompe di calore che si differenziano tra loro in funzione della combinazione dei due fluidi che scambiano calore con il refrigerante: aria o acqua.

A seconda del tipo di sorgente esterna (primo termine) e interna dell'edificio (secondo termine), ovvero sorgente calda e fredda a cui acquisiscono e cedono calore, si determinano quattro tipologie di pompa di calore:

- aria aria;
- aria acqua;
- acqua aria;
- acqua acqua.

La pompa di calore consente il condizionamento dell'aria all'interno degli edifici riscaldandola o raffreddandola direttamente oppure in modo indiretto, attraverso l'utilizzo di un fluido intermedio normalmente acqua - che trasporta il calore ai vari ambienti, dove viene ceduto all'aria da parte di scambiatori di calore dedicati.

Sul lato esterno il sistema può scambiare direttamente calore con l'aria, prelevandone la quantità necessaria per il funzionamento invernale e dissipandolo durante quello estivo. Il processo può avvenire con l'utilizzo di un fluido intermedio (acqua o acqua glicolata), che consente di scambiare calore con la sorgente esterna, la quale può essere costituita da acqua superficiale o di falda, terreno o rocce (geotermia a bassa entalpia).

#### <span id="page-18-0"></span>3.2.1 Pompe di calore aria - aria

Le pompe di calore aria - aria utilizzano come sorgente di calore l'aria esterna o, dove possibile, l'aria aspirata dai locali per essere evacuata.

Tali sistemi, detti monoblocco o split, operano l'effetto utile sull'aria interna degli ambienti da climatizzare attraverso la cessione o il prelievo di calore dall'aria esterna.

Il refrigerante, che consente tale processo, trasporta il calore tramite la rete di canalizzazioni ai diffusori, che consentono di scambiare calore con l'aria interna degli ambienti.

Nel funzionamento invernale il calore è acquisito dall'aria esterna e ceduto a quella interna; il funzionamento estivo è basato sull'effetto opposto.

Le unità interne di questi impianti possono essere anche di tipo canalizzabile, per cui il calore è trasportato con canali d'aria che possono raggiungere ogni ambiente interno. Anche l'unità esterna può essere canalizzata, consentendo il prelievo di aria esterna con la quale è possibile lo scambio di calore. Ciò consente di sfruttare il vantaggio di poter collocare tale unità all'interno dell'edificio in un locale tecnico.

Fanno parte di questa tipologia di pompe di calore anche i cosiddetti roof-top, macchine da esterno con canali di mandata e ripresa dell'aria interna trattata, le cui taglie di capacità superiore vengono normalmente utilizzate per climatizzare grandi spazi commerciali.

#### <span id="page-18-1"></span>3.2.2 Pompe di calore aria - acqua

A tale tipologia di pompe di calore appartengono i sistemi idronici che sfruttano l'aria come sorgente esterna. Essi riscaldano o raffreddano acqua contenuta in un circuito che trasporta calore nei terminali posti nelle varie zone da climatizzare. Per tali tipologie di impianto vengono solitamente utilizzati fan coils e pannelli radianti, poiché possono sfruttare ottimamente le basse temperature tipiche delle pompe di calore.

Un ulteriore dispositivo diffusore utilizzato con le pompe di calore aria - acqua è l'unità trattamento aria. Essa è posta in un locale termico o anche all'esterno come avviene per i roof - top e come questi è dotata di canali che trasportano l'aria trattata nelle zone da climatizzare. Queste unità hanno anche la possibilità di depurare e deumidificare o umidificare l'aria fino al valore desiderato oltre a riscaldarla e a raffreddarla.

Le pompe di calore che sfruttano l'aria come sorgente trovano le condizioni più favorevoli per il loro impiego nelle zone a clima moderato tipiche di quasi tutte le regioni italiane.

Un altro grande vantaggio di questa tipologia è che, a differenza di quelle con sorgente geotermica, non sono richiesti costi di investimento elevati per raggiungere la sorgente esterna fornita dall'aria.

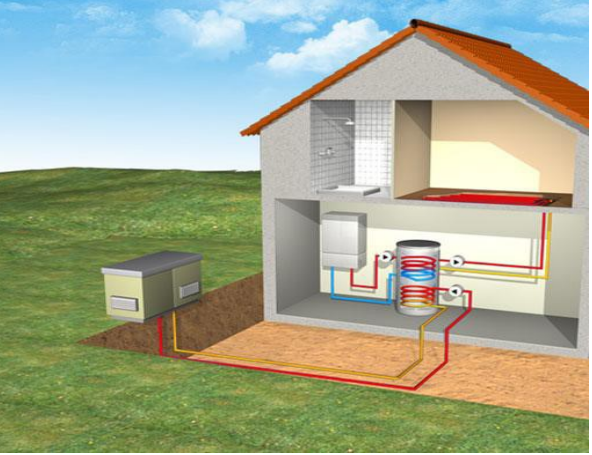

**Figura 3-6: Esempio di pompa di calore aria – acqua**

#### <span id="page-19-0"></span>3.2.3 Pompe di calore acqua - aria e acqua - acqua

Le pompe di calore possono sfruttare l'acqua come sorgente di calore esterno a bassa entalpia, con la quale operare lo scambio termico sul lato esterno.

In tal caso le soluzioni impiantistiche sono differenti rispetto alle pompe di calore aria - aria o aria - acqua, poiché, nonostante il principio operativo sia lo stesso, vi sono problematiche diverse a seconda che l'acqua sfruttata sia superficiale (mare, lago, fiume, canale) o di falda.

I costi di investimento sono, inoltre, superiori rispetto alla soluzione ad aria, in quanto è fondamentale tener conto dell'intera componentistica necessaria per la realizzazione dell'impianto che tratta l'acqua, ovvero: pompe per la circolazione dell'acqua, valvolame, realizzazione di un pozzo artesiano, sistema di smaltimento dell'acqua esausta, disponibilità del terreno su cui operare i lavori di interramento delle serpentine dei tubi per lo scambio di calore.

#### <span id="page-19-1"></span>**3.2.3.1 Acque superficiali**

Le pompe di calore che sfruttano le acque superficiali come fonte termica sono più semplici da realizzare rispetto a quelle che sfruttano acqua di falda, pur richiedendo un sistema di trattamento e fitrazione che eviti di introdurre acque malsane e ricche di detriti che possono compromettere il funzionamento della macchina fino a danneggiarla.

Si deve tenere conto, inoltre, che le acque superficiali, risentendo molto dei cambiamenti del clima esterno, sono caratterizzate dal fatto che la loro temperatura varia nel corso dell'anno. Tuttavia, anche durante il periodo invernale, grazie al fatto che la temperatura dell'acqua rimane sempre superiore rispetto a quella dell'aria (che può scendere di molto al di sotto dello 0°C) l'efficienza stagionale delle pompe di calore per le acque superficiali è superiore a quella delle pompe di calore ad aria.

Nel caso di acque di mare si è in presenza di temperature medie annue più elevate, è ciò comporta efficienze superiori per il funzionamento delle pompe stesse. Lo svantaggio è dato dal fatto che lo scambiatore di calore e il circuito necessari sono maggiormente costosi, poiché devono essere realizzati con materiali resistenti all'elevata concentrazione di sale nell'acqua.

#### <span id="page-19-2"></span>**3.2.3.2 Acque di falda**

L'utilizzo di tali acque ha il vantaggio di sfruttare un serbatoio termico a temperatura costante e sufficientemente elevata.

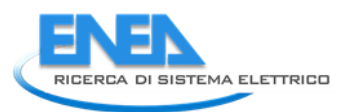

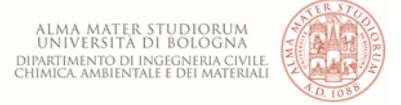

In tal caso l'efficienza delle pompe di calore, in relazione alla temperatura della sorgente fredda, rimane pressoché costante durante l'anno, arrivando a raggiungere alti rendimenti.

Le problematiche che si riscontrano per queste soluzioni impiantistiche consistono nel fatto che non sono sempre disponibili falde acquifere da cui attingere il calore necessario alla pompa di calore. Inoltre, se disponibili, non sempre possono essere sfruttate a causa del divieto imposto dalla legge.

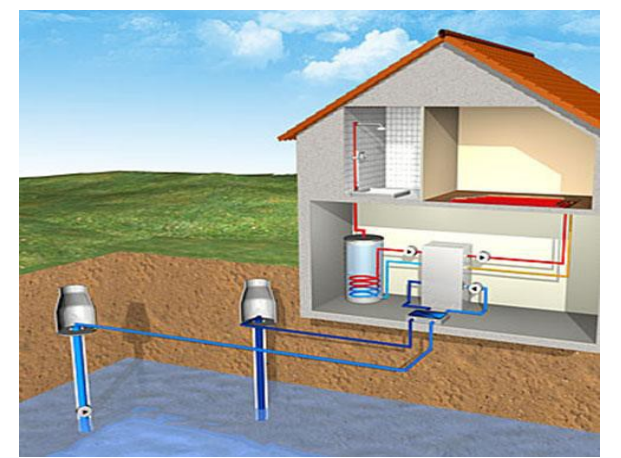

**Figura 3-7: Esempio pompa di calore acqua - acqua con acqua di falda**

#### <span id="page-20-0"></span>3.2.4 Pompe di calore suolo - aria e suolo - acqua

Vi è un'ulteriore tipologia impiantistica che negli ultimi anni sta avendo un forte sviluppo e un forte riscontro sul mercato, ovvero la pompa di calore a suolo.

Tale impianto sfrutta come fonte di calore a bassa entalpia il calore geotermico del suolo o delle rocce, attraverso l'utilizzo di collettori di scambio termico orizzontali o verticali che vengono immersi nel terreno. Il circuito che ne deriva è riempito di acqua glicolata (acqua e glicole etilenico) in modo da evitare un'eventuale rottura delle tubazioni a causa del loro congelamento durante la stagione invernale.

Il costo dei collettori e della loro posa nel terreno è superiore a quello dei sistemi che sfruttano l'acqua come sorgente termica esterna, ma questa soluzione è una valida alternativa nel momento in cui non è possibile utilizzare le pompe di calore acqua- acqua o aria-acqua.

#### <span id="page-20-1"></span>**3.2.4.1 Collettori orizzontali (sub - superficiali)**

I collettori orizzontali sono serpentine interrate orizzontalmente a profondità non eccessiva, all'interno delle quali viene operata una circolazione forzata di acqua glicolata.

Essi scambiano calore con il terreno circostante, perciò con una profondità di posa maggiore si ottiene una minor influenza della variazione di temperatura dovuta all'aria esterna. Il costo dello scavo però aumenta.

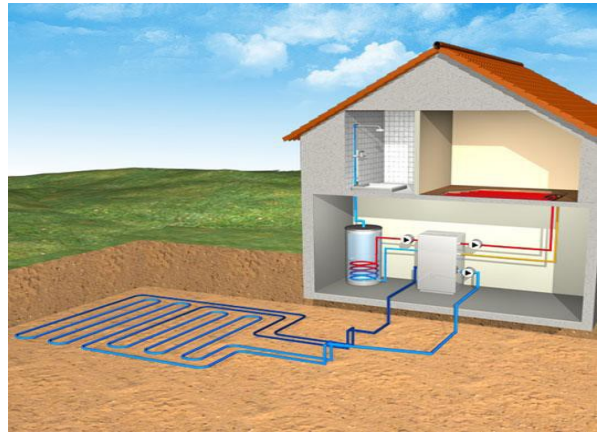

**Figura 3-8: Esempio di pompa di calore a suolo con collettori orizzontali**

#### <span id="page-21-0"></span>**3.2.4.2 Collettori verticali (in pozzo)**

A differenza di quelli orizzontali, i collettori verticali necessitano di un pozzo profondo o più pozzi meno profondi, nei quali vengono inserite le tubazioni, che sono riempite d'acqua glicolata e che scambiano calore con gli strati profondi del terreno. Tale soluzione è caratterizzata da costi non indifferenti, ma anche dal vantaggio che con una maggior profondità la temperatura aumenta e vi è una minore influenza con le variazioni climatiche.

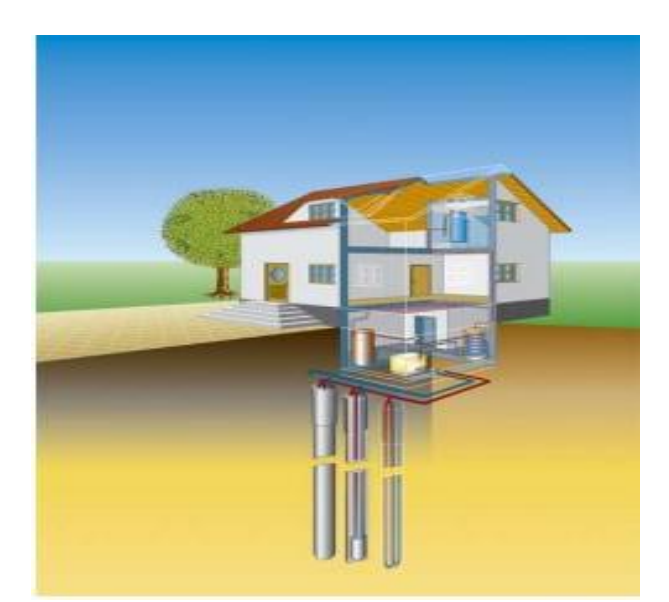

**Figura 3-9: Esempio di pompa di calore a suolo con collettori verticali**

## <span id="page-21-1"></span>*3.3 Coefficient of Performance (COP), Energy Efficient Ratio (EER)*

Le pompe di calore a compressione meccanica operano con cicli termodinamici bitermici, con il calore positivo di ciclo prelevato dall'ambiente esterno a temperature Ta e il calore negativo di ciclo ceduto al sistema da riscaldare a temperatura T<sub>1</sub>.

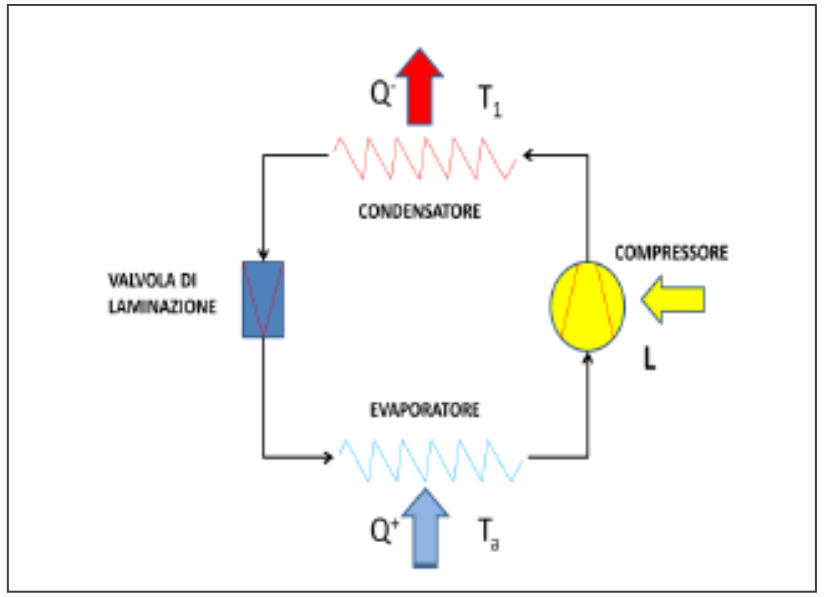

**Figura 3-10: Schema rappresentativo del funzionamento di una pompa di calore**

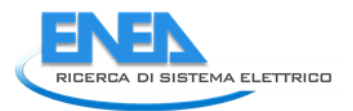

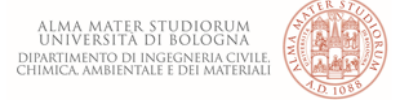

In termini energetici le prestazioni di una pompa di calore si valutano per mezzo del valore del coefficiente di effetto utile o COP (*Coefficient Of Performance*). Esso è definito in generale come [11]:

> $COP =$ Effetto energetico utile Energia necessaria per ottenerlo

Nel caso di pompe di calore elettriche a compressione, il COP identifica il rapporto fra il calore fornito dalla pompa di calore stessa [kW] e il lavoro fornito dal compressore grazie alla potenza elettrica che esso assorbe [kW]. Lo si può pertanto esprimere come:

$$
COP = \frac{|Q^-|}{|L|} = \frac{|Q^-|}{|Q^- - Q^+|}
$$

con:

- $\bullet$   $Q^-$  = flusso termico scambiato nello scambiatore caldo
- $\bullet$   $Q^+$ = flusso termico scambiato nello scambiatore freddo
- *L* = potenza di compressione spesa

Per una pompa di calore ideale reversibile e, quindi, per un fluido operatore di ciclo che evolve secondo un ciclo di Carnot inverso esattamente tra le temperature Ta e T1 della sorgente e del serbatoio termico esterno, il COP risulta essere:

$$
COP = \frac{T_1}{T_1 - T_a} = \frac{1}{1 - \frac{T_a}{T_1}}
$$

Il risultato che ne consegue rappresenta il valore limite massimo a cui si può tendere per quanto riguarda il coefficiente di effetto utile di una installazione reale. Nella realtà, per le condizioni operative tipiche delle pompe di calore, è molto difficoltoso raggiungere la metà di tale valore.

Comunque, a seconda del tipo di impianto e delle condizioni di funzionamento il valore del COP si attesta mediamente attorno a 3.

Tale valore va considerato, però, come riferimento, poiché esso è tanto maggiore quanto più:

- è bassa la temperatura a cui il calore viene ceduto dalla macchina per fornire effetto utile;
- è alta la temperatura della sorgente da cui lo stesso calore viene assorbito (tale temperatura è uno

dei parametri fondamentali da cui dipende la potenza termica resa dalla pompa di calore).

L'importanza di questo coefficiente risiede nel fatto che permette di identificare la misura quantitativa del salto di temperatura che il sistema produce, ovvero la differenza tra la temperatura della sorgente di calore e la temperatura di uscita del calore dal dispositivo stesso.

Allo stesso modo, se una pompa di calore è utilizzata per ottenere l'effetto frigorifero, non si considera il COP, ma l'*Indice di Efficienza Energetica*, ovvero *Energy Efficient Ratio* (EER): esso è un parametro che indica l'efficienza elettrica di un dispositivo per la produzione dell'effetto frigorifero.

La sua formulazione è analoga al COP con l'unica differenza che l'EER pone l'attenzione sul calore asportato dalla sorgente fredda. È perciò calcolato come:

$$
EER = \frac{|Q^+|}{|L|}
$$

- $\bullet$   $Q^+$ = calore prelevato dalla sorgente a bassa temperatura;
- *L* = lavoro impiegato per effettuare la fornitura di calore.

Come per il COP anche l'EER dipende in maniera importante dalla differenza di temperatura tra l'ambiente da riscaldare e la sorgente di calore: quanto più tale differenza è ridotta, tanto più il valore dell'EER è elevato [11], [12].

### <span id="page-23-0"></span>*3.4 Vantaggi nell'utilizzo delle pompe di calore*

Le pompe di calore sono una valida alternativa agli impianti di condizionamento e riscaldamento tradizionali a combustione, grazie al risparmio operato in termini di energia primaria e alla conseguente riduzione delle emissioni nocive. Si considerano di seguito i vantaggi derivanti dall'adozione di una pompa di calore.

- i costi energetici di esercizio di una pompa di calore sono molto bassi. Le moderne pompe di calore possono climatizzare gli ambienti e produrre acqua calda sanitaria in un modo molto efficiente a costi molto contenuti;
- risparmi di energia dal 40% al 60% per ciò che concerne il riscaldamento invernale rispetto ai sistemi tradizionali a combustibile fossile, con conseguente riduzione delle emissioni nocive (come per esempio ossidi di azoto (NO<sub>x</sub>), anidride solforosa (SO<sub>2</sub>) e gas serra (anidride carbonica (CO<sub>2</sub>)) [12].

Infatti, poiché le pompe di calore consumano una quantità di energia primaria inferiore a quella dei tradizionali sistemi di riscaldamento, le emissioni dei gas che danneggiano l'ambiente e che sono causa dell'inquinamento atmosferico e dell'effetto serra vengono ridotte enormemente.

Anche la migliore efficienza di tali impianti rispetto alle soluzioni per il riscaldamento e il condizionamento tradizionale a combustione permette un notevole risparmio. Un recente studio ha concluso che in Italia, sostituendo tutti gli impianti di combustione con le pompe di calore, i consumi per la climatizzazione crollerebbero immediatamente, con un risparmio di 17 Mtep all'anno, che, tradotto ai prezzi attuali di petrolio e gas, equivarrebbe ad una riduzione della spesa di 13 miliardi di euro e una riduzione delle emissioni pari a 39 milioni di tonnellate di CO2.

Pertanto, il potenziale delle pompe di calore si esprime:

- nella possibilità di utilizzare un unico impianto ed un unico servizio di climatizzazione invernale, estiva
	- e di produzione di acqua calda sanitaria esteso per tutto l'anno e per l'intero edificio in cui essa opera.

Viene perciò eliminata la doppia gestione dell'impianto aeraulico e di quello idronico.

• nell'impiego del 75% di energie rinnovabili qualunque sia la sorgente utilizzata: aria, acqua o suolo.

La pompa di calore, infatti, permette il riscaldamento dell'acqua calda sanitaria e dell'aria degli ambienti grazie al fatto che utilizza energia termica a bassa temperatura prelevata direttamente dalla sorgente termica naturale esterna che viene trasferita alla sorgente ad alta temperatura. Questo processo è reso possibile impiegando non oltre il 20-25% di energia elettrica ed utilizzando fino al 75% di energia prelevata dall'ambiente esterno.

Spingendosi oltre, è possibile che la produzione di elettricità avvenga attraverso l'utilizzo delle tecnologie che sfruttano le energie rinnovabili (pannelli fotovoltaici, pale eoliche, etc.): in tal modo si opera con un impatto ambientale bassissimo.

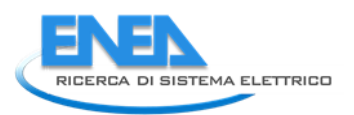

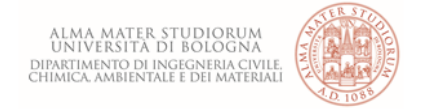

In teoria, quindi, si potrebbe tendere a un sistema elettrico e a una pompa di calore completamente "verde", che preleva cioè dall'ambiente il 100% dell'energia necessaria al suo funzionamento. Ciò permette inoltre di ottenere l'indipendenza totale da gas e petrolio.

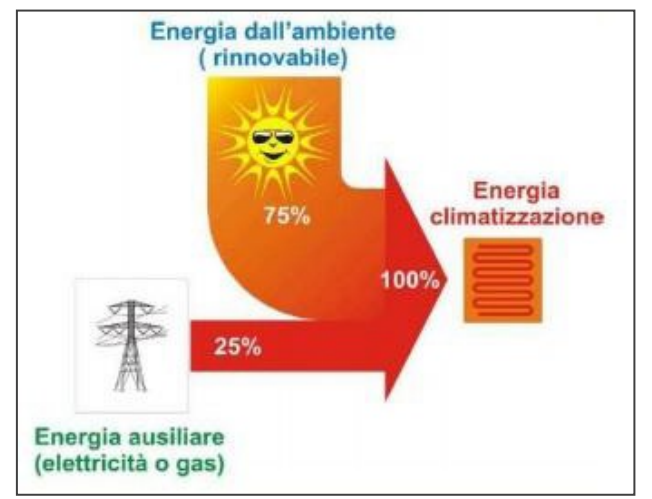

**Figura 3-11: Rappresentazione degli apporti di energia di una pompa di calore**

Inoltre, si integra facilmente con le altre tecnologie tradizionali e rinnovabili:

- è una tecnologia adatta al retrofit ed è ideale per i nuovi impianti sia residenziali sia per gli ambienti pubblici o industriali, dove la convenienza aumenta maggiormente grazie agli alti valori di COP.
- vi è la possibilità di ricevere incentivi statali per l'acquisto di una pompa di calore.

# <span id="page-25-0"></span>4 Gli scambiatori di calore

Gli scambiatori di calore (s.d.c.), sono apparecchiature utilizzate al fine di favorire il trasferimento di energia (sotto forma di calore) tra due fluidi a temperature diverse.

Nella [Figura 4-1](#page-25-2), che schematizza uno scambiatore di calore, il fluido A viene detto fluido di "processo" mentre il fluido B è il fluido di "servizio".

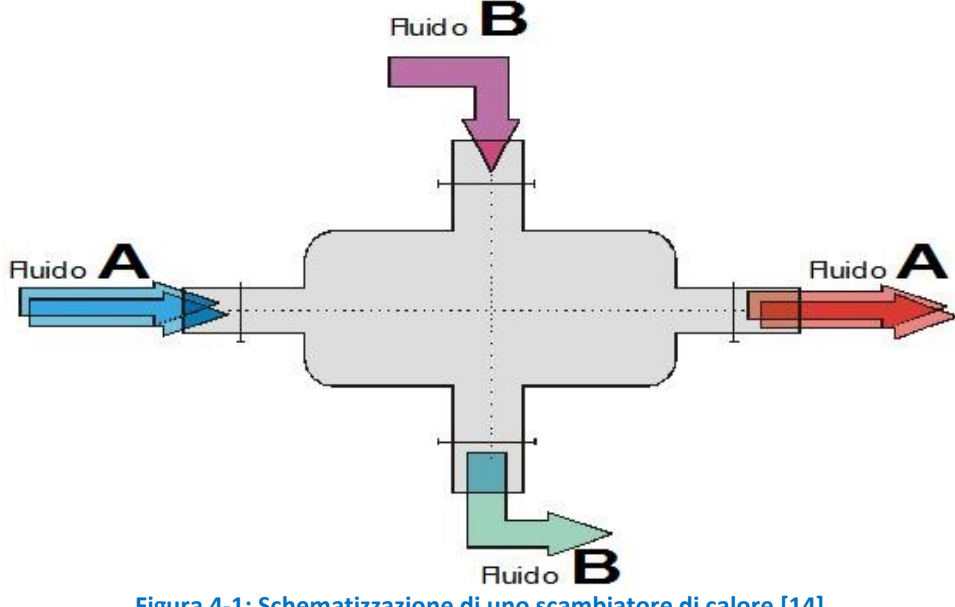

**Figura 4-1: Schematizzazione di uno scambiatore di calore [14]**

<span id="page-25-2"></span>Esistono due tipologie di s.d.c.:

- Il fluido A e il fluido B non entrano in contatto: se il fluido di servizio è "sporco" rispetto al fluido di processo, sarà necessario evitare il contatto tra i due; i due fluidi sono separati da una "parete" che ne evita il contatto chimico.
- Il fluido A e il fluido B entrano in contatto: se il fluido di servizio non è "sporco" rispetto al fluido di processo, A e B possono venire in contatto.

## <span id="page-25-1"></span>*4.1 Scambiatori tubo-in-tubo*

L'esempio di s.d.c. che evita il contatto tra i due fluidi, e quindi inerente a quanto utilizzabile per il recupero di calore dalle acque reflue, è del tipo tubo-tubo. Questi scambiatori sono costituiti da due tubi concentrici in cui passano i fluidi a temperature diverse.

Il tubo interno dovrà essere fatto con materiali ad alta conducibilità termica, per consentire uno scambio più alto possibile di calore tra i due fluidi: si userà quindi in generale un metallo ad altissima conducibilità, per es. l'acciaio che offre inoltre un'alta resistenza all'usura. In particolare, con l'acciaio inox diventa particolarmente semplice anche la pulizia della parte interna del tubo (in cui passa il fluido A), diventando particolarmente indicato nei settori in cui l'igiene è un fattore determinante (ad esempio nell'industria alimentare). Per quanto riguarda il tubo esterno, non si ha alcuna necessità perché questo sia fortemente conduttivo, per cui si useranno metalli a bassa conducibilità termica (anche se non necessariamente un isolante).

A seconda delle direzioni dei fluidi, si hanno scambiatori detti in Equicorrente (ovvero A e B hanno lo stesso verso di percorrenza dei tubi) oppure in Controcorrente (ovvero B scorre in verso opposto ad A).

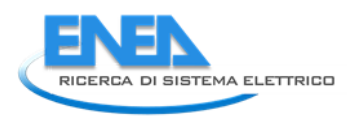

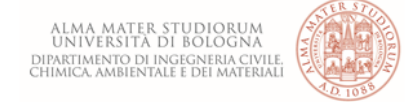

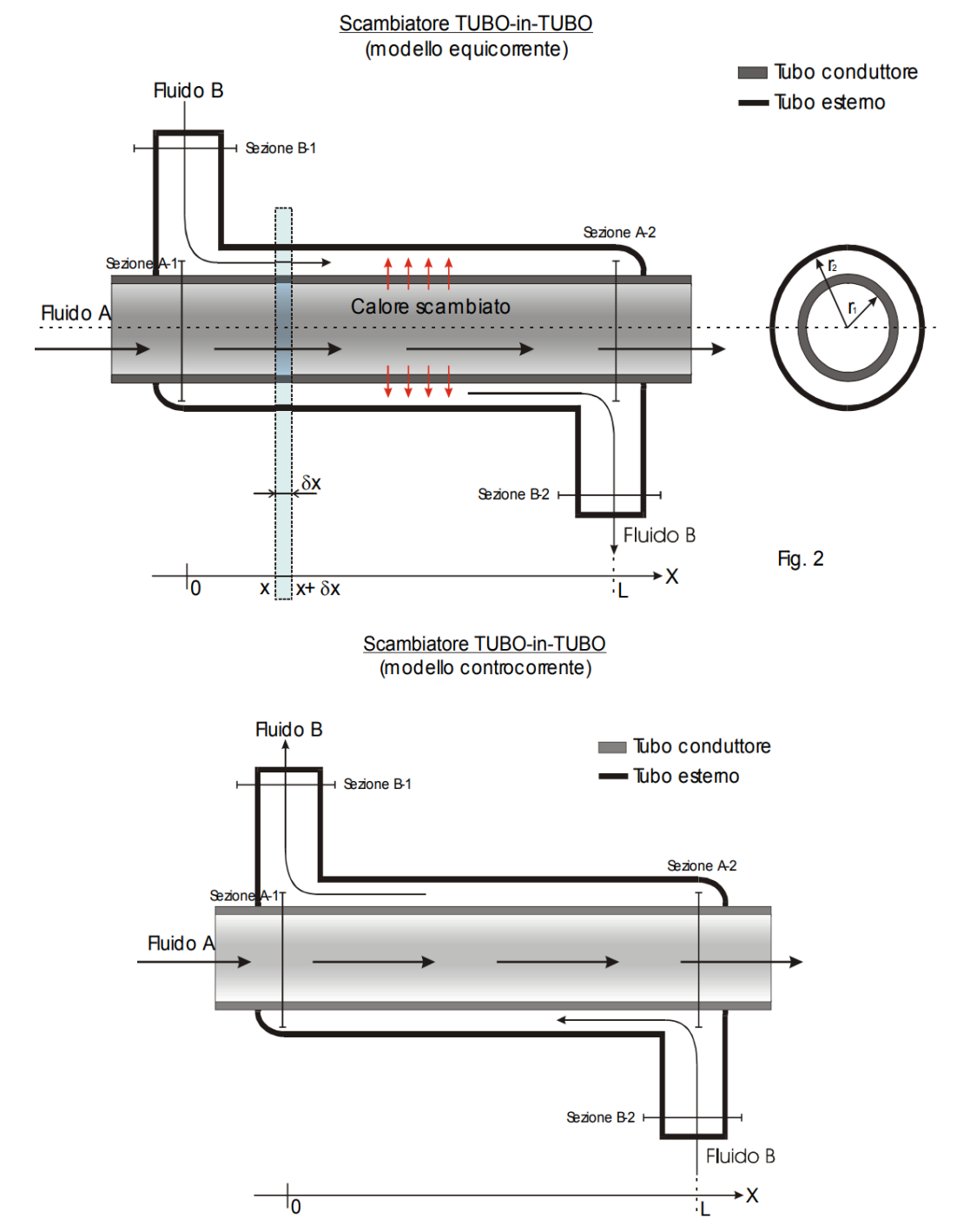

**Figura 4-2: Scambiatore di calore tubo in tubo equicorrente (sopra) e controcorrente (sotto) [14]**

<span id="page-26-0"></span>Si consideri uno scambiatore in equicorrente, in cui il fluido A si trovi a temperatura di ingresso al sistema più bassa del fluido B, il tratto di lunghezza L, tra la sezione A1 e A2, come mostrato i[n Figura 4-2,](#page-26-0) viene analizzato attraverso un diagramma che lega la temperatura alla distanza dall'ingresso del sistema ([Figura 4-3\)](#page-27-0).

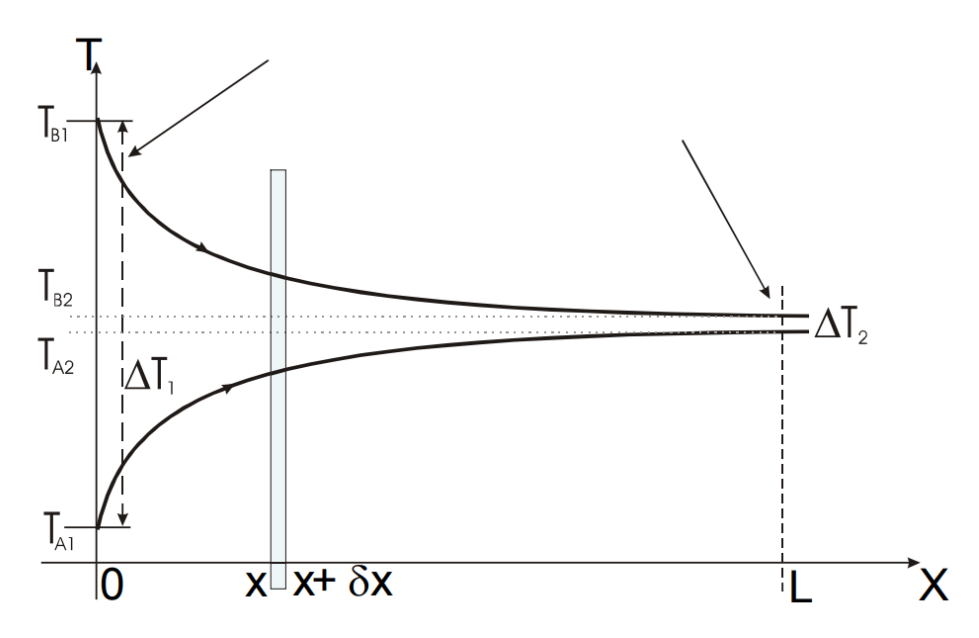

<span id="page-27-0"></span>**Figura 4-3: Andamento della temperatura in funzione della distanza in uno scambiatore tubo in tubo equicorrente. [14]**

Si noti un ΔT variabile, ovvero avremo un flusso termico fortemente variabile: in particolare, alla sezione 1, essendoci un ΔT=ΔT<sup>1</sup> grande, il flusso termico tra i due fluidi sarà piuttosto vivace, mentre alla sezione 2, poiché il ΔT=ΔT<sup>2</sup> è molto basso, il flusso termico sarà quasi nullo.

Si consideri ora uno scambiatore in controcorrente, poiché l'entrata del fluido B avverrà alla sezione 2, dove invece il fluido A esce, osservando il diagramma che lega la temperatura alla distanza dall'ingresso del sistema [\(Figura 4-4](#page-27-1)), si può notare che il ΔT rimane quasi costante lungo tutto il tragitto, variando poco tra 0 ed L.

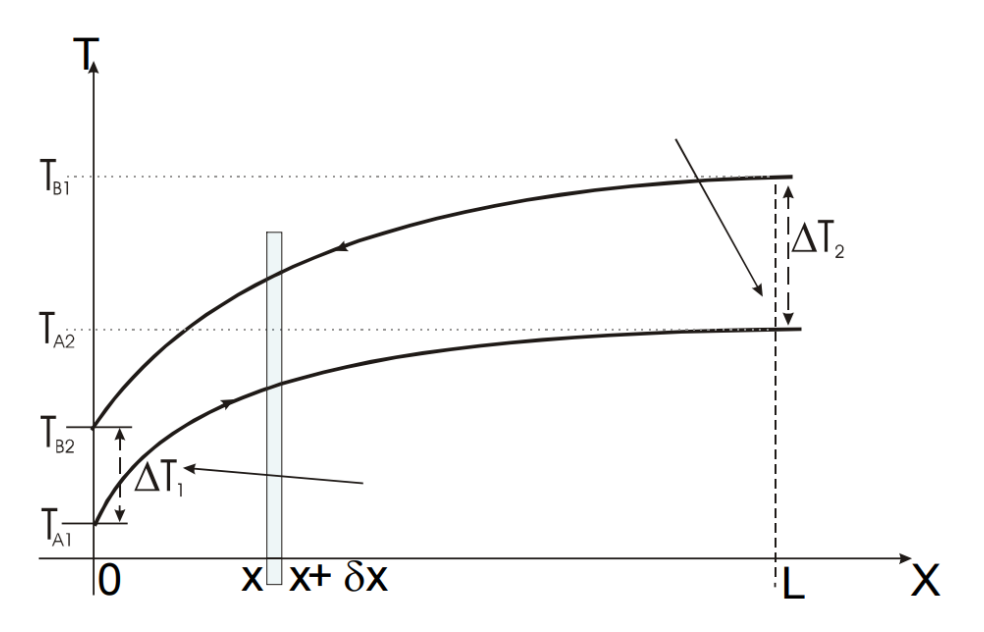

<span id="page-27-1"></span>**Figura 4-4: Andamento della temperatura in funzione della distanza in uno scambiatore tubo in tubo controcorrente. [14]**

Questo si traduce nella minore necessità, da parte degli scambiatori in controcorrente, di superficie di scambio, ossia è possibile costruire scambiatori meno ingombranti (e di conseguenza avere minori costi di materiale). Si deve però considerare la bassa variazione di ΔT lungo il percorso: se da un punto di vista

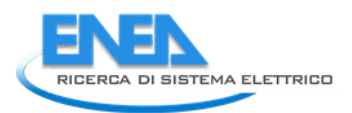

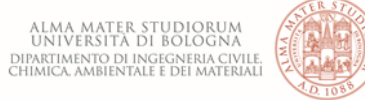

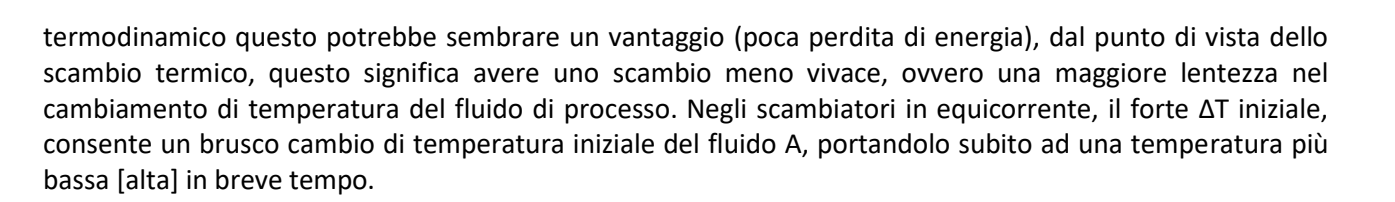

## <span id="page-28-0"></span>*4.2 Tecnologie di scambiatori di calore per lo sfruttamento dell'energia nelle reti fognarie*

A scala intermedia, si possono utilizzare, principalmente, due tipologie di s.d.c.:

- Integrati, ossia incorporati nelle tubazioni;
- Esterni, ovvero del tipo a spirale.

Per ridurre al minimo la differenza di temperatura nel recupero di calore delle acque reflue, è preferibile avere una grande superficie di scambio ed un elevato coefficiente di trasferimento.

Gli scambiatori integrati possono essere aggiunti alla rete fognaria esistente o incorporati in una nuova sezione di rete fognaria. La capacità desiderata si ottiene assemblando più moduli o ponendo più sezioni in serie. A causa del loro coefficiente di scambio termico relativamente basso, ad esempio circa 300 W·m<sup>-2</sup>·K<sup>-1</sup> rispetto a valori tipici di 2000-5000 W·m<sup>-2</sup>·K<sup>-1</sup> [15], raggiungere la capacità termica desiderata spesso richiede la realizzazione di lunghi segmenti.

Gli scambiatori di calore a spirale sono molto più compatti grazie alla loro elevata superficie di scambio e ad alte prestazioni [15], ma richiedono una derivazione fognaria apposita. La scelta tra le due tecnologie tenderà ad essere dettata dalla possibilità di aggiungere uno scambiatore di calore a un sistema fognario esistente al contrario di creare una nuova derivazione delle acque reflue. Inoltre, i moderni scambiatori di calore a spirale sono autopulenti riducendo così la frequenza di manutenzione.

### <span id="page-28-1"></span>*4.3 Inquinamento e prestazioni degli scambiatori di calore*

Quando si parla di inquinamento degli s.d.c. si fa riferimento alla formazione di biofilm e alla conseguente riduzione delle prestazioni dello scambiatore stesso.

Si è osserva che uno scambiatore di calore integrato nel sistema fognario è soggetto a fluttuazioni continue di prestazione; queste variazioni possono essere attribuite alla contaminazione dello scambiatore di calore. Esistono contaminanti, quali i depositi inorganici e strati di microrganismi che crescono nelle acque di scarico ricchi di nutrienti e che costituiscono il cosiddetto biofilm. Il biofilm determina una resistenza al trasferimento di calore e può ridurre le prestazioni degli scambiatori di calore fino ad un rendimento del 60% [18].

Un fattore che influisce sulla formazione del biofilm è la composizione della stessa acqua reflua. Dall'analisi di *Wanner* [18], è stata trovata la correlazione tra il rendimento dello scambiatore di calore e il COD, pertanto le prestazioni dello scambiatore di calore diminuiscono con l'aumentare dello spessore del biofilm.

Dalla [Figura 4-5](#page-29-0), si può osservare l'influenza della composizione delle acque reflue sull'inquinamento dello scambiatore.

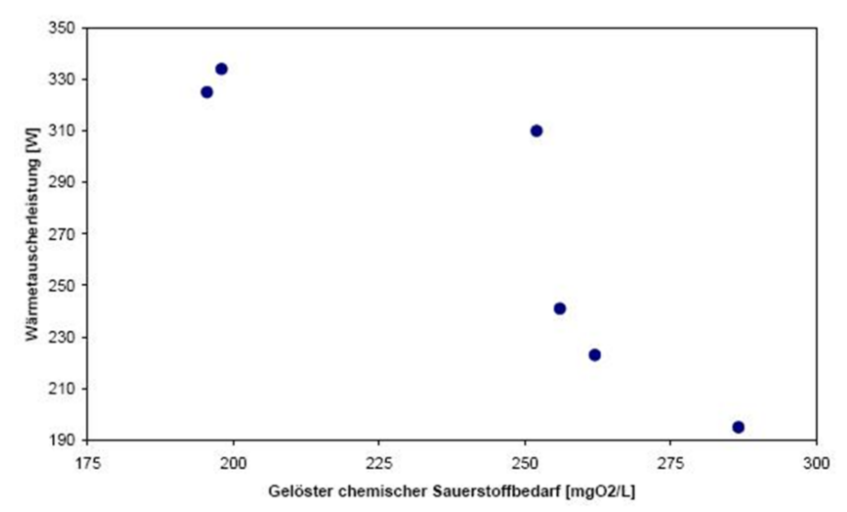

<span id="page-29-0"></span>**Figura 4-5: Prestazioni dello scambiatore di calore in funzione del COD nel rispettivo periodo di crescita del biofilm [18]**

Dalle prove effettuate dall'Istituto federale di tecnologie e scienze ambientali (Eidgenössische Anstalt für Wasserversorgung Abwasserreinigung und Gewässerschutz (EAWAG), al fine di trovare misure atte a ridurre il biofilm sugli s.d.c, emerge che:

- la laminazione a freddo della lamiera utilizzata per lo scambiatore di calore offre una superficie favorevole per quanto riguarda la diminuzione del biofilm, mentre una levigazione più fina della superficie sembra favorire l'aderenza di microrganismi;
- La variazione sistematica della velocità delle acque reflue è una misura efficace per ripristinare le prestazioni dello scambiatore di calore contaminato dal biofilm.

Per quanto riguarda la variazione della velocità, la prova è stata svolta incrementando il flusso da 0.4 m/s a 1 m/s per 20 minuti, questo incremento ho permesso di ottenere un lavaggio parziale del biofilm migliorando il livello di rendimento dello scambiatore dal 60% all'83%.

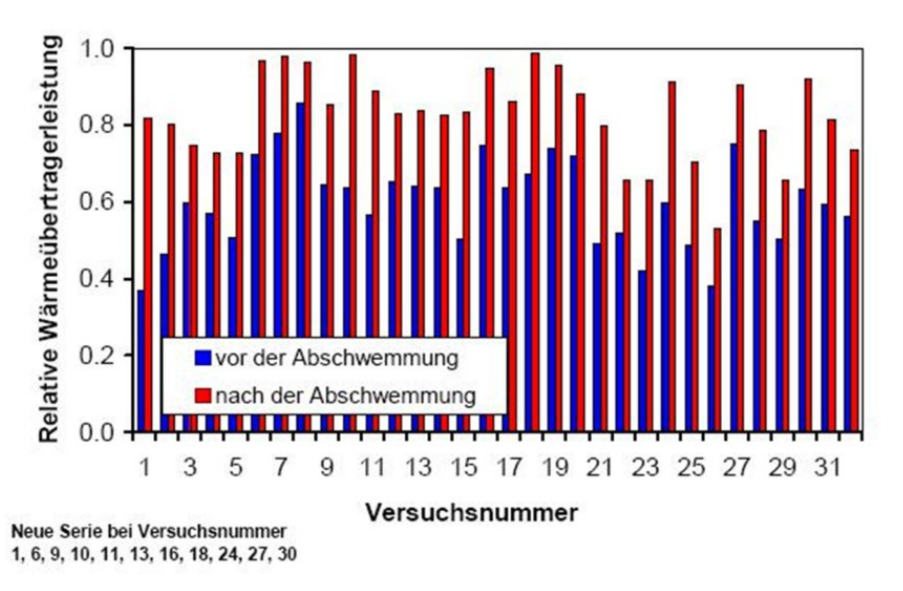

**Figura 4-6: Prestazione dello scambiatore di calore prima (rosso) e dopo (blu) il lavaggio del biofilm [18]**

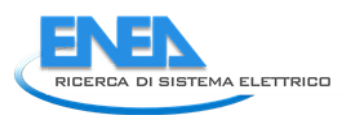

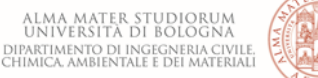

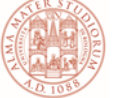

# <span id="page-30-0"></span>5 Effetti del recupero del calore sugli impianti di depurazione

Di tutti i processi che avvengono all'interno di un depuratore sono particolarmente colpiti dalle basse temperature soprattutto le fasi di nitrificazione e di denitrificazione.

Per valutare come potrebbe incidere, su questi processi, una riduzione della temperatura, per una determinata portata in ingresso, è stato analizzato lo studio effettuato sul depuratore di Zurigo.

Nel depuratore di Zurigo vengono trattate acque per un carico di circa 600'000 abitanti equivalenti. Il sistema a fanghi attivi è costituito da due vie che funzionano in parallelo, ciascuna via è costituita a sua volta da sei vasche di aerazione (6 x 5000 m<sup>3</sup>) e sei vasche di sedimentazione secondaria (6 x 6000 m<sup>3</sup>). Le vasche di aerazione sono costituite da una parte aerobica e da due anossiche. La frazione di volume anossico è del 28% del volume totale del sistema. L'età del fango che si arriva ad avere all'interno delle vasche di aerazione è di 12 giorni, inclusi i fanghi attivi della vasca di sedimentazione secondaria, e un'età del fango aerobico di 8 giorni. Il flusso medio del trattamento delle acque reflue è pari a 2,3 m<sup>3</sup>/s ed il flusso massimo in tempo di pioggia è di 6 m<sup>3</sup>/s [16; 17; 18].

Le temperature in entrata e in uscita dal depuratore di Zurigo sono state misurate come media oraria nell'inverno del 2002 e del 2003. Dall'analisi delle temperature in ingresso si sono registrati valori che evidenziano andamenti con fluttuazioni giornaliere nell'ordine di 2-3 °C, tipici dei periodi di tempo secco. A causa della miscelazione e del tempo di permanenza delle acque reflue di circa 12-24 ore all'interno del depuratore, queste fluttuazioni sono fortemente attenuate. Osservando la figura 5-1 si può notare che le fluttuazioni giornaliere della temperatura delle acque in uscita è dell'ordine di grandezza di 0,5 °C. In aggiunta, si può vedere dalla figura che la temperatura in uscita rimane da 0,5 a 1 °C rispetto alla temperatura media dell'acqua in ingresso.

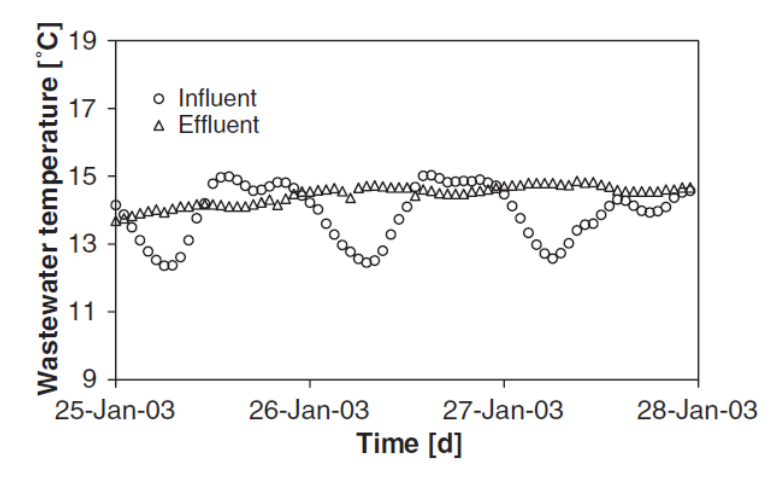

**Figura 5-1: Valori della temperatura misurati in ingresso e in uscita dal depuratore di Zurigo dal 25 al 28 gennaio 2003 in periodo di tempo secco [5].**

In tempo di pioggia, le temperature misurate in ingresso al depuratore evidenziano un calo dovuto al miscelarsi del refluo con l'acqua meteorica. Osservando il grafico riportato in figura 5-2 si può notare come la temperatura in uscita scenda da 15 °C a 12 °C per poi attestarsi per un giorno e mezzo tra 11,7 °C e 13 °C e poi risalire a 15 °C. Anche qui, il depuratore ha provocato un forte effetto di attenuazione delle oscillazioni della temperatura in uscita, i cui valori medi rimangono di diversi gradi centigradi superiori al valore minimo della temperatura in ingresso.

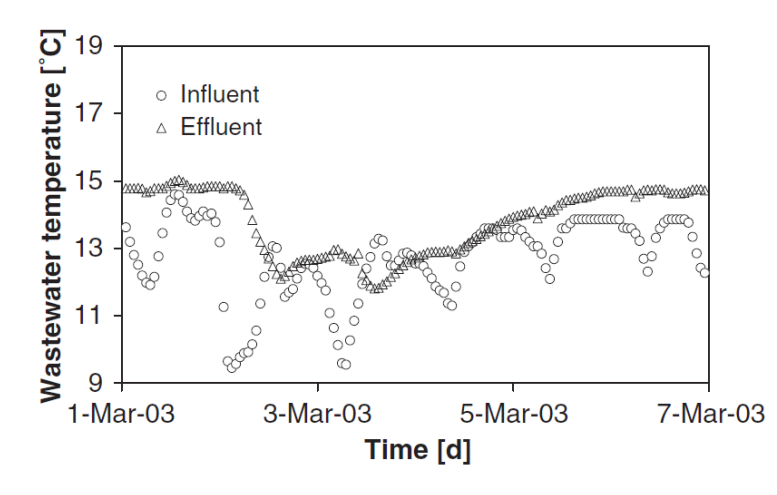

**Figura 5-2: Valori della temperatura misurati in ingresso e in uscita dal depuratore di Zurigo dal 2 al 7 marzo 2003 dopo un evento di pioggia [5].** 

Dall'analisi dei processi interni che avvengono nel depuratore, è stato osservato che attraverso la ventilazione, con 6 m<sup>3</sup> d'aria per ogni m<sup>3</sup> d'acqua reflua ed una temperatura dell'aria in entrata di 60 °C, la temperatura delle acque di scarico aumenta di circa 0,3 °C. L'ossidazione di 0,12 kg di COD (domanda chimica di ossigeno) produce bioenergia pari a 2 MJ per m<sup>3</sup> di acqua reflua e la temperatura dell'acqua aumenta di 0,4 °C. Con l'aggiunta di acque reflue di una quantità di 0,5% ÷ 1% del flusso totale e a una temperatura di circa 30 °C, le acque reflue aumentano la temperatura da 0,1 °C fino a 0,15 °C. Attraverso un'evaporazione di 0,15 kg d'acqua per m<sup>3</sup> di acqua reflua a una temperatura di 14 °C, si ha un abbassamento di temperatura dell'acqua in uscita di 0,1 °C. In base a queste stime si può prevedere un aumento teorico della temperatura delle acque reflue nel depuratore a causa dei processi interni di 0,7 °C ÷ 0,75 °C. A causa della maggiore radiazione solare, la temperatura in uscita durante il periodo estivo arriva ad essere fino a 2 °C maggiore rispetto alla temperatura media giornaliera in ingresso. La temperatura nel bacino di aerazione, dove si svolgono i processi biologici, è approssimativamente uguale alla temperatura delle acque di scarico in uscita dal depuratore. Perciò, il confronto delle temperature nel depuratore (fig. 5-1) indica che brevi fluttuazioni di temperatura tra giorno e notte non hanno grossa rilevanza nei processi di nitrificazione. Tuttavia, la situazione è diversa quando la temperatura delle acque si abbassa a causa di precipitazioni prolungate, diminuendo la temperatura nella vasca di aerazione. Queste riduzioni della temperatura hanno un'influenza determinante sulla nitrificazione, perciò devono essere prese in considerazione nei processi di rimozione del calore dalle acque reflue. La nitrificazione avviene in un campo di temperature comprese tra 5 e 45 °C, con valori ottimali compresi tra 25 e 32 °C.

Quando le acque di scarico entranti nel depuratore sono caratterizzate da una bassa temperatura, succede che si creano una serie di processi che portano a una nitrificazione minore e a più alte concentrazioni di ammonio (NH4) in uscita. Abbassamenti della temperatura delle acque reflue all'ingresso del depuratore si possono avere sia durante lunghi periodi di pioggia, oppure come conseguenza di un assorbimento di calore dalla rete fognaria.

La diminuzione di temperatura  $\Delta T$ , delle acque reflue in ingresso al depuratore, dovuta al recupero di calore da parte di uno scambiatore, viene quantificata attraverso l'equazione:

$$
\Delta T = \frac{1}{c \cdot \rho} \cdot \frac{\dot{Q}}{\dot{V}}
$$

dove  $\dot{Q}$  è la quantità di calore recuperata per unità di tempo,  $\dot{V}$  è la portata in fognatura, c rappresenta la capacità termica specifica pari a 4.19 kWs/(kg·°C) e  $\rho$  è la densità dell'acqua. La capacità termica specifica e la densità dell'acqua dipendono dalla temperatura, ma cambiano molto poco passando da 0 °C a 20 °C; la variazione di temperatura ∆T è funzione, principalmente, del calore recuperato e della portata circolante; ad esempio se si considera un recupero di calore paria a 200 kW e una portata pari a 200 l/s, la riduzione di

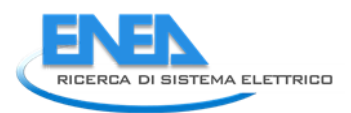

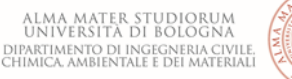

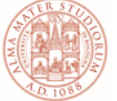

temperatura sarà di 0.5 °C [5]. La temperatura diminuisce ulteriormente a causa dello scambio di calore tra refluo e l'ambiente, questo scambio dipende dalla temperatura delle acque reflue, dalle condizioni ambientali e dai parametri idraulici e geometrici della rete fognaria [18].

Se le temperature in ingresso rimangono basse solo per un paio di ore, queste non hanno grandi influenze sul processo di nitrificazione, in quanto il loro calo è compensato dai lunghi tempi di permanenza nei fanghi attivi.

Nel depuratore di Zurigo si è constatato che la bioenergia prodotta e la ventilazione con aria calda portano a un innalzamento della temperatura dell'acqua in uscita di 0,5 ÷ 1,0 °C rispetto alla temperatura dell'acqua in ingresso. Dall'analisi dell'impatto di temperature più basse delle acque reflue in condizioni stazionarie sul processo di nitrificazione nel depuratore è risultato che, un calo permanente della temperatura di circa 1 °C comporta una diminuzione del fattore di sicurezza della nitrificazione di circa il 10% [5]. Per mantenere il coefficiente di sicurezza al valore originario, l'età del fango aerobico deve essere aumentata del 10%. Ciò può essere ottenuto con un bacino di aerazione più grande del 10% o, se il depuratore deve sia nitrificare sia denitrificare, attraverso un aumento della parte aerobica a scapito di quella anossica. In quest'ultimo caso, l'efficienza di rimozione dell'azoto totale è ridotta.

Pertanto, alcune linee guida relative al recupero di calore dalle acque reflue raccomandano una riduzione massima di 0.5 °C quando viene estratto il calore subito a monte dell'impianto di depurazione [19] per evitare l'impatto dannoso che può avere nei processi depurativi.

# <span id="page-33-0"></span>6 Analisi della temperatura del refluo: il software TEMPEST

Per ricercare i parametri più influenti sulla temperatura del refluo è stato utilizzato il software open source TEMPEST, sviluppato da Eawag-Swiss Federal Institute of Aquatic Science and Technology utile a calcolare le dinamiche e i profili spaziali longitudinali della temperatura delle acque reflue all'interno dei collettori fognari.

In TEMPEST le condotte fognarie sono modellate sulla base di equazioni di bilancio di massa, di energia e della quantità di moto. Le variabili considerate sono la portata e la temperatura delle acque reflue in fognatura, il tirante idrico in condotta, l'umidità relativa in condotta, la temperatura dell'aria e la sua portata in condotta. L'idraulica del sistema si basa sulle equazioni di *De Saint Venant*. I processi di trasferimento di massa e del calore sono rappresentati nella *Figura 6-1*. In TEMPEST gli elementi computazioni di base con i quali è possibile costruire il modello di una rete fognaria sono i "Nodi" e le "Condotte".

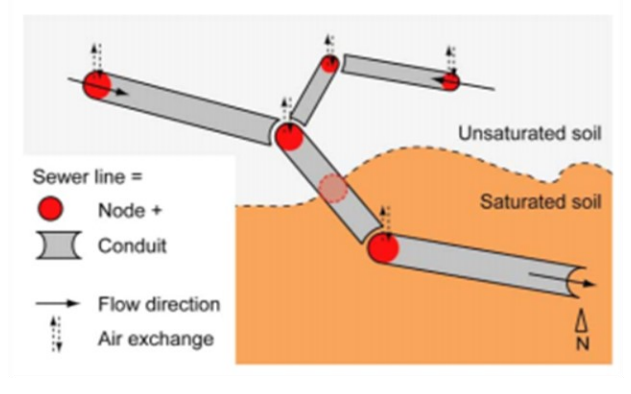

**Figura 6-1: Elementi di una rete in Tempest [20].**

I nodi vengono introdotti nei punti in cui si verificano cambiamenti del tipo di condotta (geometria e/o materiale), cambiamenti del terreno circostante la condotta, presenza di afflussi laterali. Matematicamente le condotte rappresentano un set di equazioni di bilancio di massa e i nodi rappresentano dei set di equazioni di continuità delle variabili. Le equazioni di bilancio formano un sistema differenziale unidimensionale alle derivate parziali. Questo sistema è numericamente risolto usando il secondo step del metodo di Lax-Wendroff [21] che consiste in uno schema esplicito di un volume finito, con un'accuratezza del secondo ordine nello spazio e nel tempo.

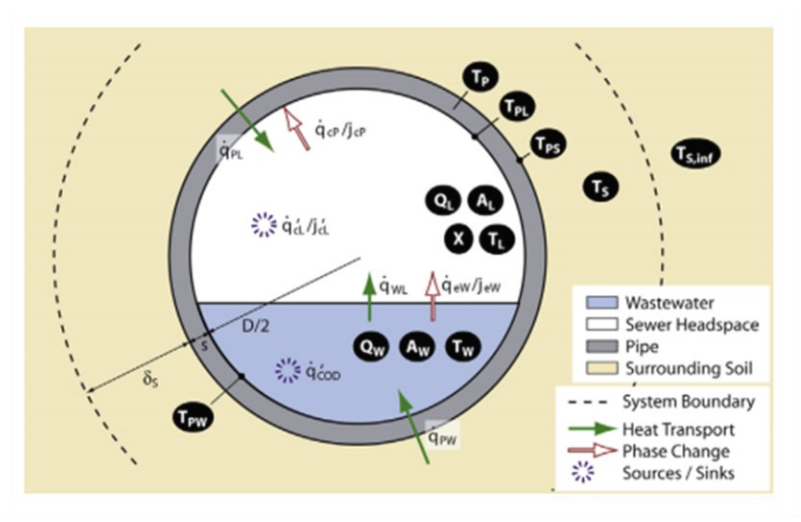

**Figura 6-2: Sezione di una condotta con i processi di trasferimento [20].**

### <span id="page-33-1"></span>*6.1 Equazioni di equilibrio e processi di trasferimento*

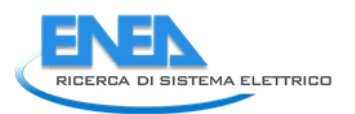

È definito un modello matematico della condotta fognaria, pseudo bidimensionale, in cui vengono distinti: acque reflue, spazio libero nel tubo, condotta e terreno circostante la condotta. Il modello contiene delle equazioni di bilancio che descrivono i cambiamenti nella direzione del flusso e nel tempo della portata reflua, i cambiamenti della temperatura del refluo, dell'aria e il vapore acqueo, ed equazioni di bilancio che descrivono il profilo radiale e i cambiamenti nel tempo della temperatura nella parete del tubo e nel terreno. I processi considerati nel modello sono il flusso di acqua e di aria, il flusso di calore tra il refluo e il terreno e tra lo spazio non interessato dal fluido in condotta e il terreno, il flusso di calore latente e convettivo sulla superficie libera dell'acqua e la parete del tubo, il trasferimento di calore latente e sensibile nella zona libera dal refluo in condotta, e la produzione di calore da reazioni biochimiche nell'acqua. La condotta è assunta essere un corpo prismatico con una sezione trasversale circolare e continuo. Le equazioni di bilancio risolte da TEMPEST sono riportate in *Tabella 6-1.*

| BILANCIO DI MASSA               |                                                                      |                                                                                                    |
|---------------------------------|----------------------------------------------------------------------|----------------------------------------------------------------------------------------------------|
| <b>Variabile</b>                | <b>Descrizione</b>                                                   | <b>Equazione</b>                                                                                                    |
| Qw                              | Acqua scaricata                                                      | $\begin{split} \frac{\partial A_{\mathbf{w}}}{\partial t} &= -\frac{\partial Q_{\mathbf{w}}}{\partial x} - \frac{1}{\rho_{\mathbf{w}}} j_{\mathbf{v} \mathbf{p}} P \\ \frac{\partial A_{\mathbf{k}}}{\partial t} &= -\frac{\partial Q_{\mathbf{k}}}{\partial x} \end{split}$ |
| $Q_L$                           | Flusso d'aria in<br>condotta                                         |                                                                                                    |
| $\times$                        | Carico del<br>vapore acqueo<br>nello spazio<br>libero in<br>condotta | $\frac{\partial (A_L X)}{\partial t} = -\frac{\partial (Q_L X)}{\partial x} + \frac{1}{\rho_{xx}} (j_{vp} P - j_{bg} U_L - j_{bg}^T A_L)$                                                                                                    |
| BILANCIO DI CALORE              |                                                                      |                                                                                                    |
| Variabile                       | <b>Descrizione</b>                                                   | <b>Equazione</b>                                                                                                    |
| $T_w$                           | Temperatura<br>dell'acqua                                            | $\frac{\partial (A_W T_W)}{\partial t} = -\frac{\partial (Q_W T_W)}{\partial x} + \frac{1}{\rho_w c_{\text{max}}} (\dot{q}_{RW} U_W - \dot{q}_{WL} P - \dot{q}_{vP} P)$<br>$+ \dot{q}_{\omega} A_w$                                                                          |
| $T_L$                           | Temperatura<br>dell'aria in<br>condotta                              | $\frac{\partial (A_L-T_L)}{\partial t}=-\frac{\partial (Q_L T_L)}{\partial x}+\frac{1}{\rho_L \rho_{L1}}(\dot q_{RL}U_L-\dot q_{WL}P+\xi\,\dot q_{RL}{}^tA_L)$                                                                                                    |
| $T_p$                           | Temperatura<br>della parete del<br>tubo                              | $\frac{\partial T_p}{\partial t} = a_p - \frac{1}{2} \frac{\partial}{\partial x} (r \frac{\partial T_p}{\partial x})$                                                                                                    |
| $T_s$                           | Temperatura<br>nel terreno che<br>circonda il tubo                   | $\frac{\partial T_S}{\partial t} = \alpha_s \frac{1}{\pi} \frac{\partial}{\partial x} (r \frac{\partial T_S}{\partial x})$                                                                                                    |
| BILANCIO DELLE QUANTITÀ DI MOTO |                                                                      |                                                                                                    |
| Variabile                       | <b>Descrizione</b>                                                   | <b>Equazione</b>                                                                                                    |
| Qw                              | Acque reflue                                                         | $\frac{\partial Q_w}{\partial t} = -\frac{\partial}{\partial x} \left( \frac{Q_w^2}{A_w} \right) - g A_w \frac{\partial y}{\partial x} + g A_w (S_0 - S_f)$                                                                                                    |

**Tabella 6-1: Equazioni di bilancio di TEMPEST.**

La descrizione matematica dei processi di trasferimento usati nelle equazioni di bilancio sono riportati nella *Tabella 6-2:*

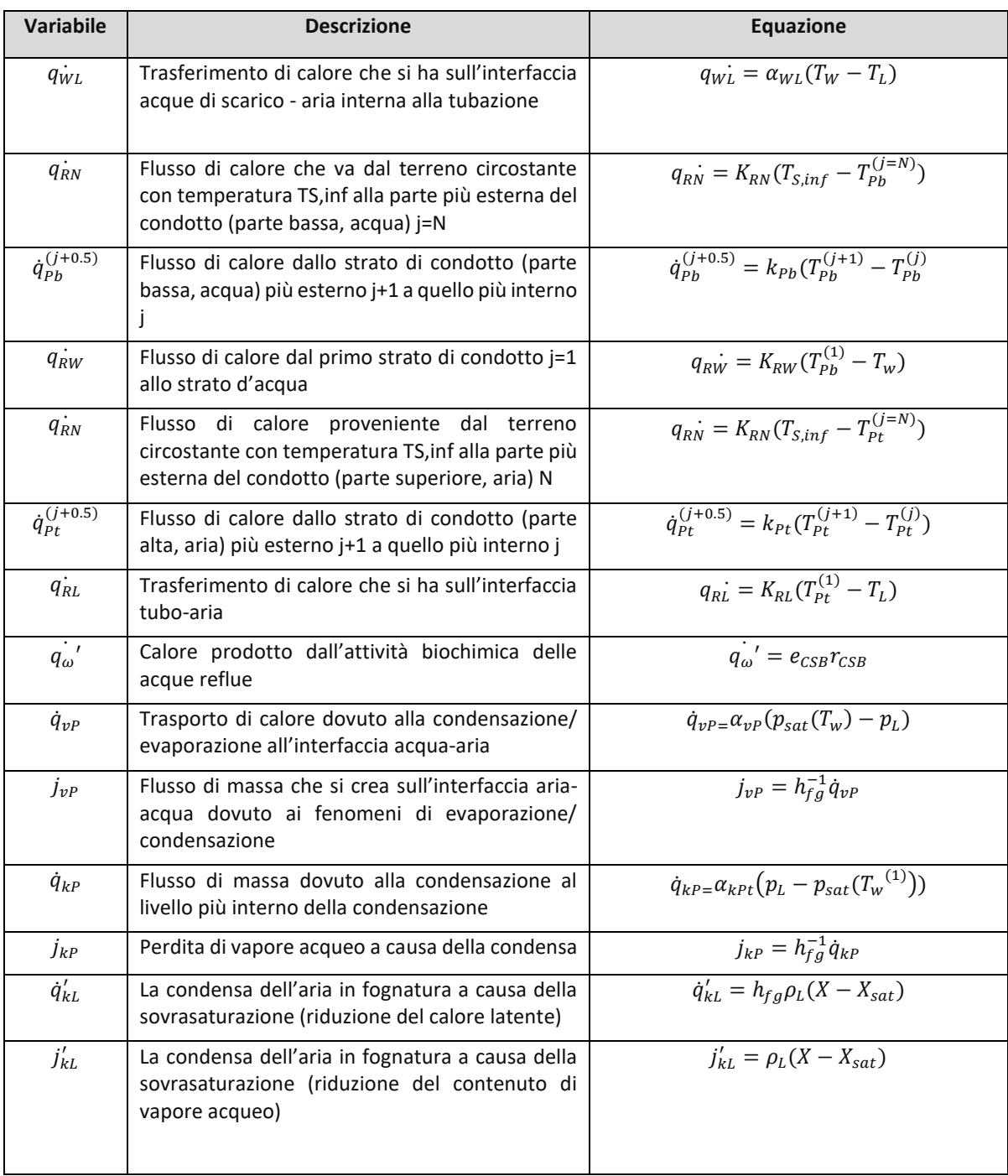

**Tabella 6-2: Processi di trasferimento utilizzati in TEMPEST.**
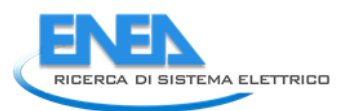

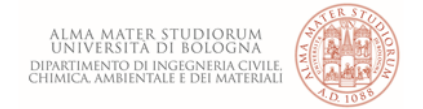

# Mentre le variabili ed i coefficienti utilizzati nelle equazioni di bilancio sono di seguito elencati.

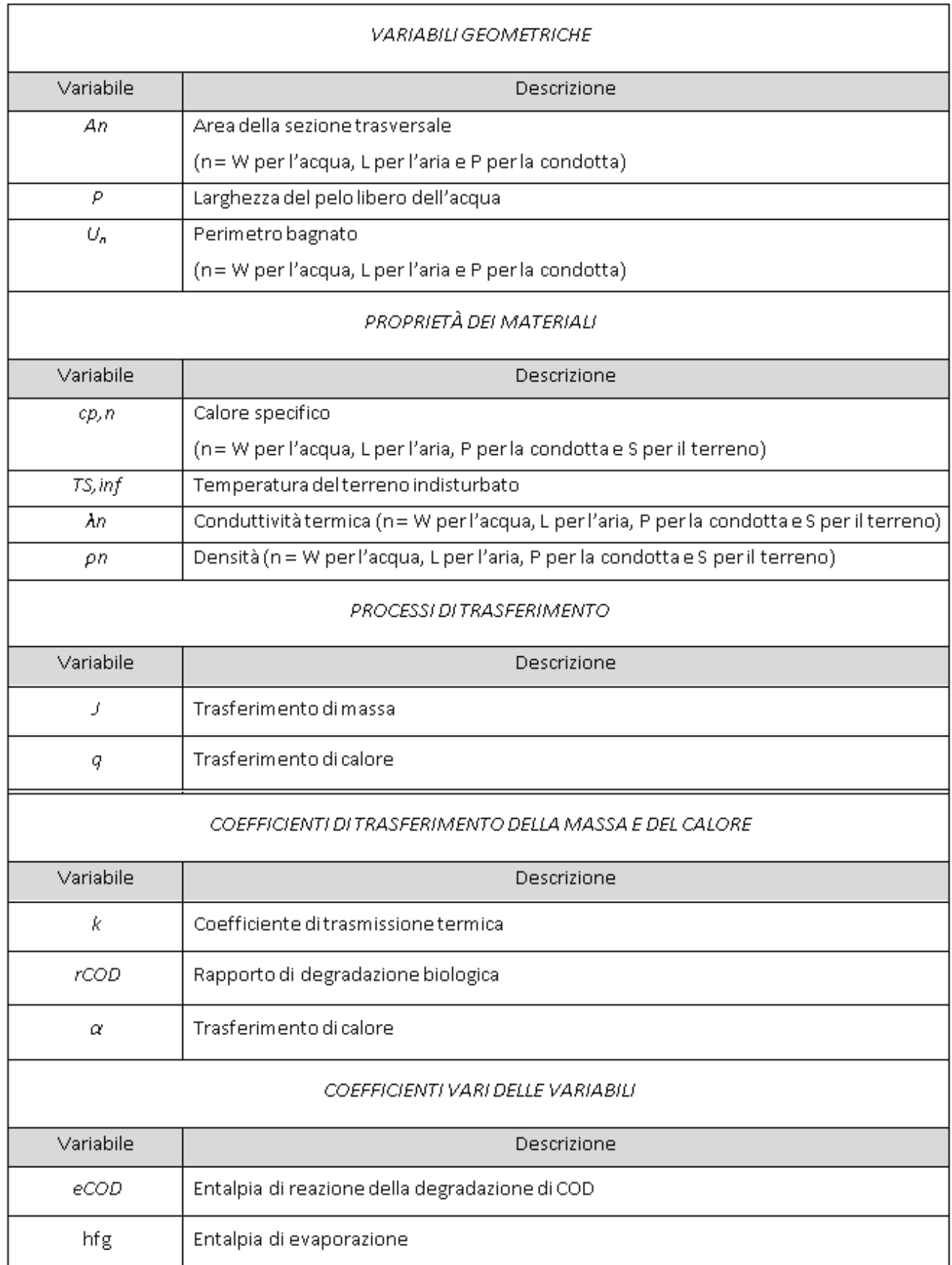

| pЦ   | Pressione parziale dell'acqua            |
|------|------------------------------------------|
| psat | Pressione parziale saturata dell'acqua   |
| S0.  | Pendenza della rete fognaria             |
| Sf   | Pendenza di attrito                      |
| TA   | Temperatura dell'ambiente                |
| Xsat | Carico di vapore acqueo dell'aria satura |
| g    | Forza gravitazionale                     |

**Tabella 6-3: Variabili e coefficienti utilizzati in TEMPEST.**

Se il sistema fognario è modellato come una serie di tubi, devono essere soddisfatte ai nodi ulteriori condizioni di continuità. La continuità di  $T_w$ ,  $T_L$  e la *X*, richiedono che ai nodi i=2,......,N

$$
Q_{w,i}T_{w,i} = Q_{w,i-1}T_{w,i-1} + Q_{w\,in,i}T_{w\,in,i}
$$

e

$$
Q_{L,i}T_{L,i} = Q_{L,i-1}T_{L,i-1} + Q_{L,i}^{*}T_{A,i}
$$

$$
Q_{L,i}X_{L,i} = Q_{L,i-1}X_{L,i-1} + Q_{L,i}^{*}X_{A,i}
$$

se l'aria è aspirata al nodo ( $Q_{L,i}^* > 0$ ) o

$$
T_{L,i} = T_{L,i-1}
$$

$$
X_{L,i} = X_{L,i-1}
$$

se l'aria è scaricata al nodo ( $Q_{L,i}^* < 0$ ).

In queste equazioni  $Q_{w in, i}$  e  $T_{w in, i}$ , sono lo scarico e la temperatura dell'acqua di un afflusso laterale e  $T_{A,i}$ e  $X_{A,i}$  sono la temperatura e il carico di vapore acqueo dell'aria dell'ambiente.

Per risolvere il sistema delle equazioni parziali differenziali monodimensionali (PDE), il secondo step dello schema di Lax-Wendroffche usa uno schema esplicito di volume finito del secondo ordine nello spazio e nel tempo (O( $\Delta x^2$ , $\Delta t^2$ )). È possibile scrivere un problema monodimensionale di un flusso di forma conservativa:

$$
\frac{\partial u}{\partial t} = -\frac{F(u)}{\partial x} + S(u)
$$

Dove *u* è la variabile di stato, *F* è il flusso termico, *S* è il termine noto e sono tutti dei vettori. Il secondo step del metodo di Lax-Wendroff calcola i valori intermedi  $u_{i+\frac{1}{2}}$  $\frac{1}{2}$ allo step di metà tempo  $t_{j+\frac{1}{2}}$  $\frac{1}{2}$ :

$$
u_{i+1/2}^{j+1/2} = \frac{1}{2} (u_{i+1}^j + u_i^j) - \frac{\Delta t}{2\Delta x} (F_{i+1}^j - F_i^j)
$$

Usando questa variabile, può essere calcolato il flusso  $F_{i+1/2}^{j+1/2}$  (allo stesso modo  $u_{i-1/2}^{j+1/2}$  e  $F_{i-1/2}^{j+1/2}$ ). Infine, i valori  $u_i^{j+1}$  allo step di tempo pieno possono essere calcolati da:

$$
u_i^{j+1} = (u_i^j) - \frac{\Delta t}{\Delta x} \left( F_{i+\frac{1}{2}}^{j+\frac{1}{2}} - F_{i-\frac{1}{2}}^{j+\frac{1}{2}} \right) + \Delta t \cdot S_i^j
$$

Dopo aver valutato  $u_i^{j+1}$ , possono essere scartati i valori intermedi  $u_{i+1/2}^{j+1/2}$  e  $u_{i-1/2}^{j+1/2}$ . Per garantire la stabilità, devono essere soddisfatti i criteri di Courant Friedrichs Lewy (CFL) [21].

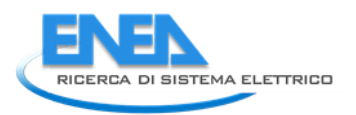

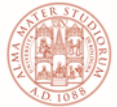

# *6.2 Analisi di sensitività sul software TEMPEST*

Si procede attraverso un'analisi di sensitività del software TEMPEST per capire quale è, tra i tanti parametri che esso utilizza, quello che al suo variare produce, nel tempo, un maggior scostamento in termini di profilo della temperatura dell'acqua reflua, rispetto al profilo risultante da una serie di condizioni prefissate. Sarà necessario, quindi, definire un *Modello Base* a cui corrisponderà un certo andamento della temperatura del refluo e, ad ogni successiva simulazione, si farà variare un parametro alla volta e si confronteranno i grafici prodotti con il grafico del modello base. Lo scostamento percentuale maggiore tra i due andamenti sarà quello generato dal parametro più influente.

In TEMPEST le equazioni di bilancio sono integrate utilizzando l'algoritmo di Lax-Wendroff [21]. La discretizzazione nello spazio può essere specificata dall'utente il quale definisce il numero dei punti della griglia nello spazio nella direzione del flusso e nella direzione radiale alla parete della condotta. Lo scambio di calore tra la fognatura e il terreno circostante è calcolato separatamente per il refluo e per la zona, in condotta, libera da esso, in accordo con l'attuale profondità dell'acqua la quale è limitata a  $0 < h \le h_{max} =$ 0.95 ⋅ D. Per fornire le condizioni iniziali necessarie, una soluzione stazionaria è calcolata da TEMPEST e le proprietà termiche dei vari tipi di terreno e i materiali delle condotte possono essere trovati all'interno di un piccolo database nella sezione *Model Setting*. Un esempio dei valori della tipologia della condotta presente in TEMPEST è riportato in Tabella 6-4.

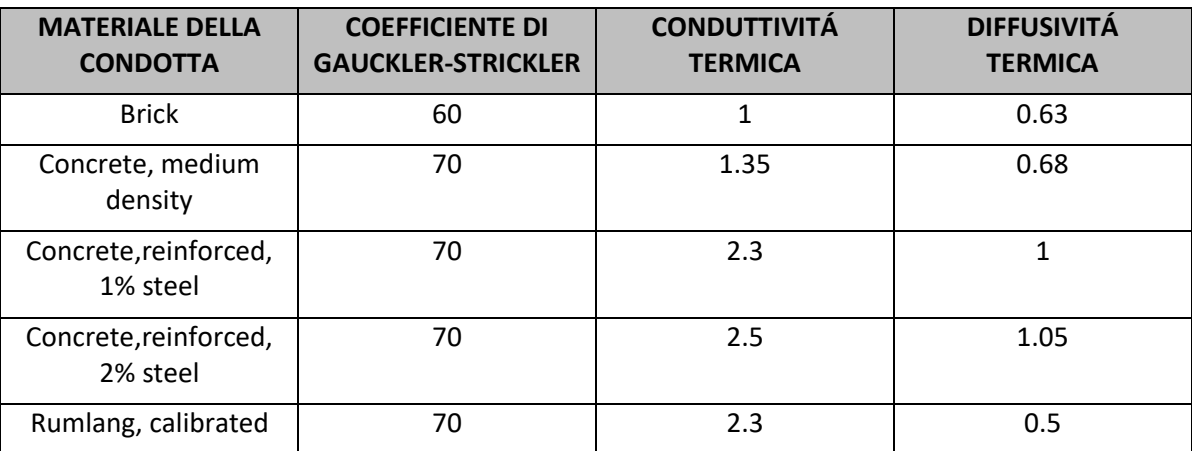

**Tabella 6-4: Database presente in TEMPEST per la caratterizzazione del tipo di condotta.**

Per le simulazioni che saranno in seguito presentate, la discretizzazione lungo il flusso è di 50 metri mentre per la parete della condotta è di 5 strati radiali.

## 6.2.1 Descrizione del modello base

La condotta fognaria sulla quale è stato basato lo studio di sensitività del software è il collettore utilizzato come esempio all'interno del codice di calcolo TEMPEST. Esso è lungo 1845 m, si trova nella città di Rumlang, in Svizzera e corre parallelamente al fiume Glatt. Ha una sezione circolare e uniforme nella geometria e nelle proprietà del materiale. Questa condotta fognaria, insieme alle proprietà del suolo in cui è immersa e alle caratteristiche meteorologiche della città di Rumlang, è stata scelta come modello base per l'analisi di sensitività poiché è stata precedentemente calibrata per un progetto di recupero del calore al fine di calcolare diversi scenari di recupero energetico. Questo modello, che in seguito verrà definito come Modello Base, è utile nell'analisi di sensitività perché rappresenta condizioni reali. I dati relativi a questo modello sono contenuti nel manuale del software TEMPEST, sviluppato da David J. Durrenmatt e Oskar Wanner [22]. Nel modello della rete fognaria, il tombino consiste in una copertura con una piccola apertura ed è posizionato approssimativamente ogni 60 m. Il terreno circostante è omogeneo lungo la condotta, mentre il carico piezometrico varia nel tempo. L'acquisizione dei dati è stata portata avanti dal 14 febbraio al 22 marzo 2008, ed in questo periodo lo scarico dei reflui è stato misurato con due Nivus PCM 3 e un misuratore ultrasonico

di portata nel tombino di monte RS 4943 e nel tombino di valle RS 3096. La temperatura è stata registrata utilizzando sonde di temperatura Onset TMC6-HD montate in entrambi i tombini. Per ottenere una buona stima per la temperatura del suolo, un altro misuratore di temperatura è stato posizionato alla profondità di 1.2 m e alla distanza di 2 m dal tombino RS4943.

#### 6.2.2 Calibrazione del modello

Il sito in cui è stato calibrato il modello è il Comune svizzero di Rumlang. Per verificare l'abilità del modello di riprodurre adeguatamente l'andamento della temperatura nella rete fognaria di Rumlang, è stata eseguita una simulazione ed è stata confrontata con la serie temporale della portata di scarico misurata e calcolata e la temperatura del refluo. I criteri di qualità utilizzati per confrontare i dati sperimentali con quelli simulati sono la radice dell'errore quadratico medio (RMDS)

$$
RMDS = \sqrt{\frac{\sum_{t} (T_{m,t} - T_{s,t})^2}{n}}
$$

ed il coefficiente di efficienza *E* di Nash-Sutcliffe:

$$
E = 1 - \frac{\sum_{t} (T_{m,t} - T_{s,t})^2}{\sum_{t} (T_{m,t} - \overline{T_m})^2}
$$

dove  $T_{m,t}$  e  $T_{s,t}$  rappresentano la temperatura misurata e simulata al tempo  $t$ , rispettivamente;  $\overline{T_m}$  è la media della temperatura misurata; *n* rappresenta il numero delle coppie di dati. Il coefficiente di Nash-Sutcliffe ha un valore ottimale di E=1, se E<0 indica che l'approssimazione della serie misurata  $T_{m,t}$  per  $T_{s,t}$  è peggiore dell'approssimazione per  $\overline{T_m}$ . I parametri  $T_{s,inf}$ ,  $\lambda_s$ ,  $\delta_s$ ,  $\lambda_p$ ,  $a_p$ ,  $k_{st}$ ,  $r_{COD}$  e f sono stati scelti per la calibrazione del modello. Questi paramenti sono stati selezionati in accordo con i seguenti criteri: sono stati inclusi nella calibrazione del modello parametri che hanno un effetto dominante sul risultato finale, ossia quelli difficili da misurare e che possono variare nel tempo e nello spazio, mentre i parametri che sono prontamente disponibili e che hanno valori affidabili, come ad esempio le proprietà dei materiali e la geometria della condotta fognaria, non sono stati inclusi nella calibrazione del modello. In definitiva sono stati modellati due scenari: uno calibrato ed uno misurato, entrambi sia per la portata scaricata che per la temperatura del refluo. Si procede, poi, con il confronto tra la serie temporale misurata e calibrata della stessa variabile al fine di verificare una buona sovrapposizione dei i due andamenti. Un esempio è offerto dal confronto tra portata scaricata misurata e calibrata,  $Q_{Wout}$  e  $Q_{Wcalib}$ , che rivela una soddisfacente corrispondenza tra i due andamenti (Figura 6-3, in alto). Il confronto tra la temperatura del refluo effluente  $T_{Wout, a priori}$ , la quale è stata simulata utilizzando dei parametri a priori (Tabella 6-5), e la temperatura  $T_{Wout, calib}$ , simulata con i valori calibrati dei parametri, mostra che l'andamento della temperatura misurata  $T_{Wout}$ si sovrappone ad entrambe le simulazioni (Figura 6-3, in basso). Tuttavia, i valori dei criteri di qualità dalla calibrazione, RDMS=0.14 °C ed E=0.97, sono significativamente migliori di quelli della simulazione a priori RDMS=0.35 °C e E=0.79.

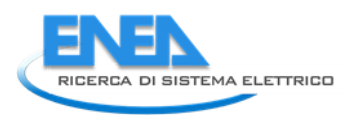

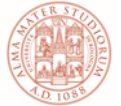

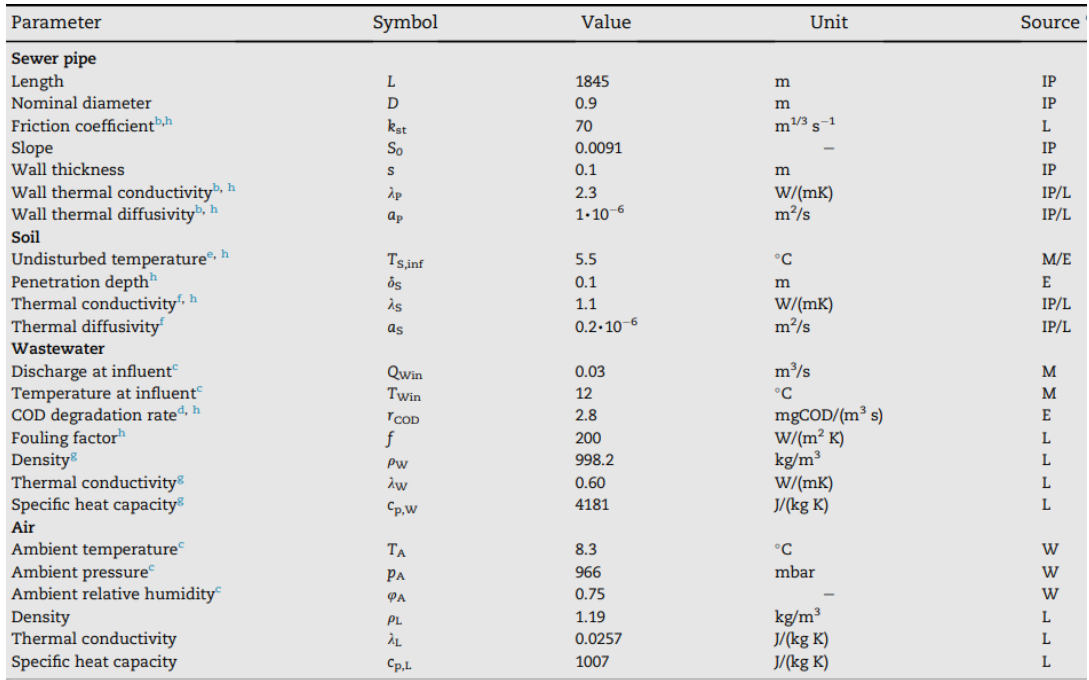

#### **Tabella 6-5: Valori dei parametri del modello della rete fognaria di Rumlang calibrato [20].**

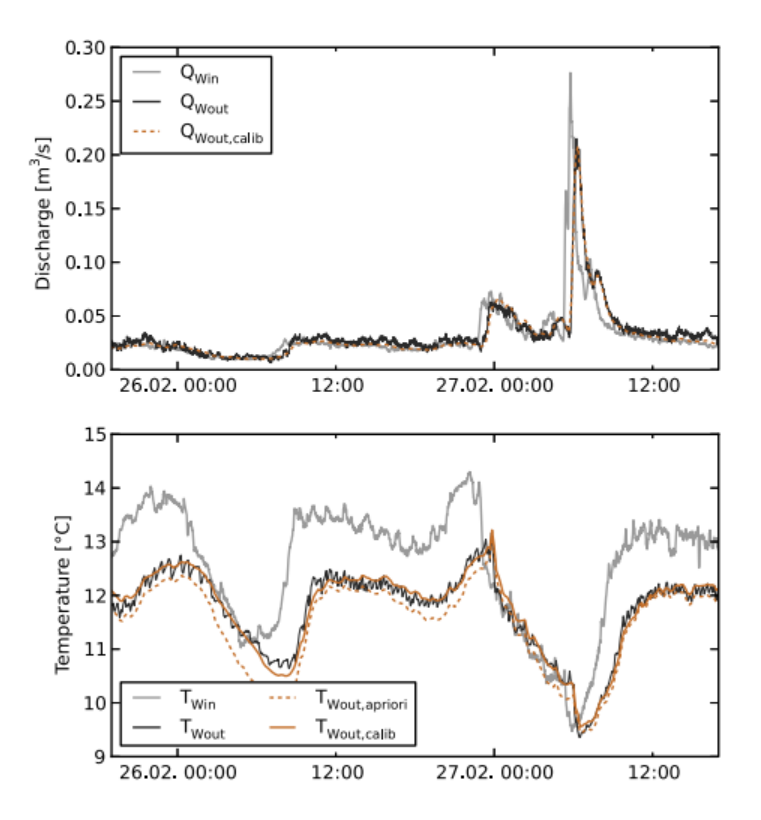

#### **Figura 6-3: Confronto tra portate misurata e calibrata (sopra) e tra temperatura del refluo in uscita calibrata e misurata (in basso) [20]**

#### 6.2.3 Analisi di sensitività

Per svolgere l'analisi di sensitività del software è stato utilizzato il modello precedentemente calibrato, in cui il terreno è definito dal software come *Rumlang, calibrated*, ossia un tipo di terreno *sabbioso al 50% saturo* presente nel sito di Rumlang, mentre il materiale della condotta, sempre chiamato *Rumlang,calibrated*,

consiste in una condotta in *calcestruzzo con l'1% di rinforzi in acciaio*. Nella *Tabella 6-6* vengono riportati i valori di tutte le grandezze relative al modello di partenza, che chiameremo *Modello Base.*

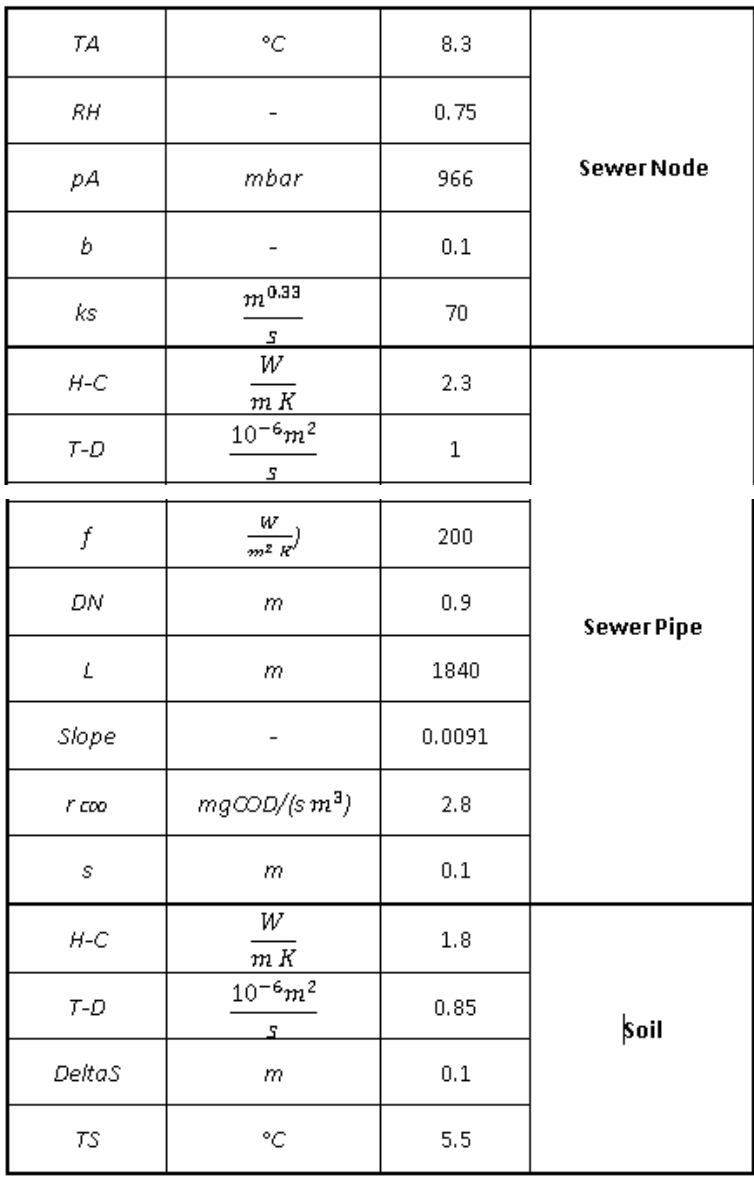

**Tabella 6-6: Parametri del modello base in TEMPEST.**

Cambiando alcuni di questi valori di partenza è stato possibile conoscere quale è il parametro che influisce maggiormente sul profilo finale della temperatura del refluo. Sono state condotte13 simulazioni, una per ogni parametro (esclusi *r COD, f, L, Slope*) facendolo variare tra un valore minimo ed uno massimo. Nella tabella seguente sono riportate le scelte relative ai valori minimo e massimo per ogni parametro.

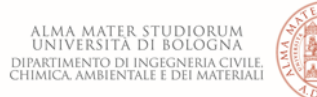

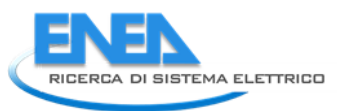

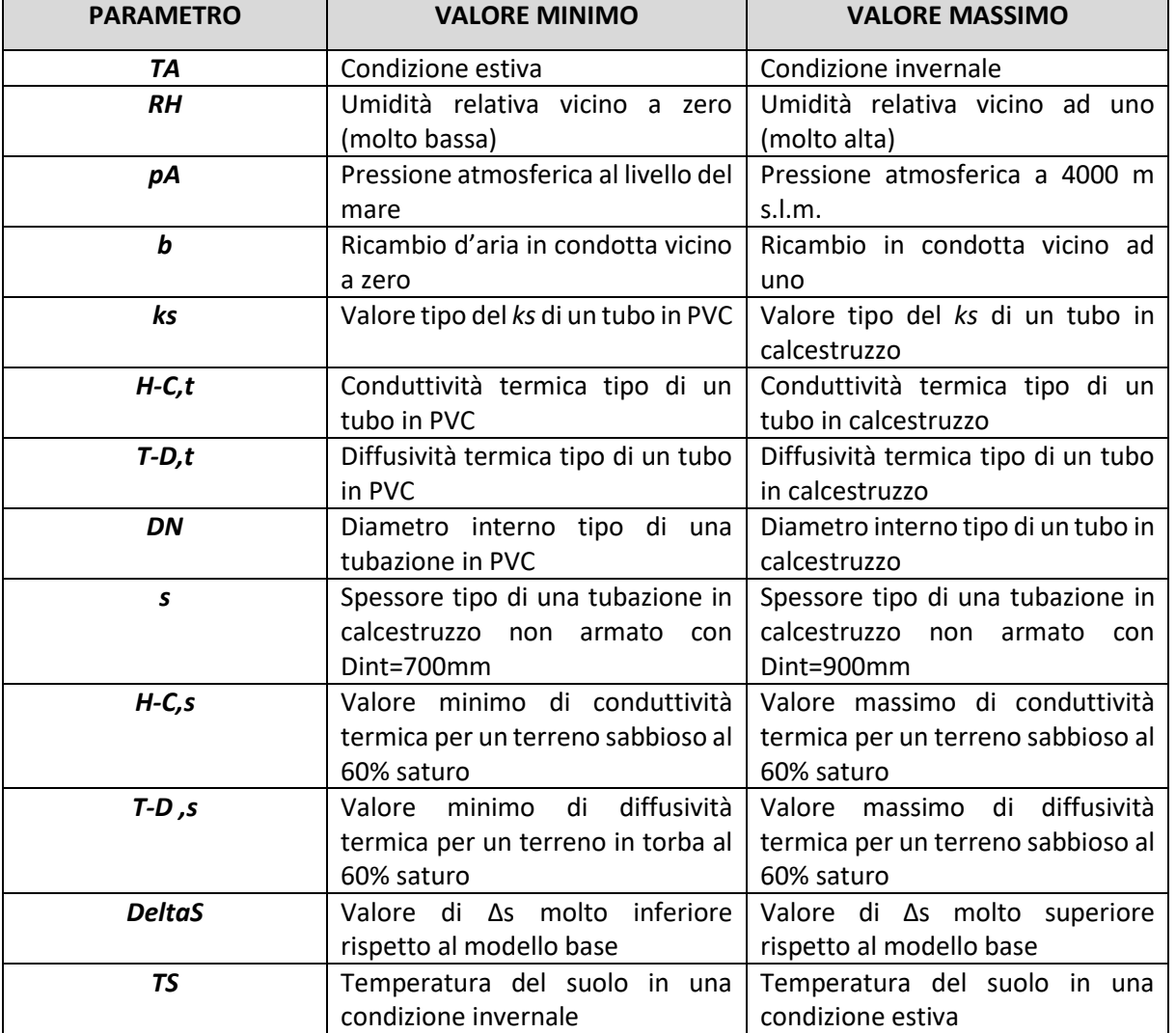

**Tabella 6-7: Scelte considerate per l'attribuzione del valore minimo e del valore massimo dei parametri da studiare.**

Nella *Tabella 6-8* vengono riportate le simulazioni effettuate facendo variare, per ognuna di esse, un parametro tra il valore minimo ed il valore massimo precedentemente stabiliti.

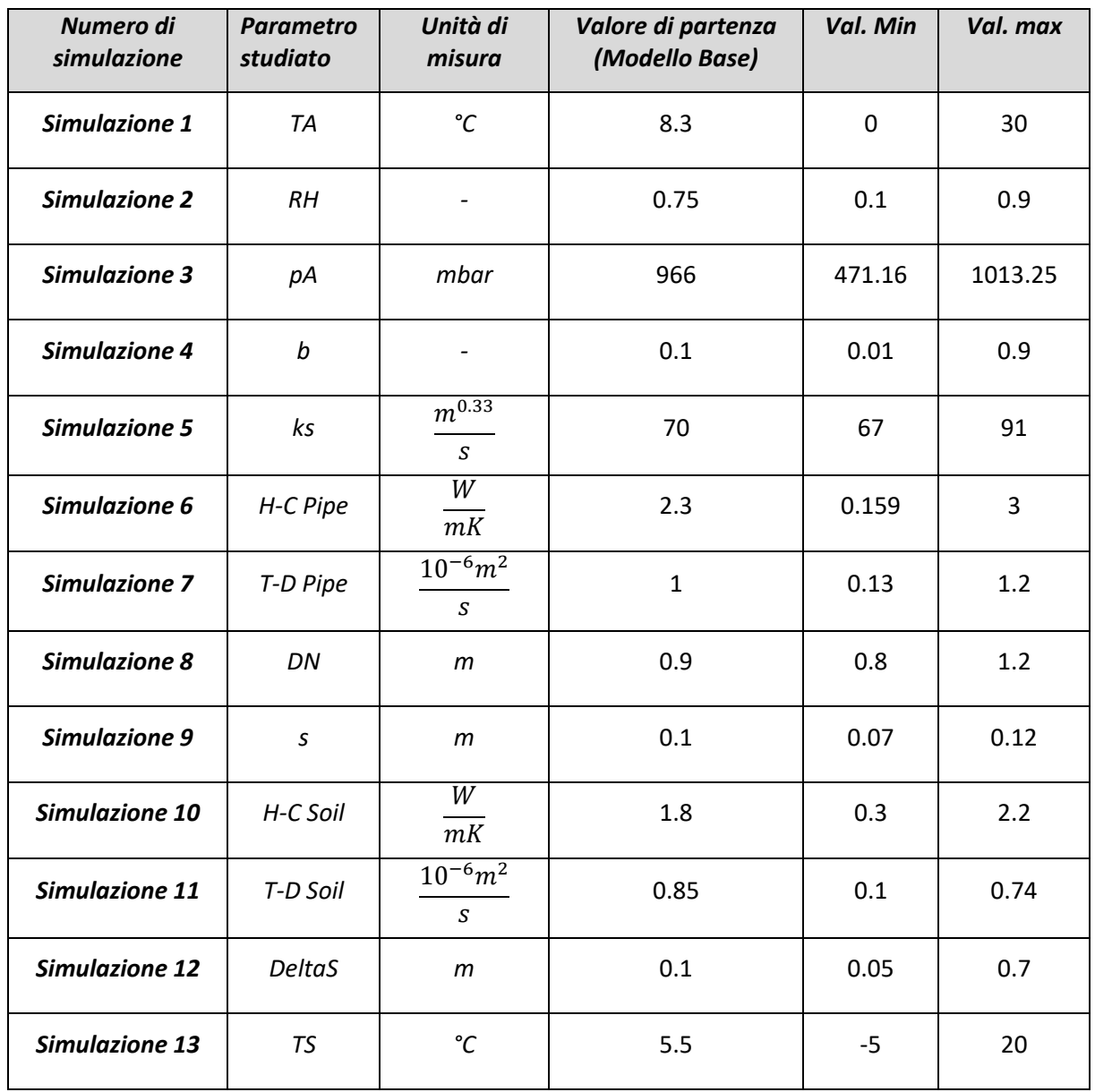

**Tabella 6-8: Valori minimi e massimi dei parametri da simulare.**

Per ogni simulazione è stato calcolato lo scostamento percentuale tra il valore del parametro del modello base e il rispettivo valore variato.

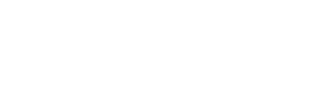

SISTEMA ELETTRICO

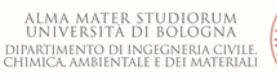

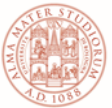

| <b>Numero</b>         | <b>Parametro</b> | Unità di                               | Scost.% del  | Scost.% del | Scost.% del    | Scost.% del    |
|-----------------------|------------------|----------------------------------------|--------------|-------------|----------------|----------------|
| simulazione           |                  | misura                                 | valore min   | valore min  | valore max     | valore max     |
|                       |                  |                                        | $in x=0$     | in $x=1850$ | $in x=0$       | in x=1850      |
| Simulazione 1         | <b>TA</b>        | $\rm ^{\circ}C$                        | 0            | $-0.04$     | 0              | 0.14           |
| <b>Simulazione 2</b>  | RH               | $\overline{\phantom{a}}$               | $\mathbf 0$  | $-0.03$     | $\mathbf 0$    | 0.01           |
| <b>Simulazione 3</b>  | pA               | mbar                                   | 0            | $\mathbf 0$ | $\mathbf 0$    | $-0.01$        |
| <b>Simulazione 4</b>  | $\boldsymbol{b}$ |                                        | $\Omega$     | $\Omega$    | $\Omega$       | $-0.01$        |
| <b>Simulazione 5</b>  | ks               | $m^{\overline{0.33}}$<br>$\mathcal{S}$ | 0.01         | $-0.06$     | 0.01           | 0.36           |
| Simulazione 6         | H-C Pipe         | W<br>mK                                | 0.01         | 9.61        | $\Omega$       | $-1.13$        |
| Simulazione 7         | T-D Pipe         | $10^{-6}m^2$<br>$\boldsymbol{S}$       | $\mathbf 0$  | $-0.87$     | 0              | $-0.02$        |
| <b>Simulazione 8</b>  | DN               | m                                      | 0.01         | 0.17        | 0              | $-0.57$        |
| Simulazione 9         | $\mathsf{S}$     | m                                      | 0            | $-0.83$     | $\overline{0}$ | 0.46           |
| Simulazione 10        | H-C Soil         | W<br>mK                                | 0.01         | 7.4         | 0              | $-0.87$        |
| Simulazione 11        | T-D Soil         | $10^{-6}m^2$<br>$\mathcal{S}$          | $\mathbf 0$  | 0           | 0              | $\overline{0}$ |
| <b>Simulazione 12</b> | <b>DeltaS</b>    | m                                      | $\mathbf{0}$ | $-2.64$     | 0.01           | 6.74           |
| <b>Simulazione 13</b> | <b>TS</b>        | $\rm ^{\circ}C$                        | 0            | $-18.61$    | $\mathbf 0$    | 25.47          |

**Tabella 6-9:Scostamento percentuale, per ogni parametro, dal modello base.**

Dai risultati ottenuti si evince che, in valore assoluto, ad avere uno scostamento percentuale maggiore dal risultato ottenuto per il modello base, è la temperatura del suolo seguita dal materiale della condotta, dalle proprietà termiche del terreno e, infine, dalla zona di terreno influenzata dallo scambio di calore con la condotta ( $\delta s$ ). Di seguito vengono rappresentati gli andamenti della temperatura del refluo per un valore della temperatura del suolo di 20°C (caso estivo), ed una temperatura del suolo di -5°C (caso invernale).

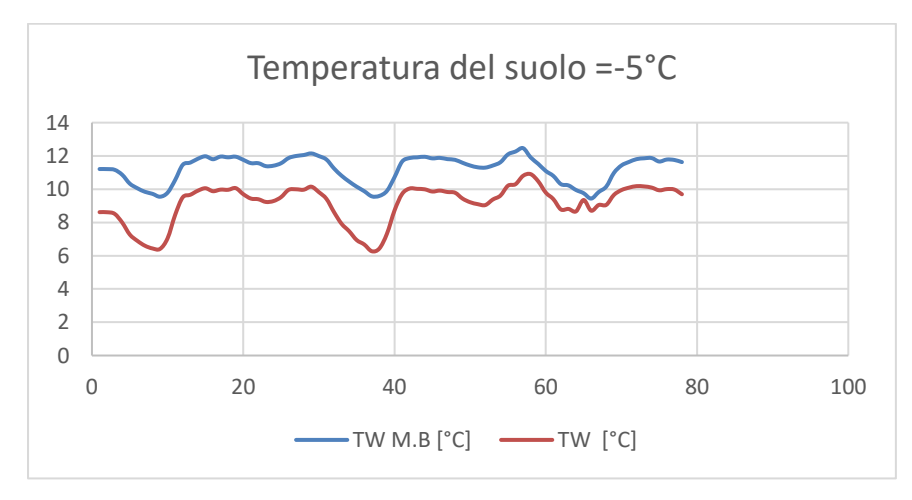

**Figura 6-4: Temperatura del refluo del modello base e della simulazione nel caso invernale.** 

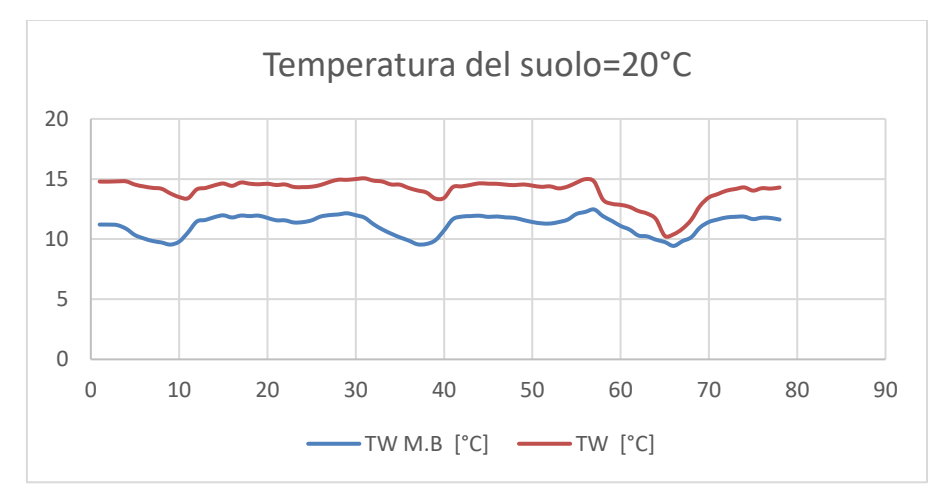

**Figura 6-5: Temperatura del refluo del modello base e della simulazione nel caso estivo.** 

I processi e le condizioni nel terreno che circondano la condotta sono di primaria importanza quando si modella lo scambio di calore tra la condotta e il terreno. Il coefficiente di degradazione del COD (r cop) ed il fattore di incrostazione *f* non hanno un significativo effetto sulla temperatura dell'acqua in condotta; pertanto, di solito, non è utile determinare il loro valore con una elevata accuratezza. D'altra parte, questi parametri variano nel tempo ed *f* può assumere valori superiori al ±10% se il sedimento ed il biofilm che si sviluppa durante un lungo periodo di tempo asciutto sono subito lavati via da un periodo di pioggia [18]*.* In aggiunta alle proprietà del materiale della condotta, del terreno, e dell'estensione del terreno che è influenzato dal calore della condotta, anche le condizioni idrauliche nell'acquifero adiacente alla condotta hanno effetti significativi sul trasferimento di calore tra terreno e condotta [23]. In un acquifero insaturo o in un acquifero saturo con una velocità di filtrazione estremamente bassa, il trasporto di calore nel terreno è un processo molto lento e la temperatura del terreno che circonda la condotta si adegua, gradualmente, alla temperatura delle acque reflue. Se la velocità delle acque sotterranee è elevata, il trasporto convettivo di calore determina una temperatura del suolo in prossimità del tubo fognario che rimane vicino alla temperatura indisturbata. In questa situazione, il flusso di calore che passa dal perimetro bagnato della condotta al terreno circostante diventa assolutamente dominante ed è responsabile per l'89% delle perdite di calore dalle acque reflue. È noto che nelle acque reflue grezze, ricche di sostanza nutritive, il biofilm che si sviluppa sul perimetro bagnato della condotta crea un'ulteriore resistenza al trasferimento di calore. Questa resistenza è proporzionale all'inverso del cosiddetto fattore di biofilm o fattore di incrostazione *f.*

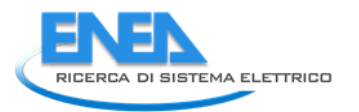

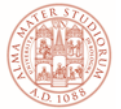

# 7 La temperatura del suolo

Dall'analisi di sensitività, la temperatura del suolo risulta essere il parametro più influente sulla temperatura del refluo, ha, quindi, un ruolo attivo sulla capacità energetica del refluo.

La temperatura del suolo dipende da variabili di tipo meteorologico, dalle proprietà del suolo stesso e dal sottosuolo. Le variabili meteorologiche, come la radiazione solare e la temperatura dell'aria, influenzano la temperatura della superficie del suolo e del sottosuolo che, a loro volta, influenzano la quantità di calore che viene scambiata tra il suolo e l'atmosfera. La radiazione solare, probabilmente, è il fattore più significativo. Il cambiamento di radiazione solare stagionale e giornaliero impone una variazione ciclica sia nella temperatura dell'aria sia in quella del suolo. Anche altri fattori come il vento e la pioggia possono causare significative variazioni locali di temperatura. La vegetazione ha un effetto isolante poiché scherma i sottostrati del suolo dalle condizioni meteorologiche estreme che causano considerevoli quantità di calore scambiato tra suolo - atmosfera e viceversa. Le proprietà del suolo che determinano risposte in termini di cambiamento della temperatura del suolo stesso sono:

- Conduttività termica  $\lambda[\frac{W}{m}]$  $\frac{w}{m \cdot K}$ ], ossia l'attitudine di un materiale o di una sostanza a trasmettere calore attraverso la conduzione termica;
- Diffusività termica del suolo  $\alpha[\frac{m^2}{\epsilon}]$  $\frac{n}{s}$ ], ossia l'attitudine di un materiale o di una sostanza a trasmettere non il calore, ma bensì una variazione di temperatura;
- Contenuto d'acqua.

La diffusività termica è definita come:

$$
\alpha = \frac{\lambda}{\rho_{soil} \, C_P}
$$

dove *λ* è la conduttività termica,  $\rho_{soli}$  rappresenta la densità del suolo e *Cp* il calore specifico.

La capacità termica, la conduttività termica e il calore latente del terreno dipendono dal contenuto d'acqua la quale è una proprietà variabile. Le prime due proprietà possono essere determinate sia in laboratorio sia in sito.

Ad influenzare le caratteristiche termiche del terreno è anche il suo contenuto di acqua, infatti l'umidità del suolo gioca un ruolo molto importante nel cambiamento climatico regionale. La variazione del contenuto di umidità nel suolo cambia il contenuto di acqua fornito alle piante dal terreno e il gradiente di umidità tra la superficie del terreno e l'atmosfera, la quale controlla lo scambio di acqua tra suolo e atmosfera. L'umidità del suolo può impattare lo scambio di energia e il flusso idrologico al confine della superficie terrestre cambiando la *riflettanza* della superficie del suolo e le *proprietà termiche*. In accordo con *Idso et al. (1975*) [24], la riflettanza è una funzione lineare del contenuto di acqua degli strati superiori del suolo. Negli ultimi anni, molte ricerche hanno approfondito questo studio affermando che la riflettanza è una funzione esponenzialmente decrescente con il contenuto di umidità del suolo. *Wang et al (2005)* [25] ha analizzato le variazioni stagionali della riflettanza del suolo semi-deserto dell'altopiano del Tibet riscontrando che la riflettanza diminuisce quando il contenuto di umidità nel suolo aumenta, in cui si dimostra la tipica relazione esponenziale tra la riflettanza del suolo e il suo contenuto di umidità. È molto importante considerare che la mancanza di pioggia porta ad una diminuzione di vegetazione e, a sua volta, un aumento della riflettanza del suolo. Dunque, la variazione di riflettanza è un importante fattore per la creazione di zone desertiche. Un altro risultato è che la diffusività termica del suolo è la prima ad aumentare con il contenuto di umidità nel suolo, successivamente decresce lentamente dopo aver raggiunto il suo massimo quando il contenuto di umidità si aggira attorno al valore di 0.25 (volume su volume). *Zhang e Huang (2004)* [26] hanno investigato sul cambiamento diurno della riflettanza del suolo nel deserto del Gobi, della contea cinese Dunhuang, nel periodo estivo. La riflettanza del suolo asciutto è molto più grande di quello del suolo umido subito dopo una precipitazione. In un altro studio, *Liu et al (2008)* [27] hanno analizzato le variazioni stagionali della riflettanza

del suolo nell'area semi-arida di Tongyu, nel nord-est della Cina. È stato notato come la riflettanza del terreno decresce esponenzialmente con l'incremento dell'umidità nel suolo. La diffusività termica del suolo aumenta con il contenuto di umidità del suolo e successivamente decresce dopo aver raggiunto il massimo al contenuto di umidità pari 0.18 (volume su volume). La diffusività termica cresce come una funzione di potenza con il contenuto di umidità nella stagione secca.

L'acqua e l'aria sono gli unici costituenti del terreno che variano considerevolmente su base giornaliera ma poiché l'acqua ha una conduttività termica superiore di 20 volte a quella dell'aria, è più influente sulle proprietà termiche del terreno. Il contenuto di acqua nel suolo gioca un ruolo molto importante nel determinare le proprietà termiche del terreno, poiché il processo di conduzione attraverso il terreno è di tipo elettrolitico, dunque quando il contenuto di umidità aumenta, la conduttività termica aumenta grazie al fatto che l'acqua è un buon conduttore.

### 7.1.1 Relazione tra diffusività termica e temperatura del terreno

Quando la diffusività termica del sottostrato di terreno aumenta, la profondità di inversione e la profondità di convergenza aumentano, mentre la minima e la massima temperatura di inversione resta costante; in figura 6-6 è rappresentato il profilo della temperatura del sottostrato di terreno a diverse distanze e per diversi valori di diffusività termica.

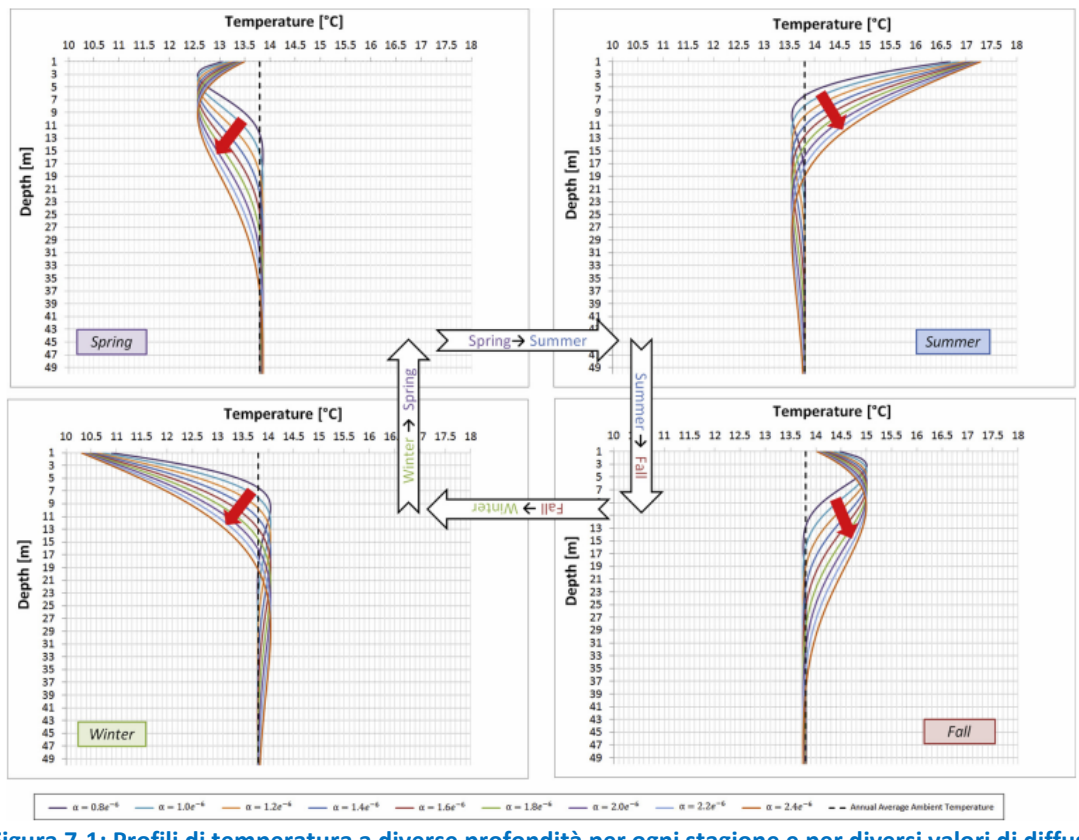

**Figura 7-1: Profili di temperatura a diverse profondità per ogni stagione e per diversi valori di diffusività termica [28].**

In *figura 7-2* i valori della profondità di convergenza e di inversione sono stati graficati per diversi valori di diffusività termica nelle diverse stagioni.

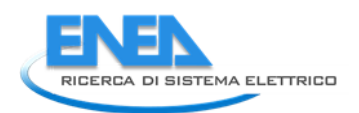

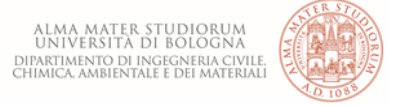

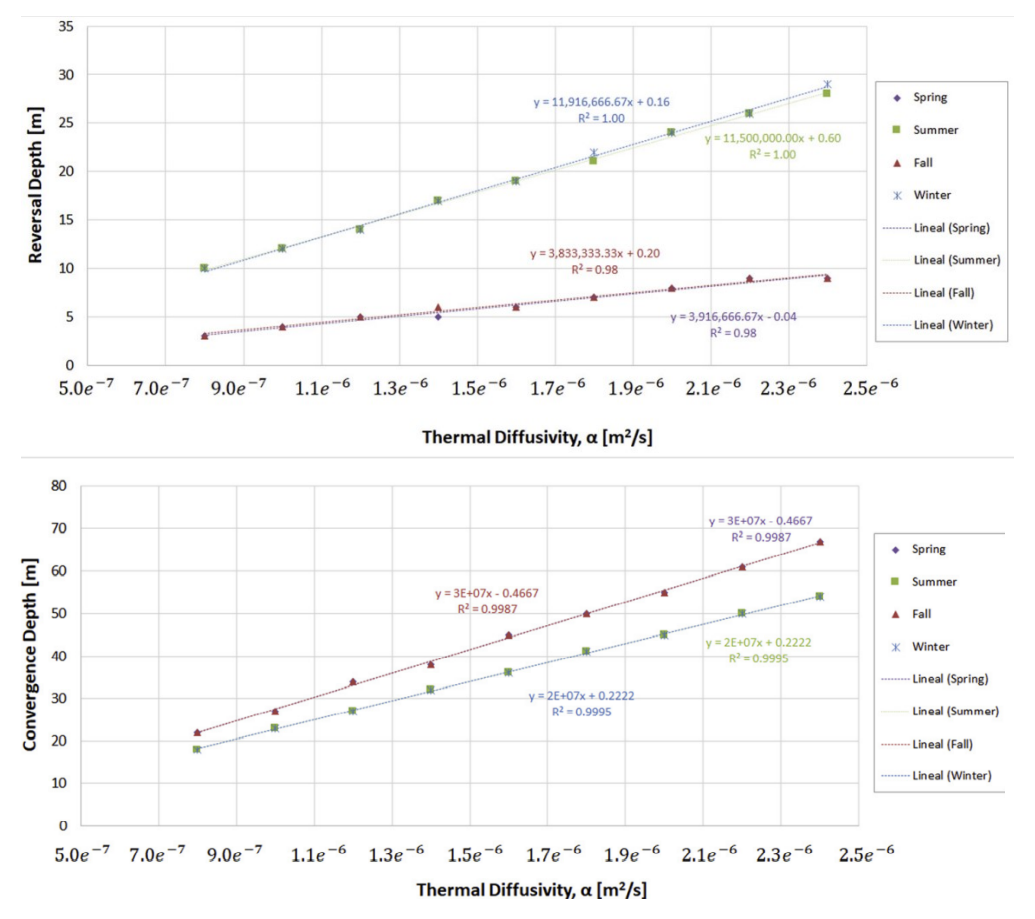

**Figura 7-2: Profondità di inversione e profondità di convergenza in funzione della diffusività termica per ogni stagione [28]**

Le rette rappresentano la profondità di inversione e di convergenza per differenti diffusività termiche primaverili che si sovrappongono a quelle corrispondenti autunnali. Allo stesso modo le rette per l'estate si sovrappongono a quella invernali. La profondità di inversione in estate/inverno è in media il 200% superiore rispetto a quella in primavera/autunno. Oltretutto questo range è molto ampio poiché si estende da una profondità di 3 m fino a 29 m. Per una data profondità la *figura 7-3* mostra l'evoluzione della temperatura del sottosuolo T(10, t) ad una profondità di 10 m, per terreni con una diversa diffusività termica. Per una profondità di 10 m (profondità massima delle condotte della rete di Bologna) come si può vedere dalla *figura 6-8* e dalla *figura 7-4 (A-B-C)*, maggiore è la diffusività termica del sottostrato e più vicino è l'andamento della temperatura del sottosuolo a quella dell'aria.

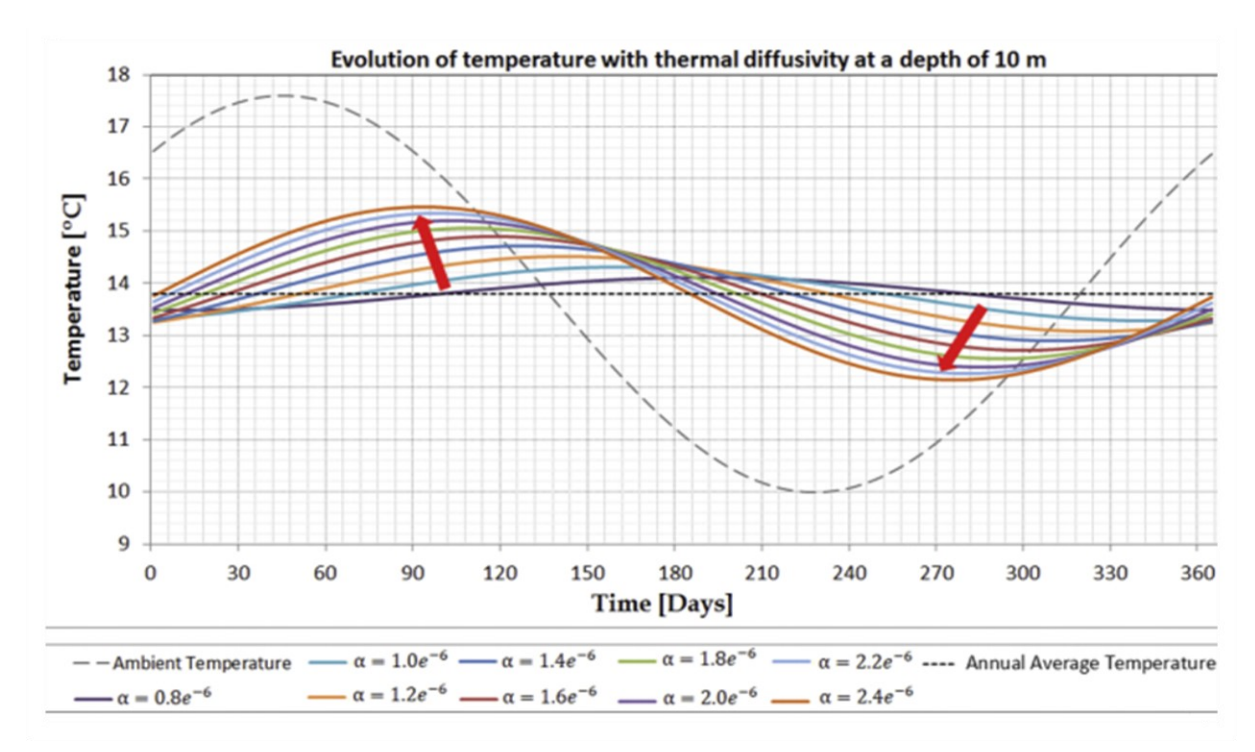

**Figura 7-3: Evoluzione della temperatura dell'ambiente e del sottosuolo alla profondità di 10 m per diversi valori di diffusività termica [28].**

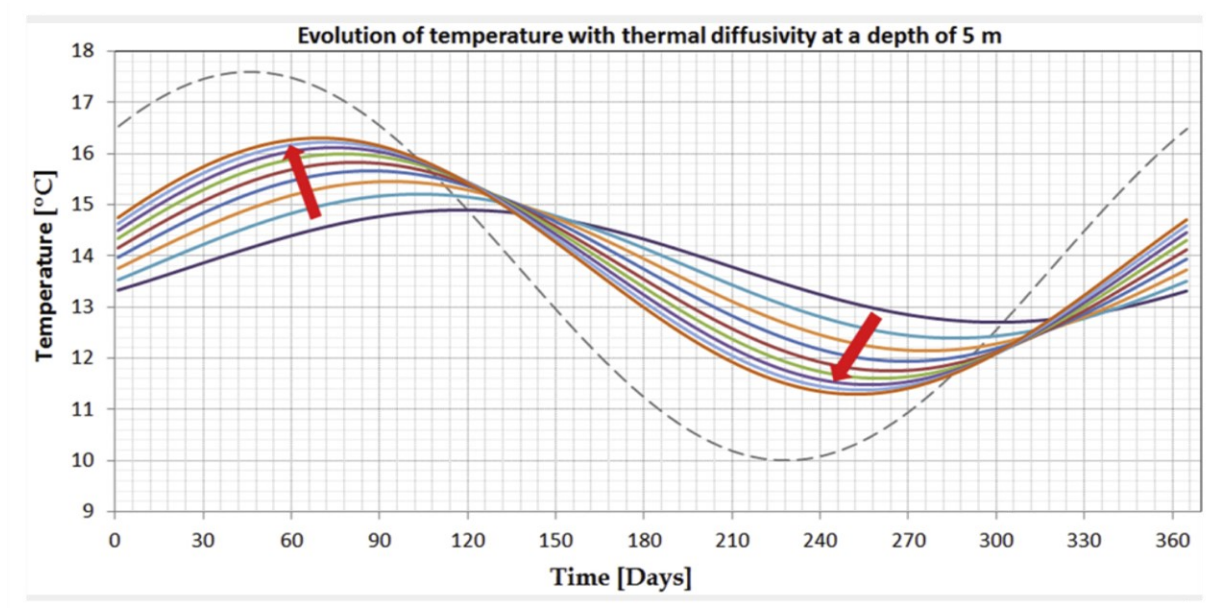

**Figura 7-4-A: Evoluzione della temperatura del sottosuolo a 5 m per terreni con diversi valori di diffusività termica. il grafico inizia con la stagione estiva [28].**

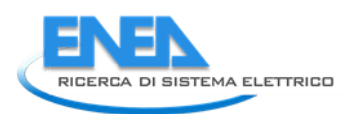

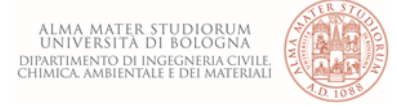

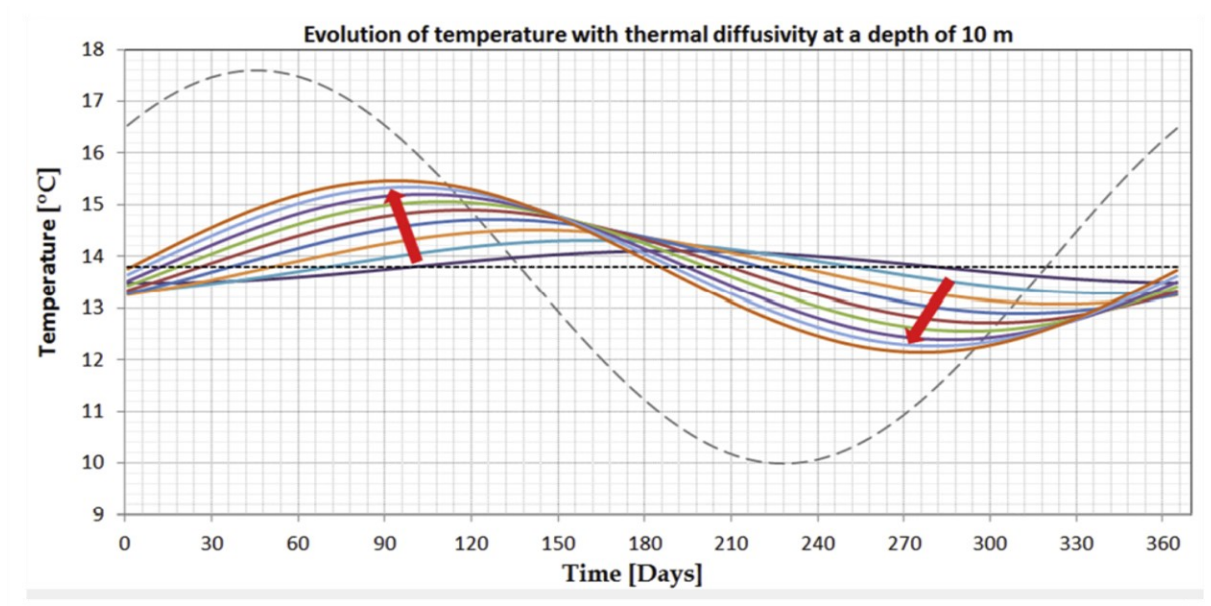

**Figura 7-4-B Evoluzione della temperatura del sottosuolo a 10 m per terreni con diversi valori di diffusività termica. il grafico inizia con la stagione estiva [28].**

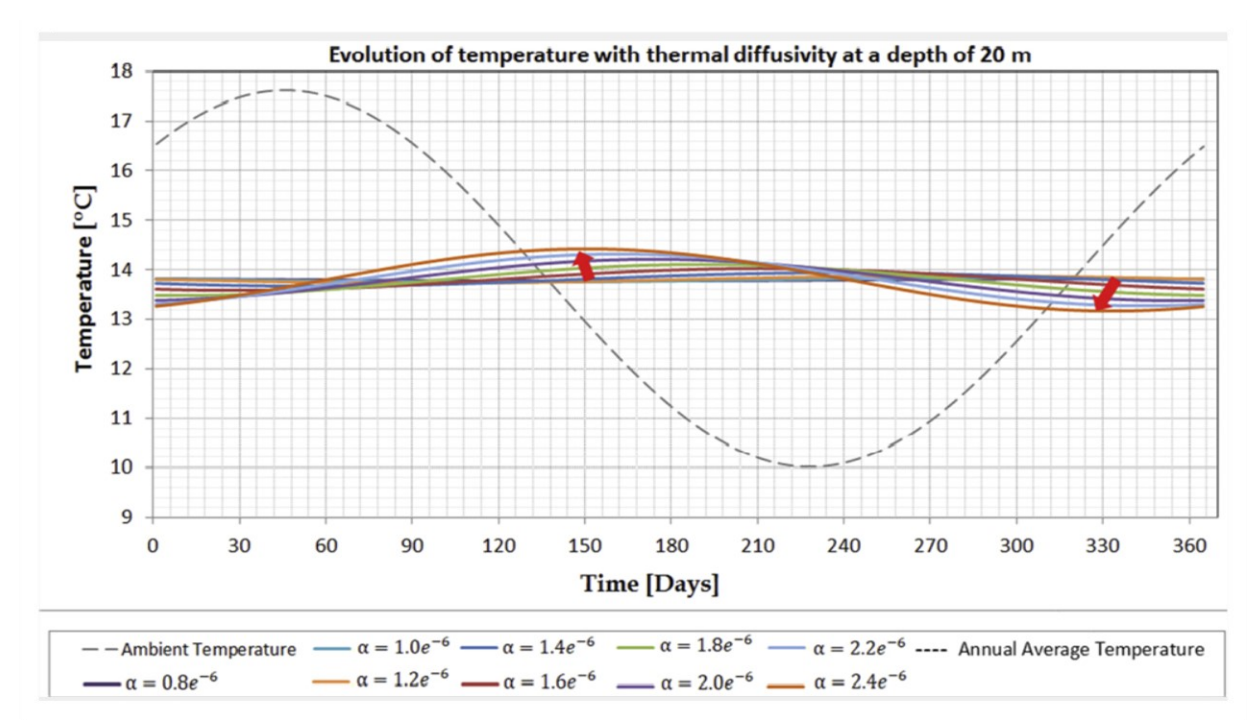

**Figura 7-4-C Evoluzione della temperatura del sottosuolo a 20 m per terreni con diversi valori di diffusività termica. il grafico inizia con la stagione estiva [28].**

In altre parole, maggiore è la diffusività termica, maggiore è la somiglianza tra l'ampiezza della temperatura del sottosuolo e l'ampiezza della temperatura dell'aria (e quindi della superficie del suolo) e minore è lo sfasamento tra la temperatura del sottosuolo e quella dell'aria.

#### 7.1.2 Calcolo della temperatura del suolo: la formula di Kasuda e Achenbach (1965)

Come già osservato in precedenza, la temperatura della superficie del suolo resta circa in fase con quella dell'aria. Al di sotto dello strato superficiale, il massimo o il minimo della temperatura si verificano con un certo ritardo rispetto ai valori in superficie e questo sfasamento aumenta all'aumentare della profondità.

Oltre al ciclo annuale, la temperatura subisce anche il ciclo giornaliero e quello associato al cambiamento delle condizioni meteorologiche. Queste variazioni sono confinate nei pressi della superficie del suolo: il ciclo giornaliero penetra intorno ai 0.5 m e il ciclo dovuto ai cambiamenti meteorologici penetra attorno ad 1 m al di sotto della superficie.

La distribuzione verticale della temperatura del suolo può essere modellata sulla base del metodo sviluppato da Kasuda [29], il quale trovò che la temperatura del suolo è una funzione del periodo dell'anno e della profondità al di sotto dello strato superficiale e tale relazione può essere espressa come:

$$
T_{soil\,(D,typear)} = T_{mean} - T_{amp} \cdot e^{\left(-D\sqrt{\frac{\pi}{365\cdot\alpha}}\right)} \cdot \cos\left(\frac{2\pi}{365}\left(t_{year} - t_{shift} - \frac{D}{2}\sqrt{\frac{365}{\pi \cdot \alpha}}\right)\right)
$$

Dove:

 $T_{soil(D, tyear)}$  è la temperatura del suolo alla profondità D in un certo periodo *t* dell'anno °C;

 $T_{mean}$  è a temperatura media dell'aria. La temperatura del terreno corrisponderà a questo valore ad una profondità infinita dalla superficie °C;

 $T_{amp}$  massima differenza di temperatura dell'aria °C;

 $D$  profondità al di sotto della superficie m;

 $\alpha$  diffusività termica del suolo $\frac{m^2}{giorno}$ ;

 $t_{year}$  giorno dell'anno in cui calcolare la temperatura;

 $t_{shift}$  giorno dell'anno con la minima temperatura;

Il parametro più difficile da calcolare è la diffusività termica  $\alpha$  che dipende sia dalla natura del suolo, sia dal suo contenuto di umidità. Da valori di letteratura risulta che per suoli sabbiosi può variare da circa  $0.1\cdot10^{-6}$ fino a  $0.3 \cdot 10^{-6} \frac{m^2}{s}$  con valori che incrementano all'aumentare dell'umidità del suolo. Per suoli argillosi, invece, il comportamento evidenzia un rapido incremento della diffusività termica per piccole variazioni di umidità per poi tendere a decrescere fino a valori di circa  $0.6 \cdot 10^{-6} \frac{m^2}{s}$ . Applicando l'equazione di Kasuda al territorio di Nicosia, a Cipro, è stato usato l'anno meteorologico tipico (Typical Metereological Year TMY) sviluppato da Petrakis et al [30]. Sono state generate misure orarie, per un periodo di sette anni, dal 1986 al 1992. In accordo con i seguenti dati:

 $t_{shift}$ =35 giorni;

 $T_{mean} = 18.5$ °C;

 $T_{amp}$  = 21°C;

 $T_{max}$ =42°C;

 $T_{min}$ =0°C;

Osservando la Figura 7-5 si nota che la temperatura del suolo rimane circa in fase con quella dell'aria. Al di sotto della superficie il massimo e il minimo si verificano in ritardo rispetto ai corrispondenti valori sulla superficie, e il ritardo aumenta all'aumentare della profondità dalla superficie.

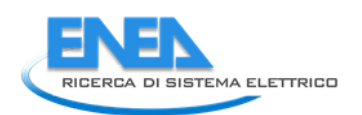

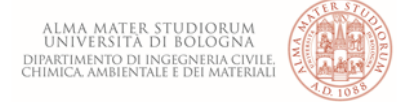

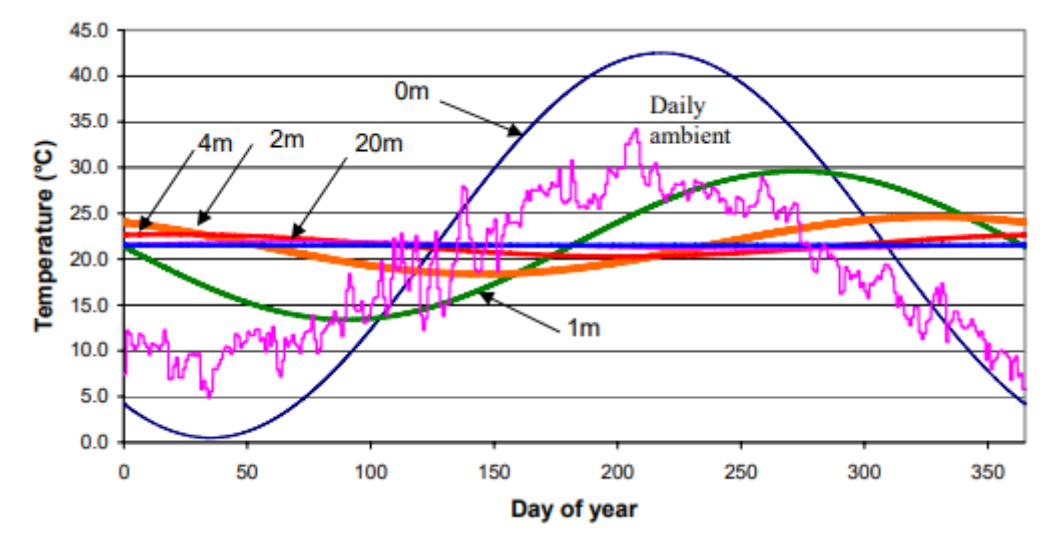

**Figura 7-5: Distribuzione della temperatura nel tempo a varie profondità, calcolata col metodo di Kasuda [31]**

Alla profondità di 2 o 3 metri la temperatura massima del suolo si verifica all'incirca 6 mesi più tardi rispetto al valore medio massimo delle temperature sulla superficie mentre ad una profondità di circa 20 m la temperatura del suolo non risente di alcuna variazione di temperatura in superficie. La misura della temperatura per tutta la profondità del pozzo ha mostrato che il ciclo delle temperature annuali penetrano ad una profondità di 12-15 metri come mostrato in *Figura 7-6* le temperature tra 15 e 50 metri restano relativamente costanti attorno ai 22°C.

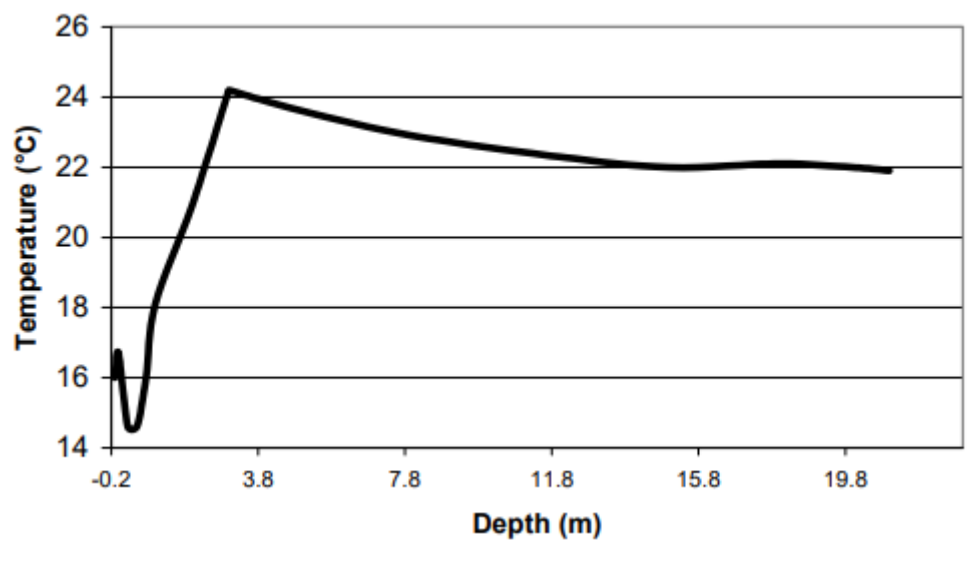

**Figura 7-6: Variazione di temperatura con la profondità [31].**

Ad una profondità di 3 metri il terreno raggiunge la sua più bassa temperatura a giugno e la sua più alta temperatura a novembre. Ciò è indicato nella *figura 7-7*, dove si può osservare che, il terreno, tra i 2 e i 3 m inizia a raffreddarsi a giugno e a riscaldarsi a novembre, circa 5 o 6 mesi più tardi rispetto ai cambiamenti di temperatura che avvengono in superficie, come identificato dalla formula di Kasuda.

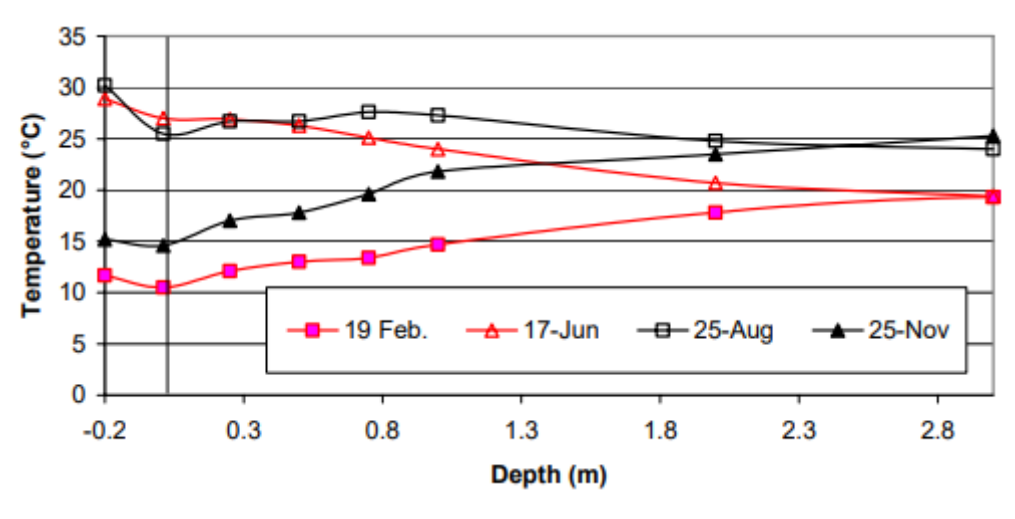

**Figura 7-7: Variazione della temperatura per 4 diversi giorni dell'anno [31]**

Considerando il ciclo giornaliero delle temperature, il tempo di ritardo è osservato tra la temperatura di fluttuazione sulla superficie e nel terreno durante un giorno soleggiato. Poiché le radiazioni solari cadono sul suolo e la capacità del terreno è superiore a quella dell'aria, la temperatura del terreno appena sotto la superficie inizia a riscaldarsi attorno alle 8:00 ed è riscaldata ad una temperatura superiore rispetto a quella dell'aria.

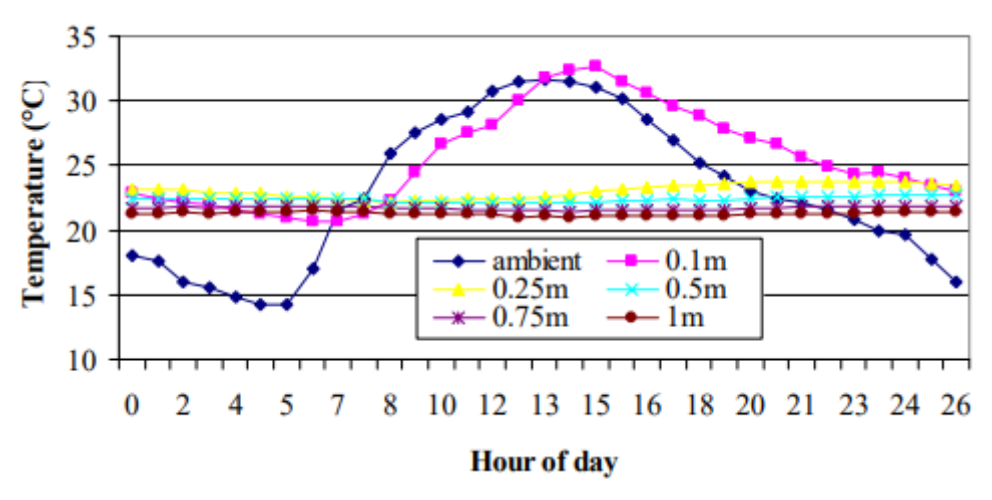

**Figura 7-8: Tempo di ritardo osservato nella temperatura di penetrazione [31].**

Avendo il terreno una inerzia termica elevata, le fluttuazioni di temperatura sulla superficie del terreno tendono a diminuire con la profondità e la temperatura a 0.25 m di profondità raggiunge il suo valore massimo giornaliero alle 22:00, con un ritardo di 5 ore rispetto al massimo valore di temperatura alla profondità di 0.1 metri. La variazione giornaliera della temperatura al di sotto dei 0.25 metri è in questo caso trascurabile.

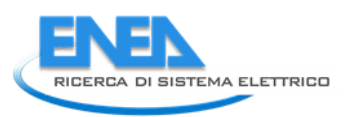

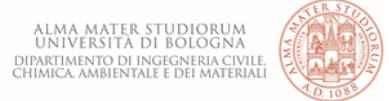

# 8 Studio per la valutazione della capacità di recupero di energia termica attraverso mappe di potenzialità dei siti

L'obiettivo è quello di individuare una metodologia per l'identificazione dei siti ottimali in cui collocare gli impianti per il recupero del calore attraverso la realizzazione di mappa di "potenzialità". Il primo passo per la realizzazione delle mappe è quello di analizzare il territorio, in termini di tipologia di terreno e uso del suolo. Lo studio partirà dall'analisi del quartiere Fossolo, localizzato nella periferia sud-est

di Bologna, e successivamente si estenderà la metodologia all'intera città.

I dati utili allo studio sono:

- analisi dei terreni (orizzonti del banco di terreno interessato dalla presenza della rete fognaria);
- uso del suolo;
- stazioni di misura della falda ipodermica.

# *8.1 Analisi dei terreni e uso del suolo*

Per estrapolare i dati sull'analisi dei terreni e sull'uso del suolo è stato scaricato, dal catalogo dei dati geografici del sito della regione dell'Emilia-Romagna (https://ambiente.regione.emiliaromagna.it/it/geologia/cartografia/webgis-banchedati/webgis-suoli), lo *shapefile* della carta dei suoli in scala 1: 50.000. La carta dei suoli è organizzata in *delineazioni pedologiche*, *unità cartografiche* e *unità tipologiche di suolo*.

Le delineazioni pedologiche sono le singole aree di suolo fisicamente disegnate sulle carte dei suoli. L'archivio contiene, oltre alle coperture geometriche di archi e poligoni, i caratteri collegati che sono essenzialmente di tipo descrittivo. Ogni delineazione (individuata in modo univoco da un numero) è la rappresentazione grafica dell'estensione areale di una o più unità tipologiche di suolo rilevate in campo, dove la presenza del suolo è espressa in percentuale (%) di superficie occupata. Viene indicato per ogni suolo il modello di distribuzione nel paesaggio e la sua localizzazione all'interno della delineazione: in alcuni casi sono notazioni di tipo morfologico (es. nelle depressioni), in altri di tipo geografico (es. nella parte Nord-Ovest) o di toponimo (es. a Sud di Ferrara). Il numero di suoli presenti in ogni poligono varia da 1 a 13.

Le unità cartografiche sono insiemi di delineazioni pedologiche, o poligoni, contraddistinte dalla stessa sigla. Ogni unità cartografica è identificata da un codice numerico univoco e da una sigla. Le unità cartografiche possono essere di diversi tipi. Quelle presenti nella pianura emiliano-romagnola sono le seguenti:

- *Consociazione*: le aree delineate sono dominate da un singolo suolo e da suoli simili. Almeno il 50% dei suoli in ogni delineazione di una consociazione appartengono alla stessa unità tassonomica e danno il nome all'unità cartografica. La maggior parte del resto della delineazione consiste di suoli così simili al suolo dominante che le caratteristiche differenziali non incidono in modo significativo. L'ammontare totale delle inclusioni dissimili di altri componenti, in una unità cartografica, non dovrebbe superare il 15%, se limitanti, e il 25% se non limitanti. Un singolo componente di un'inclusione dissimile, limitante, non dovrebbe superare il 10%, se è molto contrastante.
- *Complesso*: le aree delineate sono dominate da due o più suoli dissimili che sono disposti secondo un "pattern" che si ripete regolarmente, conosciuto e definibile. I suoli principali di un complesso non possono essere cartografati separatamente ad una scala di maggior dettaglio. Essi differiscono per morfologia o comportamento in modo tale da non poter chiamare l'U.C. consociazione. In ogni delineazione tutti i suoli principali sono normalmente presenti, anche se le loro proporzioni possono variare in modo sensibile da una delineazione ad un'altra. L'ammontare totale di inclusioni diverse dai componenti principali non dovrebbe superare il 15%, se limitanti, o il 25%, se non limitanti, ed un singolo tipo di inclusione diversa limitante non dovrebbe superare il 10%.
- *Associazione*: del tutto simile al complesso, ma con la differenza che i suoli principali di un'associazione possono essere cartografati separatamente ad una scala di maggior dettaglio.
- *Gruppo indifferenziato*: le aree delineate sono dominate da due o più suoli che non sono associati insieme nel paesaggio secondo un modello coerente e costante; ogni delineazione ha almeno uno dei suoli principali ed alcune delineazioni possono averli tutti. Questi suoli vengono inclusi nella stessa unità cartografica perché l'uso e la gestione sono gli stessi o sono molto simili per gli usi comuni. Questo tipo di U.C. è stato utilizzato raramente.
- *Gruppo non associato*: le aree delineate contengono due o più importanti tipi di suoli che hanno differenti attitudini all'uso e la cui distribuzione nel paesaggio non è conosciuta. Questo tipo di U.C. è stato utilizzato raramente. I suoli che danno il nome all'Unità Cartografica (per convenzione al massimo tre) sono quelli più frequenti e non i soli presenti.

Anche le unità cartografiche, come le delineazioni, sono descritte in termine di ambiente e suoli presenti; la differenza per quest'ultimi è che le percentuali di diffusione dei suoli sono espressi in termini di range (valore minimo, massimo, modale) e non come valori singoli. I range di diffusione dei suoli sono ottenuti con modalità esclusivamente discendente a partire dalle percentuali dei suoli assegnati alle singole delineazioni che compongono l'unità cartografica. Per quanto concerne le *unità tipologiche di suolo*, i suoli variano nello spazio quando uno o più fattori che contribuiscono a formare un suolo cambiano. Questo permette di poter riconoscere diversi tipi di suolo e di classificarli. Esistono diversi sistemi di classificazione. La Regione Emilia-Romagna ha adottato la *Soil Taxonomy (USDA*), che insieme al *WORLD REFERENCE BASE* è fra le classificazioni più usate al mondo. La *Soil Taxonomy* consente di definire i suoli a diversi livelli, dal più generico (l'Ordine), al più specifico (la Serie). Ogni serie è caratterizzata da un'originale combinazione di un set di caratteri, espressi in range, che la individuano in modo univoco e la differenziano dalle altre serie appartenenti alla stessa Famiglia (livello gerarchico superiore). Nell'archivio regionale per *tipo di suolo* o *unità tipologica di suolo* (U.T.S.) s'intende, nella maggior parte dei casi, la fase di serie, la quale è un'ulteriore suddivisione, nell'ambito di una serie, definita con finalità pratiche e fondata su caratteri fisici, anche esterni al suolo (ad esempio la pendenza), che ne condizionano le utilizzazioni. L'archivio delle U.T.S. è quindi concettuale, perché ognuna viene costruita e differenziata in base a combinazioni ragionate di più caratteri. I suoli non sono corpi discontinui ma continui e quindi la sovrapposizione dei range di alcuni caratteri fra U.T.S. diverse è fenomeno usuale. Ogni U.T.S. è contraddistinta da un nome (derivato dalla località in cui è stata descritta la prima volta) che viene abbreviato in una sigla alfanumerica, assunta come codice (es. CATALDI franco limosa, diventa CTL1). Ogni area di rilevamento contiene gruppi di U.T.S. con aggiornamenti congruenti al suo interno. Periodicamente sono state effettuate correlazioni a livello regionale dell'archivio delle U.T.S. Sul sito i tipi di suolo sono descritti in base all'ultima correlazione effettuata nel 2017.

Oltre alla carta dei suoli, è possibile trovare la cartografia CTR multiscala presente nell'elenco dei WMS sul sito della regione dell'Emilia-Romagna da sovrapporre alla carta dei suoli.

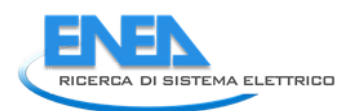

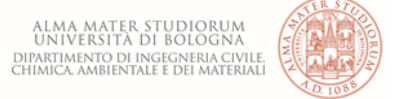

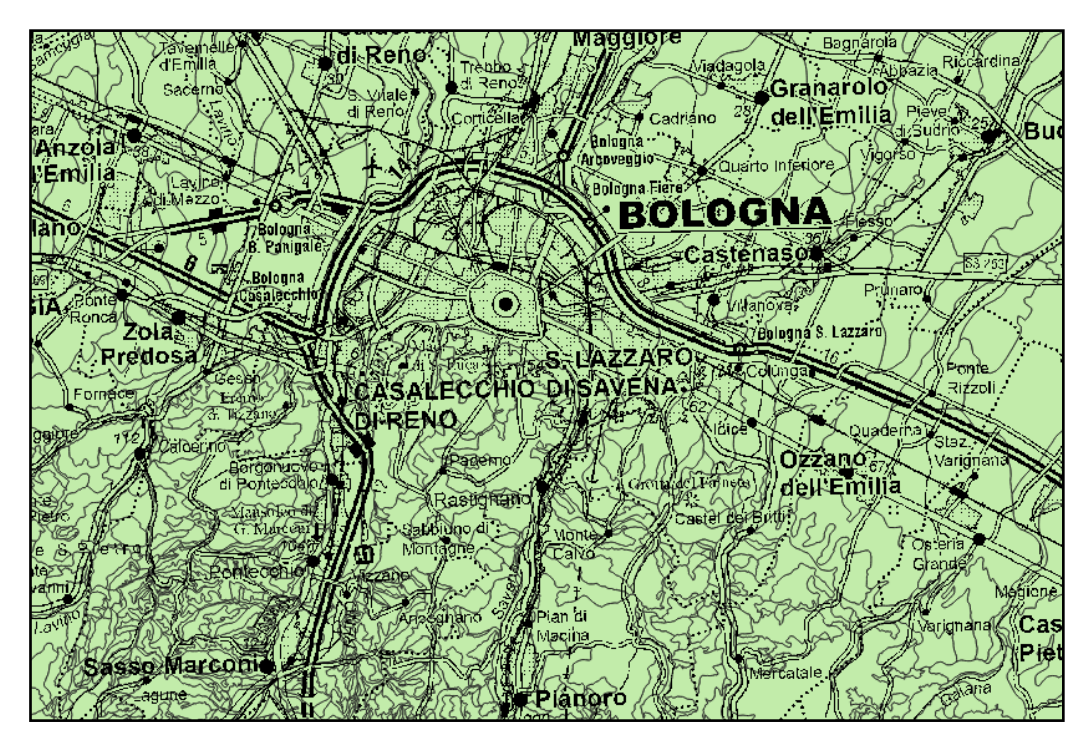

**Figura 8-1: Sovrapposizione dei layer CTR-multiscala e la carta dei suoli 1: 50 000. Elaborato dal software QGIS 3.10.11**

Le informazioni che il software QGIS ci fornisce, andando ad evidenziare una qualsiasi delineazione pedologica, sono diverse; ma quella che si utilizzerà in questo studio è la sigla dell'unità cartografica, ossia il tipo di suolo presente nella delineazione pedologica evidenziata.

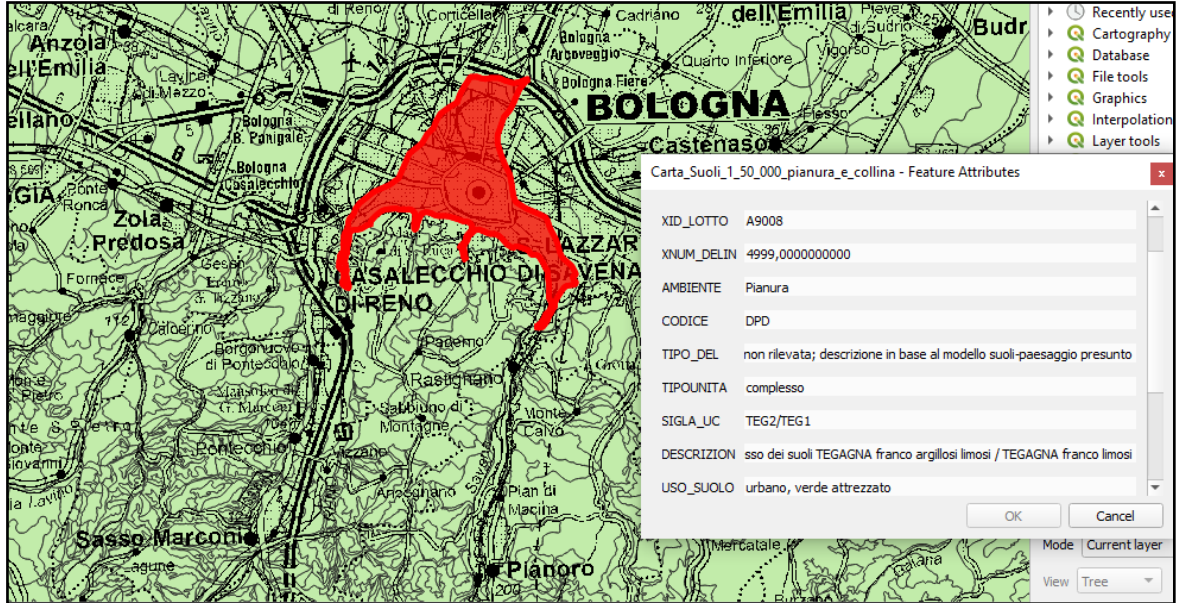

#### **Figura 8-2: Elaborazione del software QGIS 3.10.11**

Nella *figura 8-2*, per la delineazione che comprende parte del centro di Bologna, la sigla dell'unità cartografica è TEG2/TEG1. Ciò significa che in quella delineazione sono presenti due diversi tipologie di suoli. Per conoscere la composizione delle unità tipologiche di suolo, è sufficiente andare sul catalogo dei tipi di suolo (https://geo.regione.emilia-romagna.it/cartpedo/catalogo\_tipi\_suolo.jsp), sempre sul sito della regione Emilia-Romagna, in cui sono elencati i tipi di suolo e cliccando sul suolo d'interesse si ottiene la percentuale di argilla e sabbia per ogni strato. Il suolo è descritto in termini di campo di variabilità di alcuni parametri quali ad esempio la pendenza, il drenaggio, la pietrosità superficiale, la profondità utile alle radici, la sequenza di strati definiti orizzonti in cui può essere suddiviso in una ipotetica sezione verticale (dalla superficie fino al

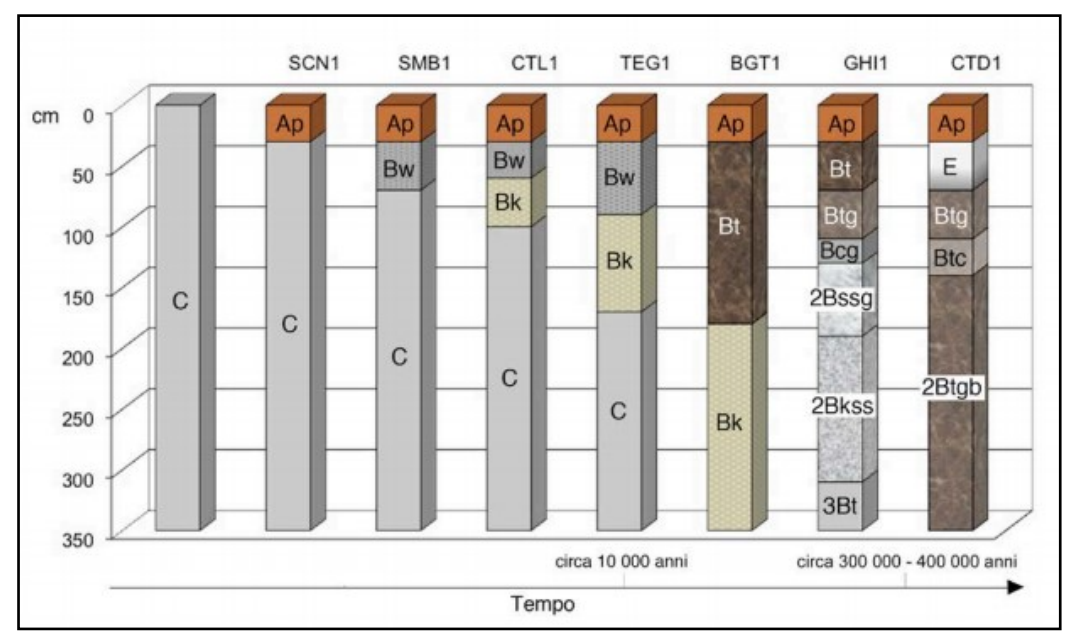

sedimento o roccia inalterata). Si considerano suolo gli orizzonti O, A, B, E mentre gli orizzonti C, R, D sono considerati *substrato* o *parent material*.

**Figura 8-3: Esempio di sequenza di tipici suoli della Regione Emilia-Romagna su depositi alluvionali: sono in ordine di grado evolutivo** 

Ogni tipo di suolo viene descritto da un profilo rappresentativo o di riferimento, il quale fornisce un'idea sintetica delle caratteristiche del suolo stesso. Tutte le osservazioni di campagna (profili e trivellate) eseguite dal 1976 ad oggi sono state archiviate in una banca dati. Allo stato attuale la base dati consiste in poco più di 36'300 osservazioni fra le quali 5'211 profili. Il 30% delle osservazioni è dotato di analisi di laboratorio.

|              | Orizzonti genetici del suolo (valori modali) |              |    |    |      |              |     |                                        |              |     |                  |                     |                                   |              |              |
|--------------|----------------------------------------------|--------------|----|----|------|--------------|-----|----------------------------------------|--------------|-----|------------------|---------------------|-----------------------------------|--------------|--------------|
| $N^{\circ}$  | OrizGen LimSup Spes Arg                      | cm           | cm | %  | $\%$ | %            | %   | Sab Schel S.O. CalcTot CalcAtt pH<br>% | %            |     | cm/h             | <b>Ksat DensApp</b> | <b>Concentr</b>                   | $\%$         | Conc Qualità |
|              | Ap                                           | $\mathbf{0}$ | 50 | 20 | 25   | $\mathbf{0}$ | 1.6 | $\mathbf{1}$                           | $\mathbf{0}$ |     | $7.5 \mid 0.124$ | 1.52                |                                   | $\mathbf{0}$ | alta         |
| $\mathbf{2}$ | <b>Bw</b>                                    | 50           | 40 | 28 | 20   | $\mathbf{0}$ | 0.8 | $\mathbf{0}$                           | $\mathbf{0}$ |     | $8.0 \mid 0.023$ | 1.6                 |                                   |              | media        |
| 3            | <b>Bk</b>                                    | 85           | 35 | 25 | 28   | $\mathbf{0}$ | 0.5 | 22                                     |              |     | $8.2 \pm 0.042$  | 1.63                |                                   | 5.           | media        |
| -4           | B(A)b                                        | 140          |    | 27 | 20   | $\mathbf{0}$ | 0.6 | $\mathbf{1}$                           | $\mathbf{0}$ | 8.3 | 0.014            | 1.67                | noduli di<br>ferro e<br>manganese | 1            | bassa        |

**Figura 8-4: Analisi del tipo di suolo TEG1 dal catalogo dei tipi di suolo sul sito della regione Emilia-Romagna**

Nella *figura 8-4* sono riportati:

- Limite superiore dello strato [cm]
- Spessore [cm]
- % Argilla
- % Sabbia
- Scheletro [%]
- Calcare totale [%]

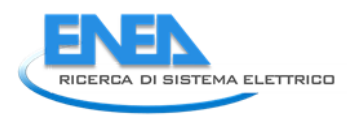

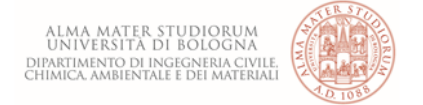

- Calcare attivo [%]
- Conducibilità idraulica satura [cm/h]
- Densità apparente
- Qualità

Oltre alla consultazione del catalogo sulla Regione dell'Emilia-Romagna, è possibile conoscere l'unità tipologica di suolo sul sito *[agri.regione.emilia-romagna.it](https://agri.regione.emilia-romagna.it/Suoli/)*.

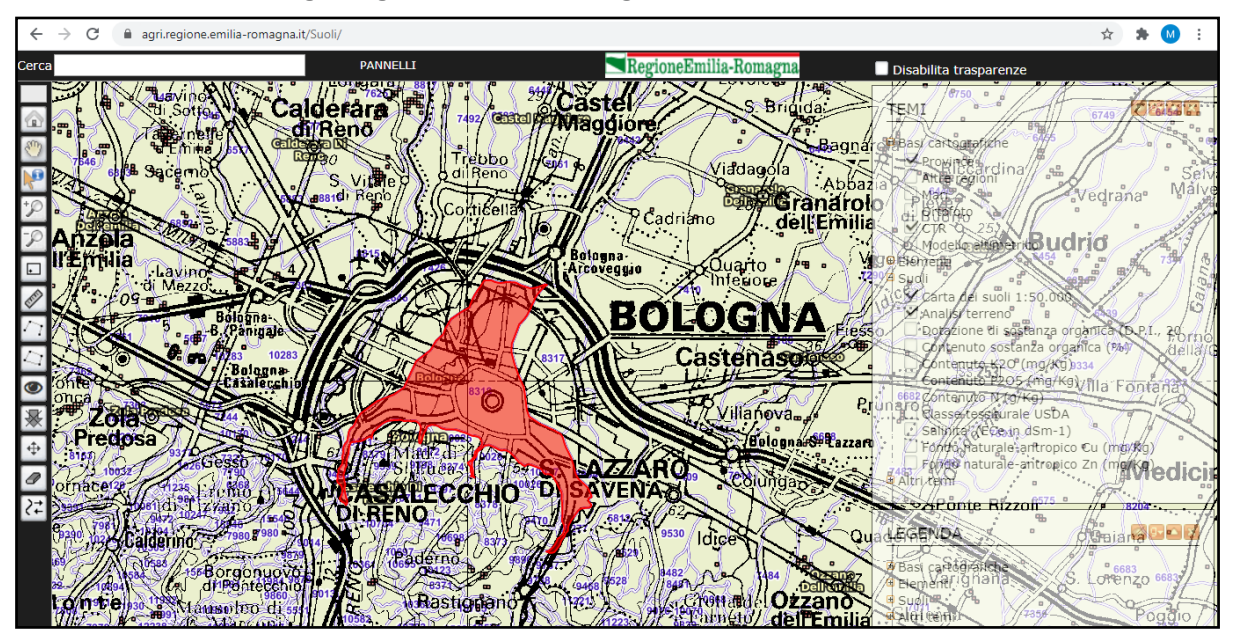

**Figura 8-5: Interfaccia del sito agri.regione.emilia-romagna.it**

Mentre la carta dei suoli, importata sul GIS, fornisce come unità tipologiche di suolo quelle unità che hanno una percentuale di estensione maggiore e che sono uniformemente distribuite, sul sito dell'agri si ottengono anche le unità tipologiche di suolo presenti con una bassa (in alcuni casi anche bassissima) percentuale di estensione. Andando ad indagare i tipi di suolo sulla stessa delineazione pedologica di suolo, le informazioni che si ottengono sono rappresentate in *figura 8-6.*

Come si può osservare, in questa delineazione, il sito dell'Agri non da informazioni sui valori medi, i quali rappresentano la scelta consigliata. In questo caso l'unico modo per giungere all'analisi dei suoli è quello di consultare il catalogo dei suoli. Si può notare che il catalogo dei suoli dà come informazioni i valori modali (più frequenti) della stratigrafia del suolo, mentre il sito dell'agri non si avvale di alcuna stratigrafia dando una percentuale media di sabbia ed argilla. Inoltre nella *figura 8-6* in alto, si può notare l'alta percentuale di estensione dei suoli TEG1 e TEG2 contro il 5% di estensione del suolo VIP2.

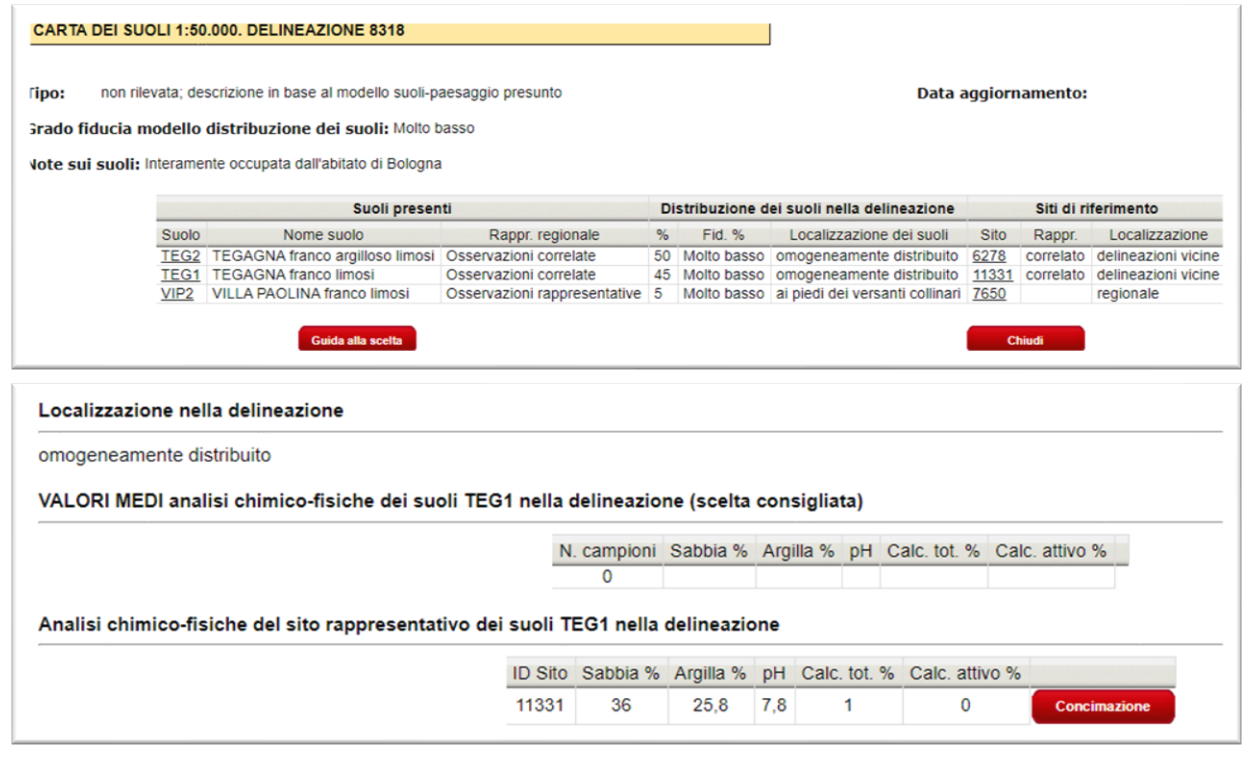

**Figura 8-6: In alto: interfaccia sull'indagine del suolo nella delineazione pedologica 8318 (centro di Bologna); in basso: informazione sul suolo TEG1. Elaborazioni sul tipo agri.regione.emili-romagna.it.**

### *8.2 Stazioni di misura della falda ipodermica*

Per falda ipodermica si intende un volume idrico sotto-superficiale la cui importanza è correlata alla nutrizione idrica delle colture e alla lisciviazione nel terreno di sostanze indesiderate o elementi della fertilità. La falda ipodermica costituisce l'acquifero più superficiale presente nel sottosuolo; essa generalmente coincide con la falda freatica della pianura o può formare una falda molto sottile sospesa sopra la falda freatica stessa. Le acque meteoriche e superficiali che penetrano nel sottosuolo sollecitate dalla gravità vanno ad occupare a poco a poco, dal basso verso l'alto, tutti i vuoti esistenti nel sottosuolo stesso fino ad un certo livello, chiamato livello freatico o superficie freatica. La localizzazione delle stazioni di monitoraggio è frutto di uno studio delle caratteristiche territoriali (geomorfologia, natura dei suoli, ricorrenza di fenomeni di ristagno, importanza delle colture irrigue, attività dei Consorzi di Bonifica, localizzazione delle aree irrigue). Particolare attenzione è stata posta alla Carta dei suoli di pianura in scala 1:50.000 che ha permesso l'individuazione delle tipologie di suolo maggiormente diffuse, evidenziando i suoli con caratteristiche morfologiche di ristagno idrico e quindi le aree con probabile presenza di falda. La numerosità delle stazioni e l'incertezza relativa alla distribuzione spaziale della falda ipodermica limitano la rappresentatività delle informazioni ad aree limitrofe ai punti di rilevamento. Eventuali estrapolazioni richiedono la valutazione approfondita dei fattori ambientali, colturali e di gestione comprensoriale delle risorse idriche. Per le stazioni di misura della falda ipodermica, è stato utilizzato lo shapefile del catalogo dei dati geografici sul sito della regione Emilia-Romagna.

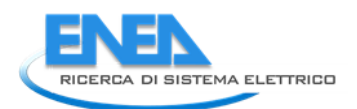

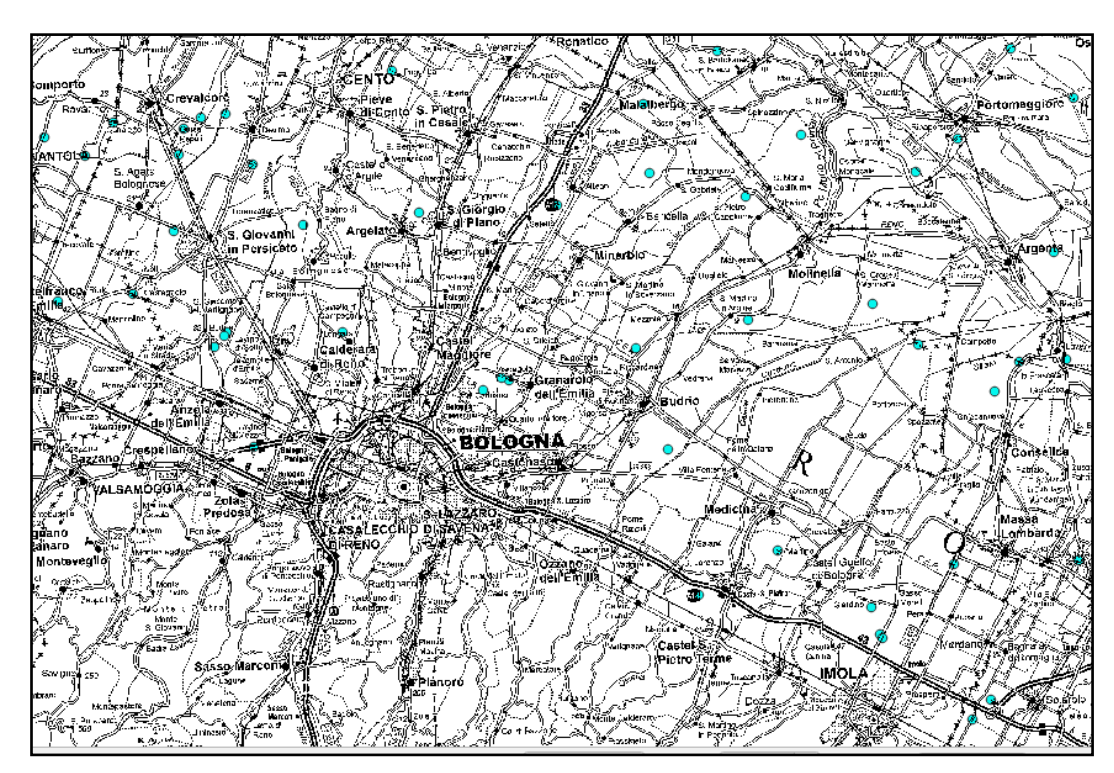

**Figura 8-7: Sovrapposizione del layer CTR multiscala e del layer delle stazioni di misura della falda ipodermica. Elaborazione del software QGIS 3.10.11-A Coruna**

Le informazioni che QGIS fornisce, utilizzando lo shapefile delle stazioni di misura della falda ipodermica, sono:

- Numero della stazione di misura
- Stato della falda (attiva o disattiva)
- Presenza di dati

Per conoscere la profondità della falda, è necessario andare sul sito *faldanet.consorziocer.it.*

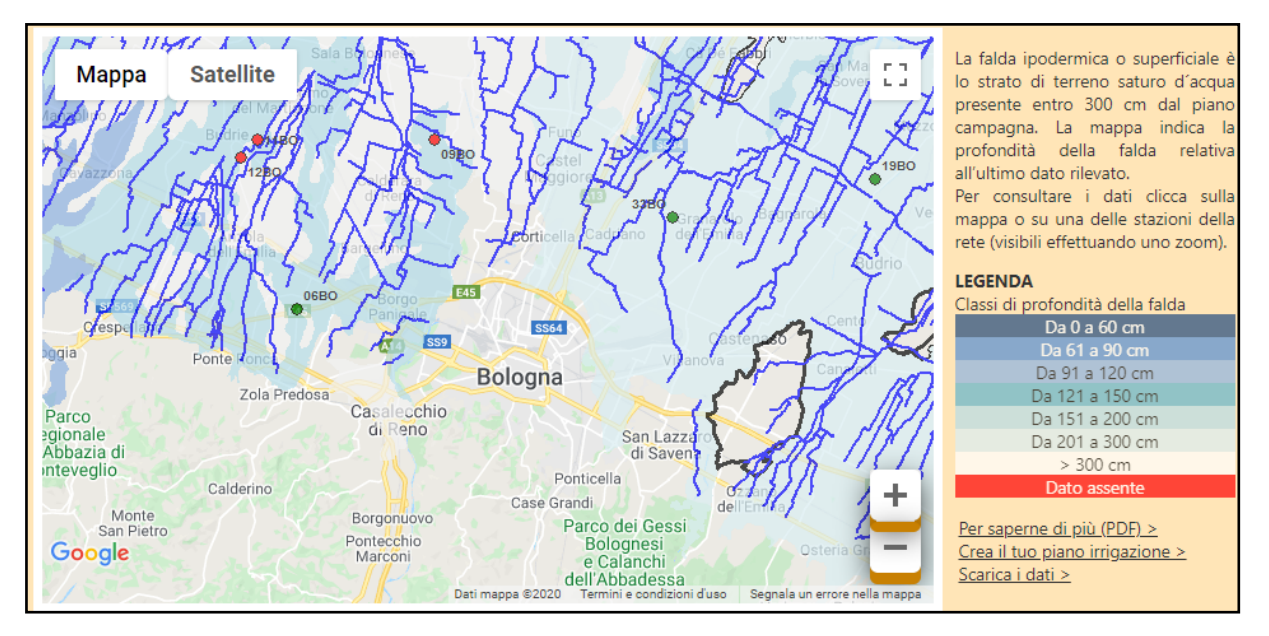

**Figura 8-8: Interfaccia del sito FaldaNet**

Come si può osservare dalla *figura 8-8*, le stazioni in verde rappresentano quelle attive, mente quelle in rosso rappresentano le stazioni estinte. Cliccando su una delle stazioni attive, come la *19BO*, si ottiene l'andamento aggiornato della falda e della pioggia (*figura 8-9*).

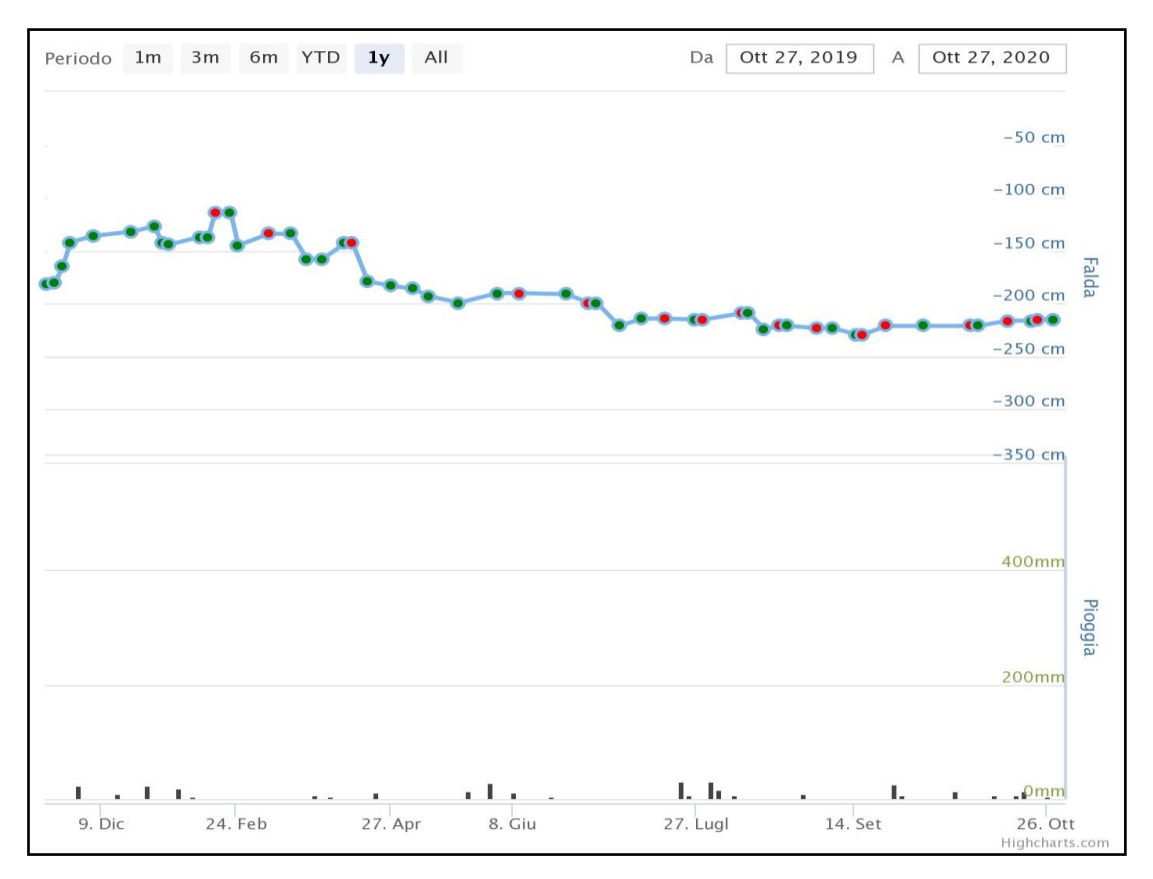

**Figura 8-9: Andamento della falda e della poggia, esportato dal sito FaldaNet, della stazione 19BO.**

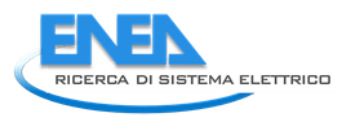

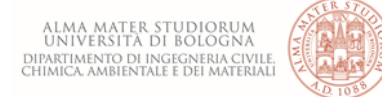

# 9 Caso di studio: quartiere Fossolo a Bologna

Il caso di studio riguarda il quartiere Fossolo a sud-est di Bologna. Il quartiere Fossolo è delimitato da *Via Po*, *Via Arno*, *Via degli Ortolani* e la *Strada Statale N 9,* con un'estensione di circa 48 ettari; questa rete di drenaggio ha il vantaggio di essere isolata dalle reti fognarie circostanti. Gli edifici presenti nell'area sono prevalentemente ad uso residenziale o destinati ad attività terziarie minori; il numero dei residenti risulta pari a circa 10.000 unità. Il bacino urbano del Fossolo è stato oggetto di campagne sperimentali negli anni passati, sia quantitative che qualitative [32; 33].

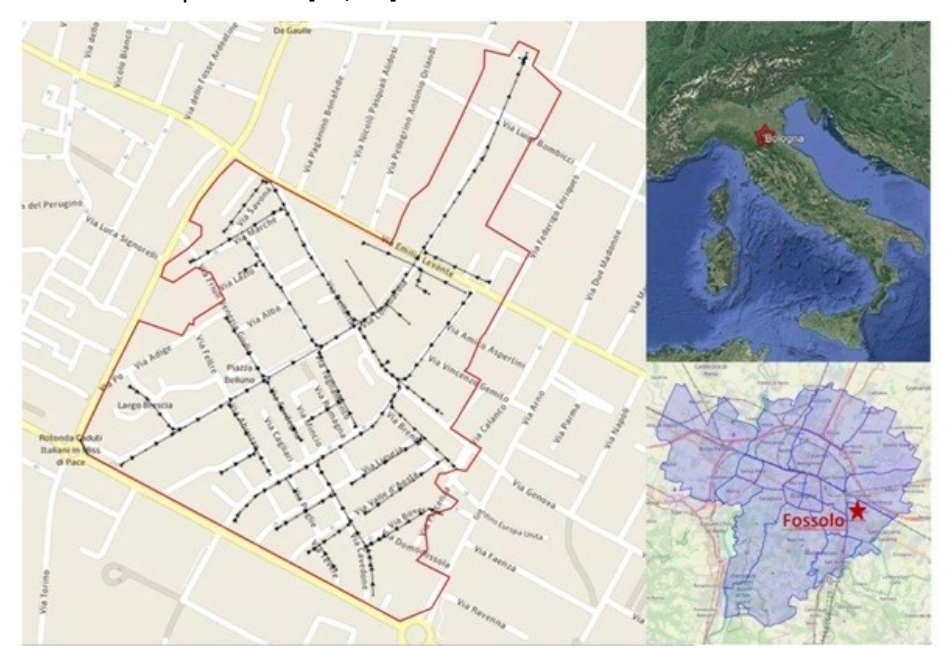

**Figura 9-1: Quartiere Fossolo (BO). Elaborazione di Google Maps**

## *9.1 Unità tipologiche di suolo presenti nel quartiere Fossolo*

Utilizzando il software QGIS e sovrapponendo i layer del CTR multi-scala e della carta dei suoli, è possibile, seguendo le linee guida nel capitolo precedente, individuare i tipi di suolo presenti nel sito.

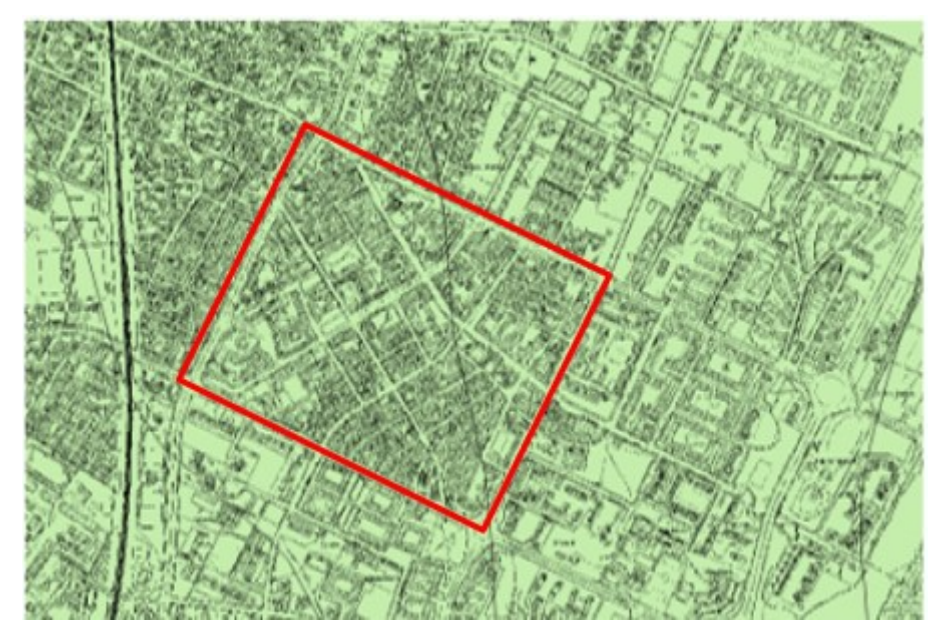

**Figura 9-2: Quartiere Fossolo in Qgis. Elaborazione da Qgis 3.10.11-A Coruna**

Dalle immagini *9-3* e *9-4* si può osservare che il sito di studio è diviso in due delineazioni pedologiche: 8994 a sinistra e 7410 a destra. Nella delineazione 8994 l'unità tipologica di suolo è la BEL1, mentre nella 7410 è TEG1 e TEG2.

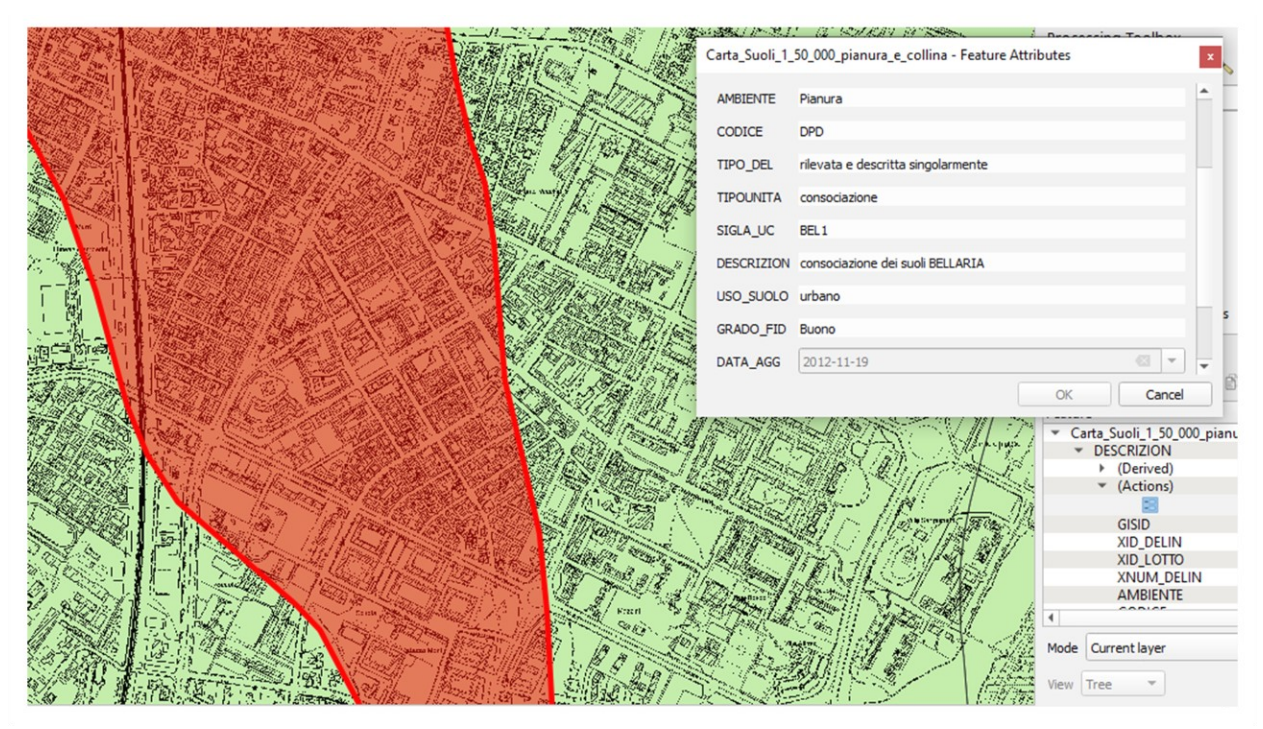

**Figura 9-3: Prima unità tipologica di suolo: BEL1. Elaborazione da QGIS 3.10.11-A Coruna**

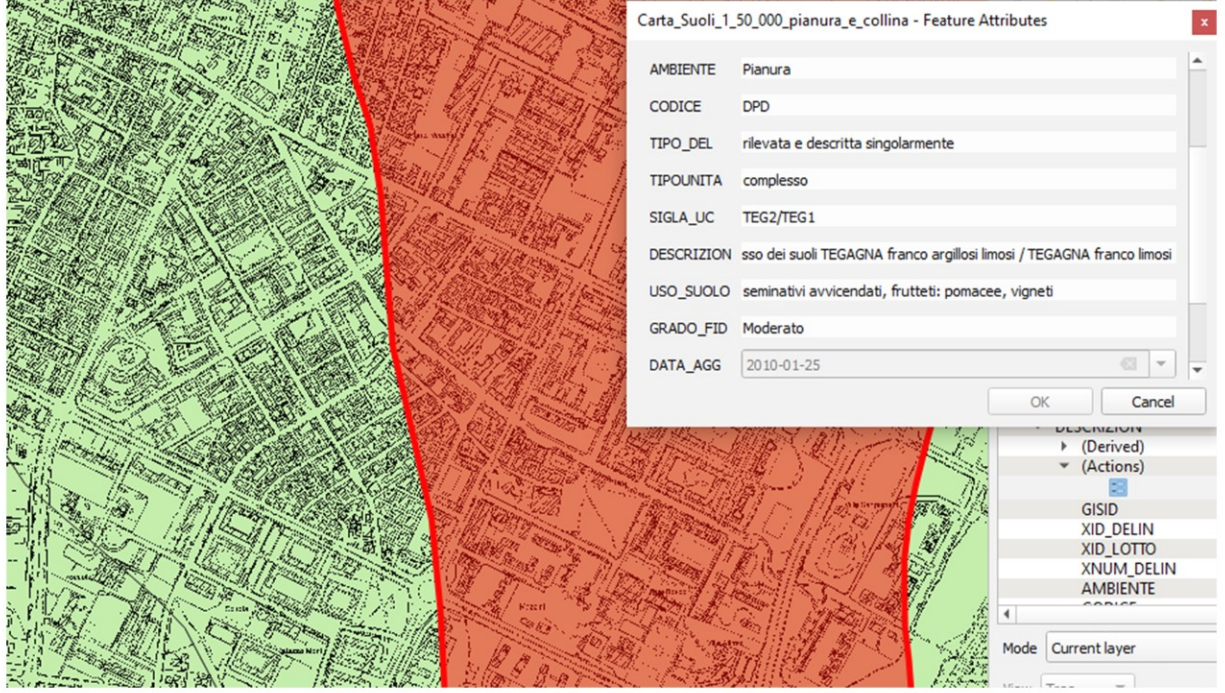

**Figura 9-4: Seconde unità topologiche di suolo: TEG1 e TEG2. Elaborazione da Qgis 3.10.11-A Coruna**

Sul sito dell'Agri non ci sono informazioni riguardanti l'unità tipologica BEL1, dunque verrà consultato il *catalogo dei tipi di suolo*. La sigla BEL1 sta per Bellaria i cui suoli sono molto profondi, calcarei,

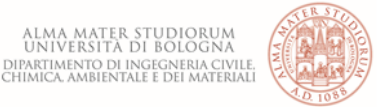

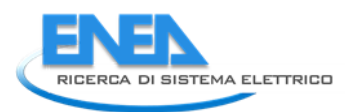

moderatamente alcalini, a tessitura da media a moderatamente fine. È presente ghiaia non alterata a partire da due metri circa di profondità.

I suoli BELLARIA sono in aree di conoide o in superfici terrazzate recentemente abbandonate ed incise dai fiumi appenninici ed in zone di pianura pedecollinare interessate di recente da rotte fluviali di modesta entità. In queste terre la pendenza varia dallo 0,5% allo 0,8%. La densità di urbanizzazione è elevata. L'uso agricolo del suolo è a seminativo semplice, prato e vigneto. Opere atte a regolare il deflusso delle acque non sono in genere necessarie.

|                     | Orizzonti genetici del suolo (valori modali) |              |     |    |               |              |     |      |                |                  |                 |      |                                                                                              |               |       |
|---------------------|----------------------------------------------|--------------|-----|----|---------------|--------------|-----|------|----------------|------------------|-----------------|------|----------------------------------------------------------------------------------------------|---------------|-------|
| N°.                 |                                              | cm           | cm  | %  | $\frac{9}{6}$ | $\%$         | %   | $\%$ | %              |                  | cm/h            |      | OrizGen LimSup Spes Arg Sab Schel S.O. CalcTot CalcAtt pH Ksat DensApp Concentr Conc Qualità | $\frac{9}{6}$ |       |
|                     | <b>Ap</b>                                    | $\mathbf{0}$ | 50  | 23 | - 15          | $\mathbf{0}$ | 2.1 | 18   | 5.             | 8.0 <sub>1</sub> | 0.055           | 1.52 |                                                                                              | 0             | alta  |
| $\overline{2}$      | <b>Bw</b>                                    | 50           | 50  | 26 | -20           | $\mathbf{0}$ | 1.4 | 20   | 7 <sup>7</sup> | 8.1              | 0.029           | 1.6  |                                                                                              |               | alta  |
| -3                  | BC o C                                       | 100          | 100 | 23 | -25           | $\mathbf{0}$ | 0.6 | 25   | 6.             |                  | $8.3 \pm 0.113$ | 1.5  |                                                                                              |               | alta  |
| $\overline{\bf{4}}$ | 2C                                           | 200          |     | 5  | 80            | 70           | 0.5 | 22   | 6.             |                  | $8.4$   12,009  | 0.96 |                                                                                              |               | bassa |

**Figura 9-5: Valori modali del suolo BEL1. Tratto dal catalogo dei suoli sul sito della regione dell'Emilia-Romagna.**

Come si può notare dalle percentuali di sabbia ed argilla, il suolo BEL1 presenta una granulometria fine poiché è composto in gran parte da limo e argilla, mentre scarseggia la presenza di sabbia. Oltre i primi 200 cm, il contenuto di sabbia aumenta. Ciò assume una grande importanza quando si parlerà della rete fognaria, poiché essa è collocata ad una profondità superiore ai 2 metri e sarà interessata dalla presenza di sabbia e ghiaia.

Considerando la delineazione 7410, questa è interessata principalmente dai suoli TEG1 e TEG2. Andando a consultare il sito dell'Agri, si ottengono le informazioni sulle analisi dei suoli. I suoli TEG2 (suoli TEGAGNA) sono suoli franco argillosi limosi molto profondi, da non calcarei a scarsamente calcarei; da neutri a debolmente alcalini ed a tessitura franca argillosa limosa nella parte superiore e da debolmente a moderatamente alcalini ed a tessitura franca argillosa limosa o franca argillosa in quella inferiore. Il substrato è costituito da alluvioni stratificate a prevalente composizione sabbiosa-limosa.

I suoli TEG1 (suoli TEGAGNA) sono suoli franco limosi molto profondi, da non calcarei a scarsamente calcarei; da neutri a debolmente alcalini ed a tessitura franca limosa nella parte superiore e da debolmente a moderatamente alcalini e a tessitura franca argillosa limosa o franca argillosa in quella inferiore. Il substrato è costituito da alluvioni stratificate a prevalente composizione sabbiosa-limosa. Le analisi chimico-fisiche dei suoli sono rappresentante nelle *figure 9-6* e *9-7*.

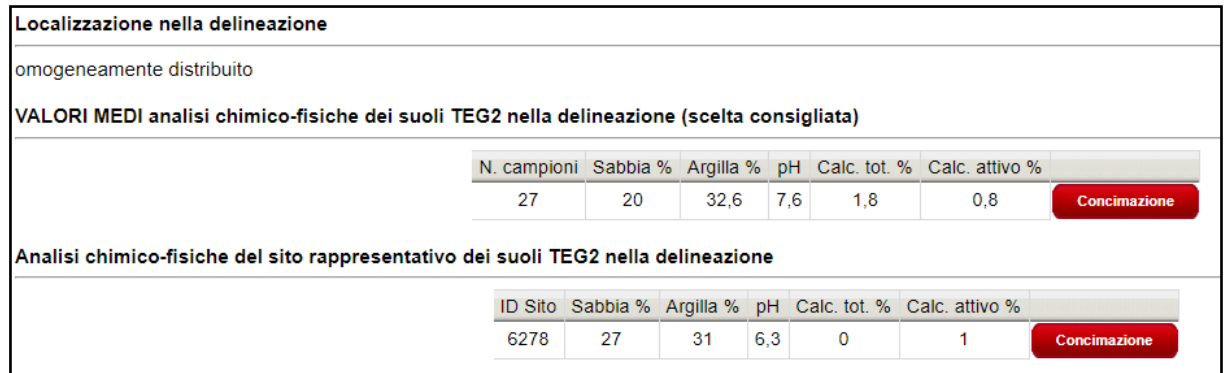

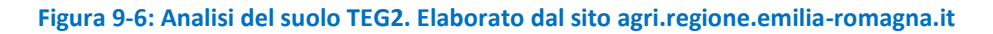

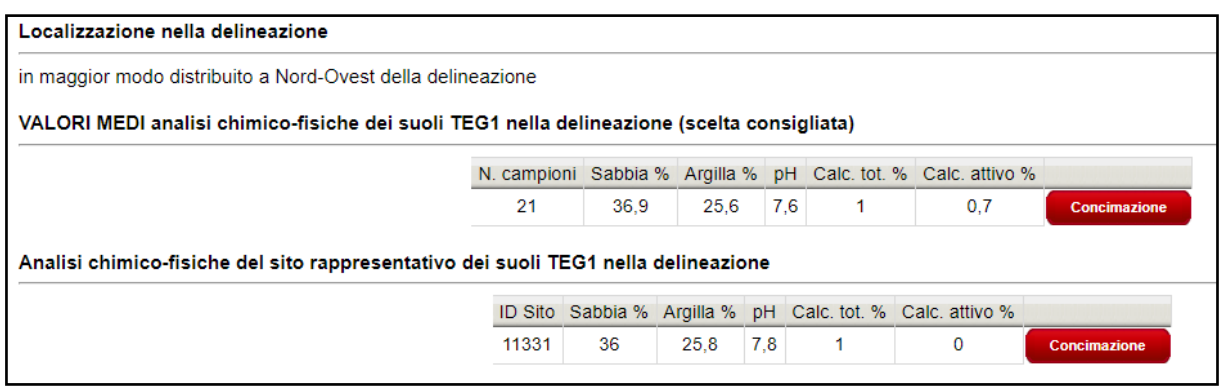

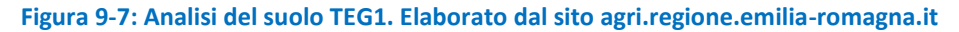

Andando a consultare i valori modali degli orizzonti dei suoli sul catalogo dei tipi di suolo, si ottengono i valori riportati in *figura 9-8* e *9-9.*

|                                                          | Orizzonti genetici del suolo (valori modali) |                                                                 |    |    |    |              |     |              |               |  |                     |                     |                                   |          |              |
|----------------------------------------------------------|----------------------------------------------|-----------------------------------------------------------------|----|----|----|--------------|-----|--------------|---------------|--|---------------------|---------------------|-----------------------------------|----------|--------------|
| <b>N°</b>                                                |                                              | OrizGen LimSup Spes Arg Sab Schel S.O. CalcTot CalcAtt pH<br>cm | cm | %  | %  | %            | %   | %            | $\frac{9}{6}$ |  | cm/h                | <b>Ksat DensApp</b> | <b>Concentr</b>                   | %        | Conc Qualità |
|                                                          | Ap                                           | $\mathbf{0}$                                                    | 50 | 20 | 25 | $\mathbf{0}$ | 1.6 | 1            | $\mathbf{0}$  |  | $7.5$ 0.124         | 1.52                |                                   | $\bf{0}$ | alta         |
|                                                          | <b>Bw</b>                                    | 50                                                              | 40 | 28 | 20 | $\mathbf{0}$ | 0.8 | $\mathbf{0}$ | $\mathbf{o}$  |  | $8.0 \,   \, 0.023$ | 1.6                 |                                   |          | media        |
|                                                          | <b>Bk</b>                                    | 85                                                              | 35 | 25 | 28 | $\mathbf{o}$ | 0.5 | 22           |               |  | $8.2 \mid 0.042$    | 1.63                |                                   | 5        | media        |
| $\begin{array}{ c c }\n\hline\n2 \\ 3 \\ 4\n\end{array}$ | B(A)b                                        | 140                                                             |    | 27 | 20 | $\mathbf{o}$ | 0.6 | 1            | $\mathbf{0}$  |  | $8.3 \mid 0.014$    | 1.67                | noduli di<br>ferro e<br>manganese |          | bassa        |

**Figura 9-8: Valori modali dell'analisi chimico-fisica del suolo TEG1. Estratto dal catalogo dei tipi di suolo sul sito della regione dell'Emilia-Romagna**

|                         | Orizzonti genetici del suolo (valori modali) |     |                   |          |             |              |      |                                    |             |     |                |                     |                                                        |                |         |
|-------------------------|----------------------------------------------|-----|-------------------|----------|-------------|--------------|------|------------------------------------|-------------|-----|----------------|---------------------|--------------------------------------------------------|----------------|---------|
| <b>N°</b>               | <b>OrizGen LimSup</b>                        | cm  | <b>Spes</b><br>cm | Arg<br>% | Sab<br>$\%$ | $\%$         | $\%$ | Schel S.O. CalcTot CalcAtt pH<br>% | $\%$        |     | cm/h           | <b>Ksat DensApp</b> | <b>Concentr</b>                                        | Conc<br>$\%$   | Qualità |
| -1                      | Ap                                           | 0   | 50                | 30       | 15          | $\bf{0}$     | 2.0  | 1                                  | $\mathbf o$ |     | $7.7 \, 0.043$ | 1.47                | noduli di<br>ferro e<br>manganese                      |                | alta    |
| $\overline{2}$          | <b>Bw</b>                                    | 50  | 40                | 32       | 15          | $\mathbf{0}$ | 1.0  | $\mathbf{1}$                       | $\bullet$   | 7.9 | 0.013          | 1.58                | masse non<br>cementate<br>di ferro e<br>manganese      | $\overline{2}$ | alta    |
| $\overline{\mathbf{3}}$ | <b>Bk</b>                                    | 90  | 30                | 30       | 10          | $\bullet$    | 0.7  | 21                                 | 8           | 8.4 | 0.011          | 1.6                 | masse non<br>cementate<br>di<br>carbonato<br>di calcio | 8              | alta    |
| 4                       | Ab                                           | 120 |                   | 35       | 5           | $\mathbf{0}$ | 1.4  | $\bf{0}$                           |             |     | 0.008          | 1.55                | masse<br>cementate<br>di<br>carbonato<br>di calcio     |                | alta    |

**Figura 9-9: Valori modali dell'analisi chimico-fisica del suolo TEG2. Estratto dal catalogo dei tipi di suolo sul sito della regione dell'Emilia-Romagna**

# *9.2 Livello della falda ipodermica nel quartiere Fossolo*

Consultando il sito *faldanet.consorziocer.it* si può notare che la presenza della falda va ad interessare la porzione del sito che corrisponde alla delineazione 7410.

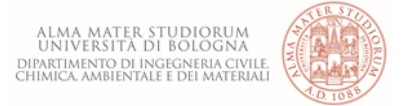

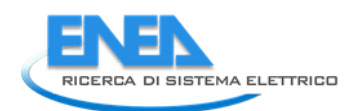

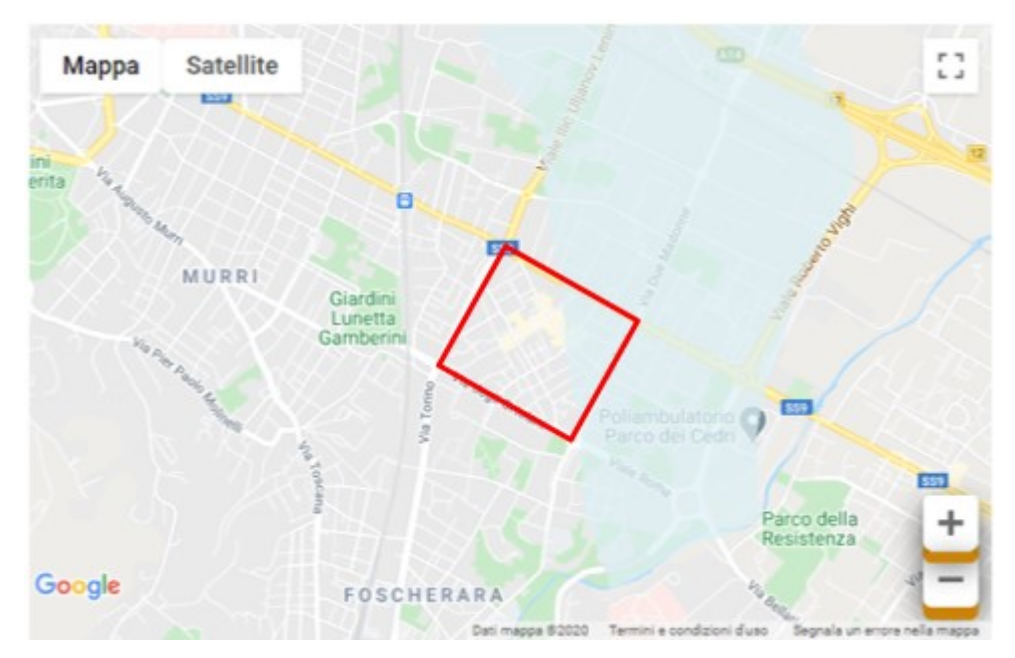

**Figura 9-10: Zona d'influenza della falda ipodermica nell'area di studio sul sito FaldaNet**

Le misure della falda nella delineazione 7410 sono relative alla stazione 19BO e sono rappresentate in *figura 9-11* e da cui si evince che, il livello della falda, in tutto l'anno 2020, varia da una profondità minima di 120 m ad una profondità massima di 220m. È importante tener conto della presenza della falda poiché potrebbe far variare la temperatura e la portata di tempo secco nelle condotte a causa delle infiltrazioni parassite che si verrebbero a generare.

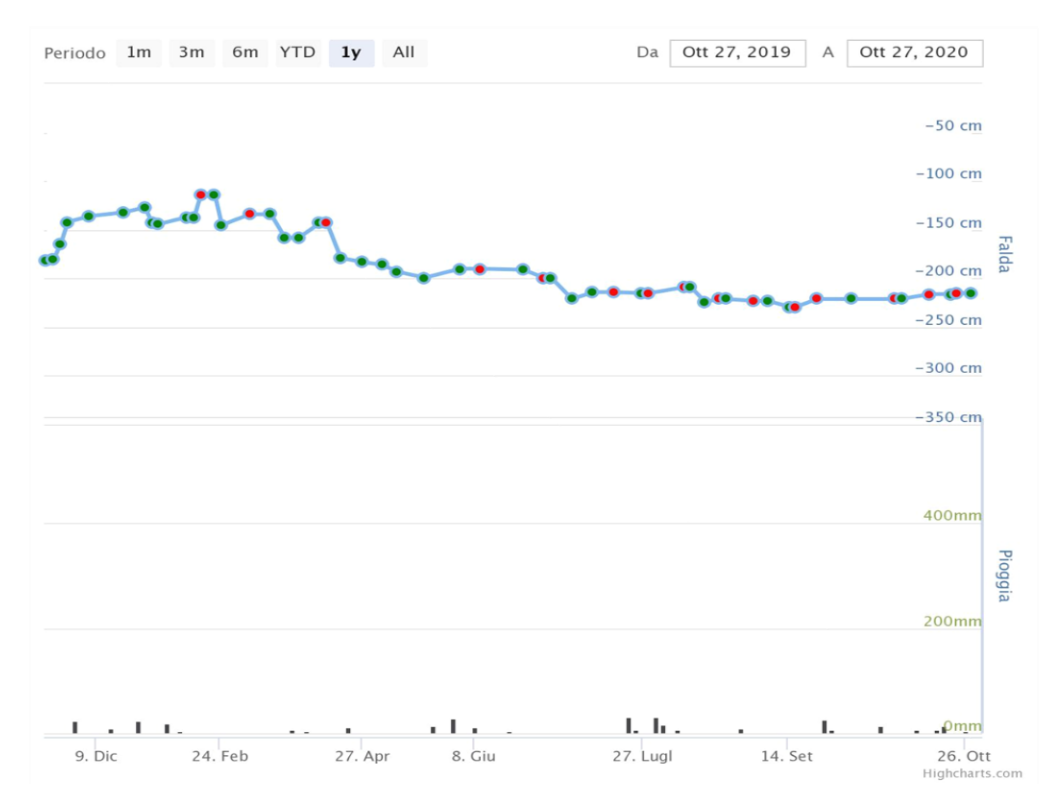

**Figura 9-11: Valori della falda della stazione 19BO esportati dal sito FaldaNet.**

### *9.3 Rete fognaria del quartiere Fossolo e proprietà termiche del sito*

La rete fognaria del quartiere Fossolo è di tipo misto quindi raccoglie, oltre alle acque reflue, anche quelle meteoriche e la sua lunghezza complessiva è di circa 5765 km. Questa rete è stata simulata utilizzando il software open source SWMM che restituisce la portata in tempo di pioggia e di tempo secco. Per quanto concerne i dati relativi alla tipologia delle condotte e alla profondità di posa, le condotte sono per lo più di forma ovoidale e con altezze massime di 0.9 m, altre condotte sono di tipo circolare con diametro 0.6 m e con sezioni policentriche con altezze massime di 1.44 m. Il range complessivo dei valori di diametro interno è:

$$
0.3m \leq D_i \leq 1.44m
$$

Il coefficiente di Gauckler-Strickler  $k<sub>s</sub>$ è di circa 83 e ciò corrisponde a tubazioni in laterizio ed in cemento quindi tubazioni non perfettamente lisce.

Per quanto riguarda la profondità di posa delle tubazioni, questa varia nel range:

$$
1.92m \leq Z_i \leq 6.35m
$$

Si può affermare che la rete fognaria del Fossolo è posizionata ad una distanza dalla superficie del suolo di  $4 \div 5$  m in media.

Facendo una simulazione sul software SWMM, il grafico della portata di tempo secco, nel collettore finale (*15-214*), è rappresentato in *figura 9-12*.

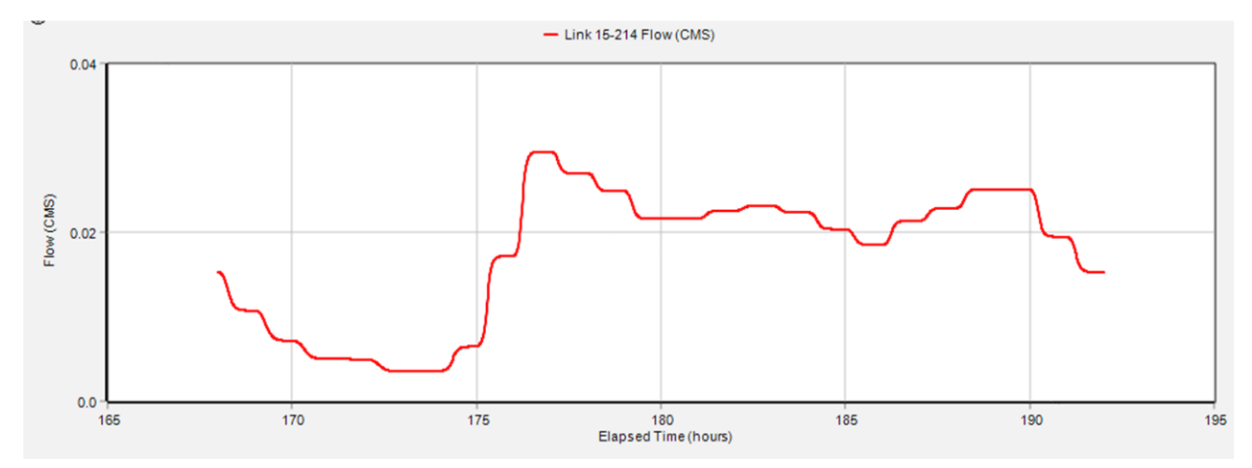

**Figura 9-12: Portata nel collettore finale 15-214 nell'ultimo giorno di simulazione. Elaborata con il software SWMM.**

#### Nel collettore finale, la **media giornaliera delle portate di tempo secco** è di circa **18 l/s.**

Per quanto concerne le proprietà termiche del terreno, come già visto in precedenza, la rete fognaria si trova alloggiata in parte nell'unità tipologica di suolo BEL1 che, sotto ai 2m di profondità è costituito da 80% sabbia e 20% argilla-limo, e in parte nell'unità tipologica TEG1/TEG2 che, di sotto di 1.4 m sono costituiti, rispettivamente, da 20% sabbia e 80% argilla-limo e 5% sabbia e 95% argilla-limo. Solo due condotte, nell'unità BEL1, si trovano ad una profondità di posa di 1.92, mentre le altre sono tutte collocate a profondità superiori a 2 m.

Le proprietà termiche assunte per la sabbia e per argilla-limo sono:

Conduttività termica:

$$
\lambda_{Sab} = 2.4 \frac{W}{m\,K}
$$

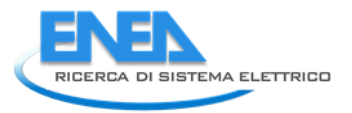

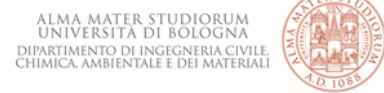

$$
\lambda_{Arg} = 1.8 \; \frac{W}{m \; K}
$$

Diffusività termica:

$$
\alpha_{Sab} = 2 \cdot 10^{-6} \frac{m^2}{s}
$$

$$
\alpha_{Arg} = 1.13 \cdot 10^{-6} \frac{m^2}{s}
$$

Le proprietà termiche per il suolo BEL1, considerando le percentuali di Sabbia ed Argilla, sono calcolate in modo proporzionale così come segue:

$$
\lambda_{BEL1} = 0.8 \cdot \lambda_{Sab} + 0.20 \cdot \lambda_{Arg}
$$
  

$$
\lambda_{BEL1} = 0.8 \cdot 2.4 \frac{W}{m K} + 0.20 \cdot 1.8 \frac{W}{m K} = 2.88 \frac{W}{m K}
$$
  

$$
\alpha_{BEL1} = 0.8 \cdot \alpha_{Sab} + 0.20 \cdot \alpha_{Arg}
$$
  

$$
\alpha_{BEL1} = 0.8 \cdot 2 \cdot 10^{-6} \frac{m^2}{s} + 0.20 \cdot 1.13 \cdot 10^{-6} \frac{m^2}{s} = 1.826 \cdot 10^{-6} \frac{m^2}{s}
$$

Le proprietà termiche del suolo TEG1/TEG2:

$$
\lambda_{TEG1} = 0.20 \cdot \lambda_{Sab} + 0.80 \cdot \lambda_{Arg}
$$
\n
$$
\lambda_{TEG1} = 0.20 \cdot 2.4 \frac{W}{mK} + 0.80 \cdot 1.8 \frac{W}{mK} = 1.92 \frac{W}{mK}
$$
\n
$$
\lambda_{TEG2} = 0.05 \cdot \lambda_{Sab} + 0.95 \cdot \lambda_{Arg}
$$
\n
$$
\lambda_{TEG2} = 0.05 \cdot 2.4 \frac{W}{mK} + 0.95 \cdot 1.8 \frac{W}{mK} = 1.83 \frac{W}{mK}
$$

Entrambe le unità tipologiche di suolo si trovano nella stessa proporzione, dunque la conduttività termica del suolo è la media delle conduttività termiche delle due unità tipologiche.

$$
\lambda_{TEG1/TEG2} = 1.87 \frac{W}{m\,K}
$$

La diffusività termica  $\alpha$ , seguendo lo stesso procedimento per il calcolo della conduttività termica, sarà:

$$
\alpha_{TEG1} = 0.20 \cdot \alpha_{Sab} + 0.80 \cdot \alpha_{Arg}
$$
\n
$$
\alpha_{TEG1} = 0.20 \cdot 2 \cdot 10^{-6} \frac{m^2}{s} + 0.80 \cdot 1.13 \cdot 10^{-6} \frac{m^2}{s} = 1.304 \cdot 10^{-6} \frac{m^2}{s}
$$
\n
$$
\alpha_{TEG2} = 0.05 \cdot \alpha_{Sab} + 0.95 \cdot \alpha_{Arg}
$$
\n
$$
\alpha_{TEG2} = 0.05 \cdot 2 \cdot 10^{-6} \frac{m^2}{s} + 0.95 \cdot 1.13 \cdot 10^{-6} \frac{m^2}{s} = 1.1735 \cdot 10^{-6} \frac{m^2}{s}
$$
\n
$$
\alpha_{TEG1/TEG2} = 1.238 \cdot 10^{-6} \frac{m^2}{s}
$$

I valori delle proprietà termiche dei suoli sono stati inseriti in QGIS così da immagazzinare tutti i dati relativi al suolo che saranno successivamente utili per caratterizzare l'energia contenuta nelle condotte. Oltre alle proprietà termiche del suolo, sono stati inseriti, in QGIS, tutti i dati relativi al tipo di rete come il Diametro, profondità di posa, lunghezza delle condotte, coefficiente di scabrezza di Gauckler-Strickler e la portata di tempo secco simulata con SWMM.

## *9.4 Metodologia*

A partire dai risultati dell'analisi di sensitività del software TEMPEST del capitolo 6 verranno scelti dei pesi per ogni parametro utilizzato dal software al fine di definire un indice di producibilità energetica (IPE) per ogni condotta della rete fognaria del quartiere Fossolo e giungere all'identificazione dei collettori più idonei per recuperare il calore dalle acque reflue. Con l'aiuto del software QGIS, utilizzato come database perché in grado di contenere tutte le informazioni utili della rete, verrà calcolato l'indice IPE con il *calcolatore di campo*. QGIS è un sistema informativo geografico *open source* e viene sviluppato utilizzando il linguaggio C++. I risultati ottenuti da SWMM e TEMPEST si incontrano attraverso l'uso di QGIS per giungere all'obiettivo finale: rappresentare le condotte più idonee per il recupero del calore dalle acque reflue che trasportano.

Prima di giungere alla definizione dell'indice IPE si procederà per passi al fine di comprendere al meglio quali sono i parametri più rilevanti. Il periodo dell'anno in cui ci si collocherà per lo sviluppo della metodologia sarà il 28-12-2005 utilizzando i dati di temperatura dell'aria, della portata reflua e della sua temperatura raccolti nello studio condotto da *Cipolla e Maglionico* [6] per la rete fognaria di Bologna. Osservando la figura 9-13, nella giornata del 28 dicembre si ha una temperatura del refluo di circa 11°C.

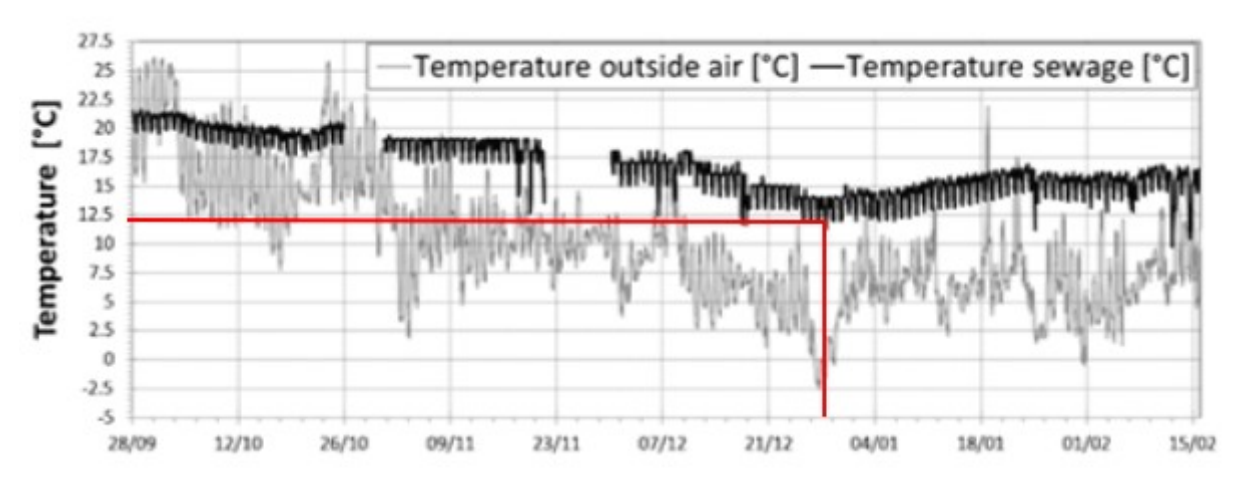

**Figura 9-13: Andamento della temperatura dell'aria e della temperatura della portata reflua dal 28/09/2005 al 15/02/2006 [6]**

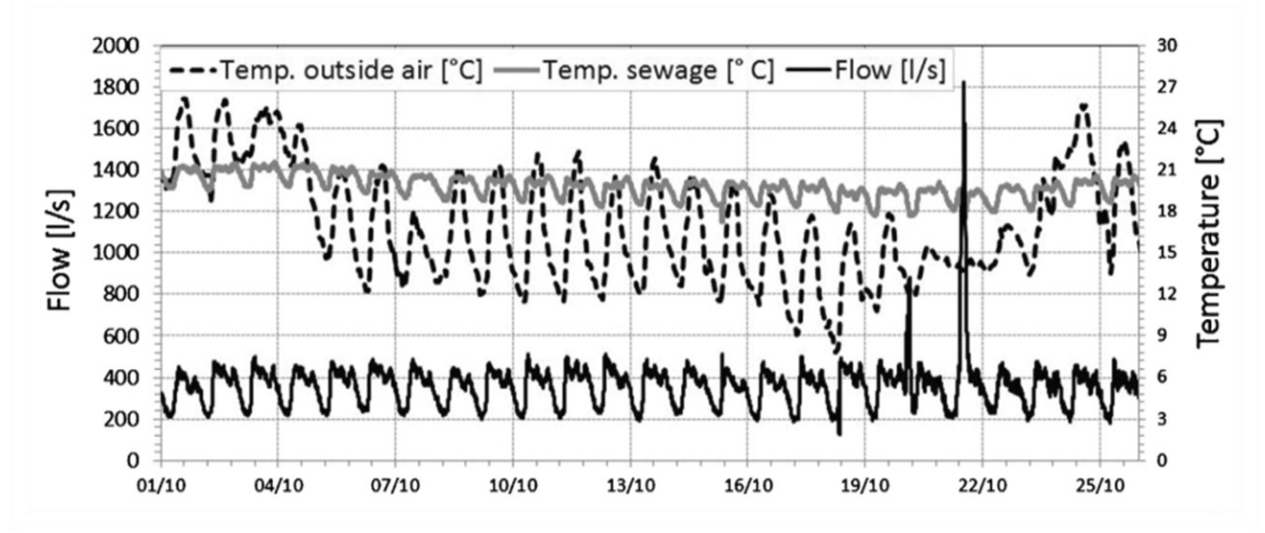

**Figura 9-14: Andamento della temperatura dell'aria, della portata reflua e della temperatura della portata reflua dal 01/10/2005 al 25/10/2005 [6]**

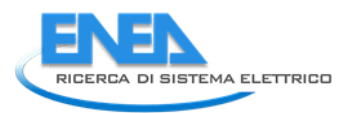

## 9.4.1 Indice di Producibilità Energetica (IPE)

In TEMPEST, come già riportato nel capitolo 6, i parametri più significativi sono quelli riportati nella tabella sottostante; sull'analisi di questi parametri si pongono le basi per la definizione dell'indice di producibilità energetica IPE.

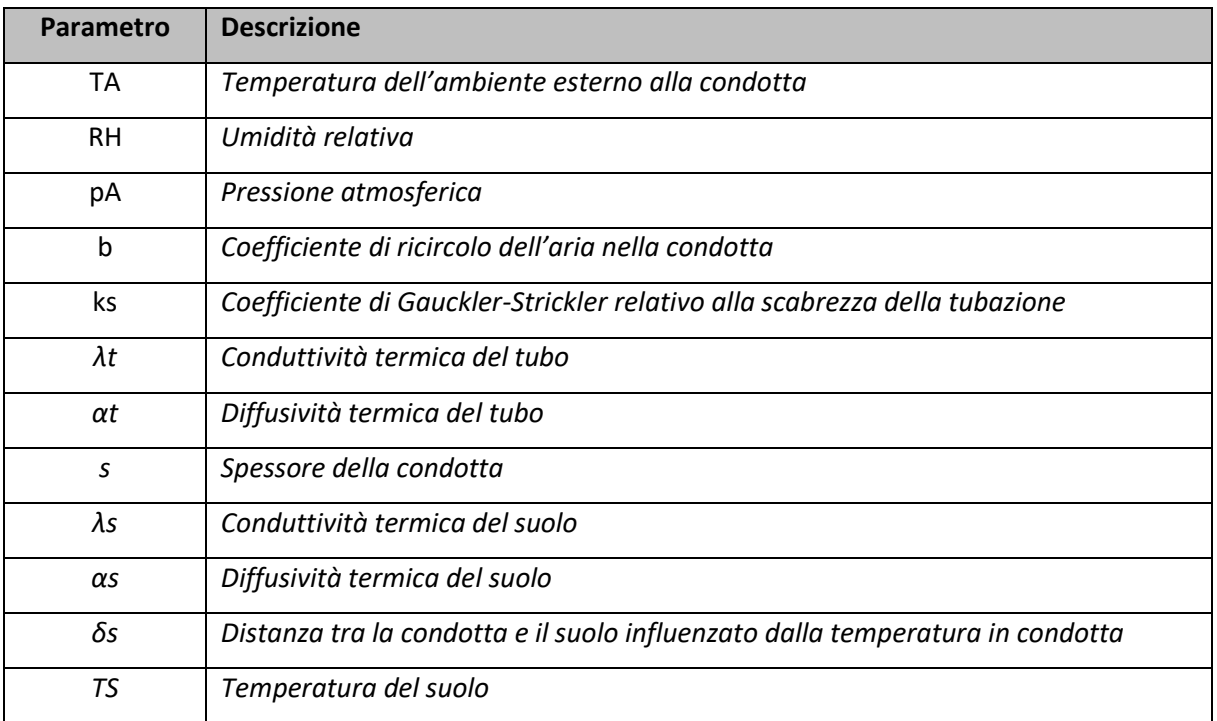

**Tabella 9-1: parametri analizzati per l'identificazione dell'indice di producibilità energetica IPE**

Attraverso l'uso del software SWMM, si estrapolano le informazioni relative alla rete fognaria; ponendo l'attenzione sul valore del coefficiente di Gauckler-Strickler, che caratterizza la tipologia di materiale utilizzata per i collettori fognari, si può osservare che il coefficiente di scabrezza risulta essere, per tutte le condotte,  $ks \cong 83 \frac{m^{1/3}}{s}$ e ciò corrisponde a tubazioni in calcestruzzo non perfettamente liscio o in laterizio. Avendo lo stesso valore del coefficiente di scabrezza per ogni collettore si assume che il tipo di materiale, insieme alle sue proprietà termiche, è costante in tutta la rete e ciò non fornisce informazioni utili alla caratterizzazione energetica dei collettori. C'è, però, da considerare il fatto che non tutte le reti sono costituite da condotte dello stesso tipo e quindi è opportuno sviluppare la metodologia prima considerando il caso generale in cui la rete ha collettori di diverso materiale così da rendere possibile l'applicazione della metodologia a tutte le reti, e successivamente considerando il caso di studio con condotte dello stesso tipo in cui si trascurerà l'incidenza delle proprietà termiche sulla caratterizzazione energetica del sito.

#### **9.4.1.1 Parametri significativi e scelta dei pesi: caso generale**

Tra i parametri dati in input a TEMPEST, ad essere costanti, e quindi a non avere un ruolo attivo nella definizione dell'indice di producibilità energetica, sono: *TA, RH, pA, b, δs*, mentre per *s* non si hanno informazioni e *αs* sarà trascurato poiché la sua influenza sulla temperatura del refluo è estremamente bassa. I restanti parametri (*λs, TS, D, λt, αt, ks)* saranno quelli significativi (non costanti per una rete generica) e per ognuno dei quali si andrà ad attribuire un peso. Per tutti i parametri rilevanti si hanno informazioni, tranne che per la temperatura del suolo la quale verrà calcolata utilizzando la formula di Kasuda:

$$
T_{soil\ (P, typear)} = T_{mean} - T_{amp} \cdot e^{-\left(-P_{P} - P_{O} - \sqrt{\frac{\pi}{365 \cdot \alpha}}\right)} \cdot \cos\left(\frac{2\pi}{365}\left(t_{year} - t_{shift} - \frac{P_{P} - P_{O} - \sqrt{\frac{365}{\pi \cdot \alpha}}}{2}\right)\right)
$$

Dove, riferendoci al periodo invernale:

- $T_{mean} = 14^{\circ}C$
- $T_{amp} = 22^{\circ}C$
- $t_{year} = 362$
- $-t_{shift} = 61$

Si riporta in *tabella 9-2*, l'influenza percentuale massima assoluta che hanno i parametri *λs, αs, TS, D* sulla variazione della temperatura del refluo derivanti dall'analisi di sensitività condotta con TEMPEST, a seguito delle tredici simulazioni fatte per i parametri più significativi.

I pesi attribuiti ad ogni parametro saranno compresi all'interno di un range di valori tra 0 ed 1 ed andando ad attribuire 1 al parametro più influente, che in questo caso è la temperatura del suolo, attraverso delle semplici proporzioni saranno definiti i pesi relativi ai restanti parametri. Con l'utilizzo di questo approccio, i pesi risulteranno essere quelli espressi in *Tabella 9.3*.

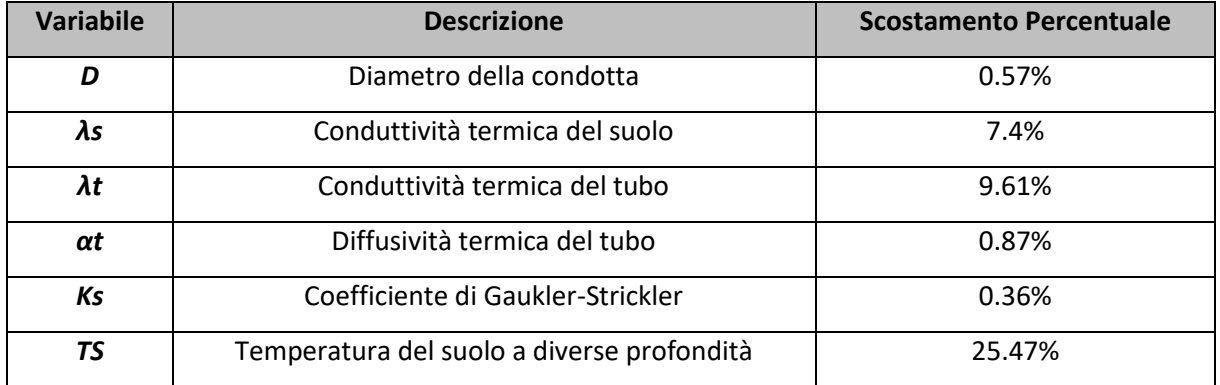

**Tabella 9-2: Scostamento percentuale massimo in valore assoluto delle variabili più significative.**

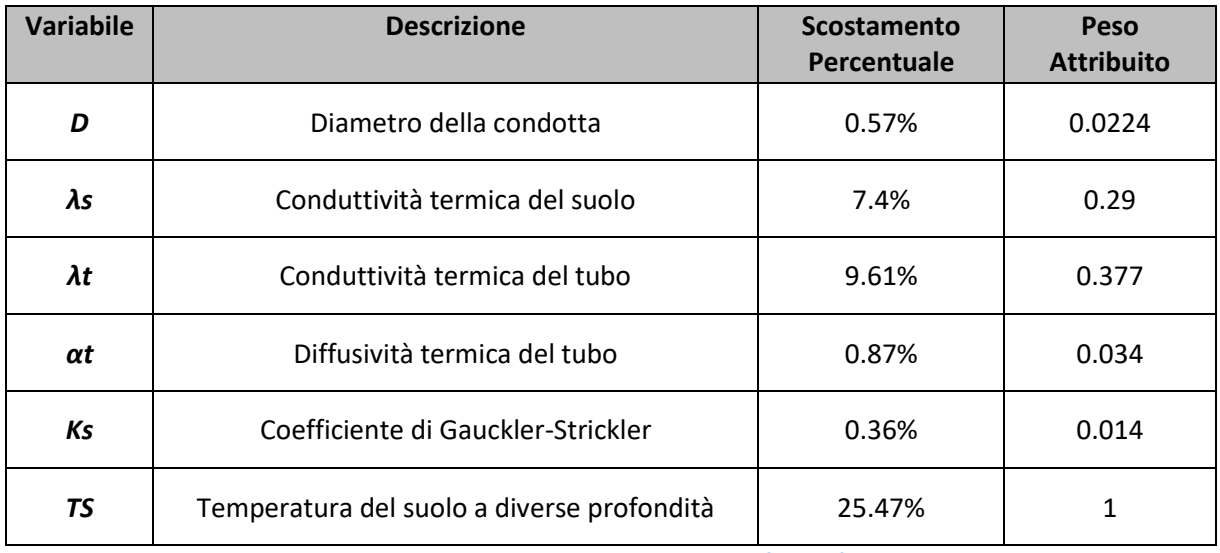

**Tabella 9-3: Peso attribuito alle variabili più significative.**
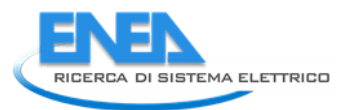

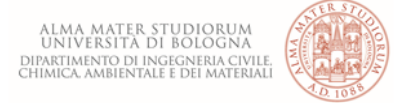

Il calcolo dell'indice IPE<sup>g</sup> è stato impostato sul software QGIS con la creazione di un nuovo campo utilizzando il calcolatore interno al software, che ha permesso di moltiplicare i quattro parametri per i rispettivi pesi per ogni condotta.

 $IPE<sub>g</sub> = \lambda_{\text{Suolo}} P_{\lambda, \text{suolo}} + \alpha_{\text{Tubo}} P_{\alpha, \text{Tubo}} + \lambda_{\text{Tubo}} P_{\lambda, \text{Tubo}} + D_{\text{Tubo}} P_{\text{D}, \text{Tubo}} + k s P_{ks} + T_{\text{Suolo}} P_{\text{T}, \text{Suolo}}$ Dove:

- $P_{\lambda, suolo} = 0.29 \frac{m K}{W};$
- $P_{\alpha, Tubo} = 0.034 \frac{s}{m}$  $\frac{3}{m^2}$ ;
- $P_{\lambda, Tubo} = 0.377 \frac{m K}{W};$
- $P_{D,Tubo} = 0.0224 \frac{1}{m}$ ;
- $P_{ks} = 0.014 \frac{s}{m^{1/3}}$ ;
- $P_{T,Suolo} = 1 \frac{1}{c}$

L'indice  $IPE_a$  per ogni condotta è stato diviso per l'indice massimo tra tutte le condotte, producendo, per ogni tubo, un indice, sempre adimensionale, compreso tra 0 ed 1. Questo nuovo indice è contenuto nel campo  $\frac{IPE_g}{maxID}$  ${H\over mag}$  di QGIS, frutto dell'utilizzo del calcolatore di campo. Per semplicità, nel proseguimento della  $max\{IPE_g\}$ trattazione,  $IPE_g/max\{IPE_g\}$  sarà indicato come  $IPE$ .

### **9.4.1.2 Parametri significativi e scelta dei pesi: caso di studio**

Nel caso di studio, il coefficiente di scabrezza è il medesimo per tutte le condotte; ciò corrisponde ad avere le proprietà termiche dei collettori costanti e quindi non utili alla caratterizzazione dell'energia nella rete. A fronte di ciò, i parametri che saranno scartati nello sviluppo della metodologia saranno: *TA, RH, pA, b, ks, δs*, *s*, *λt e αt;* per esclusione, gli unici parametri variabili e utili alla caratterizzazione energetica del sito sono: *D, λs e αt*.

Seguendo lo stesso procedimento del caso generale, lo scostamento percentuale delle tre variabili è riportato nella tabella 9-4.

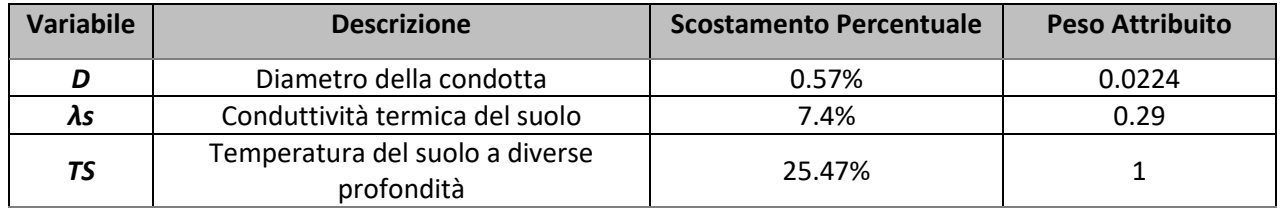

**Tabella 9-4: Variabili considerate nel caso di studio.**

L'indice IPE risulterà essere:

$$
IPE = \lambda_{Suolo} P_{\lambda, suolo} + D_{Tubo} P_{D, Tubo} + T_{Suolo} P_{T, Suolo}
$$

Dove:

 $P_{\lambda, suolo}$ = 0.29  $\frac{mK}{W}$  $P_{D,Tubo}$ =0.0224 $\frac{1}{m}$  $P_{T,Suolo}$ =1 $\frac{1}{\circ}$ .

Anche nel caso di studio, l' IPE di ogni condotta sarà diviso per il massimo IPE di tutta la rete al fine di ottenere un indice compreso tra 0 ed 1.

#### 9.4.2 Indice di portata (IQ)e indicatore della potenzialità energetica (PE)

La potenza termica trasferita dal refluo  $(\dot{Q_F})$  attraverso lo scambiatore di calore al fluido termovettore è determinato dall'equazione di bilancio termico

$$
\dot{Q_F} = \Delta T_W \cdot c_w \cdot \rho_w \cdot V_F
$$

Dove:

- $\Delta T_W$  è la differenza di temperatura che può essere raggiunta dal refluo per lo scambio termico;
- $\bullet$   $c_w$  è il calore specifico del refluo;
- $\rho_w$  densità del refluo;
- $\bullet$   $V_F$  portata nella rete.

Dalla formula risulta che il calore posseduto dal refluo è direttamente proporzionale alla portata che scorre in condotta e diventa indispensabile, al fine di una più corretta quantificazione dell'energia contenuta nelle condotte della rete, tenere conto non solo dell'indice IPE ma anche della portata.

Sapendo dai risultati della simulazione di tempo secco svolta con SWMM i valori di portata per ogni collettore della rete, è stato determinato, per ogni *feature* di QGIS, quindi per ogni tubo, un nuovo campo contenente l'indice di portata (*IQ*) ossia la portata di ogni collettore diviso il valore massimo della portata di tempo secco della rete.

$$
0 \leq IQ = \frac{Q_s}{MAX\{Q_s\}} \leq 1
$$

Sapendo che la portata è direttamente proporzionale alla quantità di calore in ogni condotta, l'indice IPE, a parità di tutti gli altri coefficienti presenti in essa, dipende in modo direttamente proporzionale alla temperatura del suolo, la quale è il parametro più influente e che però dipende da altri parametri come la diffusività termica, la profondità di posa della condotta e il periodo dell'anno. A fronte di ciò, la portata ha un'incidenza superiore rispetto all'indice IPE poiché è direttamente proporzionale all'energia in condotta. Per rappresentare correttamente la quantità di energia nelle condotte, si combinano, attraverso due pesi differenti, l'indice IPE, compreso tra 0 ed 1, e l'indice di portata attraverso la seguente relazione:

$$
PE = 0.9 \, IPE + IQ
$$

Dove:

- PE rappresenta la potenzialità energetica nella condotta;
- 0.9 è un coefficiente di riduzione per l'indice IPE;
- IPE è l'indice di producibilità energetica compreso tra 0 ed 1.

L'indice di potenzialità energetica varia tra 0 e 1.9. È da tenere conto che non tutta la portata verrà sfruttata per la produzione di calore ma solo una sua parte e l'indice PE ci dà un'indicazione sulla potenzialità energetica di una certa condotta considerando il fatto che la portata ha un'incidenza maggiore rispetto all'indice IPE.

#### *9.5 Rappresentazione dei risultati attraverso QGIS*

Sul software QGIS sono stati mappati i risultati ottenuti in termini di *temperatura del suolo*, *profondità di posa*, indice di portata *IQ*, indice *IPE* e dell'indice *PE*. I range dei valori delle varie grandezze e indici sono stati definiti attraverso una suddivisione in quantili.

Nella *figura 9-15* è rappresentata la temperatura del suolo per la rete del Fossolo.

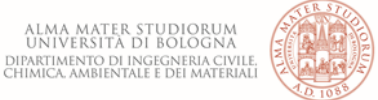

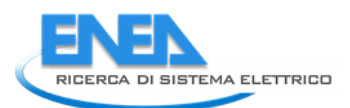

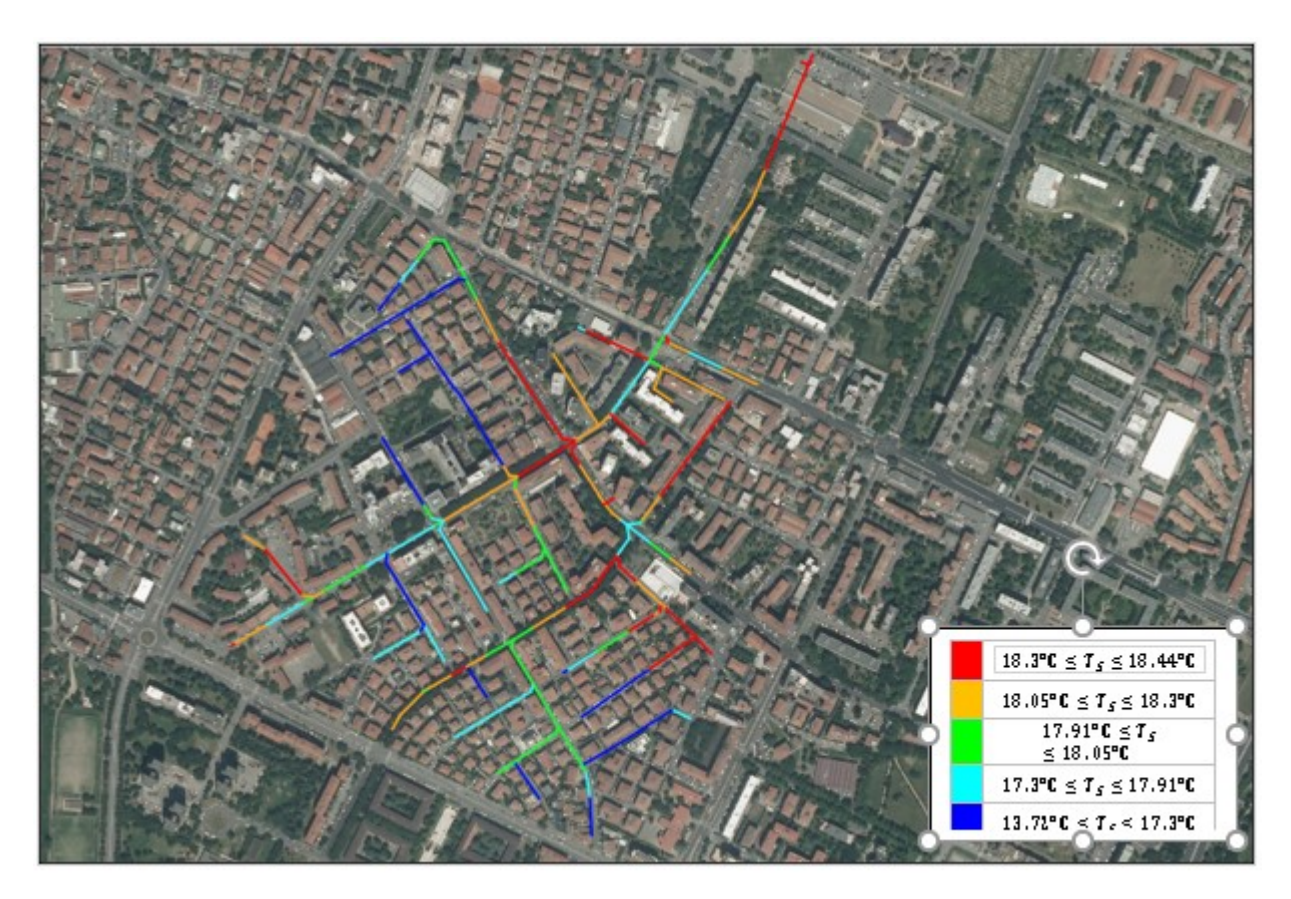

**Figura 9-15: Rete fognaria della zona Fossolo. Rappresentazione della temperatura del suolo. Elaborata dal software QGIS.**

Come si può notare dalla figura, i rami periferici sono alloggiati in un terreno con una temperatura del suolo inferiore poiché, essendo la profondità di posa dei tubi inferiore rispetto ai rami centrali, lo sfasamento tra la temperatura di fine dicembre in superficie e quella alla profondità di posa della condotta tende a diminuire. La parte centrale della rete, caratterizzata non solo da condotte più grandi che trasportano maggiore portata, ma anche da una profondità di posa superiore è, di conseguenza, posta in un terreno ad una temperatura superiore. Ovviamente, considerando il caso invernale, l'aumento della temperatura all'aumentare della profondità di posa si verifica fino ad una profondità limite, oltre la quale si assiste ad una diminuzione della temperatura e quindi ad un'inversione del profilo di temperatura. Per comprendere meglio il fenomeno, si osservi il grafico in figura 9-16.

Prendendo come esempio la delineazione BEL1 e considerando il giorno 28/12/2005

- $\alpha_{Suolo} = 0.158 \frac{m^2}{day}$
- $T_{A\,} = 22.3 °C$
- $T_{Media} = 14 °C$
- $t_{Shift} = 362 (28/12/2005)$
- $t_{Year} = [1; 365]$
- P = 0, 1, 1.5, 2, 3, 4, 6, 8, 50 (profondità dalla superficie)

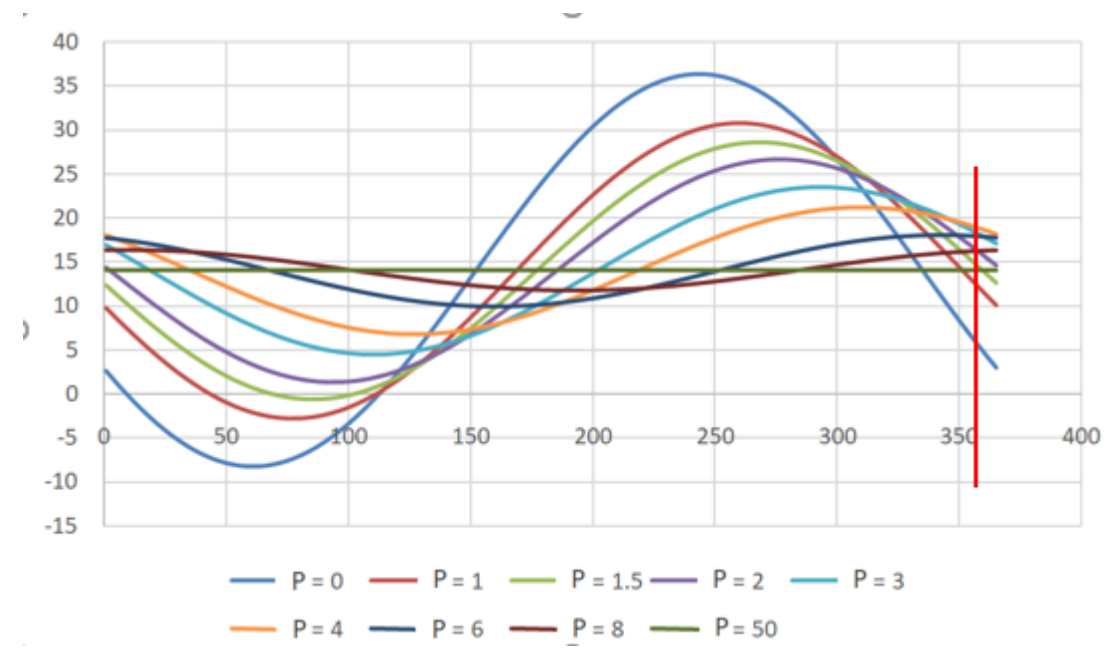

**Figura 9-16: Applicazione della formula di Kasuda per un intero anno di osservazione a diversi valori di profondità P dalla superficie. Elaborata da Microsoft Excel.**

Dal grafico si osserva che, al 362-esimo giorno, oltre circa 4m di profondità, la temperatura del suolo inizia a scendere. Dunque, non è sempre vero che, all'aumentare della profondità, durante il periodo di pieno inverno, la temperatura si avvicina sempre di più a quella della stagione calda. Inoltre, ad una profondità molto elevata, la temperatura del suolo tende alla media annuale. Profondità di posa di oltre 6.5 m non sono d'interesse ai fini dello studio della rete fognaria del Fossolo e profondità superiori sono state graficate semplicemente per confermare quanto detto in precedenza.

Sulla temperatura del suolo influisce anche la sua diffusività termica infatti, all'aumentare di questa diminuisce la temperatura del terreno, sempre entro certi limiti di profondità. Oltre i 4 m di profondità questo comportamento si inverte, ossia la temperatura del suolo aumenta all'aumentare della diffusività termica. Le condotte nella delineazione BEL1 (a sinistra) si trovano in un terreno a diffusività termica superiore rispetto a TEG2/TEG1 (a destra) e quindi la temperatura in BEL1, a parità di profondità di posa (entro i 4 m di profondità) e del giorno del periodo invernale, è inferiore rispetto a quella nel suolo TEG1/TEG2 poiché quest'ultimo terreno risente con un maggiore ritardo dell'abbassamento della temperatura. Elaborando il grafico fatto poc'anzi con la delineazione TEG2/TEG1, si assiste allo stesso comportamento osservato per BEL1:

- $\alpha_{Suolo} = 0.107 \frac{m^2}{day}$
- $T_{A\,mn} = 22.3 °C$
- $T_{Media} = 14 °C$
- $t_{Shift} = 362 (28/12/2005)$
- $t_{Year} = [1; 365]$
- $P = 0, 1, 1.5, 2, 3, 4, 6, 8, 50$

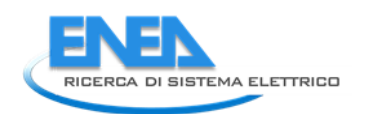

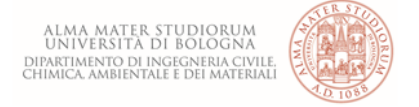

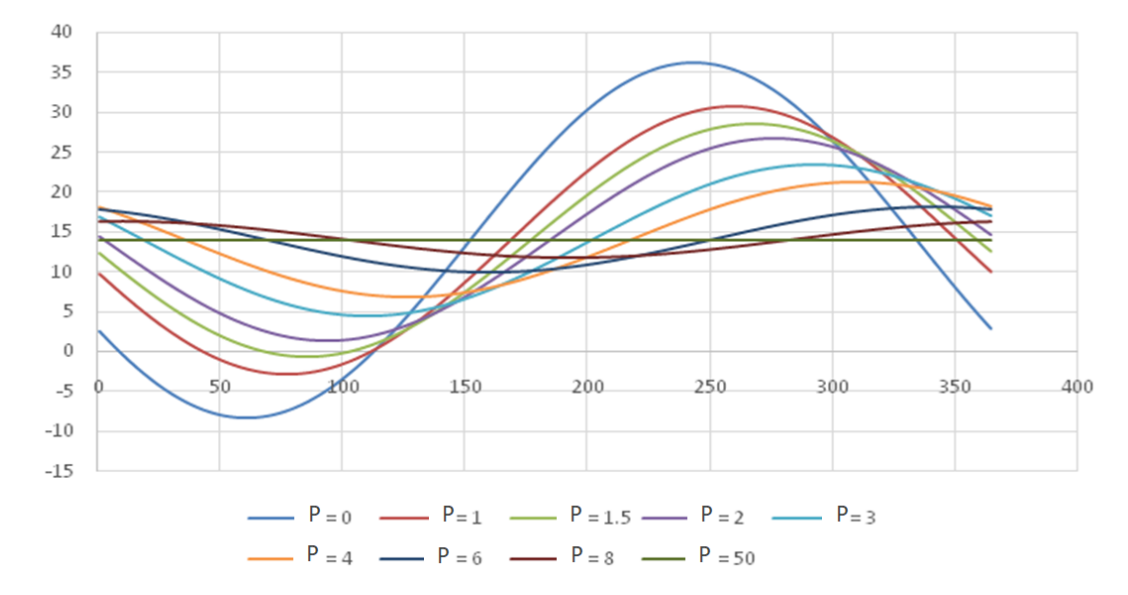

**Figura 9-17: Applicazione della formula di Kasuda per un intero anno di osservazione e a diversi valori di profondità dalla superficie. Elaborata da Microsoft Excel.**

Per un confronto più immediato si può procedere facendo la differenza tra temperatura del suolo nella delineazione BEL1 e la temperatura del suolo nella delineazione TEG2/TEG1 nel 362-esimo giorno dell'anno di osservazione (28 dicembre 2005).

I risultati sono contenuti nella *tabella 9-5* e si può confermare quanto detto in precedenza, ossia che la differenza di temperatura del suolo tra l'unità cartografica TEG2/TEG1 e BEL1 è positiva fino al 4 metri di profondità e cambia segno poco dopo questo valore.

| Profondità di posa [m]         |       | $P=1$   $P=1.5$   $P=2$ |       | $P = 3$ | $P = 4$ | $P = 6$  |
|--------------------------------|-------|-------------------------|-------|---------|---------|----------|
| $TS$ TEG2/TEG1 - TSBEL1 $[°C]$ | 1.026 | 1.228                   | 1.269 | 1.010   | 0.498   | $-0.576$ |

**Tabella 9-5: Differenza tra la temperatura de suolo delle due delineazioni pedologiche in cui è immersa la rete del Fossolo per il giorno del 28 dicembre 2005. Tabella elaborata da Microsoft Excel.**

Mentre, considerando l'intero anno di osservazione del 2005, facendo la media per tutto l'anno delle temperature del suolo tra BEL1 e TEG2/TEG1 sono:

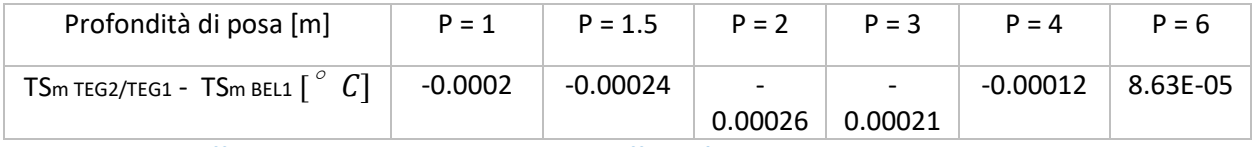

**Tabella 9-6: Differenza tra La media annuale delle diffusività termiche delle due delineazioni pedologiche in cui è immersa la rete del Fossolo. Tabella elaborata da Microsoft Excel.**

La profondità di posa dei collettori si può osservare in *Figura 9-18.*

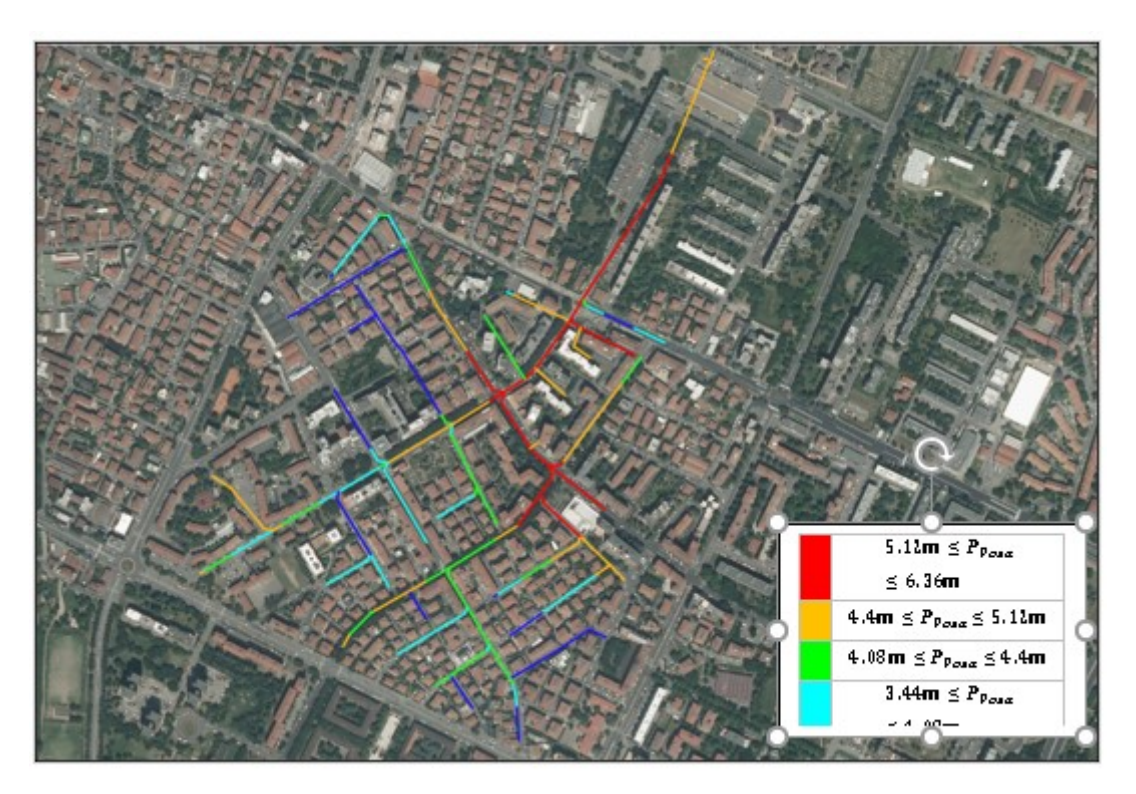

**Figura 9-18: Rete fognaria della zona Fossolo. Rappresentazione della profondità di posa delle condotte. Elaborato dal software QGIS.**

L'indice di portata IQ [-] è riportato in *figura 9-19*.

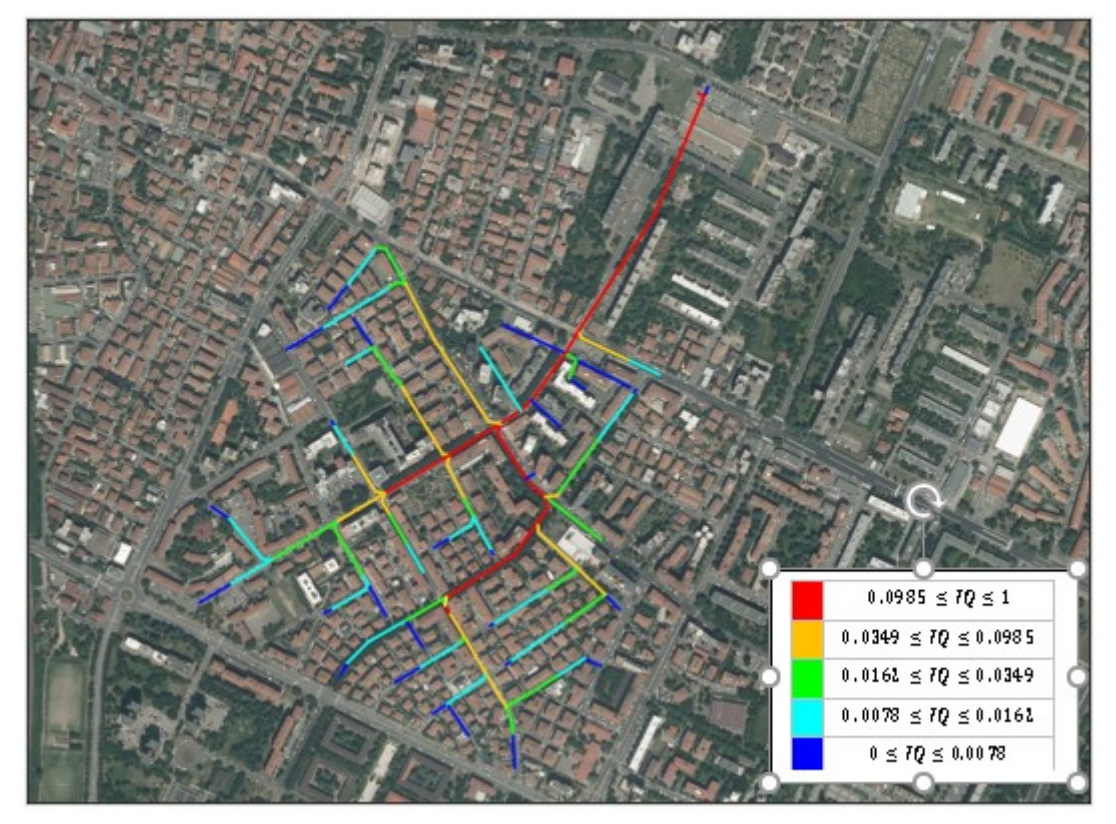

**Figura 9-19: Rete fognaria della zona Fossolo. Rappresentazione dell'Indice di portata (IQ) nelle condotte. Elaborato dal software QGIS.**

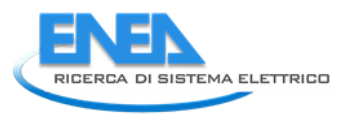

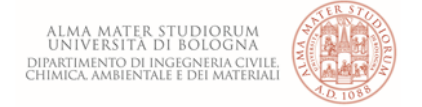

Come si può osservare, l'indice di portata aumenta andando verso valle, mentre per le condotte periferiche assume un valore più basso rispetto al resto della rete.

Rappresentando in *figura 9-20* l'indice IPE definito come:

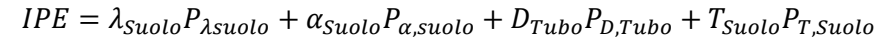

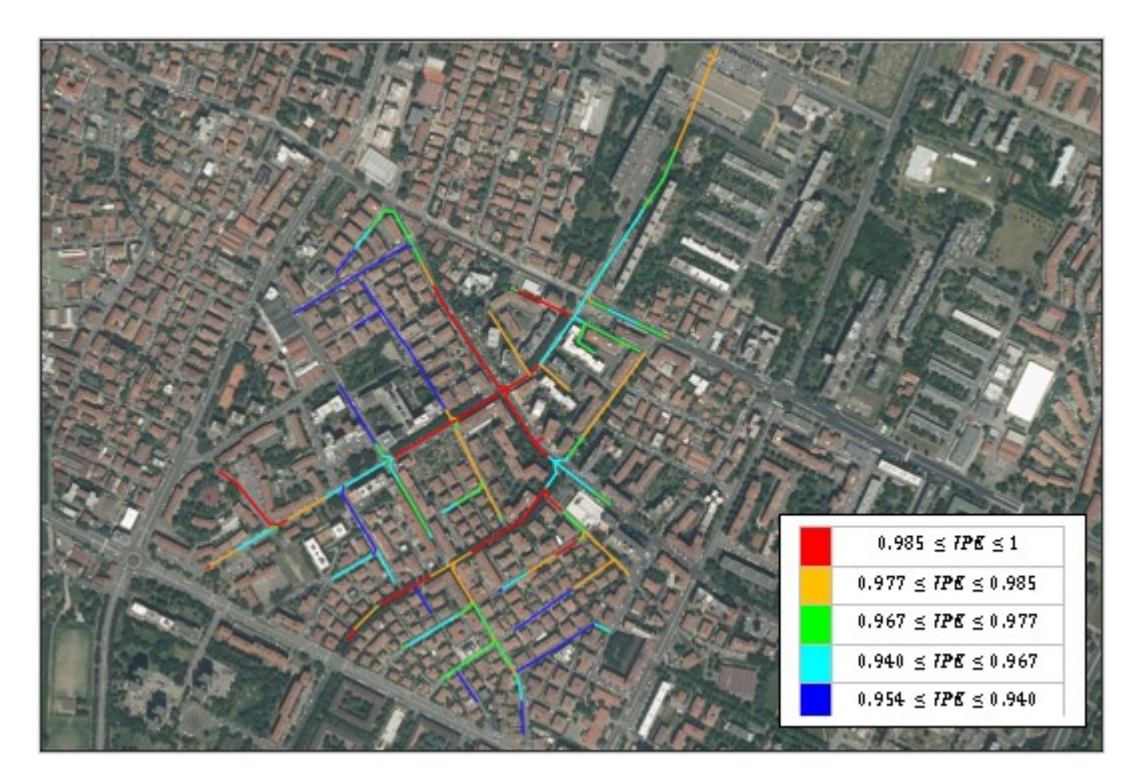

**Figura 9-20: Rete fognaria della zona Fossolo rappresentata in funzione dell'indice IPE. Elaborato dal software QGIS.**

Rappresentando, infine, anche il coefficiente di potenzialità energetica PE (figura 9-21).

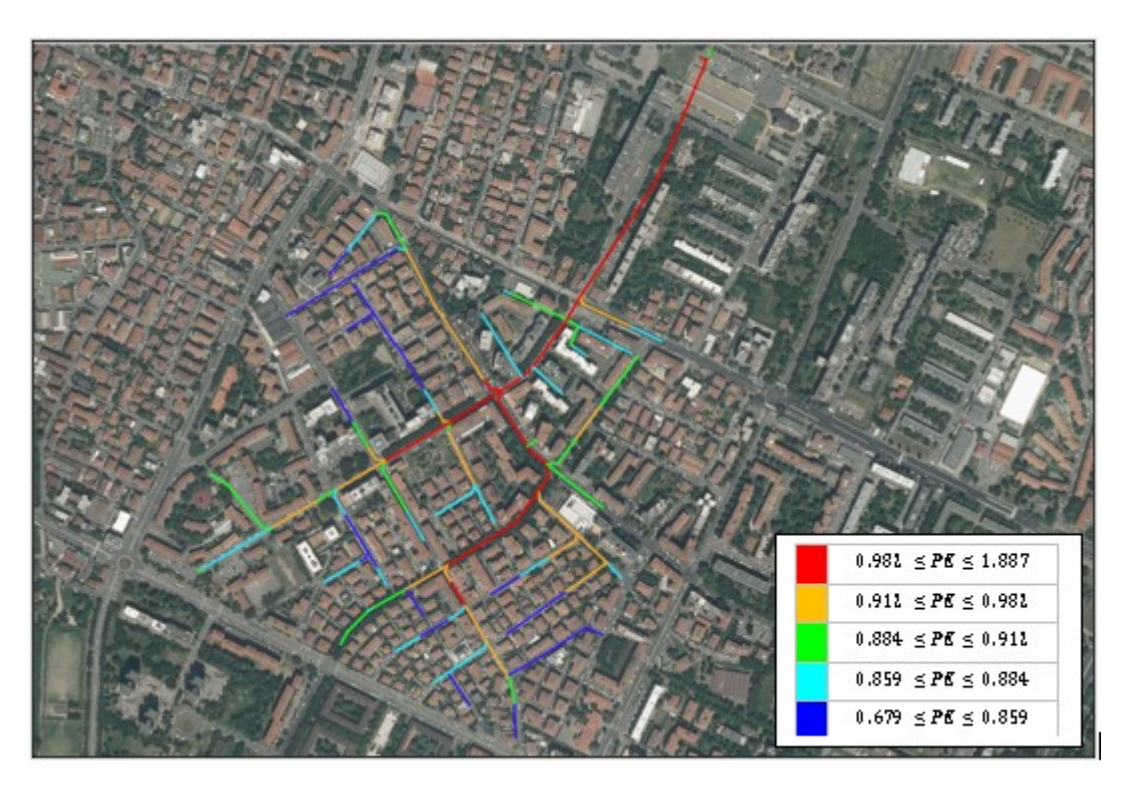

**Figura 9-21: Rete fognaria della zona Fossolo rappresentata in funzione dell'indice PE. Elaborato dal software QGIS.**

L'indice *PE* restituisce una rappresentazione più accurata e completa delle potenzialità energetiche nelle condotte poiché entra in gioco anche il valore della portata; viene espressa la formula dell'indice *PE*, definito come:

$$
PE = 0.9 \, IPE + IQ
$$

## *9.6 Analisi costi-benefici*

Per dimensionare l'impianto di recupero del calore dalle acque reflue nella rete appena analizzata, si procede identificando i componenti impiantistici necessari, ossia:

- lo scambiatore di calore: si tratta di elementi di acciaio inossidabile adagiati sul letto della fognatura che sono connessi alla pompa di calore;
- un gruppo di pompaggio che fa da tramite tra lo scambiatore e la pompa;
- la pompa di calore (da disporsi in un apposito locale tecnico).

Si vuole condurre un dimensionamento dell'impianto, seppur semplificato, in grado comunque di mettere in luce le notevoli potenzialità della tecnologia in discussione e, per queste ragioni, si faranno delle ipotesi semplificative sempre e solo a favore di sicurezza nella scelta dei vari parametri in gioco.

Il componente principale da dimensionare è la pompa di calore e si parte dal calcolo della potenza estraibile dalle acque del collettore.

La quantità di calore  $\dot{Q_e}$ che può essere sottratta per unità di tempo è descritta dalla formula:

$$
Q_e = \Delta T_w \cdot c_w \cdot \rho_w \cdot V_w
$$

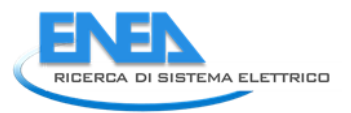

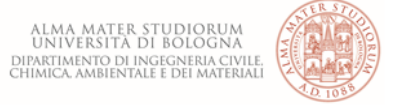

dove ∆ è la differenza di temperatura che sottraiamo al fluido, *c<sup>w</sup>* = 4,19 kW·s/kg/°C rappresenta il calore specifico,  $\rho_w$  = 1 kg/l la densità e  $\dot{V_w}$ è la portata delle acque reflue (I/s).

Il calore specifico e la densità delle acque reflue possono essere considerate costanti per temperature tra 0 °C e 20 °C, e i loro valori sono equivalenti a quelle dell'acqua [5].

Si ipotizza di inserire un impianto per il recupero del calore dalle acque reflue nel tratto terminale della rete del Fossolo. Si considera una portata media di 18 l/s; data la temperatura del refluo che varia durante l'anno da un massimo di 22 °C ad un minimo di 10°C [6], per un valore medio pari a 14 °C, si ipotizza di sottrarre all'acqua un  $\Delta T_w$  pari a 5 °C, data la distanza dal depuratore non si rischia di inficiarne il funzionamento. Considerando per sicurezza un rendimento dello scambiatore di calore pari al 50%, per via della formazione del biofilm, la potenza che si può ricavare dalle acque reflue risulta essere:

$$
\dot{Q_F} = \eta_{SC} \cdot \dot{V_F} \cdot c_W \cdot \rho_W \cdot \Delta T_W = 0.5 \cdot 18 \cdot 4.19 \cdot 1 \cdot 5 = 190 \, kW
$$

Dal bilancio energetico della pompa di calore si trova che la potenza resa all'edificio sarà data da:

$$
\dot{Q_{ED}} = \dot{Q_F} + \dot{L_C}
$$

La potenza ottenuta dalle acque reflue  $\dot{Q_F}$ , la potenza ceduta all'edificio  $\dot{Q_{ED}}$  e la potenza elettrica che serve ֦֧֦֧֦֧֦֧֦֧֢֡֡֜֜ per far funzionare la pompa di calore $\vec{L_C}$  si possono schematizzare come rappresentato in figura.

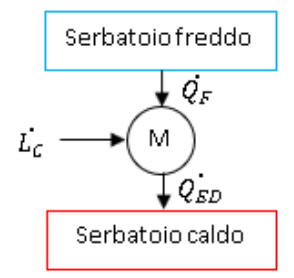

**Figura 9-22: schema di funzionamento del sistema**

Il coefficiente COP della pompa di calore, avente valore noto pari a 4, è dato da:

$$
COP = \frac{\dot{Q_{ED}}}{\dot{L_C}}
$$

Ed è pari al rapporto tra la quantità di energia ottenuta e quella spesa dalla pompa di calore. Si può, quindi, esprimere come:

$$
COP = \frac{Q_{ED}^{.}}{(Q_{ED}^{.} - Q_{F})} = 4
$$

Ovvero:

$$
\frac{Q_{ED}^{.}}{(Q_{ED} - Q_F)} = 4 \rightarrow 4 \cdot Q_F = 3 \cdot Q_{ED}^{.} \rightarrow Q_{ED}^{.} = \frac{4}{3} \cdot Q_F = 0.253 \text{ MW}
$$

Per cui la potenza elettrica assorbita dalla pompa di calore sarà pari a:

$$
\dot{L_C} = \frac{\dot{Q_{ED}}}{COP} = \frac{0.201}{4} = 0.06 \, MW
$$

L'energia annua che può produrre la pompa di calore risulta essere pari a:

$$
\dot{Q_{ED}} \cdot 24 \text{[ore]} \cdot 365 \text{[giorni]} = 2220 \text{ MWh/anno}
$$

Se si vuole comparare questo valore rispetto all'energia necessaria a produrre acqua calda sanitaria (ACS), considerando un consumo medio procapite giornaliero di ACS pari a circa 50 litri, l'energia che serve per scaldare l'acqua, considerando un salto medio di 35 °C, sarà pari a circa 7333kJ che significa un consumo procapite annuale di 750 kWh/anno.

> $\dot{Q} = \dot{V}_F \cdot c_W \cdot \rho_W \cdot \Delta T_W = 50 \cdot 4.19 \cdot 1 \cdot 35 = 7333 \, \text{kJ}$  $\dot{Q} \cdot 365$  $\frac{2}{3600}$  = 750  $kWh$  $\frac{n+1}{\alpha n}$  per abitante 2220 MWh/anno

 $\frac{1}{0.75}$  MWh/anno = 2960 abitanti

Ciò significa, per l'area del Fossolo che conta circa 10'000 abitanti equivalenti, recuperare circa il 30% del calore per ACS necessario in un anno.

Si vuole ora quantificare il costo complessivo di un impianto che sfrutta il calore da una rete fognaria e quindi stabilire i costi di installazione e di esercizio, per fare poi un confronto con un sistema tradizionale di riscaldamento con caldaia a condensazione.

La pompa di calore per produrre 0.253 MW, come visto in precedenza, ha bisogno di 0.06 MW di potenza elettrica assorbita.

Per cui saranno qui di seguito considerati prima i costi che occorre affrontare per realizzare un impianto in grado di recuperare calore dal collettore fognario e, in seconda ipotesi, si considerano i costi da sostenere per produrre la stessa energia di un impianto tradizionale con caldaia a condensazione. In entrambi i casi sarà necessaria una centrale termica che potrà essere interrata o anche a piano terra i cui costi di installazione sono analoghi per ambedue le soluzioni.

#### 9.6.1 Impianto prelevante calore dalla acque reflue

I costi iniziali di installazione sono comprensivi anche del montaggio in opera e riguardano costo e montaggio dello scambiatore, costo e montaggio del gruppo di pompaggio che manda l'acqua alla pompa di calore e, quindi costo della pompa di calore che sarà dislocata nella centrale termica.

Esplicitando i costi iniziali si ricava:

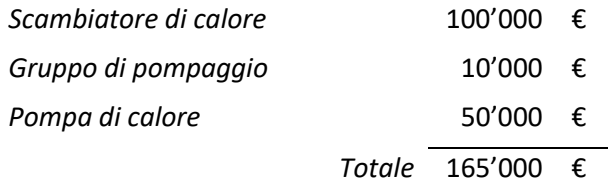

Si specifica che, ai fini del computo metrico estimativo, si fa riferimento ad una pompa di calore di potenza pari a 150 kW, in quanto una macchina di questo tipo corrisponde ad una potenza totale richiesta al compressore di circa 60 kW, come calcolato in precedenza. I costi di esercizio annuali sono legati esclusivamente al consumo di energia elettrica e vi sono anche i costi, che si ipotizza abbiano cadenza mensile, di spurgo dello scambiatore di calore per evitare che un'eccessiva formazione di biofilm ne possa pregiudicare il rendimento.

Ipotizzando un costo dell'elettricità di circa 0.25 €/kWh e considerato che il consumo di energia elettrica annuo è dato da:

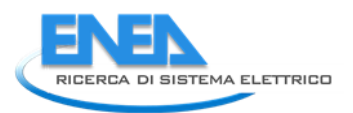

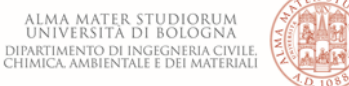

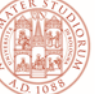

# $0.060$ *MW*  $\cdot$  24*h* $\cdot$ 365 = 525.6<sup>*MWh*</sup>/anno</sub>

Il costo annuale per l'energia elettrica è dato da:

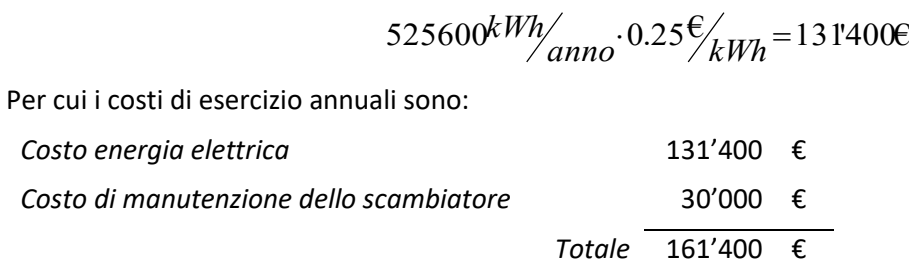

#### 9.6.2 Impianto tradizionale con caldaia a condensazione

Si è scelta una caldaia a condensazione, a basamento per centrali termiche, da 300 kW di potenza, poiché la potenza complessiva richiesta è di 253 kW; il funzionamento è a gas metano. Per la canna fumaria si è considerato un costo di 700€/m per una lunghezza complessiva di 12 m e si sono ricavati 8400€ complessivi.

I costi iniziali sono quindi:

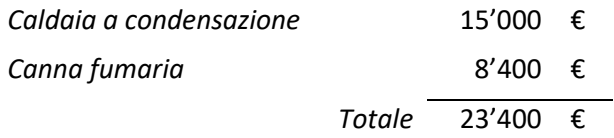

Per stabilire i costi di gestione annuali si considerino ora i seguenti dati:

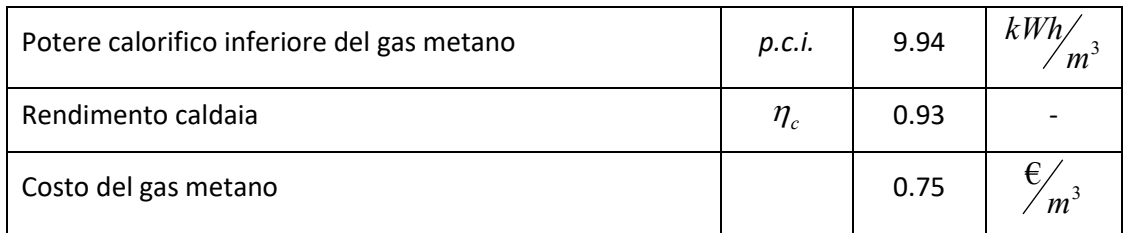

Ora, il consumo annuale di gas metano è:

$$
0.253MW \cdot 24h \cdot 365 = 2217MWh/anno
$$

Per cui il volume di gas metano consumato in un anno è pari a:

$$
\frac{2217000kWh}{9.94kWh/m^3 \cdot 0.93} = 239748m^3
$$

La spesa annuale sarà data da:

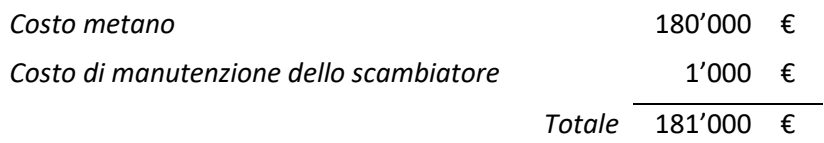

#### 9.6.3 Valutazioni economiche a confronto

Si sono prospettate due ipotesi di intervento che comportano spese iniziali molto diverse. Per verificare quale delle due proposte sia più conveniente bisogna fare una valutazione degli investimenti, che è quell'attività

che viene effettuata per verificare l'impatto che un determinato progetto di [investimento](http://it.wikipedia.org/wiki/Investimento) ha in termini di costi e non fermandosi all'immediato, ma in un orizzonte di un certo numero di anni. In sostanza si deve analizzare la fattibilità economica dei due interventi considerando i costi di gestione e mettendoli a confronto. Un intervento che comporta costi iniziali molto più consistenti comporta talvolta un flusso di benefici futuri complessivamente superiori ai costi sostenuti. Il problema che viene affrontato dalla valutazione degli investimenti è, in sostanza, un problema di scelta: ogni azienda o privato deve, infatti, prendere delle decisioni d'investimento, dirette ad allocare ai soli progetti che "creano [valore"](http://it.wikipedia.org/wiki/Valore_(economia)) le [risorse](http://it.wikipedia.org/wiki/Risorsa) disponibili. Per poter risolvere tale problema di scelta fra possibili alternative è necessario poter discriminare le diverse possibilità in base ad un['unità di misura](http://it.wikipedia.org/wiki/Unit%C3%A0_di_misura) che deve essere in grado di evidenziare sia la validità dell'iniziativa, sia i correlati effetti economico–finanziari: è comunemente accettato che l'unità di misura a cui fare riferimento in questo caso sia il valore economico dell'iniziativa. Il costo di un investimento è dato dai flussi finanziari in uscita – o minori flussi in entrata – connessi alla sua attuazione; analogamente, i "benefici" ad esso associati sono costituiti da flussi finanziari in entrata – ovvero a minori flussi in uscita (dove ritorni e costi futuri sono elementi di carattere previsionale). In tal modo un'operazione d'investimento può essere rappresentata da una successione (stimata) di future entrate ed uscite monetarie denominata ["flusso](http://it.wikipedia.org/wiki/Flusso_di_cassa)  [di cassa"](http://it.wikipedia.org/wiki/Flusso_di_cassa).

Altro fattore determinante nella valutazione degli investimenti è il [tempo:](http://it.wikipedia.org/wiki/Tempo) la rilevanza del fattore tempo dipende da un effetto di carattere finanziario che lo lega al [valore](http://it.wikipedia.org/wiki/Valore) del [denaro](http://it.wikipedia.org/wiki/Denaro) e secondo cui, a parità di altre condizioni, ad un allungamento dei tempi di rientro delle risorse investite in un progetto corrisponde una contrazione dei benefici di ordine finanziario (il trascorrere del tempo introduce, peraltro, un ulteriore livello d'incertezza nel processo di valutazione in quanto, all'ampliarsi degli intervalli di riferimento, le previsioni sulle variabili da cui dipendono i risultati dell'operazione tendono progressivamente a perdere di [significatività\)](http://it.wikipedia.org/wiki/Significativit%C3%A0).

Ulteriore elemento del processo di valutazione è il [tasso d'interesse](http://it.wikipedia.org/wiki/Tasso_di_interesse): secondo i dati rinvenuti da ARERA per l'ultimo trimestre, il costo per l'energia elettrica per la famiglia tipo presenta un aumento della spesa complessiva pari al +4.5%, mentre, per quanto riguarda il gas, l'aumento del prezzo sarà del +5.3%. A titolo esemplificativo si considerano questi tassi di crescita del prezzo delle risorse energetiche.

Si pongono quindi a confronto la soluzione tecnologica che prevede l'installazione della pompa di calore connessa con il sistema di recupero del calore dalle acque reflue, con una soluzione impiantistica tradizionale ossia che prevede l'uso di una caldaia a condensazione.

Per calcolare il tempo di ritorno dell'investimento per l'installazione dell'impianto di recupero del calore dal refluo, si considerano i costi riportati in tabella 9-7.

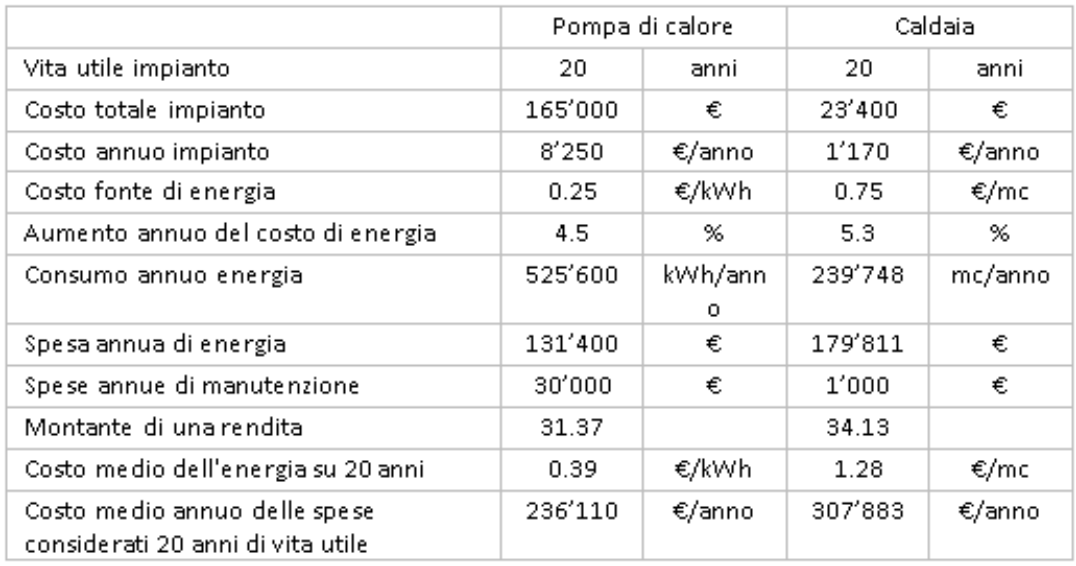

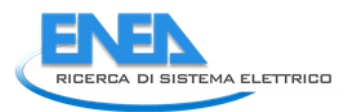

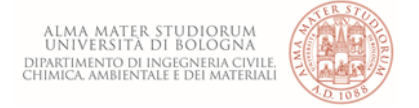

#### **Tabella 9-7: dati relativi alle due differenti soluzioni impiantistiche poste a confronto**

Considerato l'investimento iniziale pari a 165'000 €, come calcolato nel paragrafo precedente, per l'installazione del sistema di recupero del calore dalle acque reflue, si evidenzia un tempo di ritorno dell'impianto pari a circa 6 anni, come evidenziato in figura 9-23, ciò significa che in circa sei anni si può recuperare la spesa inizialmente sostenuta.

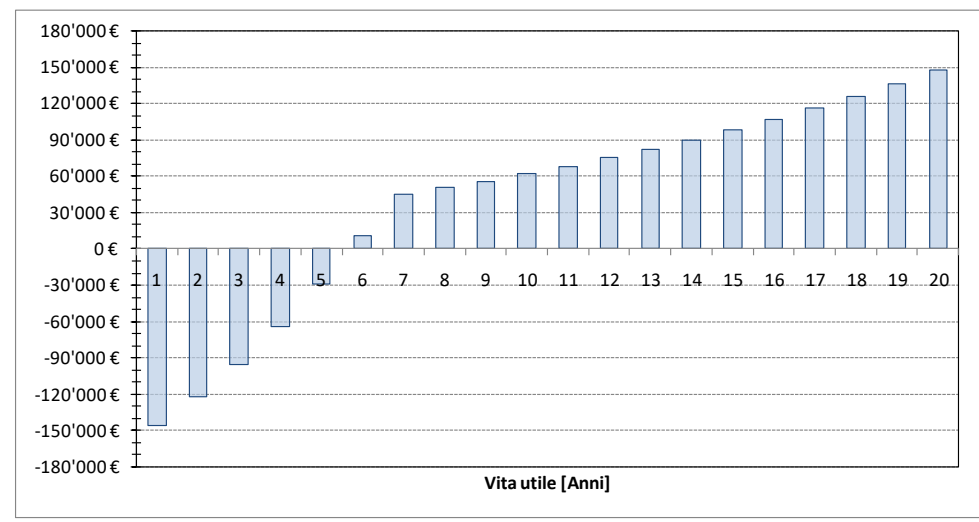

**Figura 9-23: Flusso di cassa dell'investimento relativo all'impianto per il recupero del calore dalla rete fognaria rispetto ad un impianto con caldaia.**

Dalla stima esemplificativa appena effettuata si evince come la soluzione con sistema di recupero del calore dalle acque reflue risulti molto più conveniente dal punto di vista economico, nonostante l'elevata spesa iniziale per la realizzazione dell'impianto.

#### 9.6.4 Valutazioni ecologiche

Uno dei benefici maggiori derivanti dall'uso della pompa di calore è sicuramente la riduzione della produzione di CO2 rispetto ad un impianto di tipo tradizionale. Il tema della riduzione delle emissioni dei gas serra è uno tra i più dibattuti dalla comunità europea. La riduzione delle emissioni di gas ad effetto serra e la necessità di muoversi verso un'energia sicura, sostenibile e competitiva sono state riconosciute come sfide strategiche per l'Unione e messe al centro del suo programma politico. Un passo fondamentale in questo percorso è stato segnato dall'accordo politico raggiunto in occasione del Consiglio Europeo, quando sono stati decisi obiettivi precisi ed ambiziosi in merito alla riduzione delle emissioni di gas serra e la promozione delle fonti rinnovabili e dell'efficienza energetica. In particolare, i capi di Stato e di governo dell'UE hanno concordato di aumentare l'obiettivo di riduzione delle emissioni di gas a effetto serra dell'UE ad almeno il 55% entro il 2030, rispetto allo scenario di riferimento del 1990. E' un traguardo certamente ambizioso, ma fattibile, che permetterebbe all'UE di mettersi sulla strada per raggiungere la neutralità climatica entro il 2050

In riferimento al nostro caso di studio si può fare un confronto tra le emissioni generate dai due diversi impianti. Si tiene conto che la pompa di calore funziona con la sola energia elettrica e il parco elettrico di produzione italiano produce 550 gCO<sup>2</sup> per ogni kWh elettrico prodotto. La caldaia, a causa della combustione del gas metano, genera 1980.45 gCO<sub>2</sub> per ogni m<sup>3</sup> di gas metano utilizzato.

Per cui annualmente l'impianto a pompa di calore produce:

$$
565600 \frac{kWh}{anno} \cdot 550 \frac{gCO_2}{kWh} = 289 \text{ tonCO}_2 / anno
$$

L'impianto con caldaia a condensazione emette invece:

$$
239748 m3 \cdot 1980.45 \frac{gC O_2}{m^3} = 475 \text{ ton } CO_2 / \text{anno}
$$

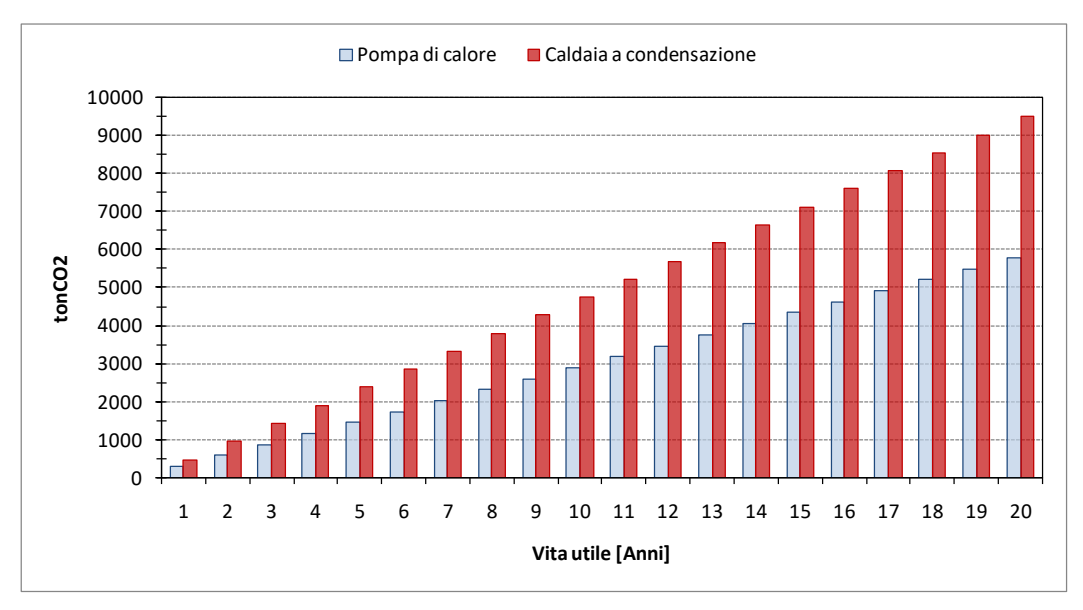

**Figura 9-24: Raffronto emissioni di CO2dei due impianti riferiti alla loro vita utile**

Come si può notare l'utilizzo di una pompa di calore per lo sfruttamento dell'energia fornita dalle acque di fognatura permette di ridurre le emissioni di CO<sub>2</sub> del 39% rispetto ad un sistema impiantistico tradizionale. In un orizzonte di 20 anni si può vedere, dalla figura 9-24, che le emissioni arriverebbero a circa 9500 tonnellate prodotte dal sistema con caldaia a condensazione rispetto alle circa 5800 tonnellate di CO2 emesse dall'impianto con pompa di calore.

Il dato percentuale di riduzione del 39% previsto è destinato ad aumentare, infatti, anno per anno, si riscontrano miglioramenti sia del rendimento di trasformazione dell'energia del parco termoelettrico nazionale, sia della efficienza delle pompe di calore.

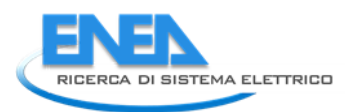

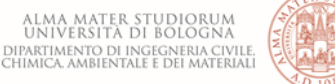

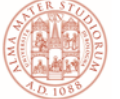

## 10 Sintesi della metodologia sviluppata

In questo capitolo si vogliono sintetizzare in primo luogo i vantaggi e gli svantaggi dei differenti sistemi di recupero del calore dalle acque reflue in funzione del punto di installazione, per poi schematizzare la metodologia sviluppata per l'indagine del potenziale delle reti esistenti come dimostrato sulla rete del Fossolo.

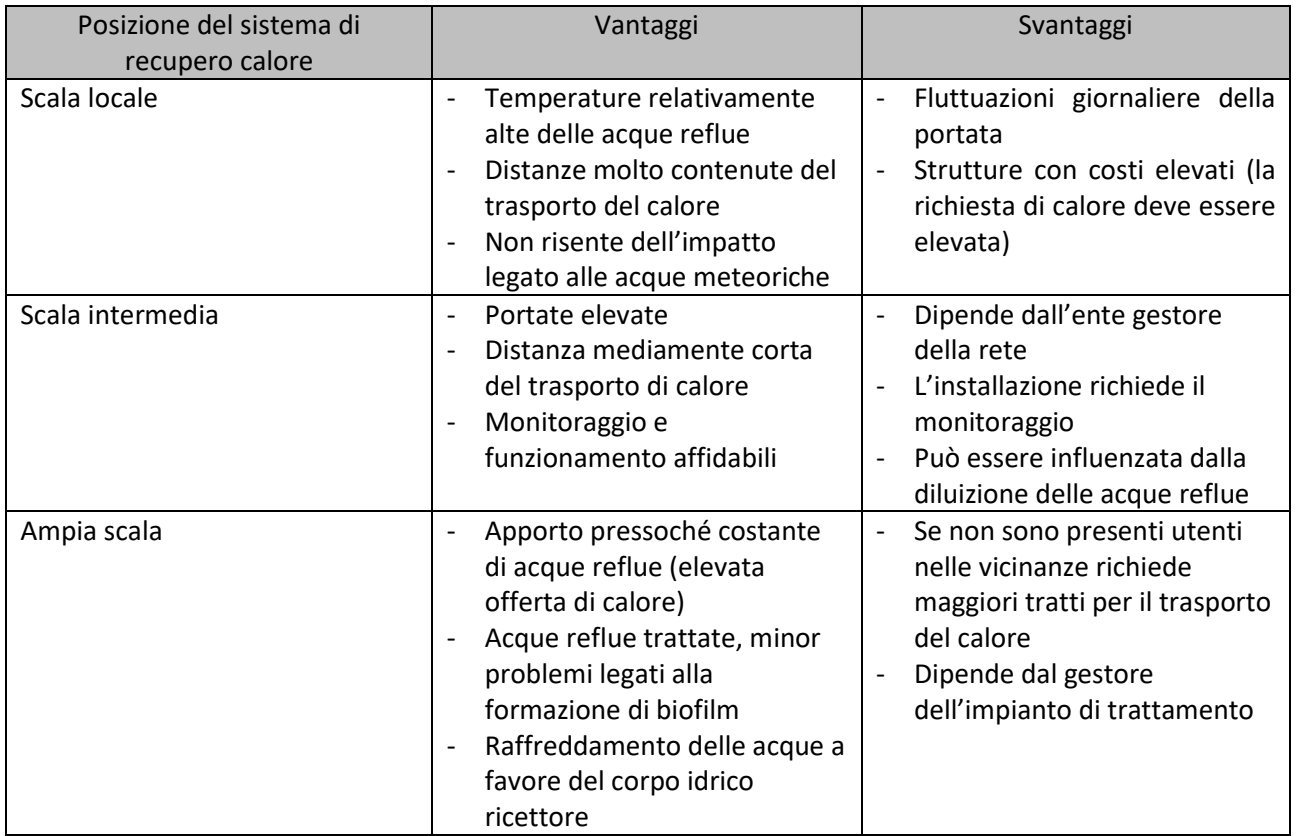

**Tabella 10-1: Sintesi dei vantaggi e degli svantaggi dei differenti tipi di recupero di calore in funzione della posizione in cui vengono installati gli impianti [4]**

Per valutare la capacità di recupero di energia termica attraverso mappe di potenzialità dei siti è stato utilizzato il software open source QGIS che ha consentito la raccolta dei dati relativi a tutte le caratteristiche della rete e del territorio, il calcolo dei parametri inerenti alla metodologia sviluppata e la loro rappresentazione.

Si sintetizzano le fasi principali della metodologia come segue:

- Analisi del territorio:
	- Identificazione delle tipologie del terreno e il relativo uso del suolo: individuare le delineazioni pedologiche tramite le sigle delle Unità Cartografiche; tramite le sigle si definiscono le tipologie di suolo estrapolando le percentuali di argilla e sabbia per ogni strato, sulla base delle percentuali si calcolano la conduttività e la diffusività termica di ogni U.C.:

 $\lambda_{\text{ILC}} = \%$  Sab  $\cdot \lambda_{\text{Sab}} + \%$ Arg  $\cdot \lambda_{\text{Area}}$  $\alpha_{U.C.} = \%$  Sab  $\cdot \alpha_{Sab} + \%$ Arg  $\cdot \alpha_{Ara}$ 

• Analisi della falda ipodermica per determinarne la profondità al fine di valutare eventuali interferenze in termini di temperatura e portata.

- Analisi della rete fognaria, per ogni condotta:
	- Identificazione delle caratteristiche principali: Diametro, Lunghezza, coefficiente di scabrezza;
	- Profondità di posa;
	- Portate di tempo secco.
- Analisi delle temperature al fine di determinare la temperatura del suolo per ogni condotta tramite la formula di Kasuda:

$$
T_{soil\ (S, typear)} = T_{mean} - T_{amp} \cdot e^{-\left(-P.Posa\sqrt{\frac{\pi}{365\cdot \alpha}}\right)} \cdot \cos\left(\frac{2\pi}{365}\left(t_{year} - t_{shift} - \frac{P.Posa}{2}\sqrt{\frac{365}{\pi \cdot \alpha}}\right)\right)
$$

Dove:

- $T_{soil (P.tvear)}$  è la temperatura del suolo alla profondità P in un certo periodo *t* dell'anno [°C];
- $T_{mean}$  è a temperatura media dell'aria [°C];
- $T_{amp}$  massima differenza di temperatura dell'aria [°C];
- P. Posa profondità al di sotto della superficie [m];
- a diffusività termica del suolo $\left[\frac{m^2}{giorno}\right]$ ;
- $t_{year}$  giorno dell'anno in cui calcolare la temperatura;
- $t_{shift}$  giorno dell'anno con la minima temperatura.
- Calcolo dell'indice di potenzialità energetica *IPE<sup>g</sup>* per ogni condotta, sulla base dei pesi ottenuti dall'analisi di sensitività con TEMPEST:
	- $-P_{D, Thho}$  Peso Diametro della condotta = 0.0224
	- $-P_{\lambda, \text{sublo}}$  Peso Conduttività termica del suolo = 0.29
	- $P_{\lambda, Tubo}$  Peso Conduttività termica del tubo = 0.377
	- $P_{\alpha, Tubo}$  Peso Diffusività termica del tubo = 0.034
	- $-P_{k,s}$  Peso Coefficiente di Gauckler-Strickler = 0.014
	- $P_{T, \text{S}^{n} \text{o}^{n}}$  Peso Temperatura del suolo a diverse profondità = 1

 $IPE_a = \lambda_{\text{Suolo}} P_{\lambda, \text{suolo}} + \alpha_{\text{Tubo}} P_{\alpha, \text{Tubo}} + \lambda_{\text{Tubo}} P_{\lambda, \text{Tubo}} + D_{\text{Tubo}} P_{\text{D}, \text{Tubo}} + k s P_{ks} + T_{\text{Suolo}} P_{\text{T}, \text{Suolo}}$ 

L'indice  $IPE<sub>g</sub>$  per ogni condotta è stato diviso per l'indice massimo tra tutte le condotte, producendo, per ogni tubo:

$$
IPE = IPE_g / max\{IPE_g\}
$$

• Calcolo dell'indice IQ relativo alla portata di tempo secco di ogni condotta rapportata alla portata massima:

$$
0 \leq IQ = \frac{Q_s}{MAX\{Q_s\}} \leq 1
$$

• Calcolo dell'indice di Producibilità Energetica: sapendo che la portata è direttamente proporzionale alla quantità di calore in ogni condotta, l'indice IPE, a parità di tutti gli altri coefficienti presenti in essa, dipende in modo proporzionale alla temperatura del suolo, la quale è il parametro più influente

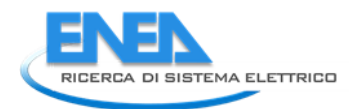

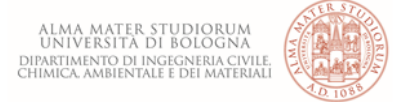

e che dipende da altri parametri come la diffusività termica, la profondità di posa della condotta, il periodo dell'anno, attraverso la combinazione della funzione esponenziale e coseno. A fronte di ciò, la portata ha un'incidenza superiore rispetto all'indice IPE poiché è direttamente proporzionale all'energia in condotta. Per rappresentare la quantità di energia nelle condotte, è opportuno andare a combinare, attraverso due pesi differenti, l'indice IPE e l'indice di portata attraverso la seguente relazione:

$$
PE = 0.9 \, IPE + IQ
$$

Dove:

- *PE* rappresenta la potenzialità energetica nella condotta;
- 0.9 è un coefficiente di riduzione per l'indice *IPE*;
- *IPE* è l'indice di producibilità energetica compreso tra 0 ed 1.

Gli intervalli dei valori di tutti i parametri sono stati rappresentati nelle mappe utilizzando una suddivisione in quantili.

## 11 Estensione della metodologia sviluppata alla rete della città di Bologna

La metodologia sviluppata ed applicata alla rete del Fossolo è stata estesa a tutta la rete fognaria della città di Bologna così da identificare, in un quadro più ampio, i siti più idonei al recupero del calore.

## *11.1 Caratteristiche della rete di Bologna: Tubazioni, Profondità di posa e Portate massime di tempo secco.*

La tipologia di tubazioni nella rete di Bologna è per la maggior parte a sezione di tipo Vigentino con diametro che varia tra 0.2 m e 4 m, mentre altre condotte sono di forma circolare con diametri che variano tra 0.1 m e 4 m. Il resto della rete presentano forme ovoidali con diametri da 0.35 m a 1.8 m e trapezoidali con diametri tra 0.7 m e 2.20 m. La lunghezza totale della rete è di 727 km.

Per quanto concerne la profondità di posa della rete, il range di valori assoluti è:

$$
0.453m \le P \ posa \le 11.82m
$$

Si può affermare che, in media, la profondità di posa dell'intera rete è di 4.13 m.

Le portate di tempo secco sono state ricavate attraverso una simulazione di tre giorni dell'intera rete sul software SWMM e il range di valori è di

$$
0.1 l/s \le Q \max \le 1092 l/s
$$

L'andamento della portata di tempo secco nell'ultimo per il collettore finale, è rappresentata nella figura seguente.

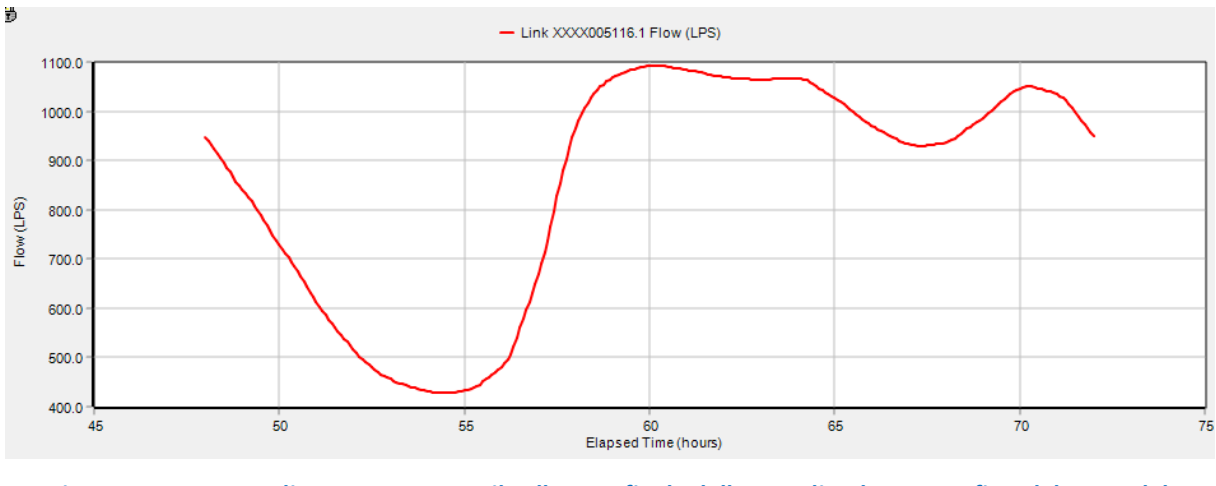

**Figura 11-1: Portata di tempo secco per il collettore finale della rete di Bologna. Grafico elaborato dal software EPA SWMM.**

#### *11.2 Tipologie di suolo nell'area di Bologna e le rispettive proprietà termiche*

Gran parte della rete di Bologna, che include anche il centro, si trova posizionata in un terreno avente come sigla dell'unità cartografica TEG2/TEG1 e BEL1 mentre porzioni periferiche della rete sono contraddistinte da una più grande varietà di unità cartografiche. In *Tabella 11-1* sono elencate tutte le unità cartografiche presenti nel suolo di Bologna con le rispettive percentuali di sabbia e argilla mediate lungo l'intera colonna di terreno utilizzata per il campionamento.

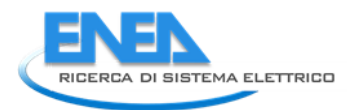

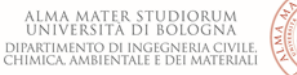

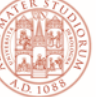

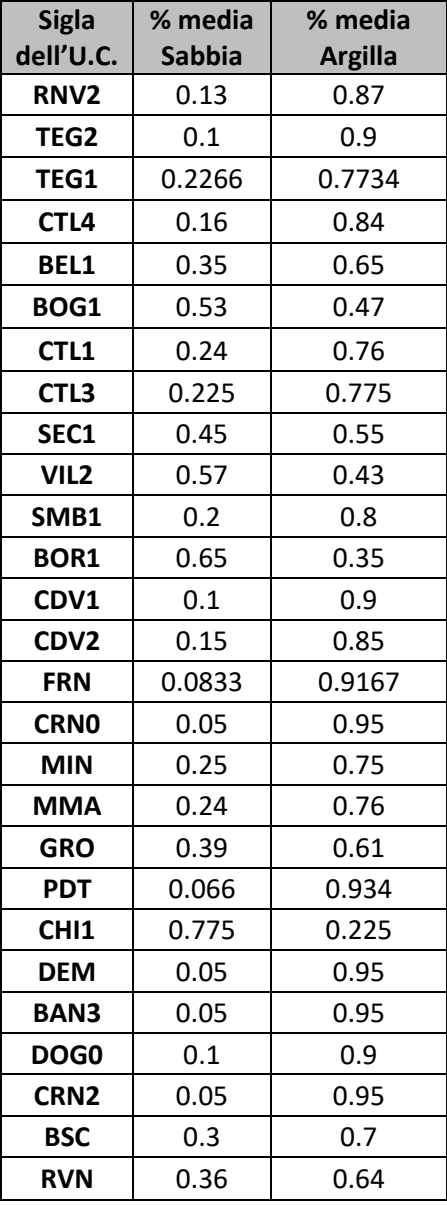

**Tabella 11-1: Percentuali medie di Sabbia ed Argilla per tutte le U.C. del suolo di Bologna.** 

Sono state calcolate le proprietà termiche medie (diffusività termica media e conduttività termica media) di tutte le unità cartografiche, utilizzando le formule già espresse nel capitolo 6 e di seguito riportate.

$$
\lambda_{U.C.} = \frac{9}{6} \, \text{Sab} \cdot \lambda_{Sab} + \frac{9}{6} \, \text{Arg} \cdot \lambda_{Arg}
$$
\n
$$
\alpha_{U.C.} = \frac{9}{6} \, \text{Sab} \cdot \alpha_{Sab} + \frac{9}{6} \, \text{Arg} \cdot \alpha_{Arg}
$$

Dove:

- $\bullet$   $\quad \lambda_{U.C.}$  è la conduttività termica media dell'unità cartografica  $[{W \over m\,K}];$
- $\alpha_{U.C.}$  è la diffusività termica media dell'unità cartografica  $\left[\frac{m^2}{s}\right]$  $\frac{1}{s}$ ].

• 
$$
\lambda_{Sab} = 2.4 \frac{W}{mK}
$$

• 
$$
\lambda_{Arg} = 1.8 \frac{W}{mK}
$$

•  $\alpha_{Sab} = 2 \cdot 10^{-6} \frac{m^2}{s}$ 

$$
\bullet \quad \alpha_{Arg} = 1.13 \cdot 10^{-6} \frac{m^2}{s}
$$

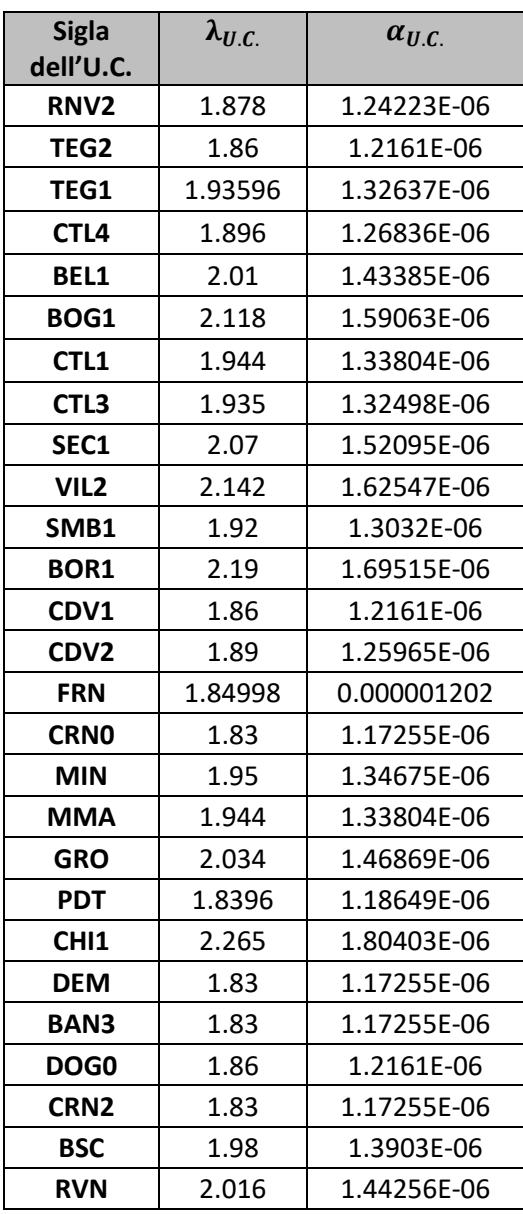

**Tabella 11-2: Valori medi di conduttività termica e diffusività termica per le U.C. di Bologna.** 

Le delineazioni pedologiche sono però composte da più unità cartografiche che descrivono la tipologia del terreno nella delineazione in questione e sono contenute nella *tabella 11-3* con i rispettivi valori delle proprietà termiche. Per il calcolo delle proprietà termiche delle unità cartografiche composite è stata fatta la media tra le singole U.C..

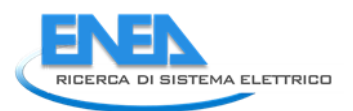

|                 | <b>VALORI MEDI</b> |                                      |  |  |  |  |
|-----------------|--------------------|--------------------------------------|--|--|--|--|
| Suoli compositi | <u> Άυ.σ.</u>      | $\alpha_{U,\mathcal{L},\mathcal{L}}$ |  |  |  |  |
| RVN2/TEG2       | 1.869              | 0.000001229                          |  |  |  |  |
| TEG2/TEG1       | 1.89798            | 0.000001271                          |  |  |  |  |
| CTL4            | 1.908              | 0.000001286                          |  |  |  |  |
| BEL1/BOG1       | 2.064              | 0.000001512                          |  |  |  |  |
| CTL1/CTL3       | 1.9395             | 0.000001332                          |  |  |  |  |
| SEC1/VIL2/SMB1  | 2.044              | 0.000001483                          |  |  |  |  |
| BEL1            | 2.28               | 0.000001826                          |  |  |  |  |
| TEG1            | 1.92               | 0.000001303                          |  |  |  |  |
| BOR1            | 2.19               | 0.000001695                          |  |  |  |  |
| CDV1/CDV2       | 1.875              | 0.000001238                          |  |  |  |  |
| BOG1            | 2.304              | 0.000001861                          |  |  |  |  |
| FRN/CRNO        | 1.83999            | 0.000001187                          |  |  |  |  |
| MIN/MMA/GRO     | 1.976              | 0.000001384                          |  |  |  |  |
| PDT/CHI1/CDV2   | 1.9982             | 0.000001417                          |  |  |  |  |
| DEM/BAN3/DOG0   | 1.84               | 0.000001187                          |  |  |  |  |
| CRN2/BSC        | 1.905              | 0.000001281                          |  |  |  |  |
| BSC/RVN         | 1.998              | 0.000001416                          |  |  |  |  |

**Tabella 11-3: Valori media delle proprietà termiche dei diversi tipi di suolo contenute nelle delineazioni pedologiche.**

## *11.3 Calcolo dell'IPE, IQ e della PE*

Partendo dal calcolo dell'IPE:

 $IPE = \lambda_{Suolo} P_{\lambda suolo} + \alpha_{Suolo} P_{\alpha, suolo} + D_{Tubo} P_{D, Tub} + T_{Suolo} P_{T, Suolo}$ 

Dove  $P_{\lambda suolo}$ ,  $P_{\alpha suolo}$ ,  $P_{D, Tubo}$ ,  $P_{T, Suolo}$  rappresentano i pesi da attribuire alle grandezze significative nella rappresentazione della producibilità energetica e che assumono i seguenti valori:

 $P_{\lambda suolo}$ = 0.29  $\frac{W}{m\,K}$  $P_{\alpha,suolo}$ =4E-05 $\frac{m^2}{s}$  $P_{D,Tubo}$ =0.0224 $\frac{1}{m}$  $P_{T,Suolo}$ =1 $\frac{1}{\circ_C}$ 

Se  $\lambda_{Suolo}$  e  $\alpha_{Suolo}$  sono state calcolate precedentemente e  $D_{Tubo}$  è una grandezza già conosciuta, attraverso la formula di Kasuda è necessario calcolare la  $T_{Suolo}$ . I valori utilizzati sono i medesimi utilizzati per la rete del Fossolo.

Avendo determinato tutte le grandezze presenti, si ottengono 18'698 valori (uno per ogni tubo) e il range di valori assoluti che l'IPE assume è:

$$
7.52 \leq IPE \leq 19.23
$$

Al fine di ottenere un IPE compreso tra 0 e 1, l'IPE di ogni condotta è stato diviso per il massimo dell'IPE di tutta la rete.

In questa visione, il range di valori dell'IPE è:

$$
0.391 \leq IPE \leq 1
$$

Utilizzando la stessa ratio, è stato calcolato l'indice di portata *IQ* ottenendo un range di valori:

$$
9 \times e^{-6} \leq IQ \leq 1
$$

Valori prossimi a 0 della portata massima giornaliera si verificano ovviamente nelle zone periferiche della rete.

Avendo sia l'IPE e sia l'IQ è possibile calcolare la Potenzialità energetica del sistema, utilizzando la formula:

$$
PE = 0.9 \, IPE + IQ
$$

Dove 0.9 è il coefficiente di riduzione per l'indice IPE.

Il range di valori della PE è:

$$
0.351 \le PE \le 1.85
$$

### *11.4 Rappresentazione su QGIS e valutazione dei risultati ottenuti*

Gli intervalli dei valori di tutti i parametri rappresentati nelle seguenti mappe sono stati scelti utilizzando una suddivisione in quantili. Rappresentando la temperatura del suolo in *figura 11-2.*

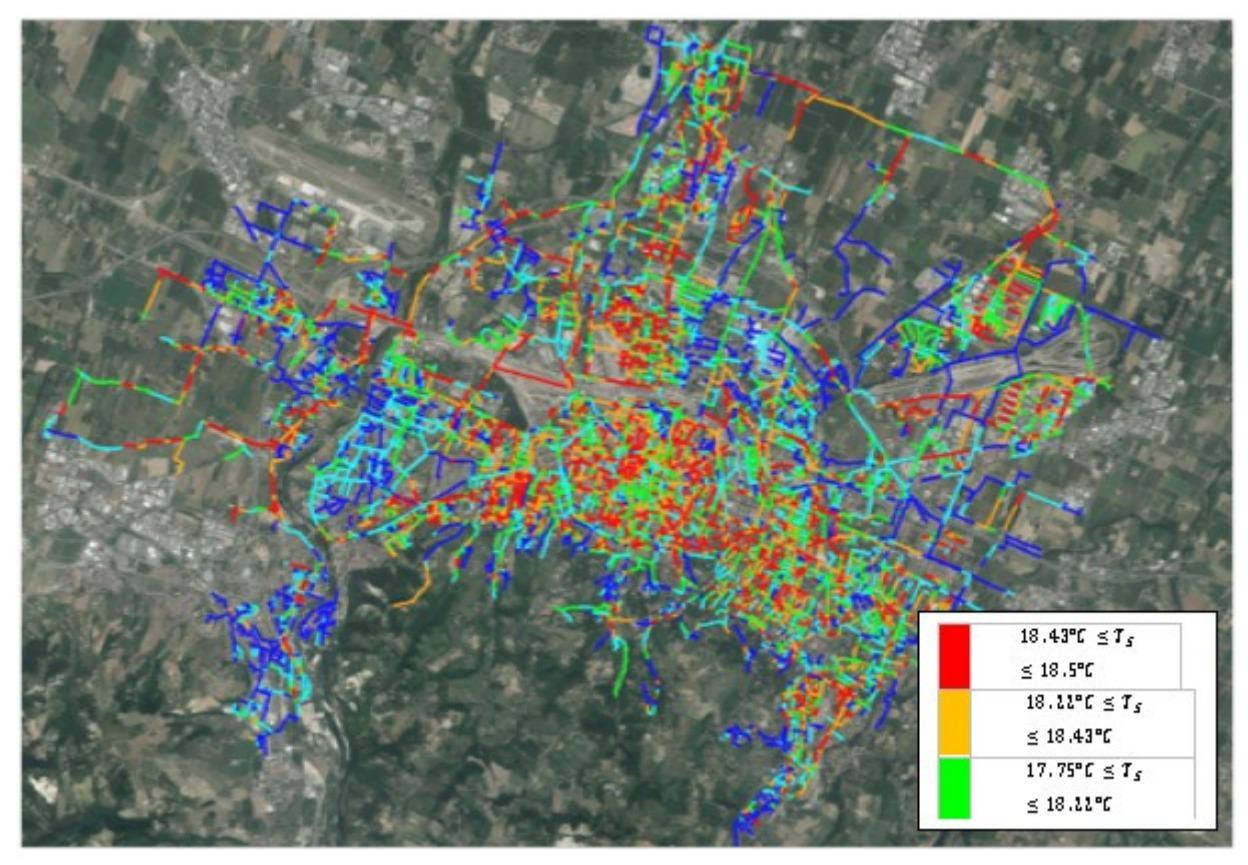

**Figura 11-2: Rappresentazione in quantili della TS dell'intera rete di Bologna. Immagine elaborata dal software QGIS**

Rappresentando la Profondità di posa delle condotte, questa viene riportata in figura 11-3.

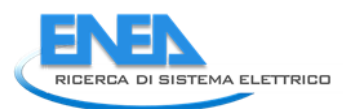

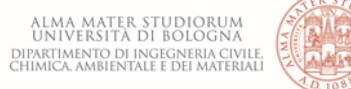

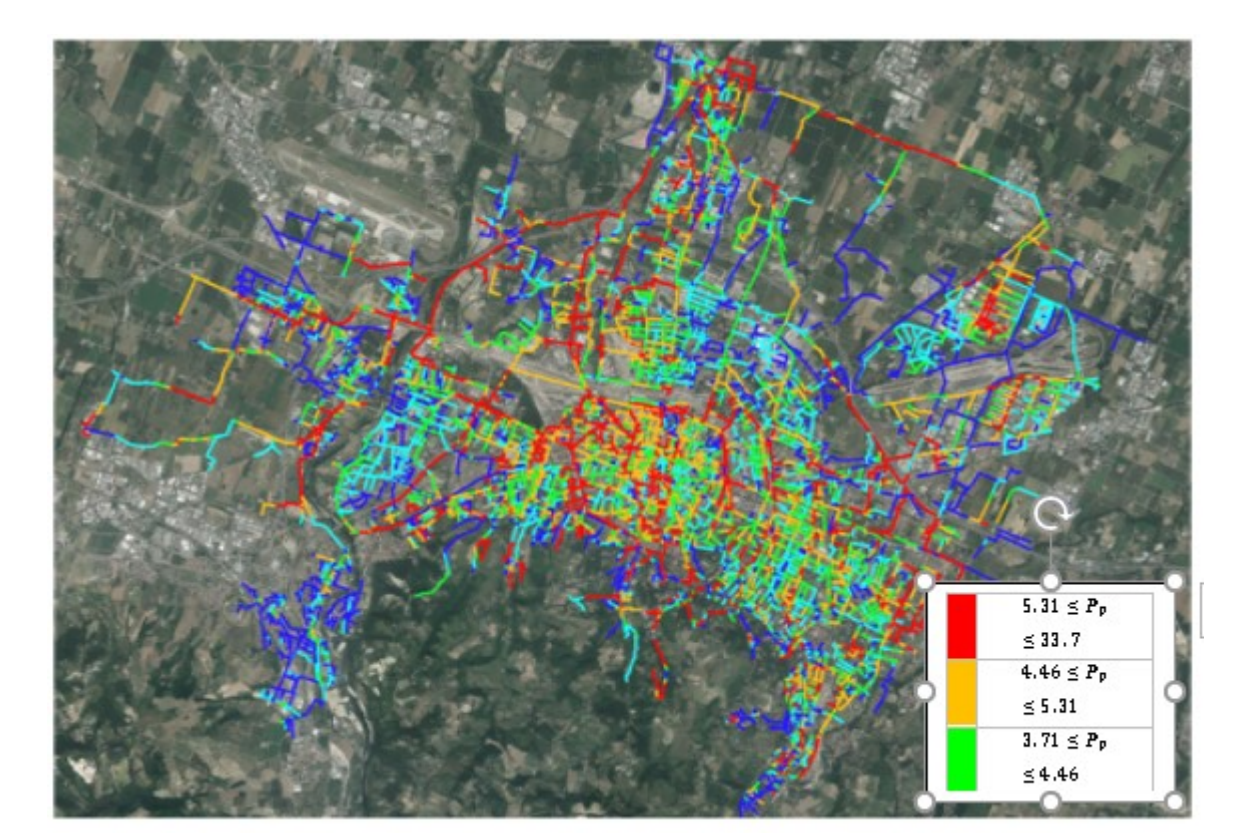

**Figura 11-3: Rappresentazione della profondità di posa della rete di Bologna. Immagine elaborata dal software QGIS.**

Rappresentando l'indice di portata IQ otteniamo la rappresentazione in figura 11-4.

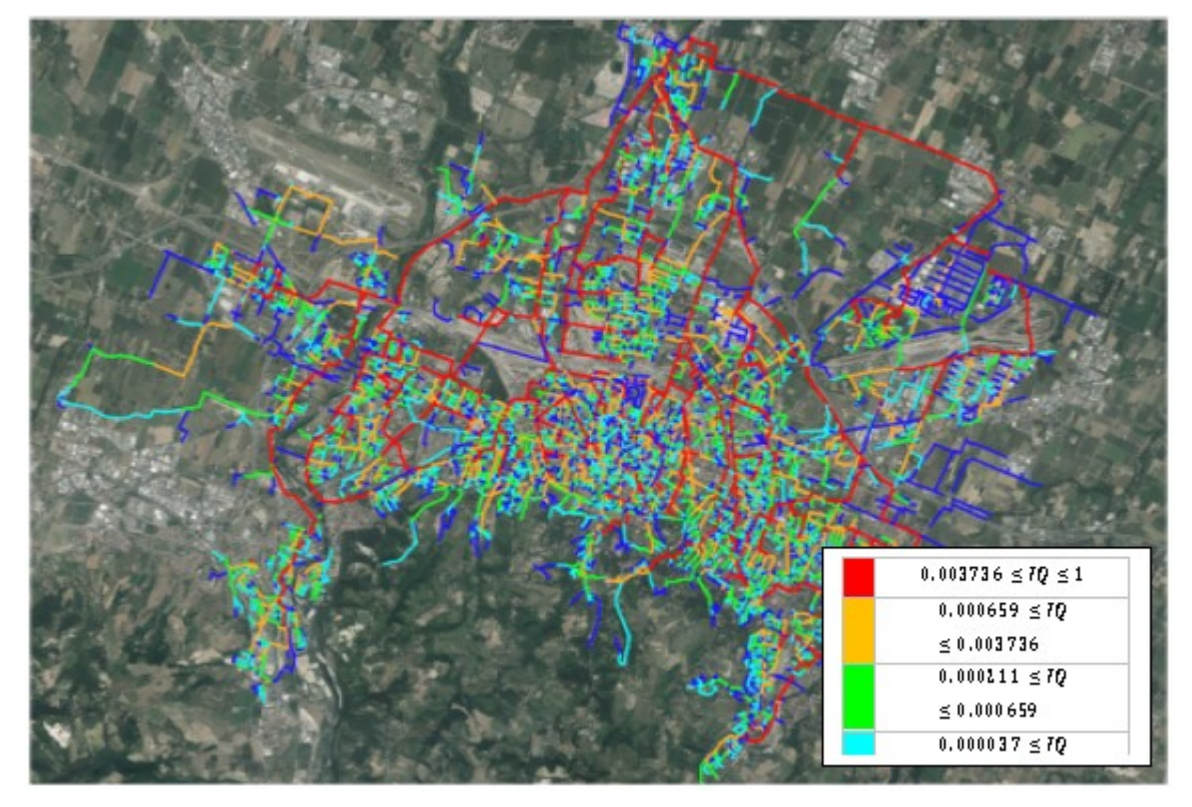

**Figura 11-4: Rappresentazione dell'indice di portata IQ dell'intera rete di Bologna. Immagine elaborata attraverso il software QGIS.**

Ovviamente a mano a mano che si procede verso valle, e quindi verso il depuratore, si avranno condotte con diametri maggiori e che trasportano una maggiore quantità di refluo; ciò fa sì che le condotte verso valle abbiano un maggiore contenuto di energia rispetto al resto della rete.

Nello specifico, le condotte che si dirigono verso il depuratore e che presentano un maggiore contenuto di energia, sono quelle che raccolgono la portata reflua dal centro e dalle zone periferiche per poi condurla fino al depuratore. Si riporta nella figura seguente la rappresentazione dell'indice IPE.

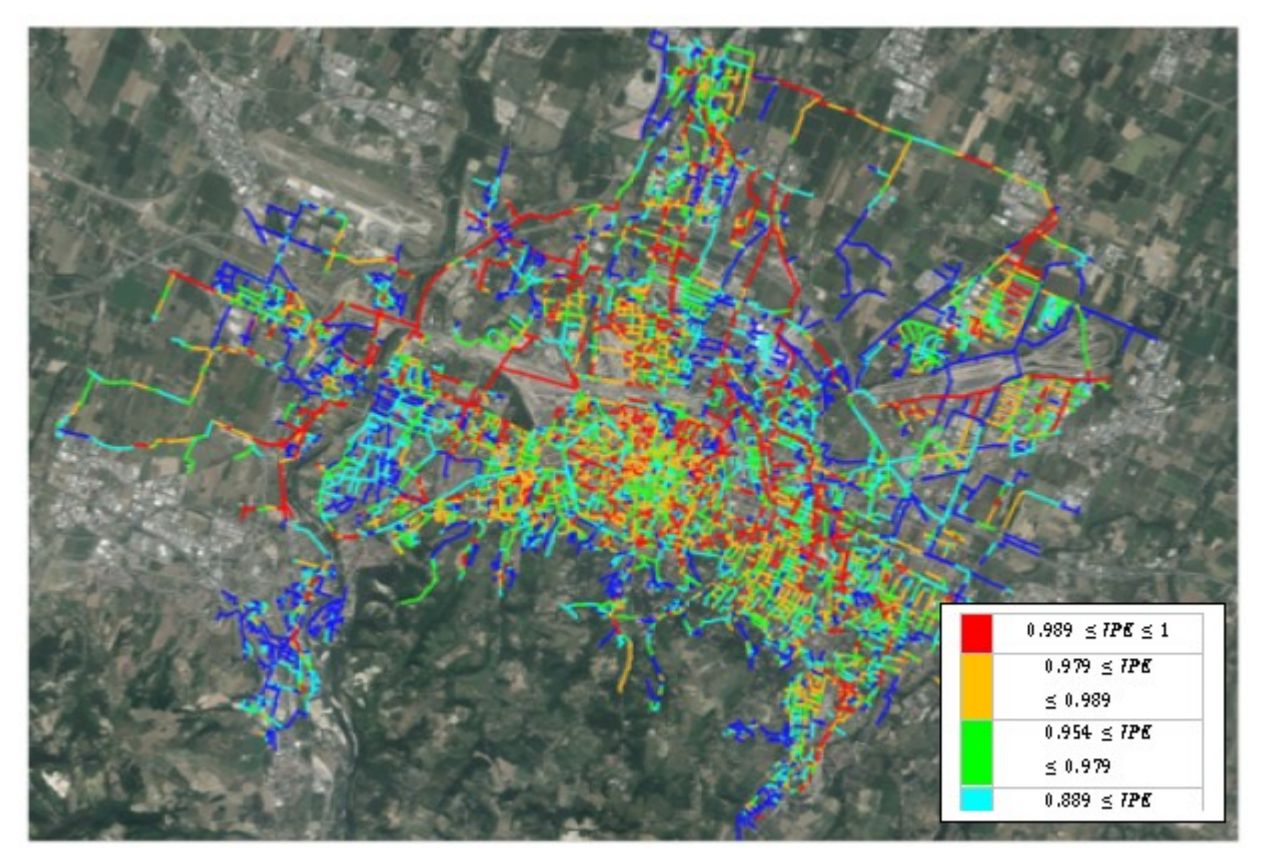

**Figura 11-5: Rappresentazione dell'indice IPE. Immagine elaborata dal software QGIS.**

Infine, rappresentando l'indicatore della Potenzialità energetica PE in *figura 11-6* si riportano i di valori per ogni condotta della rete.

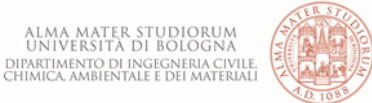

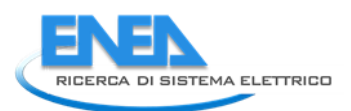

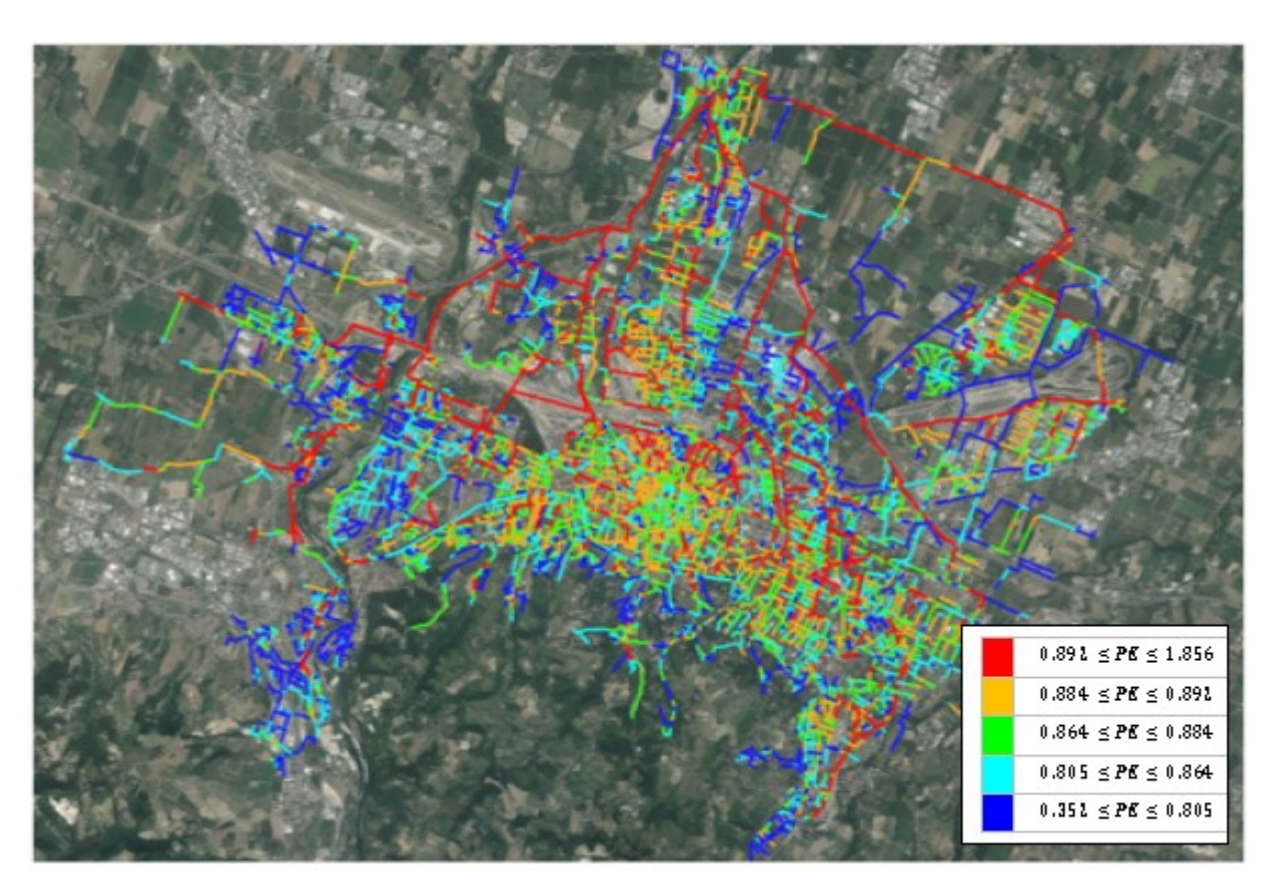

**Figura 11-6: Rappresentazione dell'indicatore PE. Immagine elaborata attraverso il software QGIS.**

Ovviamente l'influenza della portata è superiore rispetto a quella dell'IPE e ciò è evidente osservando le condotte che dal centro e dalle zone laterali periferiche convergono verso il depuratore. Per la città di Bologna si evidenziano 145 km di condotte, su 727 km totali, che risultano maggiormente idonee al recupero del calore dalle acque reflue.

## 12 Conclusioni

La temperatura delle acque reflue nelle migliaia di chilometri di tubazioni fognarie nelle nostre città si aggira mediamente tra i 12° e i 16° C e può salire fino a 20°C e oltre a seconda della posizione geografica del sito in esame. Il sistema di raccolta delle acque di scarico può pertanto essere assimilato ad un grande scambiatore di calore posto in modo orizzontale sotto la superficie del terreno per raggiungere agevolmente tutti i residenti.

I sistemi fognari rappresentano dunque un'importante fonte di energia "pulita", offrendo un'importante prospettiva per il futuro. Non esiste, infatti, alcun dubbio in merito alle potenzialità di questa risorsa energetica utilizzabile come fonte di calore per i moderni sistemi di pompe di calore per riscaldare e condizionare gli ambienti domestici in alternativa o in combinazione con i sistemi tradizionali. La temperatura delle acque di scarico è a un livello decisamente più alto della superficie del terreno, ma bisogna tenere conto della grande influenza che la portata di acque reflue, le caratteristiche della rete, la temperatura del suolo e le sue proprietà termiche hanno sulla resa dell'impianto.

La metodologia proposta per valutare la capacità di recupero di energia termica attraverso mappe di potenzialità dei siti, è stata sviluppata su una rete di piccole dimensioni come quella del quartiere Fossolo a Bologna e, avendone constatato l'affidabilità dei risultati, è stata estesa all'intera rete della città. Attraverso l'analisi di sensitività condotta con TEMPEST è stato possibile identificare i parametri più influenti sulla temperatura del refluo e quantificarne l'influenza in termini di scostamento percentuale rispetto ad una condizione prefissata.

TEMPEST è un software open source che dipende da un gran numero di parametri, ma non tutti sono utili o comunque facilmente identificabili, alla caratterizzazione energetica delle condotte della rete infatti, i parametri ritenuti significativi sono quelli che variano lungo la rete come:

- Diametro della condotta:
- Conduttività termica della condotta;
- Diffusività termica della condotta;
- Coefficiente di Gaukler-Strickler;
- Conduttività termica del suolo;
- Temperatura del suolo.

Il valore dello scostamento percentuale rispetto al modello base, ottenuto dall'analisi di sensitività, ha permesso di definire i pesi dei diversi parametri, ognuno dei quali compreso tra 0 ed 1, attraverso l'utilizzo di semplici proporzioni. Questi pesi sono stati scelti avendo fissato, preliminarmente, il peso massimo alla variabile più influente ossia alla temperatura del suolo. Attraverso una combinazione lineare di tutte le variabili, moltiplicate per i rispettivi pesi, è stato definito l'indice di producibilità energetica (IPE), adimensionale e compreso tra 0 ed 1. Questo indice definisce come condotte con un maggiore contenuto di energia siano quelle immerse in un terreno a temperatura più alta (parametro con peso massimo) rispetto al resto della rete. Successivamente, data la forte dipendenza della portata reflua sulla quantità di calore contenuta dalle condotte, è stato determinato un altro indice (IQ), più accurato rispetto al primo, che ha attribuito un maggiore peso alla portata reflua rispetto a tutti gli altri parametri contenuti nell'IPE. Questo indice prende il nome di Potenzialità energetica (PE).

I risultati ottenuti sono rappresentati attraverso mappe di potenzialità energetica mediante l'uso del software QGIS, che consiste in un sistema informativo geografico open source dalle grandi potenzialità; QGIS risulta essere un valido strumento in quanto ha avuto la funzione di database, permettendo l'inserimento della rete e delle varie cartografie relative alle tipologie del suolo, ha permesso di automatizzare i calcoli per la determinazione degli indicatori (IPE, IQ e PE) ed infine ha permesso di graficare i risultati ottenuti in modo da rendere immediatamente fruibili le mappe di potenzialità.

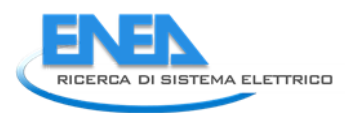

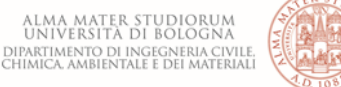

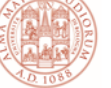

Le mappe di potenzialità energetica permettono la visualizzazione immediata degli indici proposti e delle condotte maggiormente adatte all'installazione della tecnologia proposta per il recupero del calore dalle acque reflue, tenendo conto dei parametri che maggiormente ne influenzano il rendimento.

La pompa di calore è di gran lunga la macchina termica più efficiente rispetto a qualsiasi generatore termico disponibile sul mercato. Questo si concretizza in:

- riduzione delle emissioni di gas serra come l'anidride carbonica ( $CO<sub>2</sub>$ );
- utilizzo di energia elettrica, disponibile ovunque;
- utilizzo di energie rinnovabili;
- eliminazione di canne fumarie e centrali termiche, serbatoi per combustibili o allacciamenti alle reti del gas;
- nessun tipo di inquinamento ambientale.

Inoltre, la pompa di calore può essere utilizzata per il riscaldamento invernale, per il condizionamento estivo e per l'acqua calda sanitaria. L'utilizzo di pompe di calore riduce l'impiego di energia primaria rispetto all'energia utilizzabile e, confrontato con altri sistemi, dimostra come sia consistente la relativa diminuzione delle emissioni di CO<sub>2</sub>.

Attraverso l'introduzione di mappe di potenzialità energetica, mirate alla semplificazione del processo di identificazione dei collettori più idonei all'installazione degli impianti per il recupero del calore, si vuole accrescere l'applicabilità di tali soluzioni al fine di migliorare il bilancio energetico del ciclo idrico urbano.

Dall'analisi svolta, infatti, questi impianti, volti al recupero dell'energia termica delle acque reflue, rappresentano un elemento cardine dell'efficientamento energetico del ciclo idrico, dimostrandosi la sorgente di energia con il più alto potenziale di recupero.

## 13 Disseminazione

- Altobelli M, Cipolla SS, Maglionico M. *Combined Application of Real-Time Control and Green Technologies to Urban Drainage Systems*. *Water*. 2020; 12(12):3432. https://doi.org/10.3390/w12123432
- Altobelli M, Cipolla SS, Maglionico M. *Applicazione combinata di sistemi di real time control e green technologies alle reti fognarie*. Abstract sottomesso al XXXVII Convegno Nazionale di Idraulica e Costruzioni Idrauliche, Online edition, 14-16 Giugno 2021

## 14 Riferimenti bibliografici

- [1] Schmid, F. "Sewage water: interesting heat source for heat pumps and chillers". 9th International IEA Heat Pump Conference, Switzerland. Paper, 1-12, 2008.
- [2] Deiss, C. "Energiequelle zum Heizen und Kühlen Grösste Abwasserenergienutzungsanlage in der Schweiz" GWA. Gas, Wasser, Abwasser., 6, 413-420, 2007.
- [3] Biesalski, M. "Moderne Wärmetauschertechnologie aus Baden-Württemberg ein Exportprodukt Kongress Wärmegewinnung aus Abwasser Stuttgart" Stuttgart: Ministerium Fur Umwelt, Naturschutx und Verker. Baden-Wurttemberg. 2010.
- [4] DWA 2009. 114: Energie aus Abwasser–Wärme-und Lageenergie. In: GERMAN ASSOCIATION FOR WATER, W. A. W. D. (ed.) 6th ed.: Deutsche Vereinigung für Wasserwirtschaft, Abwasser und Abfall e.V.
- [5] Wanner, O., Panagiotidis, V., Clavadetscher, P., Siegrist, H.."Effect of heat recovery from raw wastewater on nitrification and nitrogen removal in activated sludge plants", Water Research, 39, 4725-4734, 2005.
- [6] Cipolla, S. S., Maglionico, M. "Heat recovery from urban wastewater: Analysis of the variability of flow rate and temperature". Energy and Buildings, 69, 122-130, 2014.
- [7] Narita, K. & Maekawa, T. "Energy recycling system for urban waste heat". Energy and Buildings, 16, 553- 560, 1991.
- [8] Frijns J., Hofman J. & Nederlof M. "The potential of (waste)water as energy carrier". Conversion and Management 65: 357–363, 2013.
- [9] Shen C., Jiang Y., Yao Y. & and Wang X. "An experimental comparison of two heat exchangers used in wastewater source heat pump: A novel dry-expansion shell-and-tube evaporator versus a conventional immersed evaporator". Energy 47(1): 600–608, 2012.
- [10] Qian J. "Heating performance analysis of the direct sewage source heat pump heating system". International Conference on Mechanic Automation and Control Engineering: 1337– 1340, 2010.
- [11] Lazzarin R., "Il condizionamento dell'aria e il gas naturale", PEG Milano, 1993
- [12] Co.Aer, "Libro bianco sulle pompe di calore Seconda edizione", Italia, 2010
- [13] A. C. Gillet, "Heat pumps and renewable energies", WREC, pp 641-644, 1996.
- [14] Farina A., "Dispense di Fisica tecnica", Università di Parma.
- [15] Guo X. Hendel M. "Urban water networks as an alternative source for district heating and emergency heat-wave cooling". Energy, Elsevier, 2017.
- [16] Koch, G., Kuhni, M., Gujer, W., Siegrist, H., "Calibration and validation of activated sludge model no. 3 for Swiss municipal wastewater". Water Research 34 (14), 3580–3590, 2000.
- [17] Siegrist, H., Brack, T., Koch, G., Nussbaumer, A., Gujer, W., "Optimization of nutrient removal in the WWTP Zurich-Werdholzli". Water Sci. Technol. 41 (9), 63–71, 2000.

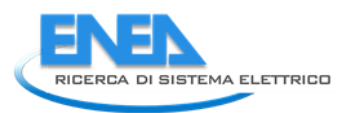

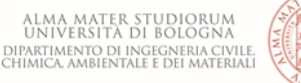

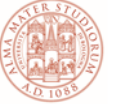

- [18] Wanner, O., Panagiotidis, V., Siegrist, H. "Warmeentnahmeaus der Kanalisation–Einfluss auf die Abwassertemperatur(Heat recovery from sewers—effect on the wastewater temperature). Korrespondenz Abwasser 51 (5), 489–495, 2004.
- [19] Buri, R. & Kobel, B. "Wärmenutzung Aus Abwasser–Leitfaden Für Inhaber, Betreiber Und Planer Von Abwasserreinigungsanlagen Und Kanalisationen". Bern: Bundesamt Für Energie Bfe, 2004.
- [20] Durrenmatt D.J., Wanner O., "Simulation of the wastewater temperature in sewer with Tempest", Water Science & Technology,1809-1815, 2008.
- [21] Press, W. H., "Numerical recipes in C++ the art of scientific computing, 2". Edition. Cambridge University Press, Cambridge, 2005.
- [22] Durrenmatt D., Jand Wanner O., "Computer Program for the Simulation of the Wastewater Temperature in Sewers", User Manual, EAWAG acquatic research, Switzerland, Version 1.01, 2006.
- [23] Abdel-Aal M., Schellart A., Mohamed M., Tait S. "Modelling heat transfer processes for buried pipes". In: 9th International conference on Urban drainage Modeling, Belgrade, 2012.
- [24] Idso S. B., Jackson R.D., Reginato R.J., Kimball B.A., Nakayama F.S, "The dependence of bare soil albedo on soil water content"; J. Appl. Meteorol. 14 109-113., 1975.
- [25] Wang K. C., Wang P.C., Liu J.M., Sparrow M., Haginoya S., Zhou X. J., "Variation of surface albedo and soil thermal parameters with soil moisture contentat a semi-desert site on the western Tibethan Plateau"; Bound.- Layer Meteorol. 116 117-129, 2005.
- [26] Zhang Q. and Huang R H, "Parameters of land surface processes for Gobi in North-West China"; Bound.- Layer Meteorol. 110 471-478, 2004.
- [27] Liu H. Z., Wang B. M., Fu C. B., "Relationships between surface albedo, soil thermal parameters and soil moisture ij the semi-arid area of Tongyu, Northeastern China"; Adv. Atmos. Sci. 25(5) 757-764, 2008.
- [28] Rey-Ronco M.A., Castro-Garcia M.P., Marcos-Robredo G., Alonso-Sanchez T., "Study of shallow subsoil temperature and its relationship to thermal diffusivity", Geothermics, 86 101821, 1-10,2020.
- [29] Kusuda, T. and Achenbach, P.R. "Earth Temperature and Thermal Diffusivity at Selected Stations in the United States". ASHRAE Transections, Vol.71, Part. 1, 1965.
- [30] Petrakis M., Kambezides H.D., Lykoudis S., Adamopoullos A.D., Kassomenos P., Michaelides I.M., Kalogirou S.A., Roditis G., Chrysis I., Hadjigianni A. "Generation of a typical meteorological year for Nicosia, Cyprus" Renewable Energy Vol. 13 No. 3, pp. 381–388, 1998.
- [31] Geotgios F. and Soteris K., "Annual ground temperature measurements at various depths", Higher Technical Institute, Cyprus, 1-6, 2004.
- [32] Artina S., Maglionico M., Marinelli A. Le misure di qualità nel bacino urbano Fossolo. CSDU, Milano, 1996.
- [33] Artina S., Maglionico M., Analisi comparativa di modelli per lo studio della qualità delle acque nelle reti di drenaggio urbano, CSDU, Milano, 1998.

## 15 Allegato: linee guida per l'utilizzo del prodotto finale

### *15.1 Calcolo dell'indice di producibilità energetica IPE*

È stato realizzato un foglio di calcolo (*calcolo IPE.xlsx*) per valutare l'indice IPE<sup>g</sup> della singola tubazione, si ricorda che al fine di valutare l'indice IPE [-] generalizzato alla rete, l'indice di Portata IQ e quello di Producibilità Energetica PE è necessario porre a confronto più tubazioni.

Il foglio di calcolo è suddiviso in due parti: una prima parte prevede l'inserimento dei dati di progetto, l'altra sviluppa i calcoli necessari alla definizione dell'indice IPE<sub>g</sub>.

I dati principali da inserire riguardano gli abitanti da servire, al fine di determinare la portata reflua, le caratteristiche del tubo, diametro e materiale da cui ne derivano la scabrezza e le proprietà termiche (conduttività e diffusività termica), e l'analisi della temperatura dell'aria.

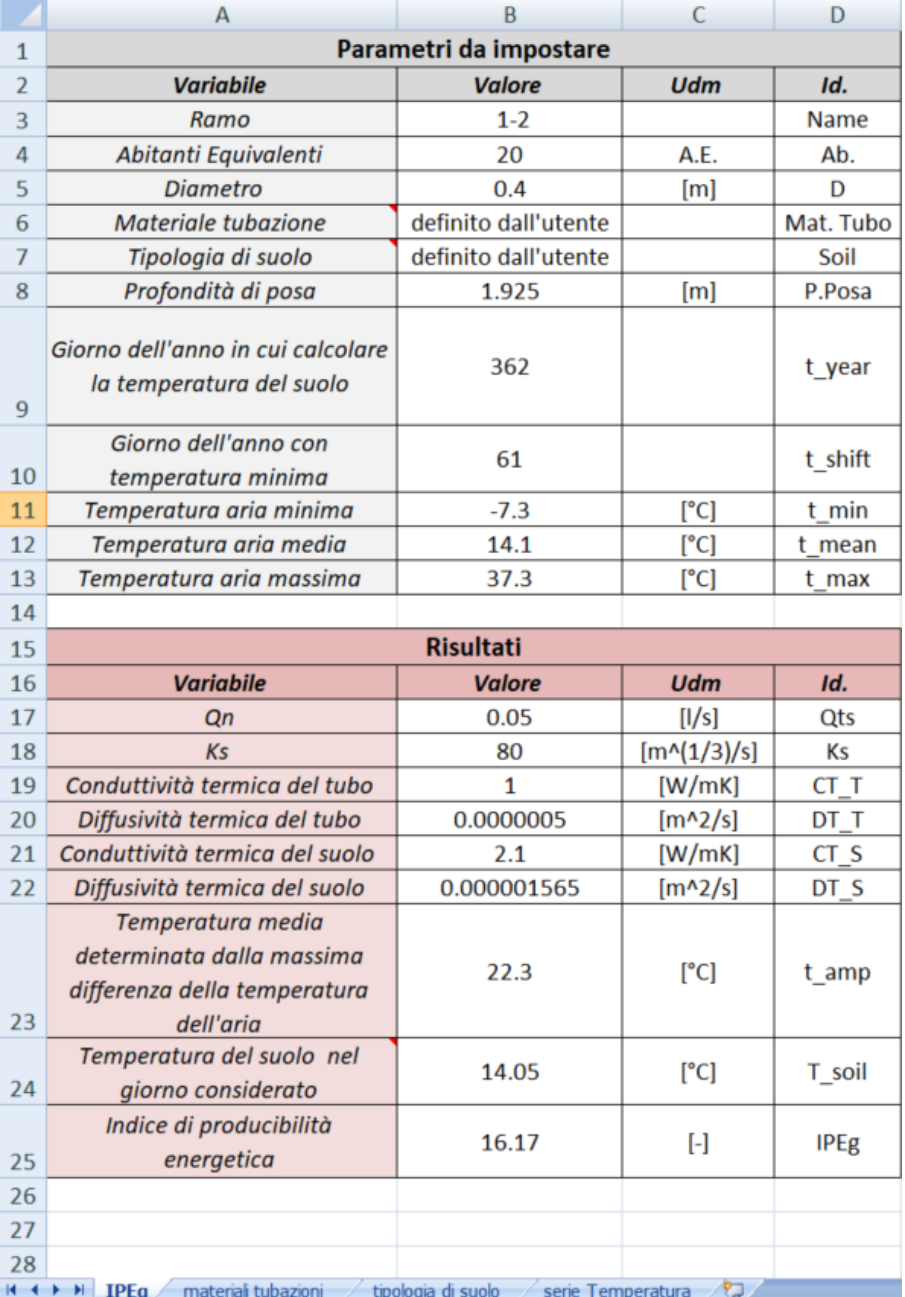

**Figura 14-1: Estratto del foglio di calcolo per la valutazione dell'indice di producibilità energetica IPE**

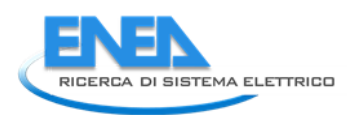

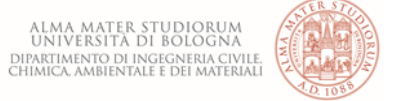

Sono presenti 4 fogli:

- <u>IPEg</u>→ in questo foglio si inseriscono le variabili al fine di ottenere il valore dell'indice IPE<sub>g</sub>;
- Materiali tubazioni→questo foglio contiene i parametri preimpostati relativi alla scabrezza Ks, alla conduttività e alla diffusività termica della tubazione, è inoltre prevista la possibilità di inserire dei valori personalizzati;
- Tipologia di suolo→ sono inseriti i valori preimpostati di conduttività e diffusività termica dei suoli, è inoltre prevista la possibilità di inserire dei valori personalizzati;
- Serie Temperatura→ è possibile inserire una serie annuale di temperatura dell'aria con passo giornaliero, il foglio analizza i dati e ne ricava i valori necessari per il calcolo della temperatura del suolo.

Di seguito si analizzeranno le singole variabili al fine della corretta compilazione del foglio di calcolo:

- Ramo (*Name*) → codice identificativo del ramo da analizzare.
- Abitanti equivalenti (*Ab*.) → Numero di abitanti da servire che afferiscono a quel ramo al fine di calcolare la portata reflua transitante nel ramo; il calcolo degli Abitanti Equivalenti (A.E.), in assenza di misure più precise, può fatto considerando 1 A.E. ogni camera da letto di superficie inferiore a 14  $m^2$  e di 2 abitanti equivalenti per le superfici superiori a 14 m<sup>2</sup> fino a 20 m<sup>2</sup> e 1 A.E. ogni 6 m<sup>2</sup> di superficie eccedenti i 20 m<sup>2</sup>.
- Diametro (*D*) → diametro interno della tubazione analizzata.
- Materiale tubazione (*Mat. Tubo*) → È previsto un menù a tendina per la scelta del materiale; questa scelta modifica i parametri relativi alla scabrezza (Ks), alla conduttività e alla diffusività termica. È prevista la possibilità di definire delle grandezze personalizzate scegliendo la voce "definito dall'utente" dal menù e inserendo i valori nella tabella presente nel foglio "materiali tubazioni".

| Parametri da impostare                                        |                      |                  |           |                                  | А                    | B                    |                    | D                  |                   |  |
|---------------------------------------------------------------|----------------------|------------------|-----------|----------------------------------|----------------------|----------------------|--------------------|--------------------|-------------------|--|
| Variabile                                                     | Valore               | <b>Udm</b>       | Id.       |                                  |                      | CT_T                 | DT_T               | lks                |                   |  |
| Ramo                                                          | $1-2$                |                  | Name      | x                                | laterizio<br>els     | 0.7<br>2.3           | 4.9E-07<br>$1E-06$ | 83<br>75           |                   |  |
| Abitanti Equivalenti                                          | 20                   | A.E.             | Ab.       | 4                                | PVC                  | 0.19                 | $9E-08$            | 85                 |                   |  |
| Diametro                                                      | 0.4                  | [ <sub>m</sub> ] | D         |                                  | PEAD                 | 0.51                 | $1.8E - 07$        | 85                 |                   |  |
| Materiale tubazione                                           | definito dall'utente |                  | Mat. Tubo | 6                                | definito dall'utente |                      | $5E-07$            | 80                 |                   |  |
| Tipologia di suolo                                            | definito dall'utente |                  | Soil      |                                  |                      |                      |                    |                    |                   |  |
| Profondità di posa                                            | 1.925                | [m]              | P.Posa    | $_{\rm 8}$<br>9                  |                      |                      |                    |                    |                   |  |
| Giorno dell'anno in cui calcolare<br>la temperatura del suolo | 362                  |                  | t year    | 10<br>--<br>11<br>12<br>--<br>13 |                      |                      |                    |                    |                   |  |
| Giorno dell'anno con<br>temperatura minima                    | 61                   |                  | t shift   | 14<br>15                         |                      |                      |                    |                    |                   |  |
| Temperatura aria minima                                       | $-7.3$               | ľCl              | t min     | 16                               |                      |                      |                    |                    |                   |  |
| Temperatura aria media                                        | 14.1                 | ľC               | mean      | 17<br>m.<br>٠                    | IPEg<br>$\mathbb{N}$ | materiali tubazioni. |                    |                    |                   |  |
| Temperatura aria massima                                      | 37.3                 | ľCl              | t max     | Broads                           |                      |                      |                    | tipologia di suolo | serie Temperatura |  |

**Figura 14-2: Estratto dal foglio di calcolo con evidenziate le celle da modificare per la personalizzazione dei valori relativi al materiale della tubazioni**

• Tipologia di suolo (*Soil*) → È previsto un menù a tendina per la scelta del suolo; questa scelta modifica i parametri relativi alla conduttività e alla diffusività termica. È prevista la possibilità di definire delle grandezze personalizzate scegliendo la voce "definito dall'utente" dal menù e inserendo i valori nella tabella presente nel foglio "tipologia di suolo". Per suoli composti da differenti percentuali di sabbia e argilla è necessario valutare il valore equivalente:

$$
CT\_S_{U.C.} = % Sab \cdot CT\_S_{Sab} + % Arg \cdot CT\_S_{Arg}
$$
  
DT\\_S<sub>U.C.</sub> = % Sab \cdot DT\\_S<sub>Sab</sub> + %Arg \cdot DT\\_S\_{Arg}

|                                                               | Parametri da impostare |            |           |                                  | A                               | B    | c                           | D |                   |  |
|---------------------------------------------------------------|------------------------|------------|-----------|----------------------------------|---------------------------------|------|-----------------------------|---|-------------------|--|
| Variabile                                                     | Valore                 | <b>Udm</b> | Id.       |                                  |                                 | CT_S | DT_S                        |   |                   |  |
| Ramo                                                          | $1 - 2$                |            | Name      |                                  | argilla                         | 1.8  | 0.00000113                  |   |                   |  |
| Abitanti Equivalenti                                          | 20                     | A.E.       | Ab.       |                                  | sabbia<br>definito dall'utente  | 2.4  | 0.000002<br>2.1 0.000001565 |   |                   |  |
| Diametro                                                      | 0.4                    | [m]        | D         | 5                                |                                 |      |                             |   |                   |  |
| Materiale tubazione                                           | definito dall'utente   |            | Mat. Tubo | 6                                |                                 |      |                             |   |                   |  |
| Tipologia di suolo                                            | definito dall'utente   |            | Soil      | $\rightarrow$<br>×               |                                 |      |                             |   |                   |  |
| Profondità di posa                                            | 1.925                  | [m]        | P.Posa    | 8<br>$\overline{9}$              |                                 |      |                             |   |                   |  |
| Giorno dell'anno in cui calcolare<br>la temperatura del suolo | 362                    |            | t year    | 10<br>--<br>11<br>--<br>12<br>13 |                                 |      |                             |   |                   |  |
| Giorno dell'anno con<br>temperatura minima                    | 61                     |            | t shift   | $\frac{14}{15}$                  |                                 |      |                             |   |                   |  |
| Temperatura aria minima                                       | $-7.3$                 | [°C]       | t min     | $\frac{16}{17}$                  |                                 |      |                             |   |                   |  |
| Temperatura aria media                                        | 14.1                   | [°C]       | t mean    |                                  | H + + H IPEg material tubazioni |      | tipologia di suolo          |   | serie Temperatura |  |
| Temperatura aria massima                                      | 37.3                   | [*C]       | t max     | Pronto                           |                                 |      |                             |   |                   |  |

**Figura 14-3: Estratto dal foglio di calcolo con evidenziate le celle da modificare per la personalizzazione dei valori relativi alla tipologia di suolo**

- Profondità di posa (*P.Posa*): indica il ricoprimento della tubazione rispetto al piano stradale.
- Giorno dell'anno in cui calcolare la temperatura del suolo(*t\_year*) → identifica il giorno in cui si vuole valutare la temperatura del suolo, questo parametro si inserisce all'interno della formula di Kasuda vista in precedenza;
- Giorno dell'anno con temperatura minima (*t\_shift*)→ inserendo la serie di temperatura dell'aria con passo giornaliero nel foglio "serie Temperatura" il giorno viene identificato automaticamente. La serie di temperatura è inserita su 4 colonne: data, temperatura minima, temperatura massima e temperatura media, questo parametro si inserisce all'interno della formula di Kasuda vista in precedenza;

|                | A                | B      | C              | D                       | E              | F | G           | н      |
|----------------|------------------|--------|----------------|-------------------------|----------------|---|-------------|--------|
| $\mathbf{1}$   | <b>BO URBANA</b> |        |                |                         |                |   |             |        |
| $\overline{2}$ | Data             | min    | max            | mean                    | numero giorno  |   | min         | $-7.3$ |
| 3              | 01/01/2005       | 0.8    | 9.3            | 4                       | $\mathbf{1}$   |   | mass        | 37.3   |
| 4              | 01/02/2005       | 2.2    | 11.9           | 5.4                     | $\overline{2}$ |   | mean        | 14.1   |
| 5              | 01/03/2005       | 2.8    | 11.5           | 6.3                     | 3              |   | T AMP       | 22.3   |
| 6              | 01/04/2005       | 4.3    | 12.7           | 7.8                     | 4              |   | giorno Tmin | 61     |
| $\overline{7}$ | 01/05/2005       | 4      | 13.1           | 8.3                     | 5              |   |             |        |
| 8              | 01/06/2005       | 1.8    | 12.1           | 6.2                     | 6              |   |             |        |
| 9              | 01/07/2005       | $-1.2$ | 9              | 3.1                     | $\overline{7}$ |   |             |        |
| 10             | 01/08/2005       | $-2.3$ | 6.2            | 1.3                     | 8              |   |             |        |
| 11             | 01/09/2005       | $-0.5$ | 7.1            | 3.7                     | 9              |   |             |        |
| 12             | 01/10/2005       | 5.6    | 10.2           | 8                       | 10             |   |             |        |
| 13             | 01/11/2005       | 4.3    | 9.4            | 7.8                     | 11             |   |             |        |
| 14             | 01/12/2005       | 0.8    | 7.5            | 4                       | 12             |   |             |        |
| 15             | 01/13/2005       | $-0.3$ | 7.9            | 3.3                     | 13             |   |             |        |
| 16             | 01/14/2005       | $-0.7$ | 2.5            | 1.1                     | 14             |   |             |        |
| 17             | 01/15/2005       | $-0.7$ | 1.6            | 0.6                     | 15             |   |             |        |
| 18             | 01/16/2005       | $-0.7$ | 1.3            | 0.3                     | 16             |   |             |        |
| 19             | 01/17/2005       | $-1.8$ | 3.8            | 0.7                     | 17             |   |             |        |
| 20             | 01/18/2005       | $-2.5$ | $\overline{2}$ | $-0.1$                  | 18             |   |             |        |
| 21             | 01/19/2005       | $-0.4$ | 6.1            | 2.1                     | 19             |   |             |        |
| 22             | 01/20/2005       | 0.6    | 8.6            | 4                       | 20             |   |             |        |
| 23             | 01/21/2005       | 1.2    | 12.9           | 6.1                     | 21             |   |             |        |
| 24             | 01/22/2005       | 1.4    | 10.4           | 4.8                     | 22             |   |             |        |
| 25             | 01/23/2005       | 1.1    | 6.1            | 2.9                     | 23             |   |             |        |
| 26             | 01/24/2005       | 0.8    | 6.6            | 3.1                     | 24             |   |             |        |
| 27             | 01/25/2005       | 0.6    | 4.2            | 2.4                     | 25             |   |             |        |
| 28             | 01/26/2005       | 0.5    | 4.7            | 2.6                     | 26             |   |             |        |
| 29             | 01/27/2005       | $-0.8$ | 4.7            | 2.3                     | 27             |   |             |        |
| 30             | 01/28/2005       | $-1.6$ | 2.4            | 0.2                     | 28             |   |             |        |
| 31             | 01/29/2005       | $-1.9$ | 2.2            | $-0.3$                  | 29             |   |             |        |
| 32             | 01/30/2005       | $-1.8$ | 5.9            | 0.9                     | 30             |   |             |        |
| 33             | 01/31/2005       | $-3.5$ | 9.1            | $\overline{2}$          | 31             |   |             |        |
| 34             | 02/01/2005       | 1.7    | 8.7            | 4.5                     | 32             |   |             |        |
| 35             | 02/02/2005       | 0.3    | 11.8           | 5.1                     | 33             |   |             |        |
| 36             | 02/03/2005       | 1.5    | 13             | 6.4                     | 34             |   |             |        |
| 37             | 02/04/2005       | 0.2    | 8.1            | 4.2                     | 35             |   |             |        |
| 38             | 02/05/2005       | $-1.2$ | 6.4            | 2.9                     | 36             |   |             |        |
| 39             | 02/06/2005       | $-2.8$ | 6.4            | 1.3                     | 37             |   |             |        |
| 40             | 02/07/2005       | $-2.5$ | 6              | 1.7                     | 38             |   |             |        |
| 41             | 02/08/2005       | $-0.2$ | 6.7            | 2.8                     | 39             |   |             |        |
| 42             | 02/09/2005       | $-1$   | 8.7            | 3.1                     | 40             |   |             |        |
| 43             | 02/10/2005       | $-1$   | 12.1           | $\overline{\mathbf{5}}$ | 41<br>$-1$     |   | $8 - 1$     |        |

**Figura 14-4: Estratto dal foglio di calcolo relativo alla serie della temperatura dell'aria** 

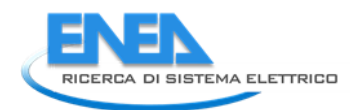

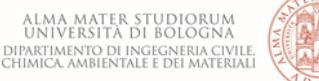

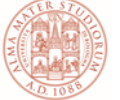

- Temperatura aria minima (*t\_min*) → inserendo la serie di temperatura dell'aria con passo giornaliero nel foglio "serie Temperatura" la temperatura minima viene identificata automaticamente, questo parametro, insieme alla temperatura massima, permette la definizione della T\_amp per la formula di Kasuda;
- Temperatura aria media (*t\_mean*) → inserendo la serie di temperatura dell'aria con passo giornaliero nel foglio "serie Temperatura" la temperatura media viene identificata automaticamente, questo parametro permette la definizione della temperatura del suolo attraverso la formula di Kasuda;
- Temperatura aria massima (*t\_max*) → inserendo la serie di temperatura dell'aria con passo giornaliero nel foglio "serie Temperatura" la temperatura massima viene identificata automaticamente, questo parametro, insieme alla temperatura minima, permette la definizione della T\_amp per la formula di Kasuda.

Il foglio di calcolo restituisce come risultati:

- la portata del refluo calcolata sulla base degli abitanti equivalenti e considerando una dotazione idrica pari a 250 l/ab/gg;
- mette in evidenza i valori di conducibilità e diffusività termica della tubazione e del suolo in funzione delle scelte operate nella sezione "parametri da impostare";
- calcola t\_amp per la formula di Kasuda come valore medio della massima differenza di temperatura dell'aria giornaliera valutata su un anno di dati;
- calcola la temperatura del suolo attraverso la formula di Kasuda, tenendo conto che la diffusività termica del terreno è espressa in $\frac{m^2}{g i or n o}$  :

$$
T_{soil\,(S,tyear)} = T_{mean} - T_{amp} \cdot e^{\left(-P.Posa\sqrt{\frac{\pi}{365 \cdot DT\_S}}\right)} \cdot \cos\left(\frac{2\pi}{365}\left(t_{year} - t_{shift} - \frac{P.Posa}{2}\sqrt{\frac{365}{\pi \cdot DT\_S}}\right)\right)
$$

- calcola l'indice di producibilità energetica IPEg del singolo tratto sulla base dei pesi ottenuti dall'analisi di sensitività:
	- $P_{D\,Tuho}$  Peso Diametro della condotta = 0.0224
	- $P_{CTS}$  Peso Conduttività termica del suolo = 0.29
	- $P_{CTT}$  Peso Conduttività termica del tubo = 0.377
	- $P_{DTT}$  Peso Diffusività termica del tubo = 0.034
	- $-P_{ks}$  Peso Coefficiente di Gauckler-Strickler = 0.014
	- $P_{T, S_{110}}$  Peso Temperatura del suolo a diverse profondità = 1

 $IPE_a = CT\_S \cdot P_{CT_S} + DT\_T \cdot P_{DT_T} + CT\_T \cdot P_{CT\_T} + D_{Tubo}P_{D.Tubo} + ks P_{ks} + T_{Suolo}P_{T.Suolo}$ 

Utilizzando il foglio per il calcolo dell'*IPE<sup>g</sup>* nel caso di più condotte:

1. è poi possibile definire l'indice IPE di confronto tra le diverse tubazioni:

$$
IPE = IPE_g / max\{IPE_g\}
$$

2. si può definire l'indice di portata *IQ* per ogni tubazione:

$$
IQ = \frac{Q}{MAX\{Q\}}
$$

3. è possibile calcolare l'indice di Producibilità Energetica per ogni tubazione:

$$
PE = 0.9 \, IPE + IQ
$$

#### *15.2 Calcolo della produzione energetica*

È stato realizzato un foglio di calcolo (*calcolo produzione energetica.xlsx*) per valutare la potenza ottenibile dal refluo, il lavoro che comporta la produzione di calore, la potenza ceduta e l'energia annua prodotta dalla pompa di calore.

Il foglio di calcolo è suddiviso in due parti: una prima parte prevede l'inserimento dei dati di progetto, l'altra sviluppa i calcoli necessari per definire le variabili di interesse relative alla produzione energetica.

I dati principali da inserire riguardano: il rendimento dello scambiatore di calore, considerando l'effetto che il biofilm ha su di esso, i gradi che si vogliono sottrarre al refluo per la produzione di calore, il COP della pompa di calore e gli abitanti equivalenti al fine di definire la portata reflua transitante nel ramo.

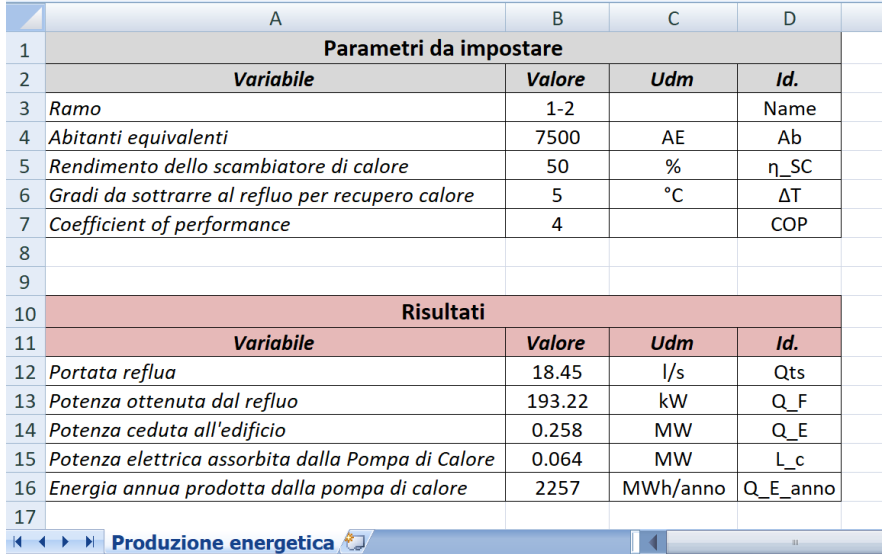

**Figura 14-5: Estratto del foglio di calcolo per la valutazione della produzione energetica**

Di seguito si analizzeranno le singole variabili al fine della corretta compilazione del foglio di calcolo:

- Ramo (*Name*) → codice identificativo del ramo da analizzare.
- Abitanti equivalenti (*Ab*.) → Numero di abitanti da servire che afferiscono a quel ramo al fine di calcolare la portata reflua transitante nel ramo; il calcolo degli Abitanti Equivalenti (*A.E*.), in assenza di misure più precise, può essere fatto considerando 1 A.E. ogni camera da letto di superficie inferiore a 14 m<sup>2</sup> e di 2 abitanti equivalenti per le superfici superiori a 14 m<sup>2</sup> fino a 20 m<sup>2</sup> e 1 A.E. ogni 6 m<sup>2</sup> di superficie eccedenti i 20 m<sup>2</sup>.
- Rendimento dello scambiatore di calore (*ƞ\_SC*) → si considera, per sicurezza, un valore vicino al 50% poiché la presenza di biofilm crea una resistenza al trasferimento di calore e può ridurre le prestazioni degli scambiatori di calore.
- Gradi da sottrarre al refluo per recupero calore (*ΔT*) → occorre valutare la posizione in cui si vuole realizzare l'impianto e analizzare l'andamento della temperatura del refluo durante i differenti periodi dell'anno;
- Coefficient of Performance (*COP*) → il COP identifica il rapporto fra il calore fornito dalla pompa di calore stessa [kW] e il lavoro fornito dal compressore grazie alla potenza elettrica che esso assorbe [kW]. È solitamente compreso tra 3 e 5. Il COP aumenta al diminuire del salto termico tra le due sorgenti [10]; ciò evidenzia che per temperature del refluo di circa 10°C il valore del COP varia tra circa 3.25 e 3.5 e che il suo valore aumenta di circa 0,3 ogni 2 °C di incremento della temperatura del refluo.

Il foglio di calcolo restituisce come risultati:

la portata del refluo (Qts) calcolata sulla base degli abitanti equivalenti e considerando una dotazione idrica pari a 250 l/ab/gg;

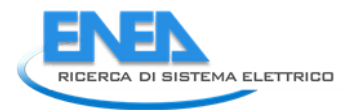

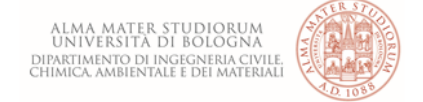

• la potenza ottenuta dal refluo presente in fognatura Q\_F:

$$
Q_{F} = \eta_{SC} \cdot Qts \cdot c \cdot \rho \cdot \Delta T \quad [\text{kW}]
$$

• La potenza ceduta *Q\_E*:

$$
Q_E = Q_F + L_C
$$
 [MW]

• La potenza elettrica assorbita dalla pompa di calore *L\_c* che rappresenta la potenza che serve per far funzionare la pompa di calore:

$$
\dot{L_C} = \frac{\dot{Q_E}}{COP} \text{ [MW]}
$$

• l'energia prodotta dalla pompa di calore, funzione del lavoro compiuto dal compressore, nell'arco temporale di un anno espressa in MWh/anno.

$$
E = Q_E \cdot 24 \cdot 365 \text{ [MWh/anno]}
$$

### *15.3 Mappe di potenzialità energetica attraverso il software QGIS*

Il file *FOSSOLO.qgz,* realizzato con il software open source QGIS (si rimanda il dettaglio sul funzionamento dello strumento alla manualistica specifica del software; si veda il sito di riferimento https://docs.qgis.org/3.10/it/docs/user\_manual/) è strutturato da diversi layer:

- Layer di "base" quali:
	- *DBTR\_Ctr multiscala*: è la carta tecnica regionale che fornisce una rappresentazione topografica del territorio;
	- Agea2011\_RGB: è l'ortofoto della regione;
	- *Carta dei suoli 1:50000 pianura e collina:* rappresenta le delineazioni pedologiche, e le unità cartografiche, ossia il tipo di suolo presente nella delineazione pedologica evidenziata. Questa informazione permette la definizione della tipologia di suolo in funzione della sua composizione al fine di determinare la conduttività e la diffusività termica.

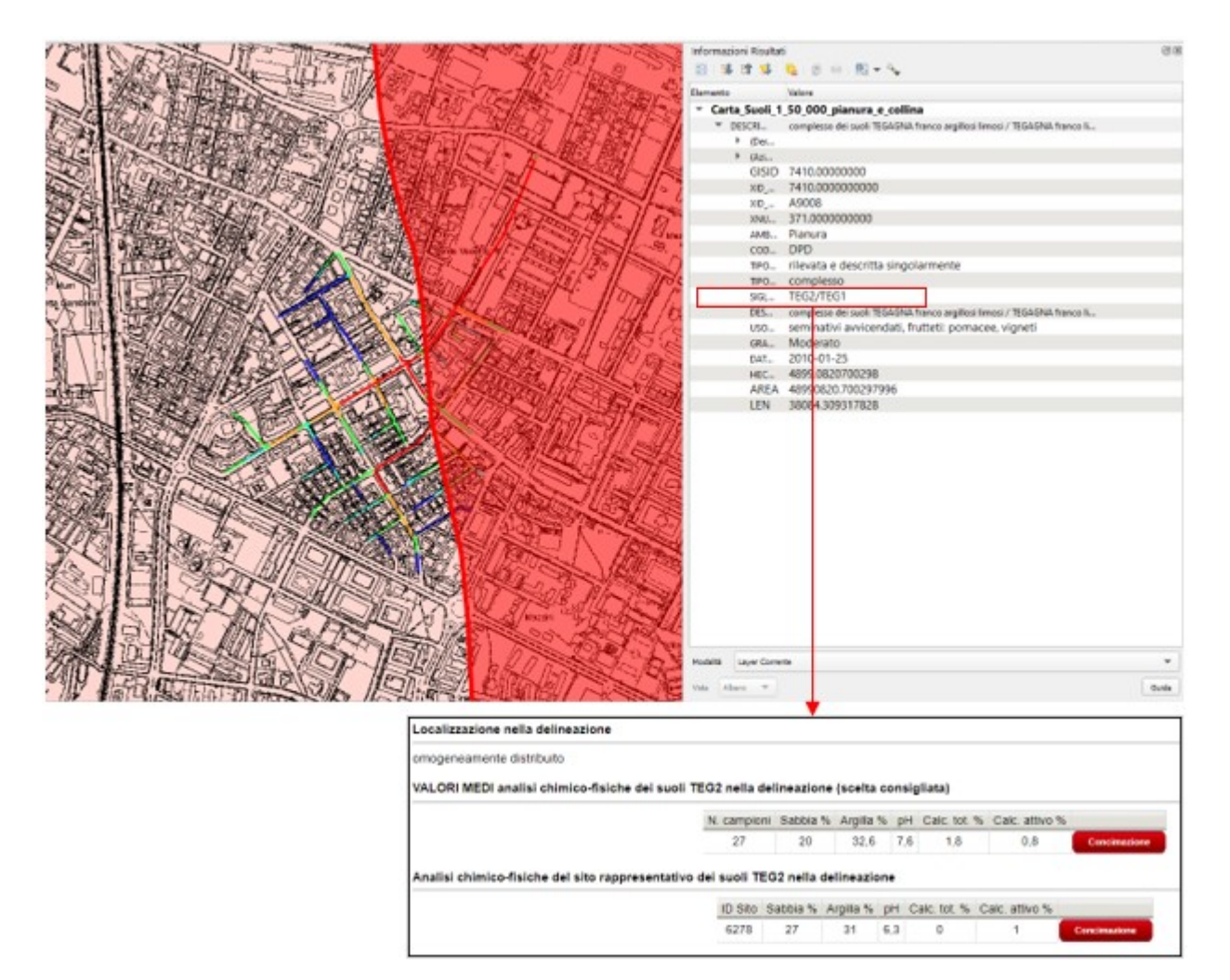

#### **Figura 14-6: Estratto del file QGIS con evidenziata l'unità tipologica e la relativa analisi del terreno estratta ad esempio, per la regione Emilia-Romagna, dal sito agri.regione.emilia-romagna.it**

- Layer relativi al caso di studio:
	- TS: mette in evidenza il valore della temperatura del suolo con valori compresi tra un minimo di 13.76 °C ed un massimo di 18.45 °C, il valore è calcolato attraverso il "calcolatore di campo" del software ed è visionabile dalle proprietà del layer;
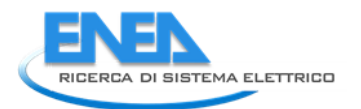

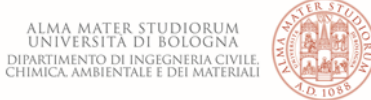

- P.Posa: mette in evidenza la profondità della tubazione rispetto al piano campagna con valori compresi tra 1.93 m e 6.36 m;
- IPE: indice di producibilità energetica, calcolato rispetto al massimo valore dell'IPEg, il valore è calcolato attraverso il "calcolatore di campo" del software ed è visionabile dalle proprietà del layer;
- IQ: indice di portata, calcolato rapportando la portata del singolo ramo alla portata massima, i valori variano tra 0 e 1, il valore è calcolato attraverso il "calcolatore di campo" del software ed è visionabile dalle proprietà del layer;
- PE: indicatore di potenzialità energetica valutato rispetto all'intera rete e tiene conto dell'indice IPE e dell'indice IQ, il valore è calcolato attraverso il "calcolatore di campo" del software ed è visionabile dalle proprietà del layer.

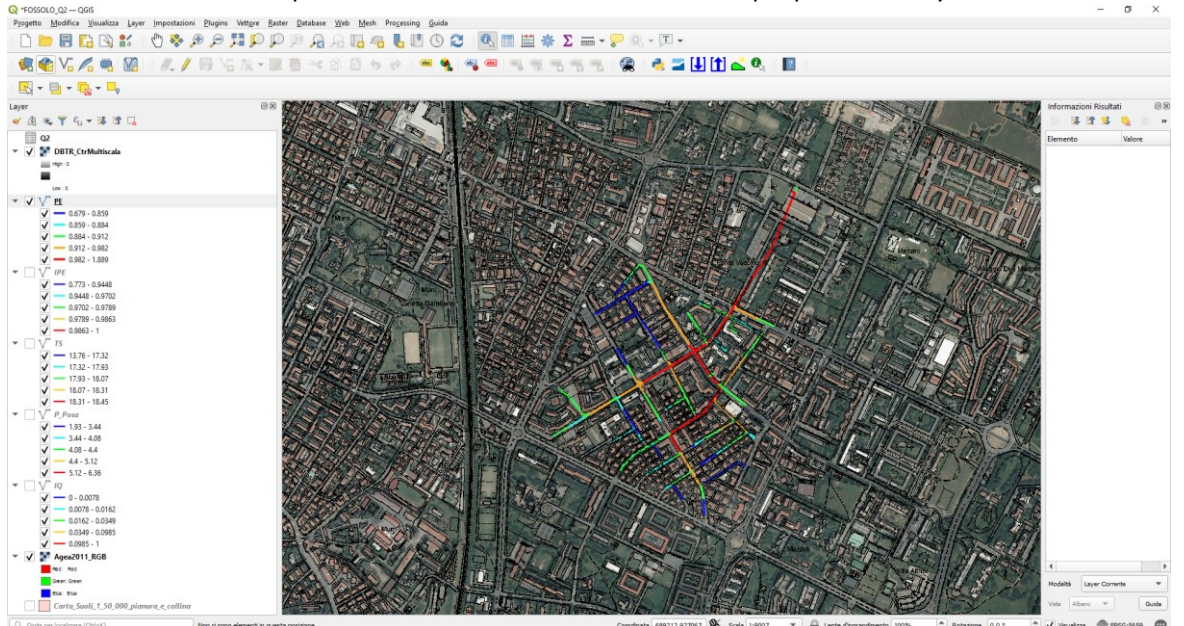

**Figura 14-7: Interfaccia grafica del software QGIS relativa al file FOSSOLO.qgz**

Nella tabella degli attributi dei layer, relativi al caso di studio, sono inseriti tutti i parametri inerenti la rete, quali: diametro, coefficiente di scabrezza, conduttività e diffusività termica del tubo e del suolo, profondità di posa e portata reflua transitante.

| <b>Q</b> Proprietà Layer - TS - Campi |                      |                                         |       |               |                  |                  |                |                                                                                                    |
|---------------------------------------|----------------------|-----------------------------------------|-------|---------------|------------------|------------------|----------------|----------------------------------------------------------------------------------------------------|
|                                       | $\sqrt{2}$           |                                         |       |               |                  |                  |                |                                                                                                    |
|                                       | $Id$ $\triangle$     | Nome<br><b>THE REPORT OF STATISTICS</b> | Alias | Tipo<br>uvuun | Nome tipo<br>mur | Lunghezza        | Precisione     | Commento                                                                                                    |
| $\mathcal{P}$                         |                      | 1.2 15 DT_S m^2/s                       |       | double        | Real             | 10 <sup>10</sup> | 9              |                                                                                                    |
|                                       |                      | 1.2 16 P_Posa m                         |       | double        | Real             | 4                | 3              |                                                                                                    |
| abc                                   |                      | 1.2 17 T_mean °C                        |       | double        | Real             | 3                | $\overline{2}$ |                                                                                                    |
| abc                                   |                      | 1.2 18 DT_S m^2/d                       |       | double        | Real             | 10 <sub>1</sub>  | 3              |                                                                                                    |
|                                       |                      | 1.2 19 T_Amp <sup>°</sup> C             |       | double        | Real             | 10 <sup>°</sup>  | 3              |                                                                                                    |
|                                       | 123 20 Ks            |                                         |       | qlonglong     | Integer64        | 10               | $\bullet$      |                                                                                                    |
|                                       |                      | $\sim$ 21 Q2_Qts(I/s)                   |       | double        | double           | $\overline{0}$   | $\mathbf{0}$   |                                                                                                    |
|                                       |                      | $E$ 22 T_S <sup>°C</sup>                |       | double        | double precision | $-1$             | $\mathbf{0}$   | E T_mean °C" - "T_Amp°C" * exp( - "P_Posa m" *(3.14/(365* "DT_S m^2/d"))^(0.5))* cos(((3.14*2)/365)*(362-61-(("P_Posa m |
|                                       | $E$ 23 IPEg          |                                         |       | double        | double precision | $-1$             | $\pmb{0}$      | E (0.29* "CT_S W/mK")+(0.034* "DT-Tm^2/s" )+(0.377* "CT-T[W/mk]" )+(0.0224* "D [m]" )+(0.014* "Ks" )+(1* "T_S °C" )     |
|                                       |                      | $E$ 24 IPEg_max                         |       | double        | double precision | $-1$             | $\mathbf{0}$   | $\epsilon$<br>maximum( "IPEq")                                                                                          |
|                                       |                      | $E$ 25 IPE [-]                          |       | double        | double precision | $-1$             | $\mathbf{0}$   | $\varepsilon$<br>"IPEg" / "IPEg_max"                                                                                    |
|                                       |                      | $E$ 26 Q max                            |       | double        | double precision | $-1$             | $\mathbf{0}$   | $\mathcal{E}$ maximum( "Q2_Qts(l/s)")                                                                                   |
|                                       |                      | $E$ 27 $IQ[-]$                          |       | double        | double precision | $-1$             | $\mathbf{0}$   | $\epsilon$<br>"Q2_Qts(l/s)" / "Q_max"                                                                                   |
|                                       | E 28 PE              |                                         |       | double        | double precision | $-1$             | $\circ$        |                                                                                                    |
|                                       | $\blacktriangleleft$ |                                         |       |               |                  |                  |                |                                                                                                    |

**Figura 14-8: Schermata relativa alle proprietà del layer dove si possono vedere le variabili e le equazioni per il calcolo degli indici**

Dalle proprietà del layer è possibile visionare le equazioni inserite attraverso il calcolatore di campo, tali formule sono di tipo "virtuale" ossia si aggiornano automaticamente al variare dei parametri in esse contenuti.

Cliccando sul simbolo dell'equazione  $\epsilon$  si apre il calcolatore di campo da cui è possibile visionare e/o modificare la formula inserita.

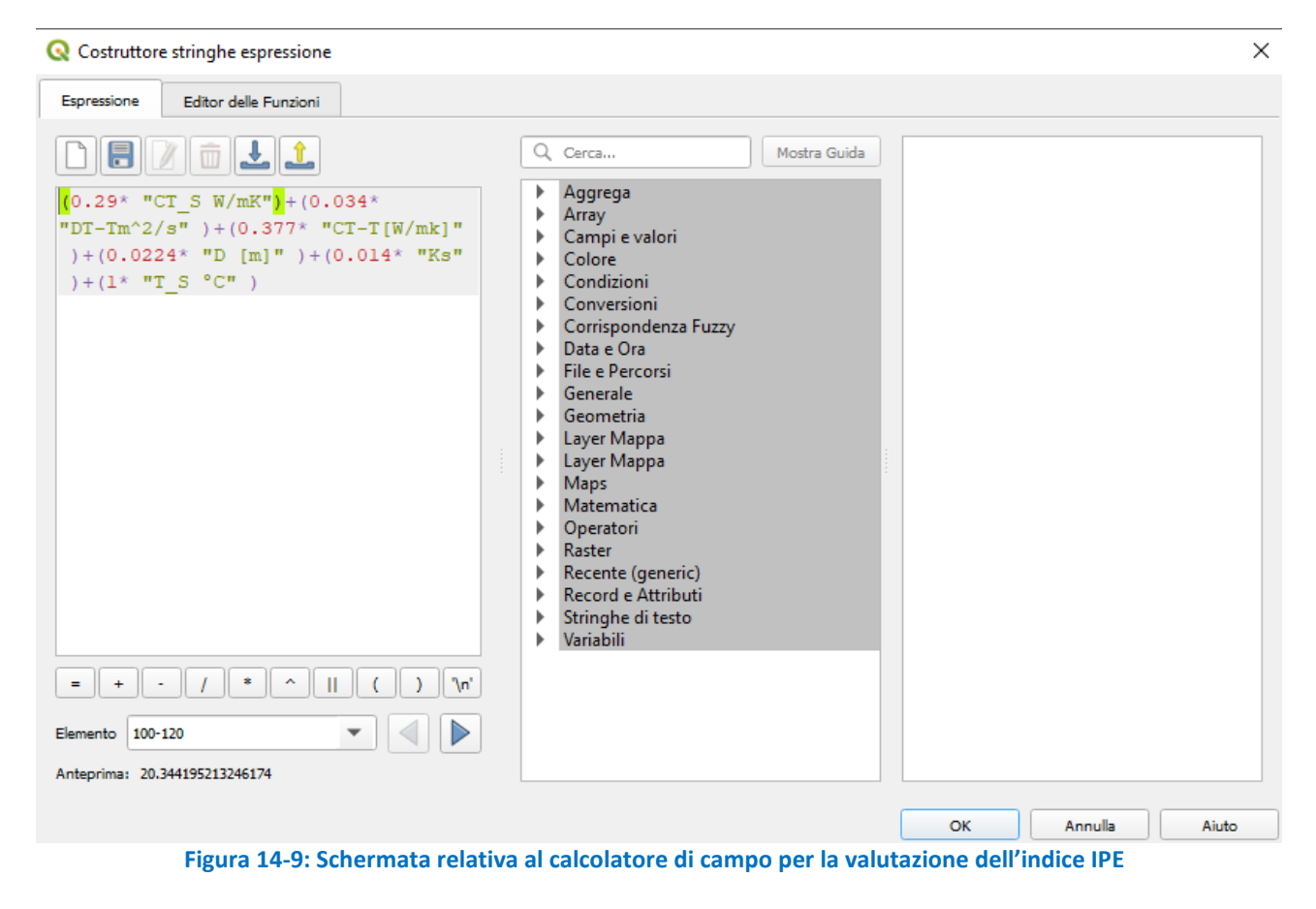

Come già evidenziato nell'introduzione, è stato utilizzato il software open source QGIS, per il dettaglio sul suo funzionamento si rimanda alla manualistica specifica. Si veda il sito di riferimento [https://docs.qgis.org/3.10/it/docs/user\\_manual/.](https://docs.qgis.org/3.10/it/docs/user_manual/)

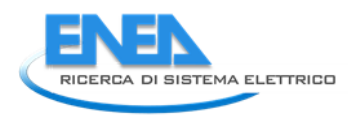

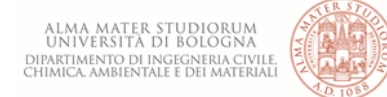

## 16 Abbreviazioni ed acronimi

- COP: Coefficient of Performance
- EER: Energy Efficient Ratio
- s.d.c.: scambiatore di calore
- U.C.: Unità Cartografica
- IPE: Indice di Producibilità Energetica
- IQ: Indice di Portata
- PE: indicatore di Potenzialità Energetica

## **Curriculum del gruppo di lavoro**

## Margherita Altobelli

Assegnista di Ricerca e docente a contratto presso l'Università di Bologna. Laureata in Ingegneria Edile-Architettura presso l'Università di Bologna a febbraio 2017 con voto 100/110. Da Aprile 2017 a Luglio 2018 ha prestato servizio come Assegnista di Ricerca presso il Centro Interdipartimentale di Ricerca Industriale, nell'ambito del progetto POR-FESR GST4water (www.gst4water.it) sulla tematica del recupero e del riuso delle acque meteoriche e reflue, reperendo e analizzando le serie storiche pluviometriche della regione Emilia-Romagna al fine di valutare il corretto dimensionamento dei serbatoi di accumulo, in ambito residenziale, in funzione del sito in cui vengono installati gli impianti.Da agosto 2018 collabora come Assegnista di Ricerca presso il Dipartimento DICAM-Costruzioni Idrauliche della Scuola di Ingegneria di Bologna; prima nell'ambito del progetto relativo all'ottimizzazione della gestione dei sistemi acquedottistici e fognari dei Comuni di Lizzano in Belvedere e Alto Reno Terme (BO), da febbraio 2020 nell'ambito del progetto dal titolo "Gestione sostenibile dell'acqua in ambito urbano". L'attività di ricerca si focalizza principalmente nell'ambito del drenaggio urbano, mediante attività sperimentali volte allo studio del comportamento idrologico di tecnologie per il drenaggio urbano sostenibile (NBS, SuDS, Green Roofs etc), mediante attività di modellazione numerica di reti drenaggio urbano complesse e mediante lo studio di sistemi per il recupero di energia termica dai sistemi fognari.

https://www.unibo.it/sitoweb/margherita.altobell3

## Marco Maglionico

Professore associato presso l'Università di Bologna. Ha conseguito la laurea in Ingegneria Idraulica nel 1993 all'Università di Bologna; ha quindi conseguito il Dottorato di Ricerca in Ingegneria Idraulica su "Aspetti qualitativi nelle reti di drenaggio urbano" presso il Politecnico di Milano nel 1998. Ha inoltre partecipato a diversi progetti di ricerca sia Italiani che Europei. Tra i progetti internazionali si ricordano: EU INNOVATION 103401 (1996-1999) "Application for the Urban Pollution Management Procedure to River Quality Protection in European Member States"; "CARE-S: Computer Aided REhabilitation of Sewer networks" (2003-2005) nell'ambito del 5th Frame Programme; "TRUST: Transitions to the Urban Water Services of Tomorrow" (2011- 2015) under the 7th Framework Programme; "LIFE15 ENV/IT7000423 AGROWETLANDS II Smart water and soil salinity management in Agro-wetlands (2016-2020)". In ambito Nazionale è stato coordinatore del gruppo di lavoro dell'Università di Bologna nell'ambito del finanziamento del MIUR PRIN 2005 del progetto: "Indicatori di prestazione per la stima, l'analisi e la valutazione delle strategie di riduzione delle perdite idriche nei sistemi acquedottistici" e del gruppo di lavoro dell'Università di Bologna nell'ambito del finanziamento del MIUR PRIN 2008 del progetto: "Impatto della riduzione delle perdite idriche sulla gestione dei sistemi di distribuzione in scenari di carenza idrica". I principali campi dell'attività di ricerca riguardano: monitoraggio e modellazione dei sistemi di drenaggio urbano sia per gli aspetti idraulici sia per gli aspetti inerenti la qualità dell'acqua; progettazione di opere per il controllo quantitativo e qualitativo nei sistemi fognari; drenaggio urbano sostenibile (LID, Tetti verdi, ecc.); modellazione numerica delle reti di distribuzione idrica in particolare per la valutazione dell'affidabilità dei sistemi acquedottistici.

https://www.unibo.it/sitoweb/marco.maglionico